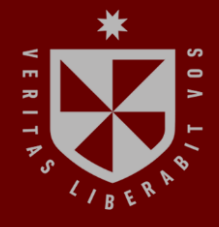

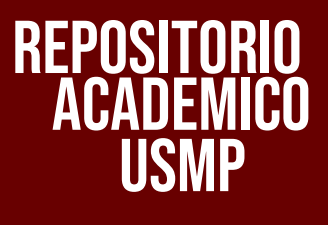

USMP **FACULTAD DE INGENIERÍA Y ARQUITECTURA ESCUELA PROFESIONAL DE INGENIERÍA CIVIL**

# **ANÁLISIS DEL COMPORTAMIENTO GEOTÉCNICO DEL SUELO A PARTIR DE MULTICRITERIOS AHP – TOPSIS EN LA ESTABILIZACIÓN ESTRUCTURAL DEL TEMPLO CIBORIO POCSI, AREQUIPA 2023**

m  $\blacksquare$ **PRESENTADO POR STA**  $\sim$ **VALERIA FERNANDA MANRIQUE GOMEZ MIGUEL ANGEL TAMO BARRIENTOS**

 $\epsilon$ 

÷

**S** 

**ASESOR MARIO BRYAN ARAUJO MONTAÑO**

**TESIS**

**PARA OPTAR EL TÍTULO PROFESIONAL DE INGENIERO CIVIL**

**AREQUIPA – PERÚ 2023**

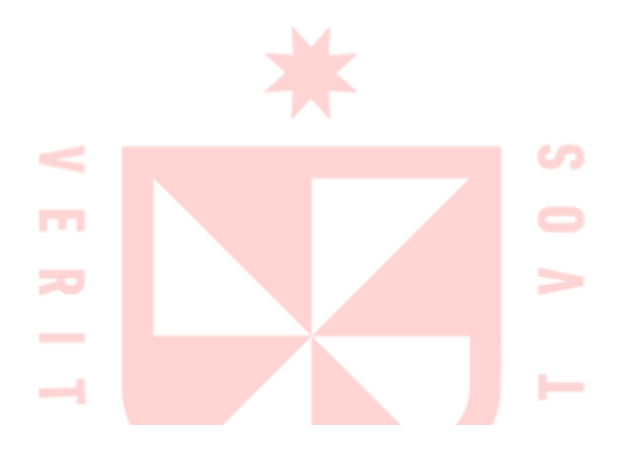

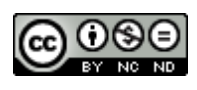

**CC BY-NC-ND**

## **Reconocimiento – No comercial – Sin obra derivada**

El autor sólo permite que se pueda descargar esta obra y compartirla con otras personas, siempre que se reconozca su autoría, pero no se puede cambiar de ninguna manera ni se puede utilizar comercialmente.

<http://creativecommons.org/licenses/by-nc-nd/4.0/>

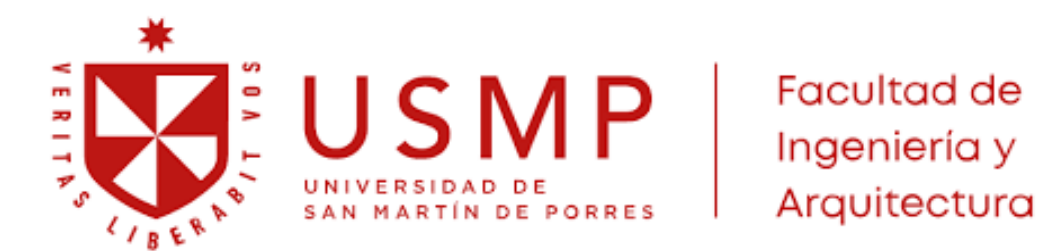

# **FACULTAD DE INGENIERIA Y ARQUITECTURA**

**ESCUELA PROFESIONAL DE INGENIERIA CIVIL**

# **ANÁLISIS DEL COMPORTAMIENTO GEOTÉCNICO DEL SUELO A PARTIR DE MULTICRITERIOS AHP – TOPSIS EN LA ESTABILIZACIÓN ESTRUCTURAL DEL TEMPLO CIBORIO POCSI, AREQUIPA 2023**

**TESIS**

**PARA OPTAR EL TITULO PROFESIONAL DE INGENIERO CIVIL**

**PRESENTADO POR**

MANRIQUE GOMEZ, VALERIA FERNANDA

TAMO BARRIENTOS, MIGUEL ANGEL

# **ASESOR**

MG. MARIO ARAUJO MONTAÑO

**AREQUIPA – PERU**

## **DEDICATORIA**

A dios y a la virgen por guiarme en cada paso de este proyecto. A mis padres Mariela y Luis, porque su apoyo y esfuerzo me permitieron culminar esta etapa de mi vida. A mi hermano menor Salvador, por creer en mí y considerarme la más inteligente del mundo. A mi bisabuela y abuela Edelmira y Julia, por velar, compartir y acompañarme en cada logro de mi vida. A mi mascota Bombón, por estar cada noche de estudio. Y a mi pareja Miguel, por motivarme a cumplir mis metas.

## **Valeria Fernanda Manrique Gomez**

# **DEDICATORIA**

Quiero dedicar esta tesis a mis padres Mario y Carmen porque ellos han dado razón a mi vida, por sus consejos, su apoyo incondicional y su paciencia, todo el esfuerzo a pesar de que uno de ellos ya no está presente en esta vida terrenal. También se lo dedico con todo amor y cariño a Valeria quien, aunque es mi compañera de tesis también es mi pareja, la cual ha sacrificado y dado tantas cosas durante este viaje, hasta el punto más alto de nuestros futuros. De igual manera a mis hermanos quienes me enseñaron a no rendirme a pesar de las adversidades que padecíamos. En memoria de MDTS y YTC.

#### **Miguel Angel Tamo Barrientos**

## **AGRADECIMIENTO**

Agradecemos a nuestros padres, por siempre apostar por nosotros y creer en que podemos lograr todo. A nuestro mentor de tesis el Ing. Mario Araujo Montaño, por su guía, tiempo, compromiso y alegría en este proyecto. De igual forma, a la Ing. Luz Matilde García Godos Peñaloza, por su cariño, paciencia y motivación para alcanzar esta meta. También a la Facultad de Ingeniería Civil de la Universidad de San Martin de Porres.

**Valeria Fernanda Manrique Gomez Miguel Angel Tamo Barrientos**

# ÍNDICE GENERAL

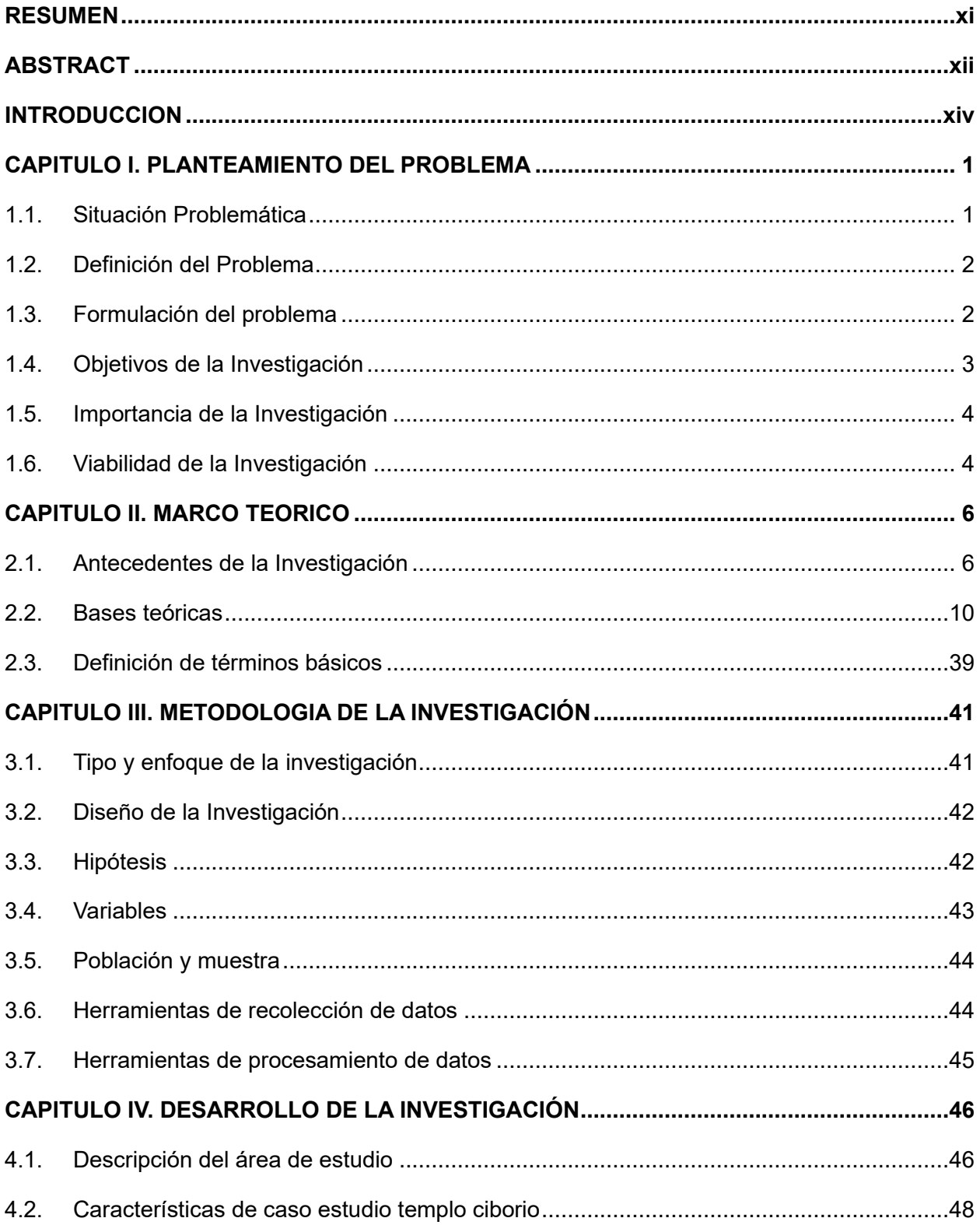

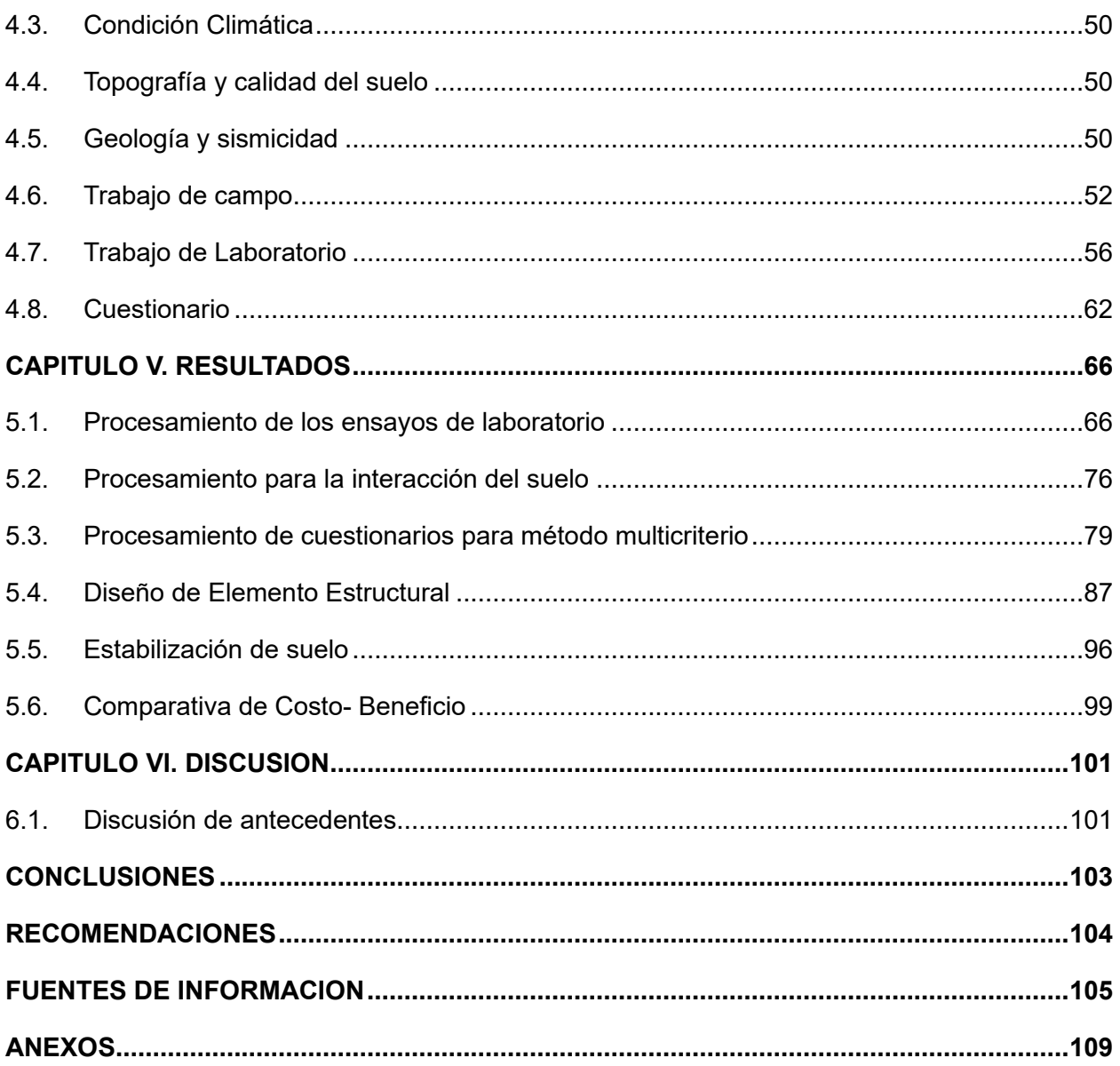

# **ÍNDICE DE FIGURAS**

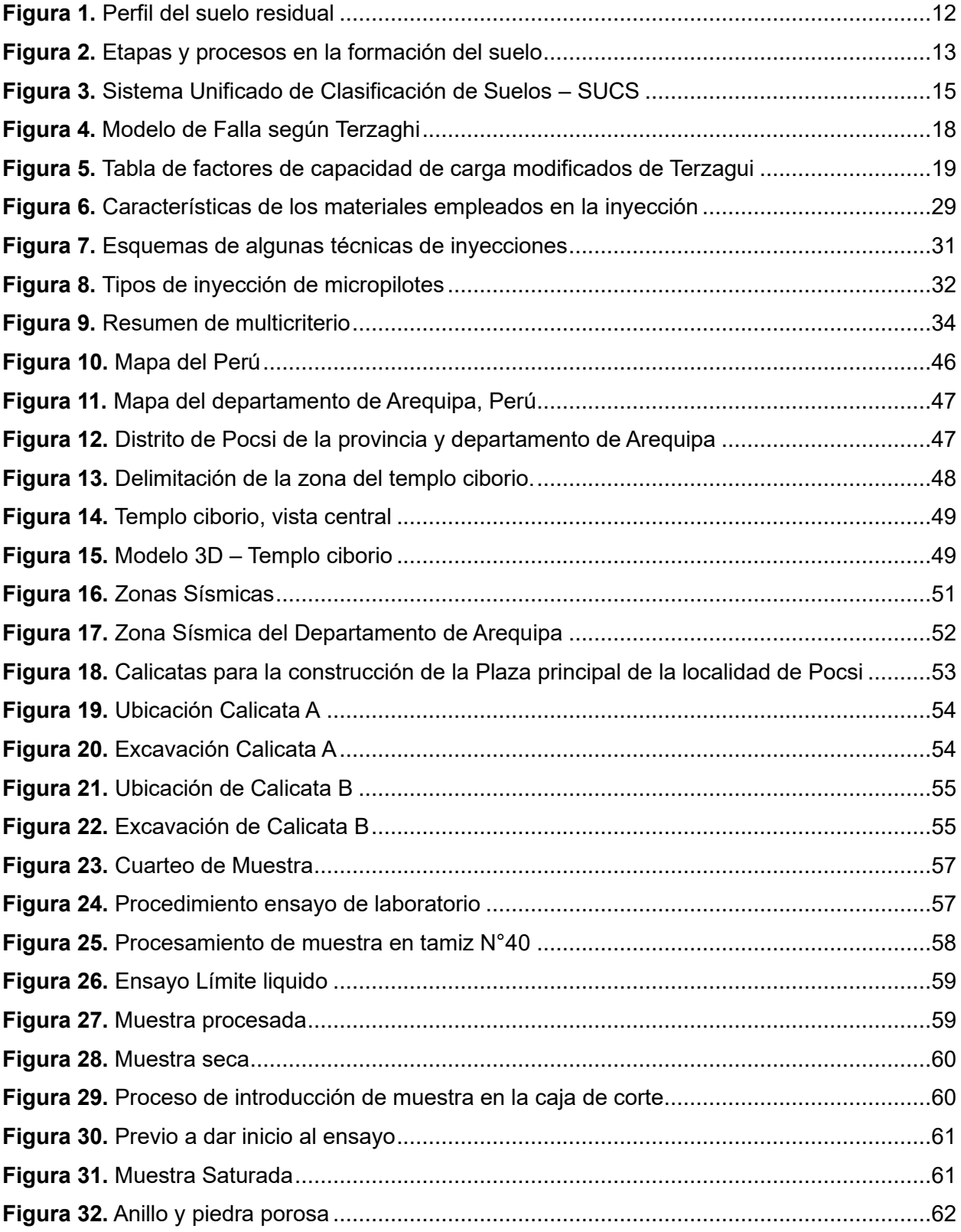

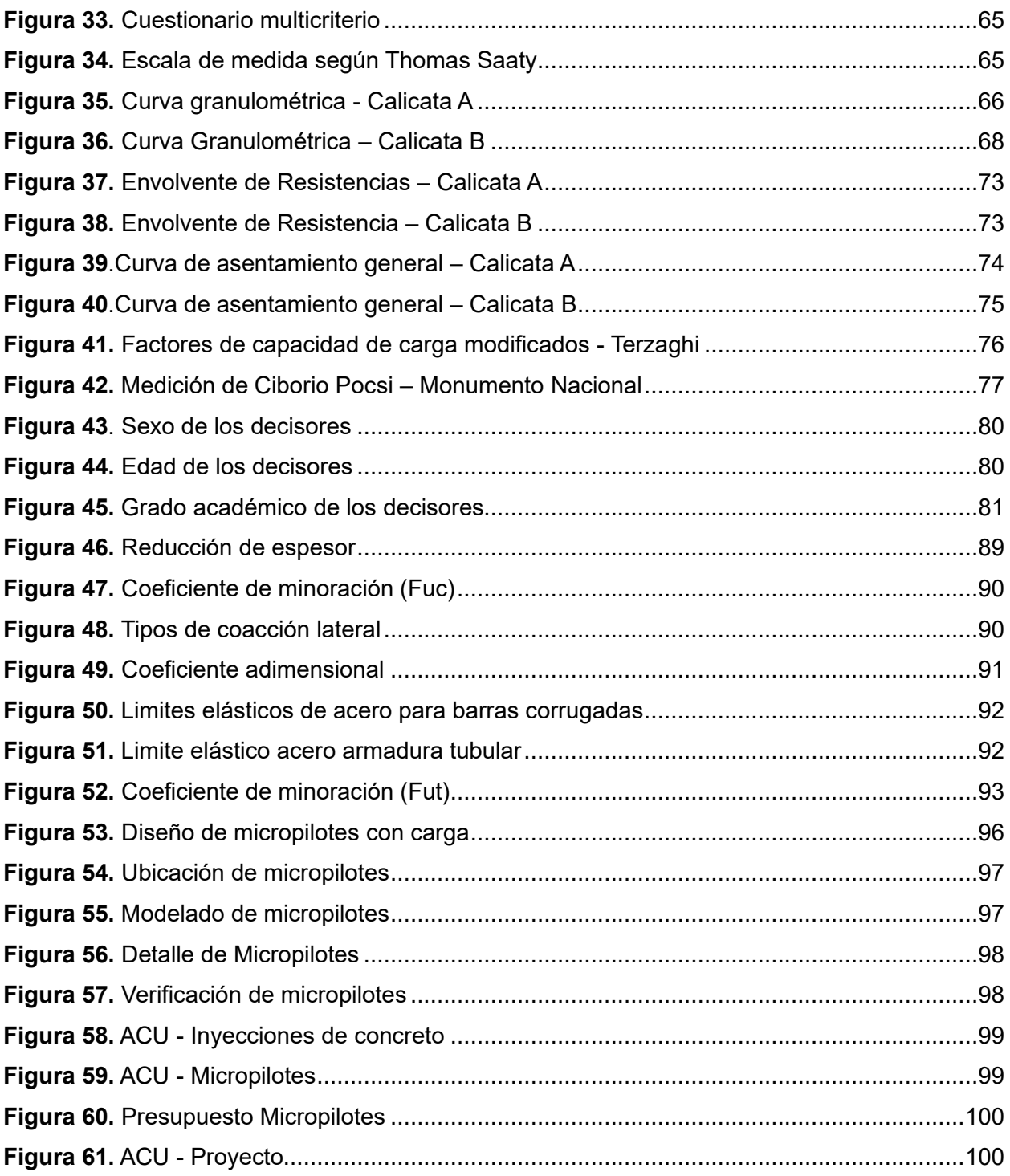

# **INDICE DE TABLAS**

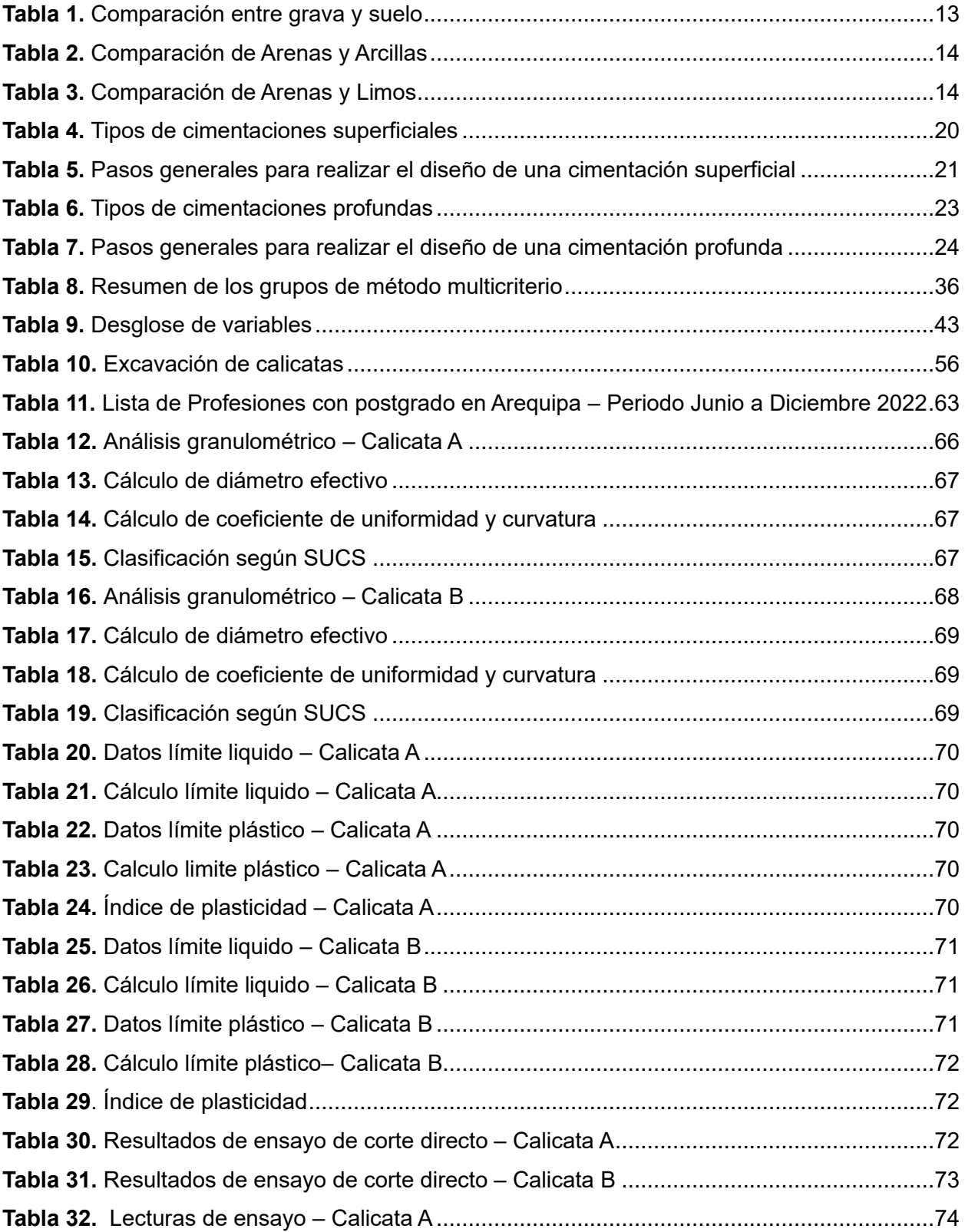

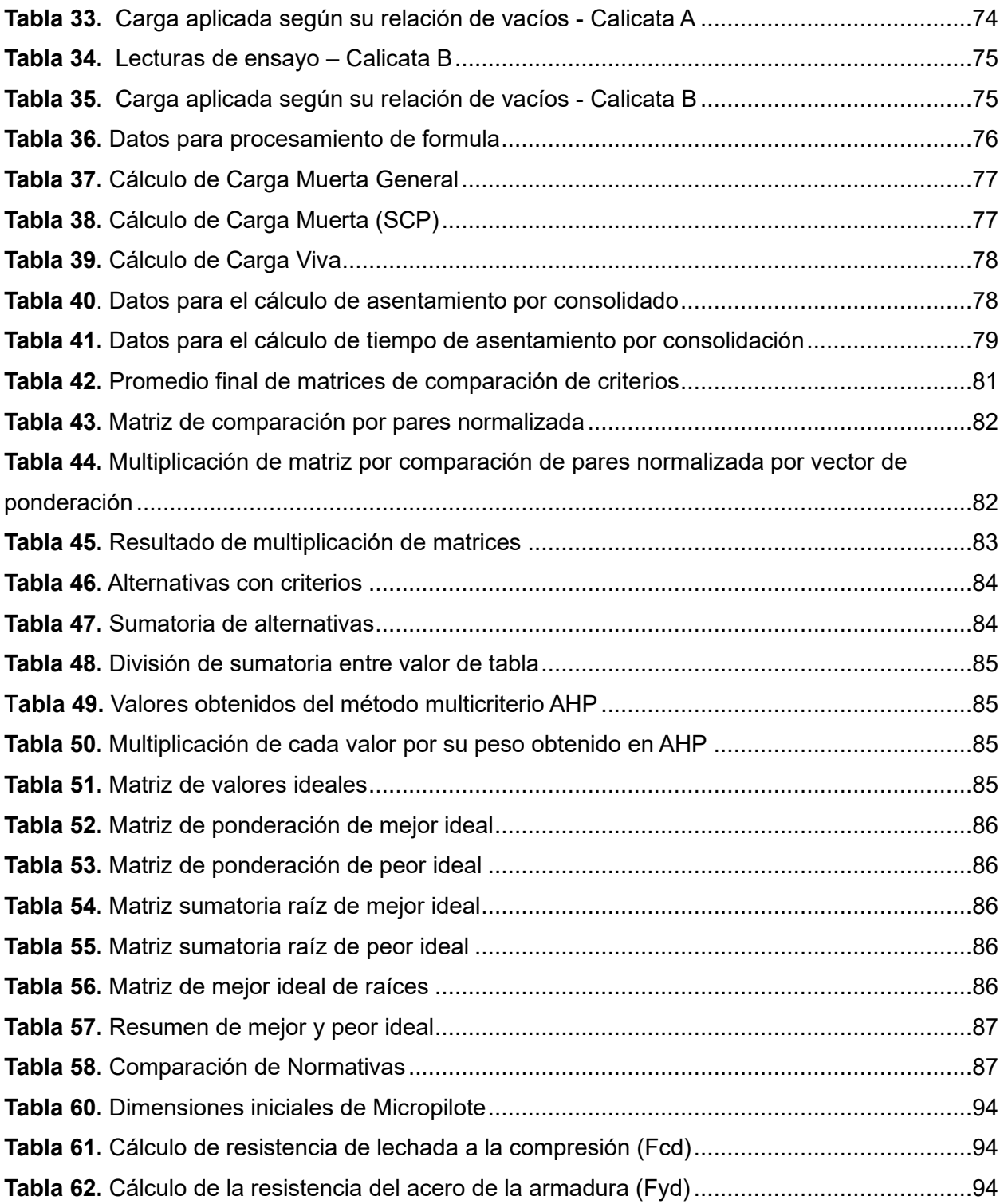

#### **RESUMEN**

<span id="page-12-0"></span>La ingeniería civil actualmente sigue trabajando con el análisis del comportamiento geotécnico del suelo ante cualquier tipo de proyecto a desarrollarse o que ya se haya puesto en marcha; sin embargo, en algunas zonas alejadas, este análisis no es determinado correctamente y provoca déficit en los diseños estructurales que a futuro implican daños en la edificación.

El templo ciborio fue descubierto en 2011 cuando se realizaban excavaciones para la construcción de la posta médica del Distrito de Pocsi. Donde se encontró los restos de la antigua iglesia de Pocsi incluido su Ciborio totalmente intacto y enterrado a un cinco por ciento, por lo que se paralizaron los trabajos preliminares y, hasta la fecha no se ha realizó ninguna otra gestión ni proyecto de inversión.

Para esta investigación, se realizó un estudio del comportamiento geotécnico del suelo con el objetivo de analizarlo, dado que el Ciborio sufre un asentamiento de suelo y es necesario determinar las causas que ocasionaron este lamentable suceso, para proponer una alternativa de estabilización estructural.

Con el fin de elegir la mejor alternativa de solución ante el asentamiento, se desarrollará una encuesta enfocada a especialistas del rubro de estructuras y geotécnica, para poder aplicar el Método Multicriterio de tipo AHP con TOPSIS. Con el resultado de su aplicación, se pudo determinar que la mejor alternativa de solución para la conservación estructural de los cimientos es la utilización de los micropilotes, con una ponderación 0.6986 en comparación de otro elemento.

Palabras claves: asentamiento, estabilidad estructural, comportamiento geotécnico, ciborio.

xi

#### **ABSTRACT**

<span id="page-13-0"></span>Civil engineering currently continues to work with the analysis of the geotechnical behavior of the soil in any type of project to be developed or that has already been launched; However, in some remote areas, this analysis is not determined correctly and causes deficits in structural designs that imply damage to the building in the future.

The Ciborio temple was discovered in 2011 when excavations were being carried out for the construction of the Pocsi District medical post. Where the remains of the old Pocsi church were found, including its Ciborio completely intact and five percent buried, so the preliminary work was paralyzed and, to date, no other management or investment project has been carried out.

For this research, a study of the geotechnical behavior of the soil was carried out with the objective of analyzing it, given that the Ciborio suffers from soil settlement and it is necessary to determine the causes that caused this unfortunate event, to propose an alternative for structural stabilization.

In order to choose the best alternative solution to the settlement, a survey will be developed focused on specialists in the field of structures and geotechnics, in order to apply the AHP-type Multicriteria Method with TOPSIS. With the result of its application, it was possibledetermine that the best alternative solution for the structural conservation of the foundations is the use of micropiles, with a weighting of 0.6986 compared to another element.

Keywords: settlement, structural stability, geotechnical behavior, ciborium.

xii

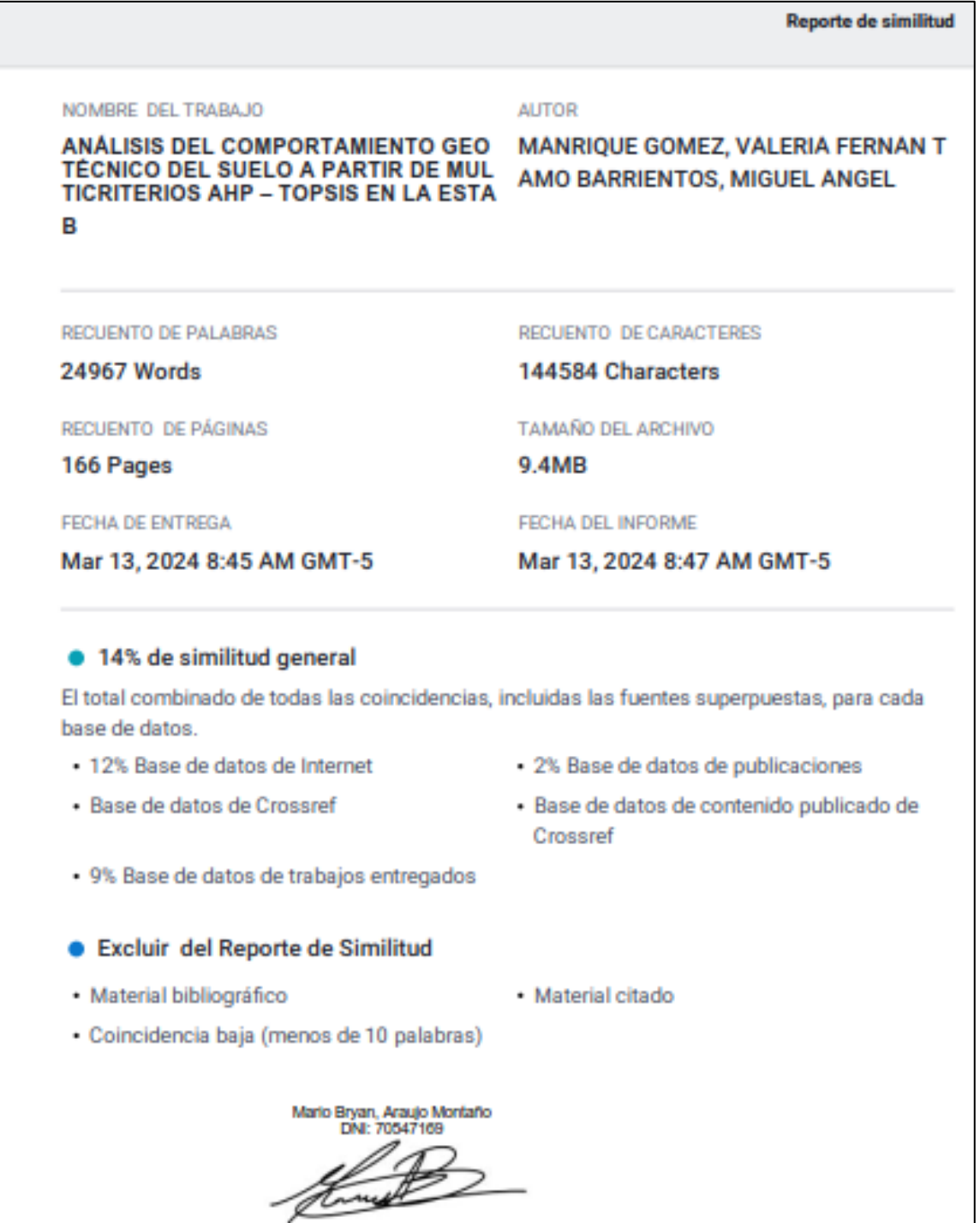

xiii

#### **INTRODUCCION**

<span id="page-15-0"></span>A lo largo del mundo y de nuestro país existen grandes regiones con una gran variedad de suelos que albergan maravillosas estructuras, estas tienen grandes historias que contarnos; a través de los años nos han demostrado la capacidad del ser humano al crear y construir estructuras en zonas de alto riesgo siendo capaces de resistir por una cantidad basta de años, hasta pasar por desafíos geotécnicos y estructurales debido a los cambios volumétricos o por las características de suelo en los que se encuentran.

El Ciborio de Pocsi se encuentra entre las ruinas arqueológicas del antiguo templo del Distrito de Pocsi de la provincia y departamento de Arequipa, una estructura expuesta a los daños, dado que no ha tenido ningún estudio o interés de protección.

Y que, en los últimos sesenta años, se asentó quedando en el medio de la estructura el ciborio. Por consiguiente, la presente investigación plantea determinar la razón de su asentamiento a través del estudio del comportamiento geotécnico del suelo y brindar una solución para la estabilización estructural de los cimientos. Esta investigación parte con la recolección de información, seguida de la visita al lugar de estudio, realización de calicatas y el transporte de las muestras al laboratorio, para determinar la interacción suelo-estructura.

Para alcanzar la estabilización estructural, es imprescindible elegir el mejor elemento de estabilización, por ello se plantea la utilización de métodos multicriterio para evaluar las mejores alternativas de solución según valores numéricos obtenidos de encuestas dirigidas a expertos dentro del rubro. En este método, se pudo abordar la comparación de alternativas planteadas por los expertos, además de criterios en los que se pudo determinar el nivel de importancia de cada uno de estos.

Para Corral Quintana y Quintero de Conteras (2017) los métodos multicriterio son herramientas útiles y funcionales para poder determinar el impacto de acciones para el desarrollo

xiv

sobre sostenibilidad, los cuales permiten la inclusión de conflictos que existen entre objetivos económicos, ambientales y sociales, es una herramienta en la que se toma en cuenta los criterios más importantes (factores y limitantes del templo ciborio) para luego procesar esta información y poder dar una mejor comparación de elementos de estabilización a emplear.

Entre los elementos de estabilización planteados por los expertos, tenemos a los micropilotes e inyecciones de concreto.

Según Alarcón (2020) al estabilizar el suelo, se modifica de manera positiva la caracterizas y la capacidad portante del suelo; sin embargo, para poder modificar las características del suelo, se deben de evaluar el elemento de estabilización.

Piques (2019) nos menciona que los micropilotes son elementos de pequeño diámetro de perforación, normalmente de 80 a 300mm compuestos por una barra, tubo de acero o de armadura de acero, estos nos permiten soportar grandes capacidades de carga normalmente entre 100 a 200kN, tanto a la tracción como a la compresión con deformaciones mínimas y siendo lo menos invasivos, para este caso estudio en el cual se pone a prueba la eficiencia entre elementos capaces de cumplir con todos los criterios a evaluación.

Por otro lado, Barbarán (2017) nos menciona que las inyecciones de concreto en el suelo son los métodos de estabilización más usados en la actualizad ya que mejora las propiedades de resistencia y permeabilidad, esta técnica surge como una necesidad de construir obras civiles sobre terrenos blandos y deformables, esto a causa de escasez de terrenos con propiedades mecánicas inadecuadas.

La presente investigación está compuesta de la siguiente manera:

xv

El primer capítulo comprende la situación problemática principal del trabajo de investigación, definición del problema. Así mismo la formulación del problema, los objetivos de la investigación, su importancia y viabilidad de la investigación.

El segundo capítulo plantea las bases teóricas, los antecedentes que nos permiten identificar alternativas de solución empleadas en otras investigaciones, su aplicabilidad y funcionalidad para este caso, y también en este capítulo se encuentran los términos básicos del trabajo.

El tercer capítulo expone la metodología de la investigación que describe su tipo, enfoque, diseño, además de las hipótesis de la investigación, variables, población, muestra, herramienta del proyecto y/o técnicas de recolección de datos, para su procesamiento.

El cuarto capítulo se explica la zona del proyecto y sus características, el proceso de toma de muestras y de igual manera los ensayos realizados, como son: análisis granulométrico, clasificación SUCS, límites de Atterberg y consolidación. Además del detalle de la encuesta para la aplicación del método multicriterio.

El quinto capítulo comprende los resultados de laboratorio con sus respectivos cálculos, el cálculo del asentamiento, cálculo del método multicriterio, la propuesta de solución con su respectivo diseño, verificación de la estabilización estructural y una comparación del costobeneficio de la propuesta de solución.

El sexto capítulo presenta la discusión en relación de los antecedentes.

Por último, se presenta las conclusiones, recomendaciones y fuentes de información. Y en sus anexos se encuentra el estudio de mecánica de suelos, las encuestas realizadas, la validación de las encuestas y planos del proyecto.

xvi

#### **CAPITULO I. PLANTEAMIENTO DEL PROBLEMA**

#### <span id="page-18-1"></span><span id="page-18-0"></span>**1.1. Situación Problemática**

Según el sistema de información para la gestión del riesgo de desastres, el suelo del distrito Pocsi se divide en dos tipos de superficies agrícolas, por un lado la superficie agrícola bajo riego con un porcentaje equivalente al cuarenta y nueve punto quince por ciento que contempla a los suministros artificiales y deliberados de agua para los cultivos, y a su vez se tiene la superficie agrícola bajo secano con un porcentaje equivalente al cincuenta punto ochenta y cinco por ciento que contempla a las tierras que son cultivadas con el agua de lluvia. (CENEPRED, 2023)

En general se puede determinar que un suelo agrícola contiene en sus componentes material mineral, materia orgánica, aire y agua; específicamente las partículas minerales están compuestas por arenas, limos y arcillas; en estas zonas no es recomendable la construcción dado que las arcillas sufren cambios en presencia con el agua. Según lo antes mencionado se podría decir que el suelo del caso estudio templo ciborio es una zona agrícola, dado que a través de los años se fue asentando. Sin embargo, hasta que no se realicen los estudios correspondientes no se puede definir ningún tipo de suelo. (Acosta, 2019)

Entonces, esta problemática parte del comportamiento geotécnico del suelo del templo ciborio. Este, fue construido a mediados del siglo XIX y destruido por segunda vez por un terremoto un 13 de agosto de 1960, donde solo quedo ileso de la destrucción el ciborio. Es por ello por lo que fue nombrado Monumento Nacional Cultural según la Resolución directoral nacional N° 787 un 23 de agosto de 2002 y es el único bien mueble cultural Arquitectónico del Distrito de Pocsi que genera arribo turístico. Además de ser considerado un monumento con arquitectura civil arequipeña colonial en sillar que comprende un valor religioso, cultural e histórico. (Perú B. C., 2020)

Con la necesidad de plantear una solución, el método multicriterio es ideal para la toma de decisiones, siendo útil en seleccionar alternativas que eviten el asentamiento del caso estudio templo ciborio. Según Scientific Report los métodos multicriterio o también conocido por sus siglas en inglés como MCDM (Multicriteria Decision-Making) ayudan a gestionar los problemas de selección de materiales donde se evalúa el desempeño de las alternativas bajo criterios, comparando sus ventajas y desventajas para finalmente obtener una decisión con criterios matemáticos. Dentro de los más utilizados para investigaciones en la ingeniería tenemos al tipo multicriterio AHP y TOPSIS. (Shervin Zakeri, 2023)

Entonces, con la revisión de literatura expuesta es evidente la necesidad de realizar una investigación a profundidad que nos permita lograr la estabilización estructural del caso estudio templo ciborio. Por lo tanto, se realizará el estudio de suelo donde se el templo ciborio, para analizar su comportamiento geotécnico del suelo y para plantear posibles soluciones se hará uso del método multicriterio AHP y TOPSIS.

#### <span id="page-19-0"></span>**1.2. Definición del Problema**

El templo ciborio que se encuentra ubicado en el distrito de Pocsi de la provincia y departamento Arequipa; actualmente muestra un comportamiento geotécnico no adecuado, por lo que a través de multicriterio AHP y TOPSIS se plantea lograr su estabilización estructural.

#### <span id="page-19-1"></span>**1.3. Formulación del problema**

#### *1.3.1. Problema general*

¿De qué manera el análisis del comportamiento geotécnico del suelo estabilizara estructuralmente el templo ciborio Pocsi, Arequipa 2023?

#### *1.3.2. Problema especifico*

¿De qué manera el comportamiento geotécnico del suelo se relaciona con la interacción suelo estructura del templo ciborio Pocsi, Arequipa 2023?

¿Cómo el determinar multicriterio en la elección del elemento de estabilización estructural del templo ciborio Pocsi, Arequipa 2023?

¿De qué manera el comportamiento geotécnico del suelo se relaciona con los elementos de estabilización estructural del templo ciborio Pocsi, Arequipa 2023?

¿Cuál es el diseño de la mejor alternativa de elemento de estabilización estructural del templo ciborio Pocsi, Arequipa 2023?

¿Cuál es la mejor alternativa del costo beneficio del templo ciborio Pocsi, Arequipa 2023?

#### <span id="page-20-0"></span>**1.4. Objetivos de la Investigación**

#### *1.4.1. Objetivo general*

Analizar el comportamiento geotécnico del suelo en la estabilización estructural del templo ciborio Pocsi, Arequipa 2023

#### *1.4.2. Objetivo especifico*

Determinar como el comportamiento geotécnico del suelo se relaciona con la interacción suelo estructura del templo ciborio Pocsi, Arequipa 2023

Determinar multicriterio en la elección del elemento de estabilización estructural del templo ciborio Pocsi, Arequipa 2023

Determinar como el comportamiento geotécnico del suelo se relaciona con los elementos de estabilización estructural del templo ciborio Pocsi, Arequipa 2023

Diseñar la mejora alternativa de elemento de estabilización estructural del templo ciborio Pocsi, Arequipa 2023

Comparar el costo beneficio de estabilización estructural del templo ciborio Pocsi, Arequipa 2023

#### <span id="page-21-0"></span>**1.5. Importancia de la Investigación**

Según el sistema de información para la gestión del riesgo de desastres, el distrito de Pocsi se caracteriza por tener un suelo agrícola que contine estratos de arenas, limos y arcillas, que con el contacto al agua cambia; por ello el suelo influye un papel relevante en esta investigación.

Como es probable que el templo ciborio este sobre un suelo agrícola y durante el paso de los años se generó un asentamiento. Por tanto, su importancia parte de la preservación del templo ciborio evitando su asentamiento y logrando una estabilización estructural; como se expuso anteriormente el templo ciborio es Monumento Nacional Cultural al que se debe cuidar su integridad y permanencia.

#### <span id="page-21-1"></span>**1.6. Viabilidad de la Investigación**

*Viabilidad Técnica:* Se tendrá que realizar un estudio de suelo con las muestras del terreno donde se ubican el templo ciborio en el distrito de Pocsi, para poder determinar su comportamiento geotécnico; todo el estudio de suelo se llevara a cabo en el laboratorio certificado TechLab.

*Viabilidad económica:* Los gastos a realizarse en laboratorio se encuentran al alcance de los autores, así mismo como las visitas técnicas y traslado de muestras desde el distrito de Pocsi a la ciudad de Arequipa, ya que solo se encuentra a una hora distancia. Por otro lado, se cuenta con la licencia del software en uso que fue GEO5.

*Viabilidad Social:* Parte de la aplicación de la metodología multicriterio fue la recolección de información a través de encuestas solo a ingenieros civiles con especialidad, maestría o doctorado en geotecnia y donde se logró alcanzar la meta propuesta.

*Viabilidad de consentimiento:* Según la ley general del Patrimonio cultural de la Nación 28296, capitulo II, Articulo 8, indican que los bienes muebles propiedad de la iglesia católica están a su cargo y cuidado. Por ello se tiene el consentimiento del Arzobispado de Arequipa y la familia Tamo, ya que ambas partes son dueños del templo ciborio.

#### **CAPITULO II. MARCO TEORICO**

#### <span id="page-23-1"></span><span id="page-23-0"></span>**2.1. Antecedentes de la Investigación**

El caso estudio templo ciborio fue construido a inicios del siglo XVIII y un terremoto de nueve grados en la escala de Richter lo destruye un 13 de agosto de 1868. Doce años después en 1881, el sacerdote Emeterio Retamozo comenzó la construcción de una nueva iglesia, con el apoyo de Patricio Tamo Diaz, que 33 años después en 1914, dio fruto a un templo de nueve metros de ancho por treinta metros de largo, que tenía un altar, mesa para celebración de misa, sagrario de pan y ciborio para exponer al santísimo. Lamentablemente 46 años después, un 15 de enero de 1958 un terremoto destruye nuevamente este templo, y dos años más tarde un 13 de agosto de 1960 otro terremoto lo devasta aún más y queda ileso del terremoto el ciborio. (Tamo, 2012)

Con el paso de los años el templo ciborio fue asentándose en la superficie y al ejecutarse trabajos preliminares para la construcción de la posta médica del Distrito de Pocsi en 2012 se detuvieron todos, al encontrarse restos del ciborio. Entonces, se puede deducir que el tipo de suelo sobre el que se encuentra el templo ciborio no tiene estabilidad estructural y podría estar sobre estratos arenosos, limosos, arcillosos o simplemente contar con nivel freático que ocasiona su hundimiento. (Acosta, 2019)

Un caso similar al caso estudio templo ciborio, fue Louis Cereceda (2018) donde realiza la intervención de un patrimonio cultural en una iglesia del siglo diecisiete que paso por dos terremotos, el primero dejo en ruinas al templo y el segundo lo dejo en ruinas parcialmente; el templo actual fue construido desde cero y tiene un estilo renacentista tardío. Entre sus características constructivas podemos encontrar un espesor de muros de sesenta y cinto a ochenta centímetros; sin embargo, el diagnóstico del caso desglosa una cimentación que presenta hundimientos puntuales ocasionados por filtraciones de estancamiento de agua

interior. Para su solución, se planteó un refuerzo de zapatas con hormigón armado, este se realizó a través de la cripta de la iglesia y al mismo tiempo se colocó a sus alrededores un forjado sanitario que evita el paso de la humedad. Por otro lado, en la investigación a la catedral de San Pedro construida en el siglo del oro francés, una destacada construcción debido a la esbeltez de los pilares; el objetivo de estudio fue evitar el hundimiento de las bóvedas centrales del coro, es preciso mencionar que durante el paso de los años se agregaron vigas de madera reforzadas con acero de muro a muro. Entonces, el fallo de su hundimiento se debe al viento sobre la catedral, en la geografía francesa los elementos construidos son más altos y están expuestos a fuertes vientos. Para resolver el problema, se planteó un refuerzo de pilares tanto de forma interna como externa a través de tirantes de hierro u otra opción fue su reconstrucción total, el problema de la primera propuesta es que es muy invasiva para una construcción de este tipo, por otro lado, la segunda propuesta plantea la construcción de una nueva bóveda, alado de la existente que pueda soportar su peso propio y el peso de las anteriores con un refuerzo en la estructura. Finalmente, los autores concluyen que la segunda propuesta planteada es la óptima para este proyecto. (Mercedez, 2021)

Otra investigación fue la de Gulsum (2015) que realizo la investigación de una mezquita del siglo XVL, ubicada en un suelo arenoso-limoso y que tenía un nivel freático variado debido a las sequias de los últimos años, esta variación provoco el desplazamiento del suelo y al mismo tiempo del espécimen, afectando directamente la mampostería. Como es una estructura histórica y se encuentra sobre un suelo con expansión y contracción de la capa de arcilla que provoca el desplazamiento diferencial, los autores proponen el uso de minipilotes que no son expansivos a una profundidad de cuatro metros. Una propuesta diferente a la del último autor, es la que desarrolla Wang (2023) donde mejora las propiedades del suelo estabilizado y analiza las diferentes formas de su mejora. Primero plantea el uso de aditivos como el metacaolin, polvo de metacaolin, polvo microsilice u otros, pero concluye que son demasiados caros o

dañan el sistema respiratorio humano. Una segunda alternativa, es la inyección de hormigón celular esterilizado dado que es respetuoso con el ambiente, no libera sustancias peligrosas y la que recomienda el autor. La propuesta de Gulsum (2015) es ratificada por Martin Gutiérrez (2021), porque en su investigación se desarrolla el uso de micropilotes para equilibrar desplazamientos dinámicos como medida preventiva de hundimiento. La aplicación de este trabajo fue en un edificio existente que tubo deslizamientos ocurridos por lluvias, se aplicó una metodología que aumenta la resistencia a la cortante del talud y se siguió la normativa de España para medir los valores de distorsión angular de la cimentación, además del diseño de micropilotes. Por último, se comprobó el mismo, en el programa SLIDE V5 y concluyen que los micropilotes son mecanismos útiles para reparación preservación y estabilización de emergencia.

Como se expuso anteriormente, cada autor ante una problemática con semejanza a la nuestra abarca una solución diferente, pero todos se relacionan con el propósito de alcanzar una estabilización del suelo. Por un lado, tenemos a Georges (1976) que define a la estabilización de suelo como el proceso de manipular a materiales que no cumplan con la resistencia requerida de un terreno, también explica que no se pueden construir cimientos si no existe una estabilización. Y, por ende, es fundamental un estudio de suelo que presente cualidades como bajo porcentaje de finos arcillosos o una granulometría conveniente con materiales difícil de segregarse, pero si no fuese el caso, es necesario abordar una estabilización física, mecánica o química según sea necesario.

Y una forma simple y respaldada de evaluar el tipo de estabilización que el caso estudio templo ciborio necesita es usando el juicio de experto a través de multicriterio. El caso que presenta Muñoz (2020), explica la aplicación de métodos multicriterio únicamente para la ingeniería civil. El fin de la investigación es tomar la mejor decisión al momento de elegir una maquinaria que será comprada por una empresa constructora, la empresa evalúa como

criterios de compra potencia, peso, capacidad cazo, profundidad excavación, anchura, altura de cabina, ruido, consumo de combustible y precio. Para su ponderación de valores numéricos aplica tanto una asignación directa e indirecta, ya que por un lado plantea valores propios y por otro lado utiliza la teoría de Saaty y para el uso de los tipos de multicriterio utilizan el método AHP y TOPSIS, que según la opinión de los autores son la mejor alternativa en la ingeniera. En el desglose de la aplicación del método AHP y método TOPSIS, se detalla su procedimiento y discusión del resultado, donde concluye el autor que el método ayuda a la toma de decisiones con el apoyo de expertos, dado que la recolección de la información es a través de encuesta y las mismas son llenadas por expertos en el tema. Una postura similar presenta la autora Ramírez (2022) que realizó en su investigación la comparación de dos sistemas constructivos de España y Colombia. Evaluó en ambas los planos de las edificaciones, materiales empleados y métodos de construcción a partir de las normativas de cada país, además de analizar sus igualdades y diferencias bajo el método multicriterio. Sin embargo, el tipo de método multicriterio fue MODM, donde básicamente solo se comprará un elemento (el sistema construcción de un país) contra otro y se evalúa de forma positiva o negativamente, para identificar cual es mejor; un diferente tipo de multicriterio en comparación de Muñoz.

Otra investigación planteada por Costa de Oliveira (2022) donde puntualiza su en tres etapas. La primera es la recolección de información, la segunda implico el orden de la base de datos obtenida en la primera etapa y en el tercero se planteó el uso del método multicriterio. Dado que el objetivo de la investigación era el mapeo de la vulnerabilidad de procesos erosivos a través de mapas temáticos, se aplicó el método multicriterio AHP porque facilita comparaciones entre atributos y tomar decisiones de problemas inciertos, sus criterios fueron la geología, geomorfología, pedología, uso, cobertura y clima. Sin embargo, sus valores numéricos fueron por asignación directa, donde el autor define la importancia de cada valor numérico por decisión propia y en algunos casos significa errores en el método multicriterio.

Por último, la postura que presenta Chatterjee (2023) al realizar una comparación de cada enfoque del método multicriterio, y evaluar cada tipo de métodos de cada enfoque, es la comparación del método TOPSIS usado para investigaciones con enfoque subjetivo y el método AHP para investigaciones con enfoque objetivo. Entonces podemos decir que, estas últimas investigaciones reafirman el uso de método multicriterio AHP y TOPSIS como una forma práctica en la ingeniería civil.

## <span id="page-27-0"></span>**2.2. Bases teóricas**

#### *2.2.1. El suelo*

La historia de la ingeniería civil y la mecánica de suelos está repleta de importantes contribuciones y avances a lo largo de los siglos. Estos hitos han sentado las bases para el desarrollo de la disciplina y han proporcionado las herramientas y conocimientos necesarios para la construcción de infraestructuras seguras y eficientes.

Actualmente los suelos desempañan un papel relevante para el soporte de estructuras, terraplenes viales, muros de contención, diques, rellenos, etc. Su conocimiento y comprensión son fundamentales para garantizar la seguridad y durabilidad de las estructuras construidas y el desarrollo sostenible del entorno construido. (Duque Escobar, 2016)

La forma para conocer y comprender los desafíos asociados a los suelos en la ingeniería civil es a través de mecánica de suelos. Algunos de los aspectos fundamentales de la mecánica de suelos son los siguientes:

Origen y formación del suelo: El estudio del origen y la formación del suelo permite comprender las diferentes formaciones litológicas y su influencia en el comportamiento de los suelos. Esto implica analizar su relación, clasificación y propiedades.

**Relación de fases.** La relación de fases en la mecánica de suelos se refiere al estudio de las proporciones y volúmenes de los componentes del suelo, como los sólidos, el agua y el aire. Esta relación es crucial para comprender el comportamiento del suelo bajo diferentes condiciones de humedad y para determinar su capacidad de soporte, su compresibilidad y su permeabilidad, entre otros aspectos.

**Clasificación de suelos.** La clasificación de suelos es un proceso mediante el cual se categorizan los suelos en función de sus características físicas y propiedades mecánicas. Esto se logra a través de pruebas de laboratorio, como la granulometría y la plasticidad, que permiten determinar la composición y las propiedades de los suelos granulares y finos. La clasificación de suelos es fundamental para seleccionar las técnicas de diseño y construcción más apropiadas.

**Propiedades mecánicas de los suelos.** La mecánica de suelos estudia las propiedades mecánicas de los suelos, como la resistencia al corte, la compresibilidad, la consolidación y la capacidad de carga. Estas propiedades son evaluadas mediante pruebas de laboratorio y análisis de datos para determinar la respuesta del suelo ante diferentes cargas y condiciones.

El análisis y entendimiento de estos aspectos en la mecánica de suelos permiten a los ingenieros diseñar y construir de manera segura y eficiente diversas estructuras y obras civiles. (Duque Escobar, 2016)

Entonces, podemos decir que la mecánica de suelos incluye:

- A. Teoría sobre el comportamiento de los suelos sujetos a cargas, basada en simplificaciones necesarias, dado el estado actual
- B. Investigación de las propiedades físicas de los suelos.
- C. Aplicación del conocimiento teórico y empírico de los problemas prácticos.

Por otro lado, la estructura del suelo puede ser natural (la del suelo "in situ"), como un talud; o el suelo de cimentación, o artificial (suelo como material de construcción), como un terraplén o un relleno.

# <span id="page-29-0"></span>**Figura 1.**

*Perfil del suelo residual*

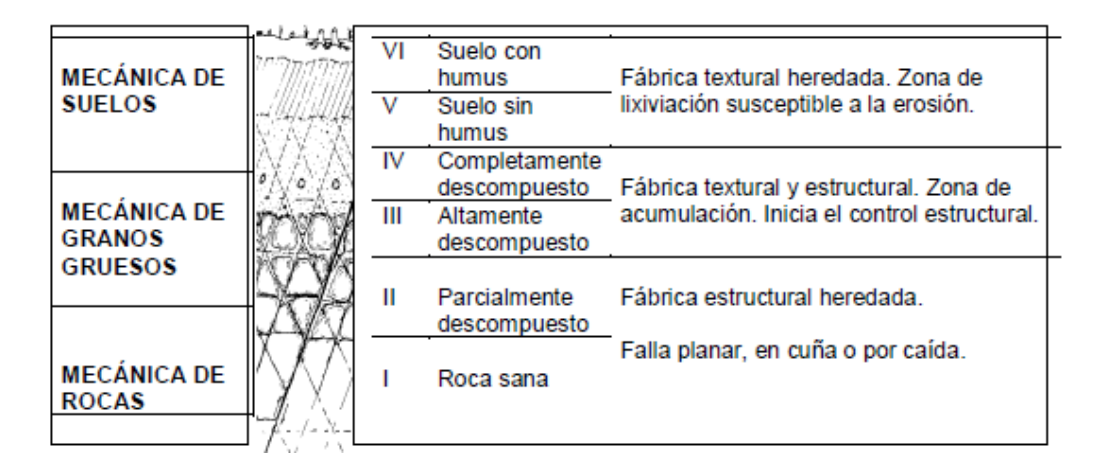

*Nota:* El perfil geotécnico se describe con seis horizontes, del I, en la base al VI en la superficie, pudiendo en ocasiones estar el perfil incompleto por faltar en el algún horizonte. Adaptado de Etapas y procesos en la formación del suelo, por Geomecánica, 2016, Duque Escobar [\(http://galeon.com/geomecanica\)](http://galeon.com/geomecanica)

La alteración mecánica ocurre cuando la roca es sometida a esfuerzos tectónicos, lo que puede provocar su deformación y fracturación. La descarga por erosión disminuye las presiones sobre la roca, lo que a su vez permite el relajamiento y la expansión de las discontinuidades estructurales, como los planos de fractura. Esto conduce a una mayor permeabilidad en la roca fracturada, lo que permite la circulación de flujos de agua a través de *ella*.

La presencia de agua es fundamental en el proceso de meteorización, que es la transformación de los minerales de la roca debido a la interacción con el agua. El agua disuelve minerales solubles, transporta sustancias disueltas y provoca reacciones químicas que alteran

la composición de la roca. Con el tiempo, estos procesos de meteorización y disolución de minerales contribuyen a la formación del suelo a partir de la roca madre.

En resumen, la formación del suelo implica tanto la alteración mecánica de la roca como la meteorización química causada por la presencia de agua. Estos procesos actúan en conjunto para transformar la roca en partículas más pequeñas y desarrollar las propiedades características del suelo.

# <span id="page-30-0"></span>**Figura 2.**

*Etapas y procesos en la formación del suelo*

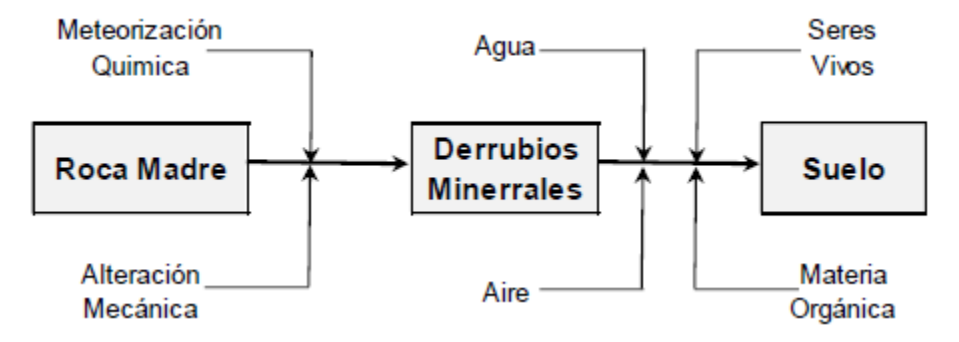

*Nota:* Adaptado de Etapas y procesos en la formación del suelo, por Geomecánica, 2016, Duque Escobar [\(http://galeon.com/geomecanica\)](http://galeon.com/geomecanica)

*Diferencia entre la roca y el suelo.* Desde la perspectiva geotécnica, dicha diferencia

depende de la resistencia a la compresión  $\sigma c$ , según estos criterios:

# <span id="page-30-1"></span>**Tabla 1.**

*Comparación entre grava y suelo* 

Roca es dura sí oc> 300kg/cm2 Roca es blanda sí 200kg/cm2 < oc < 300kg/cm2 Suelo sí oc □ 10 kg/cm2 (El concreto normalmente es de oc = 210 kg/cm2

Los suelos homogéneos pueden presentar planos de las fallas circulares; las rocas tienen planos gobernados por la estructura del macizo rocoso en donde se puedan ubicar. (Duque Escobar, 2016)

# *Diferencia entre las arcillas y las arenas.*

# <span id="page-31-0"></span>**Tabla 2.**

*Comparación de Arenas y Arcillas*

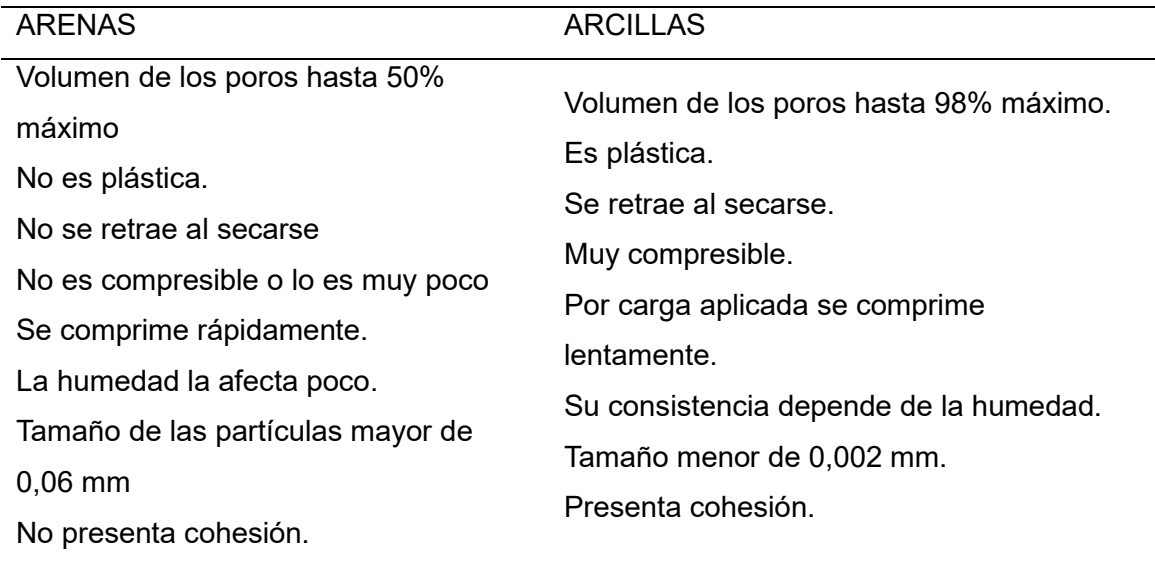

# *Diferencia entre las arcillas y los limos.*

## <span id="page-31-1"></span>**Tabla 3.**

#### *Comparación de Arenas y Limos*

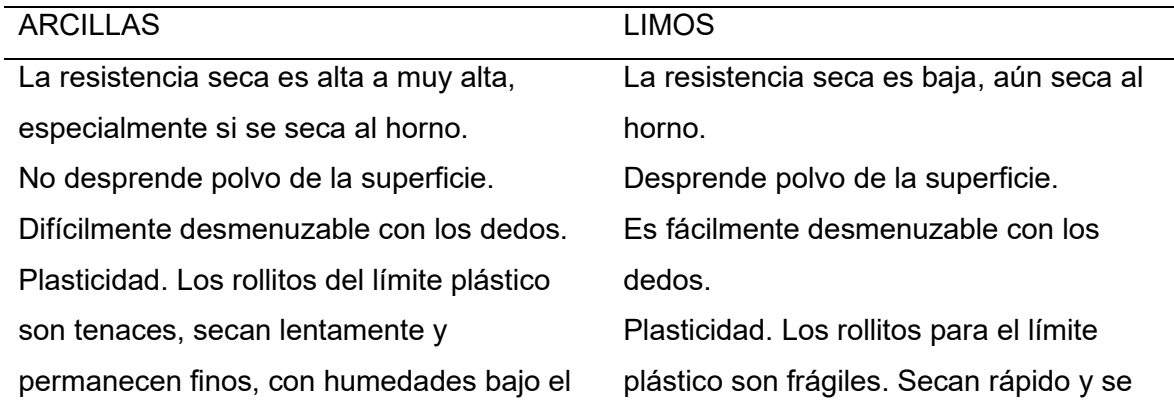

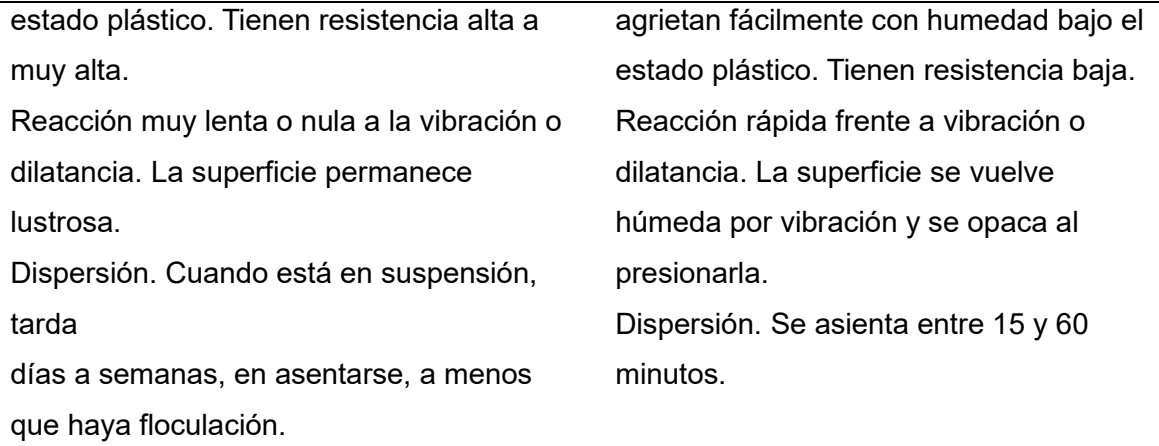

**Clasificación de suelo.** Norma NTP 339.134:1999**.** La clasificación según esta

normativa se basa en las características granulométricas que se pueden evaluar en laboratorio,

además que cataloga suelos de toda zona geográfica. (Geotecnia C. T., 1998)

#### <span id="page-32-0"></span>**Figura 3.**

*Sistema Unificado de Clasificación de Suelos – SUCS*

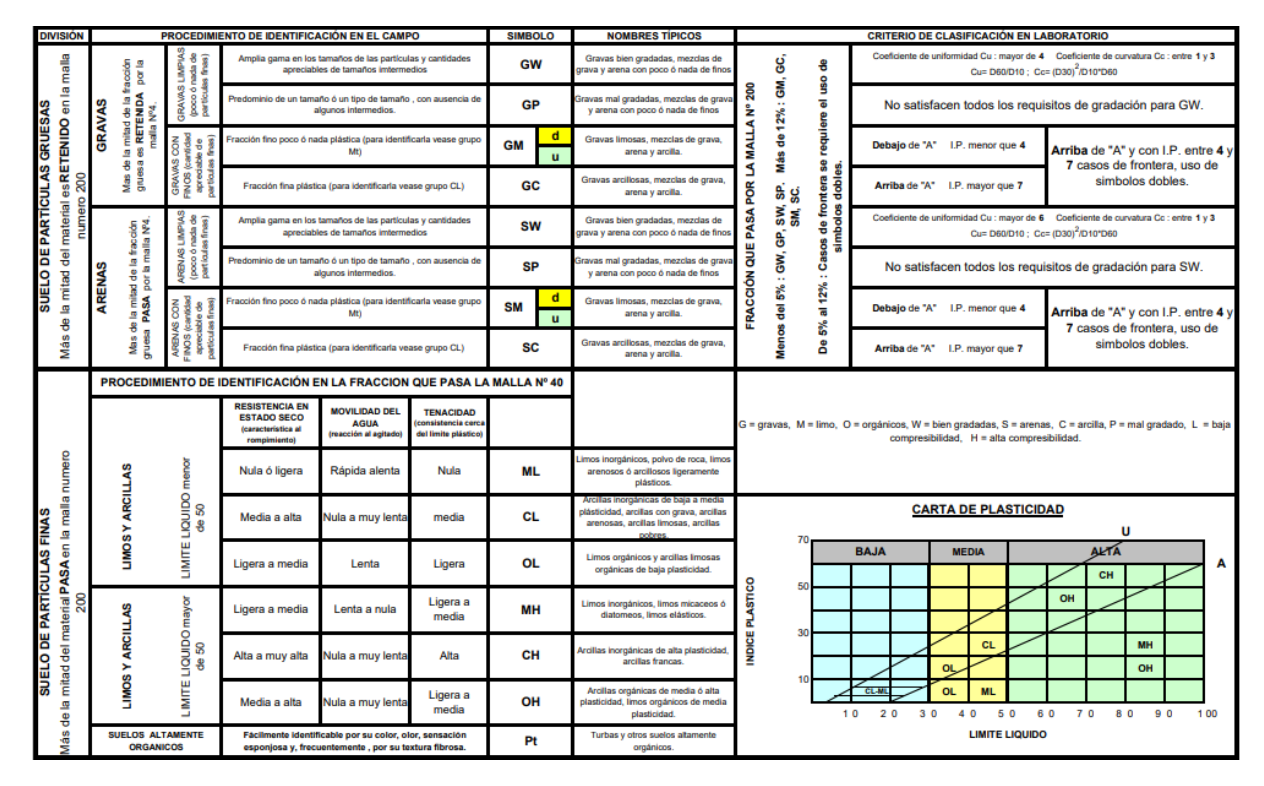

*Nota:* Adaptado de *Clasificación SUCS* por Enciclopedia de Suelos, 2016, Pérez Preciado.

#### **Estudio de suelos.**

#### *Análisis granulométrico por tamizado (NTP 339.128).*

Objetivo: Determinación de la distribución de tamaños de partículas de suelo. Esta norma describe el método para delimitar los diferentes porcentajes de suelo que pasan por los tamices, desde el tamiz de 75 milímetros hasta el de 0.0075 milímetros.

Equipos: Balanza. Tamices 75 milímetros, 50.8 milímetros, 38.1 milímetros, 25.4 milímetros, 19 milímetros, 9.5 milímetros, 4.76 milímetros, 2 milímetros, 0.840 milímetros, 0.425 milímetros, 0.250 milímetros, 0.106 milímetros y 0.075 milímetros (N° 200). Envases. Cepillo y brocha. (Geotecnia C. T., 1999)

#### *Límites de Atterberg (NTP 339.129).*

Objetivo: Determinar el contenido en humedad que define los límites, los estados de consistencia semilíquida, plástica y semisólida, de una muestra de suelo con el tamiz N° 40. El límite líquido es definido como el contenido de humedad en el límite entre los estados de consistencia y semilíquido. El límite plástico es definido como el contenido en el límite entre los estados de consistencia plástica semisólida.

Equipos: Dispositivo copa de Casagrande para (LL). Ranurador. Calibrador de metal. Balanza. Tamiz n°40. Mortero y mazo de porcelana. Espátula de acero. Pipeta. Horno. Vasija de evaporación. Recipiente. Placa de vidrio.

Formulas: El índice plástico (IP) se determina de la siguiente forma (Geotecnica C. T., 1999)

$$
IP = LL - LP
$$

Donde:

 $IP =$  indice plastico  $LL =$  limite líquido  $LP =$  Limite plástico

#### *Ensayo de Corte directo (NTP 339.171 / ASTM D3080).*

Objetivo: Su propósito es definir los parámetros del ensayo para poder determinar la resistencia al corte de un suelo consolidado.

Esta prueba se puede realizar en todo tipo de muestras remodeladas e inalteradas.

Equipos: Dispositivo de carga. Piedras Porosas. Balanza. Deformímetros. Horno de secado. Recipientes. Equipo para compactación de probetas. (Geotecnica C. T., 1999)

#### *Ensayo de Consolidación (ASTM D2435).*

Objetivo: Alcanzar un estimado de velocidad en el asentamiento total o diferencial de una estructura.

Equipos: Equipo de Carga. Consolidómetro. Piedras porosas. Balanza. Horno de secado. Extensómetro. Equipos diversos como espátulas, sierras, cuchillos y recipientes. (UNI, 2017)

**Capacidad de carga de los suelos.** El método según Terzagui, sólo se aplica en el caso de la capa freática profunda y de esfuerzos totales iguales a efectivos. Para su método, desprecia la resistencia al corte del suelo sobre la profundidad de la cimentación, que se considera como una sobrecarga en la cimentación (Gonzales, 2017)

 $q = \gamma * D_f$ 

Donde:

$$
q = carga
$$
  

$$
\gamma = Peso \, \text{especifico del suelo}
$$
  

$$
D_f = \text{Profundiad del desplante}
$$

<span id="page-35-0"></span>**Figura 4.** 

*Modelo de Falla según Terzaghi*

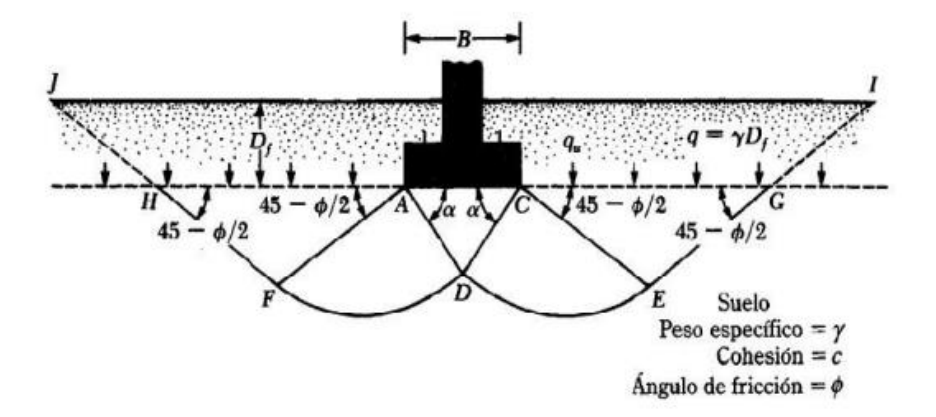

*Nota:* Adaptado de Teoría de la capacidad de carga por Blog del Ingeniero, 2020, Atom

La anterior figura, muestra la zona de cimentación se separa en una zona triangular ACD (estado activo), zona de corte radial ADF-CDE, zona de curvas DE – DF y zonas pasivas AFH – CEG. Con el análisis de equilibrio, Terzaghi expresa la capacidad de la carga admisible y última. (Gonzales, 2017)

$$
qu = CN_c + \gamma hN_q + 0.5\gamma BN_\gamma
$$

Donde:

$$
qu = Maxima capacidad de carga (kN/m2)
$$

$$
C = Cohesión efectiva (kPa)
$$

$$
\gamma = Peso especifico (kN/m3)
$$
$h = Profundidad del cimiento (m)$ 

 $B =$  Ancho del cimiento  $(m)$ 

N $_c$ , N $_q$ , N $_\gamma$  = Factores en funcion al angulo de friccion interna

### **Figura 5.**

*Tabla de factores de capacidad de carga modificados de Terzagui*

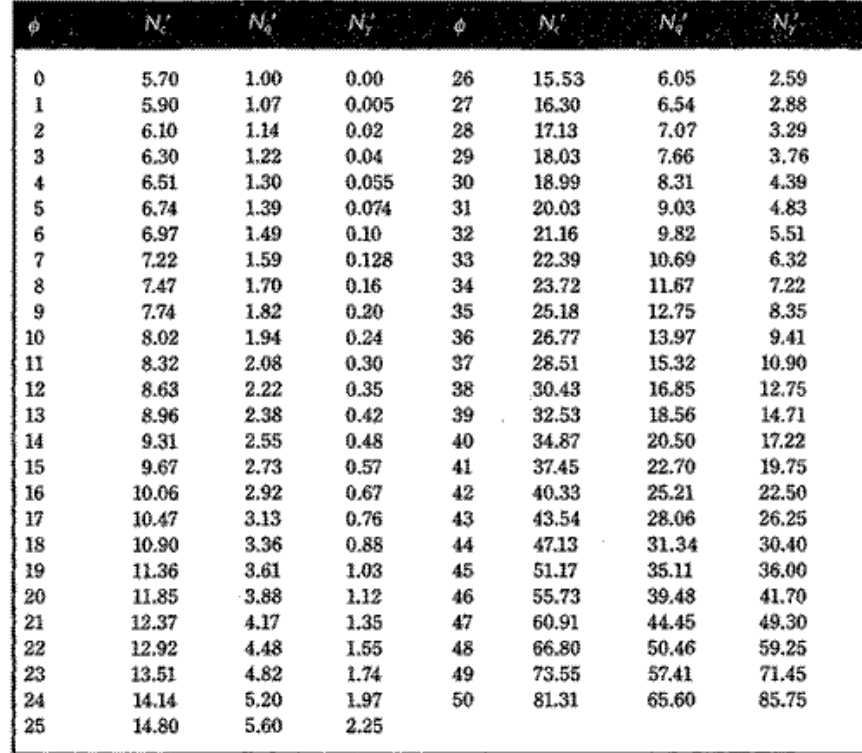

*Nota:* Adaptado de Fundamentos Teóricos por Variación de la Capacidad portante de la losa de cimentación del tanque de combustible de la gasolinera, 2010, Merchan & Polo

### *2.2.2. Cimentaciones*

Una cimentación es grupo de elementos estructurales, que tiene la función de transferir

las cargas de los elementos que se encuentran apoyados en el suelo, para después puedan

distribuirse sin exceder las presiones admisibles ni generar cargas superficiales. Al determinar

sus tipos, depende de diversos aspectos a tomar en cuenta sobre las especificaciones

mecánicas del terreno. (ICG, 2018)

**Cimentaciones superficiales.** La cimentación superficial son las usadas para ediciones debido a su menor costo por carga soportada y facilidad de ejecución. Transmite al terreno cargas y origina que una estructura resista las deformaciones producidas, considerando que esta no debe superar la capacidad portante del terreno. Básicamente se caracterizan por transmitir carga a una estructura a través de una base de contacto. (Yepes Piqueras, 2019)

Se considera que su profundidad entre su ancho debe ser menor o igual a cinco para que sea una cimentación superficial. Estas se dividen según su forma de trabajo entre zapatas aisladas, conectadas y combinadas, cimentaciones continuas y plateas de cimentaciones. (ICG, 2018)

#### **Tabla 4.**

Tipos de cimentaciones superficiales

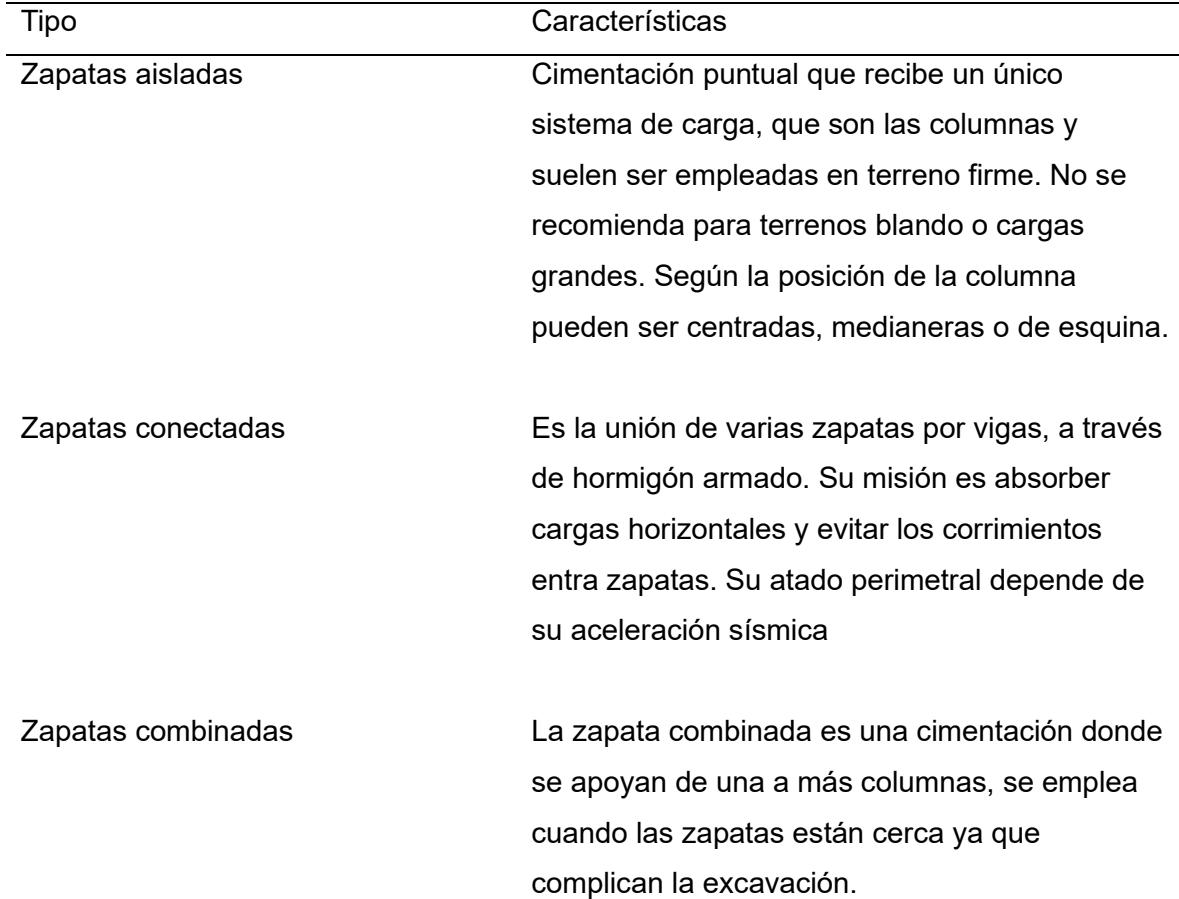

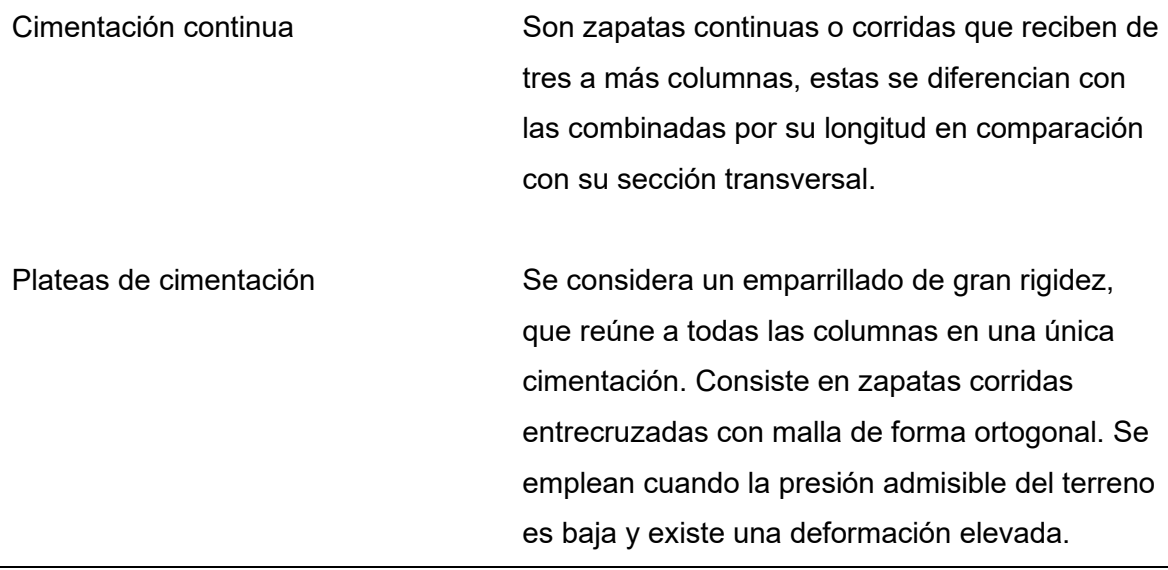

**Diseño de cimentaciones superficiales.** Se cuenta con cargas verticales, cargas horizontales y momentos flexionantes. Provenientes de cargas vivas o muertas (cargas gravitacionales) y de vientos o sismos (cargas accidentales). Con lo anterior mencionado, pasamos a describir teóricamente el diseño de una zapata aislada (Rodríguez, 2017):

## **Tabla 5.**

*Pasos generales para realizar el diseño de una cimentación superficial*

- 1 Dimensiones de las cimentaciones: Ya que sus dimensiones dependen de la capacidad portante del terreno y del a resistencia de los materiales a emplearse. Se propone una dimensión base y con la Teoría de Meyerhof se halla la capacidad portante del suelo.
- 2 Factor de seguridad: Se divide la capacidad portante del suelo entre el factor de seguridad, según corresponda y se obtiene su capacidad de carga admisible.
- 3 Nuevas dimensiones: Con la capacidad de carga admisible, se plantean nuevas dimensiones de la cimentación y según corresponda la posición de su carga vertical.
- 4 Materiales: Estas se definen según el Reglamento nacional de Edificaciones.
- 5 Estabilidad: Es pertinente revisar la estabilidad ante volteo, sobre todo en casos con péndulo invertido ya que, al contar con una sola zapata, la estabilidad depende de eso. Para esos casos se suele profundizar la cimentación.
- 6 Esfuerzos máximos: Al considerarse la cimentación como una estructura rígida, es necesario definir los esfuerzos producidos debajo de esta en sus cuatro esquinas. De los esfuerzos obtenidos de sus esquinas, de toma al esfuerzo máximo y mínimo, para finalmente verificar que cumpla que  $q$ max ≤  $q$ adm y  $qmin > 0$ , de lo contrario se vuelve a modificar dimensiones.
- 7 Flexión, cortante y punzonamiento: Para el punzonamiento es importante que la carga de compresión de la columna se extienda en la zapata, para la fuerza cortante máxima se define en sus cuatro esquinas y para su flexión se considera como viga ancha.

**Optimización en su diseño.** Para el diseño de una cimentación generalmente se toma en cuenta la economía, tecnología, durabilidad y seguridad. Así mismo, esta debe garantizar una transmisión adecuada de cargas sin que la base se deforme o se fracture. Por tanto, se toman en cuentos dos criterios:

*Criterio geotécnico***.** Como requisito fundamental que cumpla un factor de seguridad tanto de vuelvo como y deslizamiento, factor de seguridad de falla por capacidad de carga, base sin deformaciones y profundidad de cimentación adecuada ante socavaciones.

*Criterio estructural.* Elemento autoportante de su carga misma, con resistencia al hormigón y acero. (Chagoyén, 2019)

**Cimentaciones profundas**. Las cimentaciones profundas se caracterizan por elementos estructurales que necesitan el uso de maquinaria para su perforación. Para el uso de sus elementos, se evalúa las características del suelo y entre sus tipos contamos con pilotes, micropilotes, pilares, cajones de cimentación y cualquier estructura que transmita cargas en estratos profundos. (Salle, 2016)

Se considera que su profundidad entre su ancho debe ser mayor a cinco para que sea una cimentación profunda. Suelen usarse comúnmente cuando una cimentación superficial no cumple con los factores de seguridad y se generan asentamientos, así mismo son usados para anclar estructuras contra fuerza de levantamiento, para dar resistencia en fuerza lateral y para suelos expansivos, erosionables o licuables. (ICG, 2018)

### **Tabla 6.**

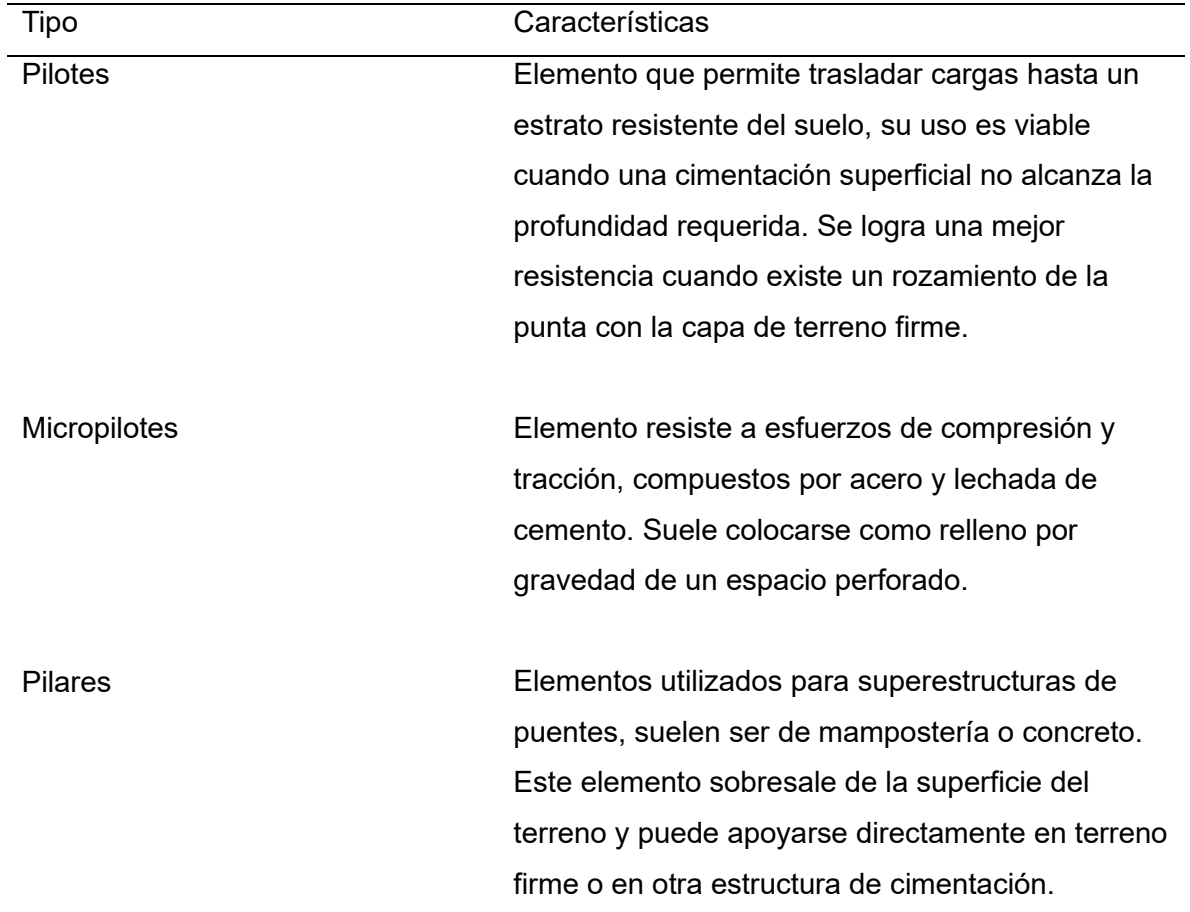

*Tipos de cimentaciones profundas*

**Diseño de cimentaciones profundas.** A lo largo del tiempo los pilotes fueron diseñados utilizando diferentes materiales, como madera, concreto, acero, prefabricados y actualmente por su buen desempeño en calidad, seguridad, facilidad de instalación se utilizan de acero. Estos pueden trabajar a fricción donde transmiten sus cargas estructurales a lo largo de la superficie del terreno o también pueden trabajar a punta, en donde transfieren su carga directamente solo en el terreno resistente. Para este caso se describirá teóricamente el diseño de un pilote que trabaja a punta (Romero, 2021)

### **Tabla 7.**

#### *Pasos generales para realizar el diseño de una cimentación profunda*

- 1 Capacidad de carga: este se calcula con la suma de una capacidad portante de la punta y del fuste. Después se calcula su capacidad limite y admisible, la misma que pude variar si el estrato del terreno está en contacto con arenas o arcillas.
- 2 Diseño del encepado: para su diseño es necesario la longitud, punzonamiento, cortante y flexión. Y puede diseñarse por encepado rígido o flexible.
- 3 Resistencia por fricción: su cálculo varía dependiendo de la longitud del pilote ya que varía según la profundidad del estrato firme. Su cálculo de resistencia varia en arcilla o arenas.

**Falla por cimentación.** Los fallos por cimentaciones son numerosas y variadas, pero se pueden especificar de modo puntual las siguientes: (INGEOEXPERT, 2016)

El desconocimiento de las características del terreno.

La ejecución de las cimentaciones.

Las alteraciones del terreno del entorno de una cimentación.

*Falla por corte general.* Cuenta con una superficie continúa en el suelo, comenzando en el borde del cimiento y avanzando hasta la superficie del terreno afectado. Esta falla es

repentina en las cimentaciones desencadenando hinchamiento del suelo circundante a la cimentación, generalmente se presenta en materiales arenosos, compactos o de tipo arcilloso duro. (Serquen, 2013)

*Falla por punzonamiento.* Caracterizada por un movimiento en dirección vertical de la cimentación al comprimir inmediatamente el suelo situado debajo de esta. El quiebre del suelo se presenta por corte alrededor de la cimentación y casi ningún movimiento de este en torno a la cimentación, manteniendo equilibrio horizontal y vertical. (Serquen, 2013)

*Falla por corte local.* Ocurre cuando la cimentación superficial descansa esta sobre un terreno arenoso o sobre suelo moderadamente compactado y arcilloso y se caracteriza por ser una transición entre una falla general y una falla por punzonamiento del terreno. Esta falla existe debido a la tendencia del hinchamiento en los lados de la cimentación base y se también porque la compresión vertical debajo de la cimentación es fuerte y las superficies deslizantes comienzan en los bordes de la base como en el caso de falla general, pero se genera perdida en algún lugar debajo de los cimientos, pero nunca desarrollándose hasta la superficie del suelo. Este tipo de ruptura es imprevista y catastrófico con la inclinación de los cimientos causando el hinchamiento del terreno adyacente. Esta falla se produce generalmente en materiales arenosos o suelos arcilloso-blandos. (Serquen, 2013)

### **2.2.1. Asentamientos**

Se define al asentamiento como el hundimiento de una construcción a causa del efecto de compresión y la deformación del suelo. (Reimbert)

Según (ICG, 2018) los asentamientos se obtienen mediante ensayos in situ o de laboratorio, para que después a partir de formular puedan ser calculados.

#### *Tipos de asentamientos.*

**Asentamiento diferencial.** Se define como dos elementos adyacentes unidos que forman parte de una misma estructura y que uno comprende una máxima diferencia de nivel. Entonces el asentamiento diferencial se puede conceptualiza como la diferencia entre dos puntos de una cimentación.

**Asentamiento diferencial tolerable.** Se define como dos elementos adyacentes unidos que forman parte de una misma estructura y al momento del asentamiento de uno, no causa danos ni genera gran cambio. Se suele estimar el setenta y cinco porcientos de su asentamiento total en suelos granulares. (ICG, 2018)

### *Formas de cálculo.*

**Asentamiento por Consolidación.** La teoría 1D es usada cuando un suelo sufre un incremento de esfuerzos y es aplicable a todos los suelos, pero básicamente se suele usar solo en depósitos de arcilla. (Alguacil, 2018)

$$
Sc = \frac{H * C}{1 + e_0} * Log \left[ \frac{\sigma'_{vo} + \Delta \sigma'}{\sigma'_{vo}} \right]
$$

Donde:

 $s = A$ sentamiento del estrato del suelo  $H = E$ spesor del estrato de suelo  $e_0$  = Índice de vacios inicial  ${\sigma'}_{vo} = Tension\, vertical\, effectiva\, inicial$  $\Delta \sigma' = Incremento de tension efectiva$  $C = \text{Indice de compressibilidad}$ 

#### **Tiempo de asentamiento.**

$$
t = \frac{Hd^2 * Tv}{Cv}
$$

Donde:

 $t =$  Tiempo de asentamiento del estrato del suelo  $Hd^2 = Altura$  del suelo  $Tv = Factor$  de tiempo (adimensional)  $Cv = Coeficiente de consolidacion$ 

#### *2.2.4. Estabilización estructural*

Se considera al proceso por el cual es suelo sufre un tratamiento o manipulación con el propósito de mejorar sus cualidades, obtener estabilidad y durabilidad. También es conocida como la corrección de un defecto del terreno, que necesita mayor resistencia. Para lograr una estabilización existen tres formas:

**Estabilización física.** Mejora el suelo a través de cambios físicos, como la mezcla de estratos de suelo. Se puede obtener con vibroflotacion, geotextiles o consolidación previa.

**Estabilización mecánica.** Mejora el suelo a través del uso de elementos estructurales, entre los más utilizados tenemos a los pilotes, micropilotes, etcétera

**Estabilización Química.** Mejora el suelo con el uso de sustancias químicas que simboliza el cambio en la constitución del suelo, entre su grupo de sustancias más utilizadas tenemos a la cal, cemento, cloruro (sodio o calcio), polímeros, entre otros. (Areas, 2021)

## *2.2.5. Elementos de estabilización estructural*

**Inyecciones de concreto.** El tratamiento del terreno con inyecciones es un procedimiento constructivo que tiene como objetivo modificar las propiedades del suelo mediante la introducción de un material, conocido como mortero de inyección, en el medio.

Este proceso se utiliza en diversas aplicaciones, como el refuerzo de cimentaciones, la impermeabilización de estructuras o la construcción de túneles.

Las inyecciones se aplican en diversas situaciones, como el tratamiento de cimentaciones de presas, donde se busca mejorar la resistencia y estabilidad del suelo. Sin embargo, es importante tener precaución al realizar inyecciones, ya que grandes volúmenes de material inyectado pueden causar desplazamientos en el terreno. Además, el material inyectado puede moverse a través de las capas más permeables o grietas débiles, lo que puede provocar su aparición a distancias considerables del punto de inyección.

La elección del mortero de inyección depende de las características del suelo y del objetivo del tratamiento. Pueden utilizarse conglomerados hidráulicos, materiales arcillosos, arenas, fillers, agua y productos químicos, según sea necesario. (Piqueras D. V., 2020)

A continuación, se detallan los componentes más comunes:

Conglomerantes hidráulicos: Los conglomerantes hidráulicos son principalmente cementos y productos similares que se utilizan en suspensión para preparar las lechadas. Es importante, ya que está relacionada con las dimensiones de los huecos o fisuras existentes en el terreno.

Materiales arcillosos: Las arcillas naturales, especialmente las bentoníticas, se utilizan en las lechadas de cemento para reducir la sedimentación y modificar la viscosidad y cohesión de la lechada. Esto mejora la capacidad de bombeo de la mezcla.

Arena y filleres: La adición de arena y filleres a las lechadas de cemento y suspensiones de arcilla permite variar su consistencia, mejorando su comportamiento frente al agua, su resistencia mecánica y su deformabilidad. Se utilizan arenas naturales, gravas, filleres calcáreos o silíceos, puzolanas y cenizas volantes que no contengan elementos perjudiciales.

Agua: El agua es un componente esencial en las lechadas de inyección, ya que permite la adecuada mezcla de los materiales y la fluidez necesaria para su aplicación en el terreno.

Productos químicos: Se emplean diferentes productos químicos para modificar las propiedades de las lechadas y controlar la viscosidad, el tiempo de fraguado, la estabilidad y las propiedades finales del suelo inyectado. Algunos productos químicos utilizados son silicatos y sus reactivos, resinas acrílicas y epoxi, materiales derivados de la lignina y poliuretanos.

Es importante destacar que la selección de los materiales de inyección depende de las características del suelo, los objetivos del tratamiento y las condiciones específicas de la obra.

### **Figura 6.**

*Características de los materiales empleados en la inyección*

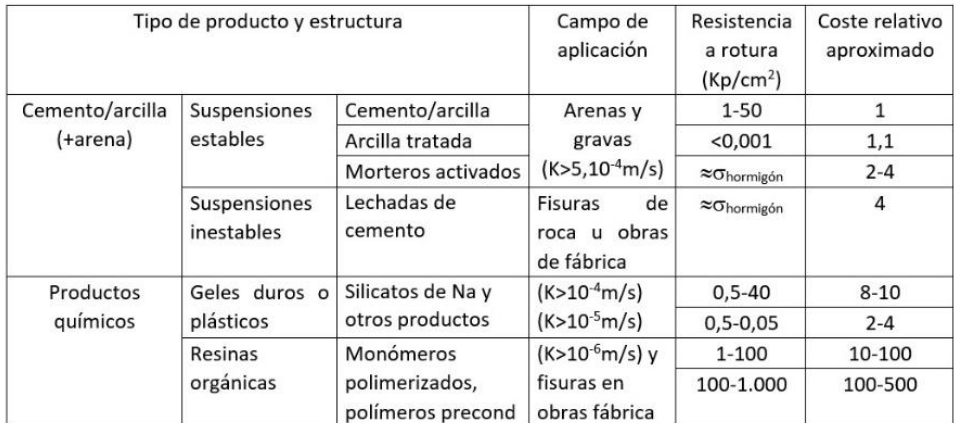

*Nota:* La figura se relaciona con los distintos tipos de producto, su aplicación, resistencia y un coste relativo. Tomado de Materiales empleados en la inyección de terrenos, por Víctor Yepes 2018. Universidad Politécnica de Valencia.

Las técnicas de inyección se pueden dividir en los siguientes grupos:

## *Rellenos de huecos y fisuras.* Se inyecta lechada en las fracturas, diaclasas o

discontinuidades de las rocas; o se rellenan los huecos con una lechada con un alto contenido

de partículas. En este caso, el producto se introduce básicamente por gravedad hasta colmatar

los huecos. Con grandes huecos, conviene introducir en las lechadas áridos o productos de alto rendimiento volumétrico. (Yepes, 2020)

*Inyecciones de impregnación.* No existe rotura del terreno. Se emplean mezclas muy penetrantes, cuyo objetivo principal es disminuir la permeabilidad del terreno rellenando poros y fisuras. Se sustituye el agua o el gas intersticial con una lechada inyectada a baja presión para no producir desplazamientos de terreno.

**Inyecciones de compactación** o **de desplazamiento.** Se introducen morteros de alta fricción interna que comprimen el terreno flojo y lo desplaza lateralmente de forma controlada, sin que el material inyectado se mezcle con él.

*Inyecciones de fracturación hidráulica o por tubos manquito.* Se fractura el terreno mediante la inyección de la lechada a una presión que supere su resistencia a tracción y su presión de confinamiento. La lechada no penetra en los poros, sino que se introduce en las fisuras creadas por la presión utilizada, formándose lentejones que recomprimen el terreno.

*Inyección de alta presión.* Se excava y mezcla el terreno con un chorro de lechada a alta velocidad (*jet-grouting*). (Yepes, 2020)

Y en cuanto a los parámetros de la inyección, los más importantes son la velocidad de la inyección, el volumen de inyección, y la presión de inyección. La presión está muy relacionada con el tipo de terreno y con la viscosidad del producto, aconsejándose un valor límite. (Peña, 2005)

### **Figura 7.**

*Esquemas de algunas técnicas de inyecciones*

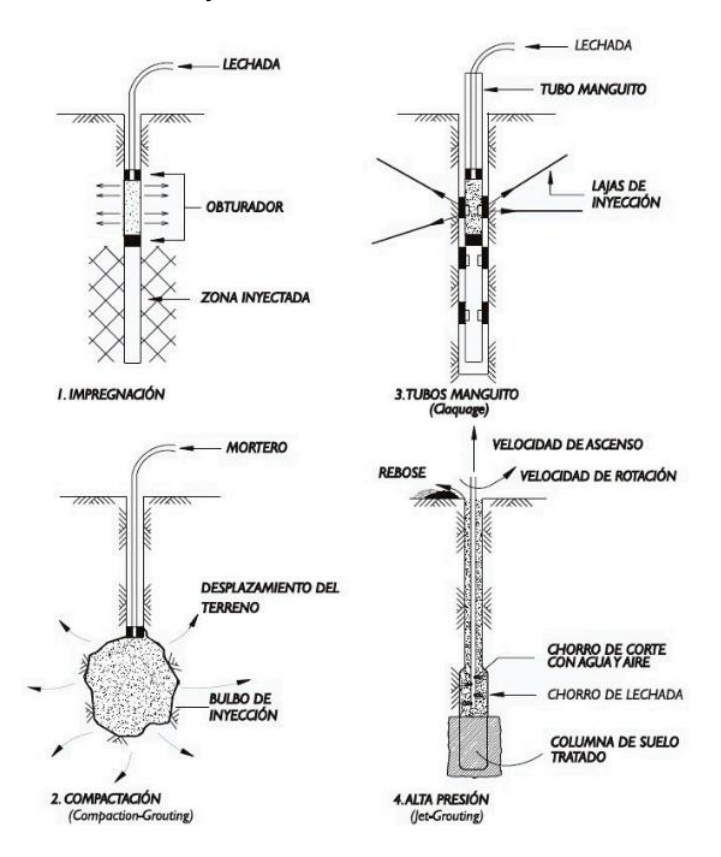

*Nota:* La figura se relaciona con las técnicas de inyección. Tomado de Materiales empleados en la inyección de terrenos, por Víctor Yepes 2018. Universidad Politécnica de Valencia.

**Micropilotes.** Se considera a pequeños pilotes con menor diámetro de perforación, también denominados elementos con la capacidad de desplazar y remplazar la masa del suelo que sirven como elementos estructurales y suelen tener una capacidad de carga entre 100 a 200 kN, tanto en compresión como en tracción. Se caracterizan por emplear hasta el cincuenta por ciento de su propio volumen con aceros de alta resistencia y diámetros entre 100 a 300mm. (Y.P., 2020)

Los micropilotes tienen como objetivo aumentar la capacidad de carga de una masa de terreno y reducir el asentamiento de estructuras en cimentaciones posteriores. (Fomento, 2005)

### *Clasificación de Micropilotes.*

### *Basada en su procedimiento de inyección.*

*Global única (IU):* la inyección solo tiene una fase y parte desde la base interior del tubo de armado, donde primero se envía la cabeza de la inyección hasta completar la totalidad el micropilote. Recomendado para suelos cohesivos y suelos granulares.

*Repetitiva única (IR):* la inyección tiene dos fases, la primera fase comienza con el relleno de la armadura y la segunda es la inyección que se coloca entre la armadura y el hueco de perforación. Recomendado para materiales granulares gruesos, rocas blandas, fisuradas.

*Repetitiva selectiva (IRS):* la inyección tiene diferentes fases, comenzado por el relleno entre la armadura y la perforación, seguida del relleno de lechada desde el interior de la armadura a través de las mangueras de inyección. Se recomienda para suelos de consistencia baja a media y suelos cohesivos no duros. (Y.P., 2020)

### **Figura 8.**

*Tipos de inyección de micropilotes*

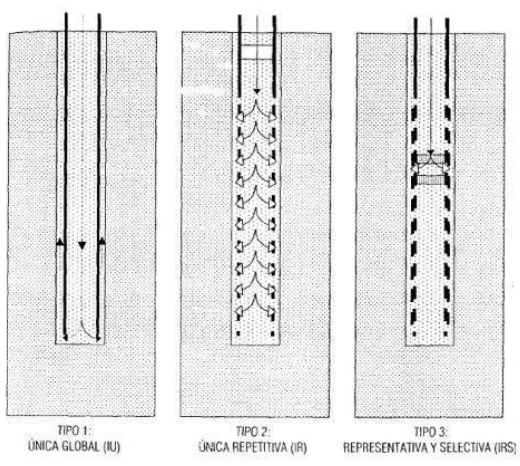

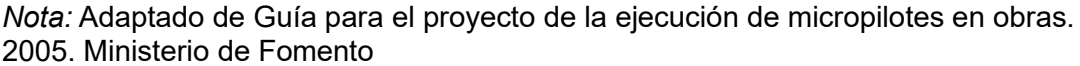

#### *Basada en su tipo de transmisión de esfuerzos*

*Individual.* Usado como cimentación profunda

*Grupal.* Usado para actuar sobre una zona profunda

#### *Basada en su capacidad portante.*

*Obras de cimentación. A*plicación de esfuerzos axiales a tracción o compresión *Obras de estabilización.* Aplicación de esfuerzos cortantes y momentos flectores (Fomento, 2005)

#### *Ejecución general de un micropilote.*

- a. Perforación
- b. Instalación del refuerzo de acero
- c. Colocación y relleno con grout (agua, cemento y aditivos según sea necesario) (Vincent, 2019)

*Aplicación de micropilotes.* La aplicación de un micropilote es muy variada, puede ser en una obra nueva, en reparaciones u otras edificaciones preexistentes, como se detalla a continuación: (Fomento, 2005)

*Obras de nueva planta.* Básicamente su aplicación es para estructuras con espacio reducido o de complicado acceso, pueden ser se difícil acceso por la intercalación de niveles rocosos, cantos rodados de grandes bloques u otros. Los micropilotes transmiten cargas menos concentradas de manera más uniforme que los pilotes.

*Obras de reparación, rehabilitación, refuerzo, recalce de estructuras preexistentes mejora.* Incluye la remodelación de todo aquello aquellos que adolezca de tensiones, se deberá analizar la actuación frente a determinadas patologías geotécnicas, etc.

*Estructuras de contención o sostenimiento del terreno.* Consecuentemente se dispondrá formando filas o grupos de números con varias alineaciones, van rematados y van acompañados de anclas u unidades de la obra.

*Estabilización de taludes o laderas.* Están dispuestas formando muchas alineaciones o como varias inclinaciones y están rematadas y pueden estar acompañadas de anclas u otras unidades de la obra. Estos producirán una mejoría en cuanto al coeficiente de seguridad de taludes o terraplenes al aumentar su resistencia al corte, dependiendo de los potenciales de falla de la superficie, incluidas las secciones transversales en la alineación de los micropilotes.

*Paraguas de sostenimiento*. Se realizan ejecutándolos como apoyo para la excavación de túneles, normalmente en fase de avance, o en general a lo largo de una obra, emboquillados, zonas de especial dificultad, etc. (Fomento, 2005)

#### *2.2.6. Multicriterio*

El uso de métodos multicriterio es una forma de realizar elecciones entre varias alternativas de manera justa. Estos métodos permiten asegurar que las decisiones y la resolución de problemas se realicen de manera imparcial, buscando siempre la mejor solución posible ante cualquier situación que se presente. Al considerar múltiples criterios en la evaluación de las alternativas, se tiene en cuenta una visión más completa y equilibrada de los distintos aspectos involucrados.

#### **Figura 9.**

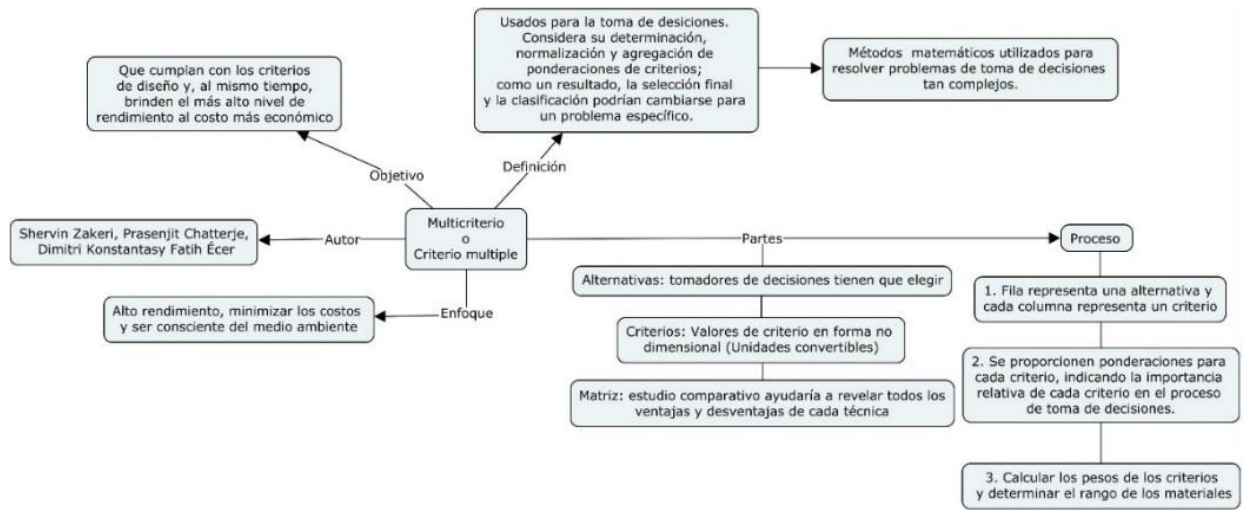

*Resumen de multicriterio*

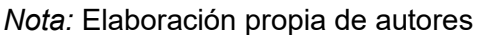

**Clasificación de los métodos multicriterio.** Los métodos de decisión multicriterio pueden ser clasificados de diversas formas. Una de las clasificaciones sugeridas por Yoon y Hwang en 1981 los separa en MADM y MODM.

Los MADM son empleados para abordar conflictos discretos, donde se considera un conjunto predefinido de alternativas. Los expertos comparan cada una de estas alternativas en relación con cada criterio y señalan la importancia de cada uno de ellos.

Por otro lado, los MODM se utilizan para resolver problemas sencillos, donde las alternativas no están previamente definidas, sino que forman grupos de soluciones que podrían ser igualmente válidas. Los expertos intervienen posteriormente para tomar decisiones dentro de estos grupos de soluciones.

En cuanto a los MADM, Collins y Hajkwociz (2007) y Evers y De Brito (2016) propusieron una clasificación más detallada, la cual se puede consultar en la tabla mencionada.

*Los métodos de puntuación directa son los más sencillos.* Se basan en valorar las diferentes alternativas usando operaciones matemáticas muy sencillas.

*Los métodos basados en la distancia miden la distancia entre un punto concreto y cada una de las alternativas.* El método CP pretende conseguir la alternativa que más se acerque a un supuesto punto óptimo. Por otro lado, el método GP busca obtener la alternativa que cumpla una serie de requisitos y no un punto óptimo como en el caso anterior. TOPSIS y VIKOR se basan ambos en CP. Por un lado, VIKOR mide la distancia a la solución ideal y por otro TOPSIS mide la distancia a la solución ideal y la distancia a la solución no ideal.

*Los métodos de superación ponen una relación preferencial sobre un grupo de soluciones.* Estos métodos se pueden usar para casos donde la información sea difusa o este incompleta, y admite hacer una clasificación de las alternativas basándose en las relaciones que hay entre ellas.

*Los métodos basados en funciones de valor o utilidad.* Tales como MAVT o MAUT,

establecen funciones que definen el grado de satisfacción de una alternativa para un determinado criterio. Dichas funciones transforman las valoraciones en un cierto grado de satisfacción. En este tipo de métodos hay que destacar también el método MIVES, el cual evalúa las alternativas disponibles utilizando un índice de valor. (V.Y.P., 2018)

## **Tabla 8.**

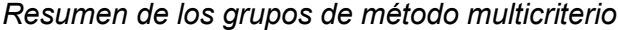

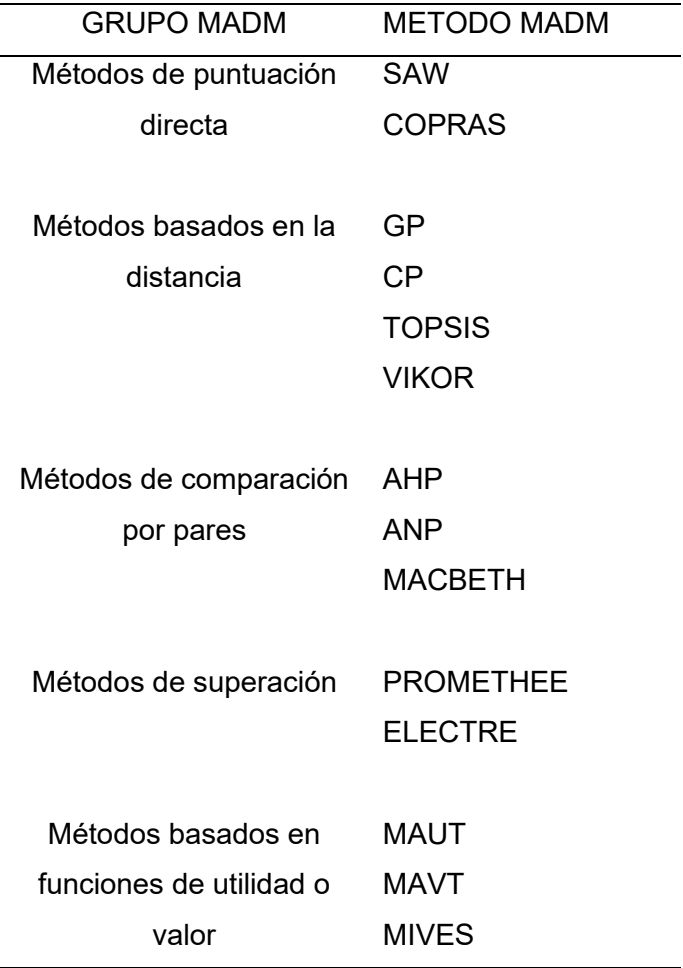

#### **Métodos basados en la distancia.**

*TOPSIS.* El método TOPSIS fue propuesto por Hwang y Yoon en 1981 para determinar la mejor alternativa basada en los conceptos de la solución de compromiso. Se puede considerar que la solución de compromiso elige la solución con la distancia más corta desde la solución ideal y la distancia más lejana desde la solución ideal negativa. (Zakeri, 2022)

Para llevar poner en marcha el método TOPSIS hay que seguir un determinado proceso que se detalla a continuación.

Dado un conjunto de alternativas,  $A = \{Ak \mid k = 1, ..., n\}$ , y un conjunto de criterios, C =  ${Cj | j = 1, ..., m}$ , donde  $X = {xkj | k = 1, ..., n; j = 1, ..., m}$  denota el conjunto de calificaciones de rendimiento y  $w = \{wj \mid j = 1, ..., m\}$  es el conjunto de pesos.

 El primer paso del TOPSIS es calcular los pesos normalizados mediante la siguiente formula:

$$
r_{kj} = \frac{X_{kj}}{\sqrt{\sum_{k=1}^{n} (X_{kj})^2}}
$$

 A continuación, el punto ideal positivo (PIS) y el punto ideal negativo (NIS) se deducen mediante:

$$
PIS = A^{+} = \{v_{1}^{+}(x), v_{2}^{+}(x), \ldots, v_{j}^{+}(x), \ldots, v_{m}^{+}(x)\}
$$
  

$$
= \{(\max_{k} v_{kj}(x) | j \in J_{1}), (\min_{k} v_{kj} | j \in J_{2}) | k = 1, \ldots, n\}
$$
  

$$
NIS = A^{-} = \{v_{1}^{-}(x), v_{2}^{-}(x), \ldots, v_{j}^{-}(x), \ldots, v_{m}^{-}(x)\}
$$
  

$$
= \{(\min_{k} v_{kj}(x) | j \in J_{1}), (\max_{k} v_{kj} | j \in J_{2}) | k = 1, \ldots, n\}
$$

Donde J1 y J2 son los atributos de coste y beneficio respectivamente. El siguiente paso es calcular la separación entre el PIS y el NIS y las alternativas. Los valores de separación se pueden medir utilizando la distancia euclidiana, que se da como:

$$
D_{k}^{+} = \sqrt{\sum_{j=1}^{m} [v_{kj} (x) - v_{j}^{+} (x)]^{2}}
$$

$$
D_{k}^{-} = \sqrt{\sum_{j=1}^{m} [v_{kj} (x) - v_{j}^{-} (x)]^{2}}
$$

La distancia a la solución ideal (PIS) puede calcularse mediante:

$$
D_k^+ = \frac{D_k^-}{D_k^+ + D_k^-}
$$

Finalmente, el orden preferido se puede obtener de acuerdo con las similitudes con el PIS (C\*k) en orden descendente para elegir las mejores alternativas.

### *Métodos de comparación por pares*

**AHP.** El método AHP es una técnica utilizada para la ponderación de criterios en la toma de decisiones. Fue desarrollado por Thomas L. Saaty en la década de 1970 y ha sido ampliamente utilizado y perfeccionado desde entonces. Consiste en tres partes: el objetivo o problema a resolver, las posibles soluciones o alternativas, y los criterios mediante los cuales se evaluarán las alternativas.

El AHP proporciona un marco racional para tomar decisiones complejas al cuantificar los criterios y alternativas y relacionarlos con el objetivo general. Considera un conjunto de criterios de evaluación y un conjunto de alternativas entre las cuales se debe tomar la mejor decisión.

El AHP genera pesos para cada criterio mediante comparaciones por pares realizadas por la persona que toma las decisiones. Cuanto mayor sea el peso, mayor importancia tiene el criterio correspondiente. Luego, para cada criterio fijo, el AHP asigna puntuaciones a las

alternativas basadas en comparaciones por pares respecto a ese criterio. Cuanto más alta sea la puntuación, mejor será el rendimiento de la alternativa en relación con ese criterio específico.

Finalmente, el AHP combina las ponderaciones de los criterios y las puntuaciones de las alternativas, lo que resulta en una puntuación global para cada criterio y una clasificación consecuente. La puntuación global de una alternativa es una suma ponderada de las puntuaciones obtenidas en todos los criterios. (Zakeri, 2022)

Para implementar el AHP, se siguen estos simples pasos:

- a. Crear una matriz de comparación de criterios
- b. Realizar una matriz normalizada y ponderación de sus filas
- c. Comprobación del método con la relación de consistencia

### **2.3. Definición de términos básicos**

Capacidad de Carga: Es la Presión necesaria para producir el corte del suelo que soporta la cimentación

Carga Admisible: Sinónimo de presión admisible

Carga Muerta: Se refiere al peso (que genera una cargar vertical) de todos los elementos de la propia estructura. Pueden ser elementos estructurales o no estructurales,

Carga Viva: Es la carga que se produce con el uso de la estructura, también se conoce como carga impuesta o carga probabilística.

Ciborio: Altar mayor o cúpula, se encuentra en el parte central de las iglesias

Pilotes: Es considerado un tipo de cimentación consistente en una especie de columna embebida en el terreno, cuya misión es transmitir las cargas de las estructuras que soporta a un estrato resistente del suelo.

Micropilotes: Es considerado un elemento estructural utilizado en la ingeniería civil en cimentación profundas con un diámetro no mayor a 350mm

Inyecciones de concreto: Liquido lechoso de concreto

MADM: Métodos de Decisión Multiatributo

MODM: Métodos de Decisión Multi-Objetivo

SAW: Simple additive wighting

COPRAS: Complex proportional assessment

GP: Goal programming

CP: Compromise programming

TOPSIS: Technique for order of preference by similarity to ideal solution

VIKOR: Multicriteria optimization and compromise solution

AHP: Analytic hierarchy process (AHP)

ANP: Analytic network process (ANP)

MACBETH: Measuring Attractiveness by a categorical based evaluation technique

PROMETHEE: Preference ranking organization method for enrichment of evaluations

ELECTRE: Elimination and choice expressing reality

MAUT: Multi-attribute utility theory

MAVT: Multi-attribute value theory

MIVES: Modelo integrado de valor para evaluaciones sostenibles

### **CAPITULO III. METODOLOGIA DE LA INVESTIGACIÓN**

### **3.1. Tipo y enfoque de la investigación**

#### *3.1.1. Tipo de investigación*

Esta investigación es de tipo aplicada, ya que busca solucionar un problema en un contexto determinado de forma inmediata para poder alcanzar metas específicas. Se basa en resolver problemas de manera práctica, centrándose en la consolidación del conocimiento para poder aplicarlo. (Borja, 2012)

Por lo tanto, como el propósito de esta investigación es la estabilización estructural de los cimientos del templo ciborio. Entonces, la aplicación del método multicriterio sirve como guía para poder elegir el mejor elemento estructural que mejore el comportamiento geotécnico del suelo.

#### *3.1.2. Enfoque*

Esta investigación tendrá un enfoque mixto también conocido como realidad intersubjetiva. Ya que por un lado es cualitativo con realidad subjetiva basada en la recolección de datos no predeterminados ni estandarizados y tiene una acción indagatoria con proceso circular que varía según el estudio y se caracteriza por ser naturalista al estudiar fenómenos o ambiente naturales e interpretativa al encontrar la dirección del fenómeno o ambiente natural estudiado. Al mismo tiempo es cuantitativa, de realidad objetiva con el propósito de formular y demostrar una teoría, siguiendo un patrón estructurado con un conjunto de procesos secuenciales, que reflejan una investigación formulada y demostración de teorías. (Sampieri, 2014)

En el enfoque cualitativo se abordará el estudio de mecánica de suelos y su capacidad portante, ya que este nos permitirá saber el comportamiento geotécnico del suelo.

Y, por otro lado, con los cuestionarios realizados a especialista en geotécnica se obtendrá un punto de vista técnico acerca de los criterios más relevantes al momento de elegir un elemento estructural. Después con el método multicriterio y su procesamiento de datos numéricos se definirá cual es el elemento estructural que logrará una estabilización y dará la verificación de las hipótesis.

### **3.2. Diseño de la Investigación**

Para el siguiente proyecto se desarrollará un diseño de investigación experimental, al caracterizarse en que los sujetos examinadores actúan sobre el templo ciborio para probar su hipótesis. Este diseño de investigación se considera a la variable independiente como la causa y la dependiente como el efecto, básicamente influye la variable independiente sobre la variable dependiente. Por otro lado, se considera que este tipo de investigaciones generan un conocimiento valido y científico, con un proceso planificado donde el primer beneficiario de la investigación es el humano y responde la relación causa-efecto de un fenómeno. (Aigneren, 2018)

Por lo tanto, se determinará la causa del comportamiento geotécnico del suelo como efecto de la estabilización estructural del caso estudio templo ciborio.

### **3.3. Hipótesis**

#### *Hipótesis General*

Analizar el comportamiento geotécnico del suelo estabilizara la estructura del templo ciborio Pocsi, Arequipa 2023

Analizar el comportamiento geotécnico del suelo no estabilizara la estructura del templo ciborio Pocsi, Arequipa 2023

### *Hipótesis Específicas*

El comportamiento geotécnico del suelo si se relaciona con la interacción suelo estructura para el templo ciborio Pocsi, Arequipa 2023

Los multicriterios concretaron la elección del elemento de estabilización estructural para el templo ciborio Pocsi, Arequipa 2023

El comportamiento geotécnico del suelo si se relaciona con los elementos de estabilización estructural para el templo ciborio Pocsi, Arequipa 2023

Los micropilotes son la mejor alternativa de elemento de estabilización estructural para el templo ciborio Pocsi, Arequipa 2023

Los micropilotes son más costosos que las inyecciones de concreto para el templo ciborio Pocsi, Arequipa 2023

## **3.4. Variables**

## *Variable dependiente*

Estabilización estructural

## *Variable independente*

Comportamiento geotécnico del suelo

# **Tabla 9.**

### *Desglose de variables*

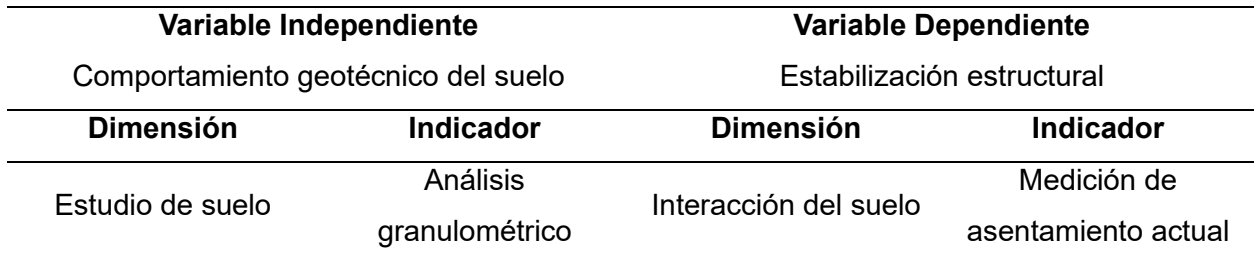

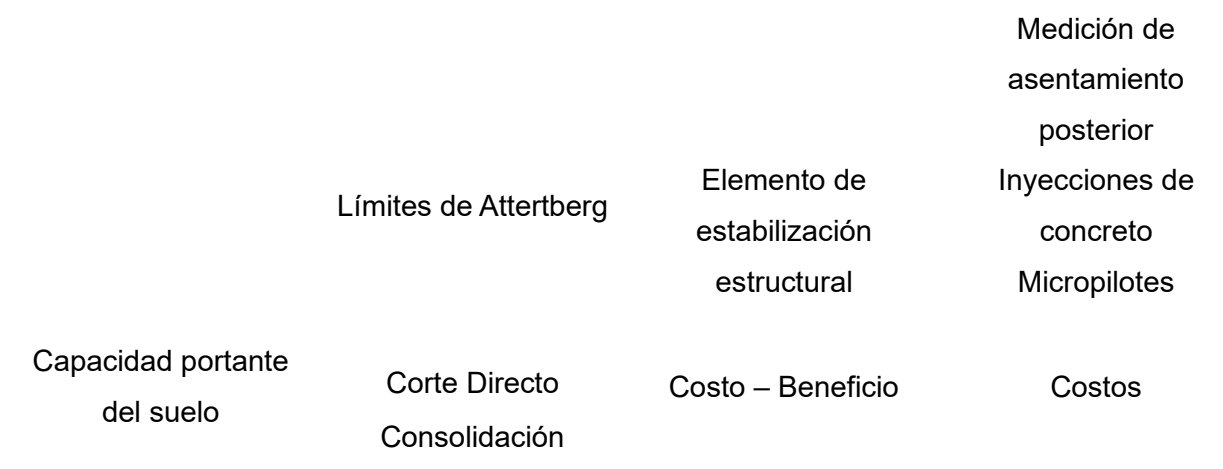

### **3.5. Población y muestra**

### *Población*

La población de la investigación está delimitada por el área del caso estudio templo ciborio, con una delantera de 3.97 metros de ancho por 5.91 metros de largo.

### *Muestra*

La muestra fue tomada de un área total de 3,085 m<sup>2</sup> del terreno donde se sitúa los restos arqueológicos del caso estudio templo ciborio, y se admitirá una muestra representativa de 30 kg para ser procesada en los ensayos de laboratorio según el Manual de ensayos de materiales.

## **3.6. Herramientas de recolección de datos**

### *Laboratorio de suelos*

Para el estudio de suelos se realizaron los ensayos: Análisis granulométrico por tamizado, Límites de Atterberg, Clasificación de suelo, Corte Directo y Consolidación.

# *Cuestionarios de método multicriterio*

Se hará uso de cuestionarios para la recolección de información del método multicriterio, para elegir el elemento estructural más adecuado con el propósito de lograr la estabilización del suelo.

### **3.7. Herramientas de procesamiento de datos**

### *Hojas de cálculo de Microsoft Excel*

Su uso se aplicará en los diferentes ensayos de laboratorio, cálculos del método multicriterio y capacidad portante, para su rápido proceso del resultado.

### **Software GEO5**

Se hará uso del programa GEO5, para poder comprobar si se alcanzó la estabilización del suelo con el elemento estructural y para el diseño final del elemento estructural.

# **CAPITULO IV. DESARROLLO DE LA INVESTIGACIÓN**

# **4.1. Descripción del área de estudio**

# *Ubicación*

El templo ciborio, se explica su ubicación a continuación:

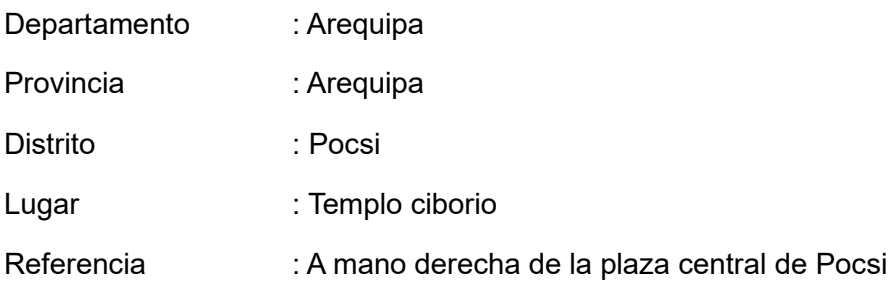

# **Figura 10.**

*Mapa del Perú*

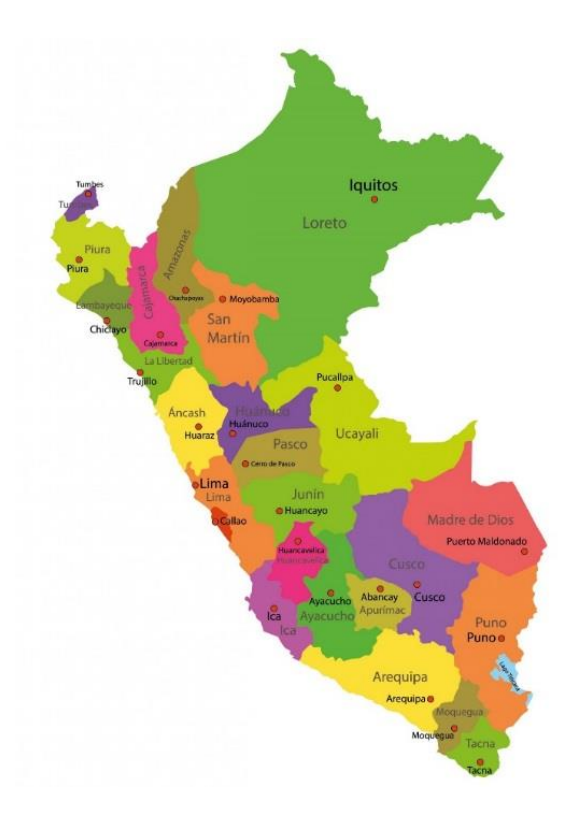

*Nota:* Adaptado de Mapa del Perú por HISTORIA DEL PERÚ, 2021, Blog de Historia Peruana.

# **Figura 11.**

*Mapa del departamento de Arequipa, Perú*

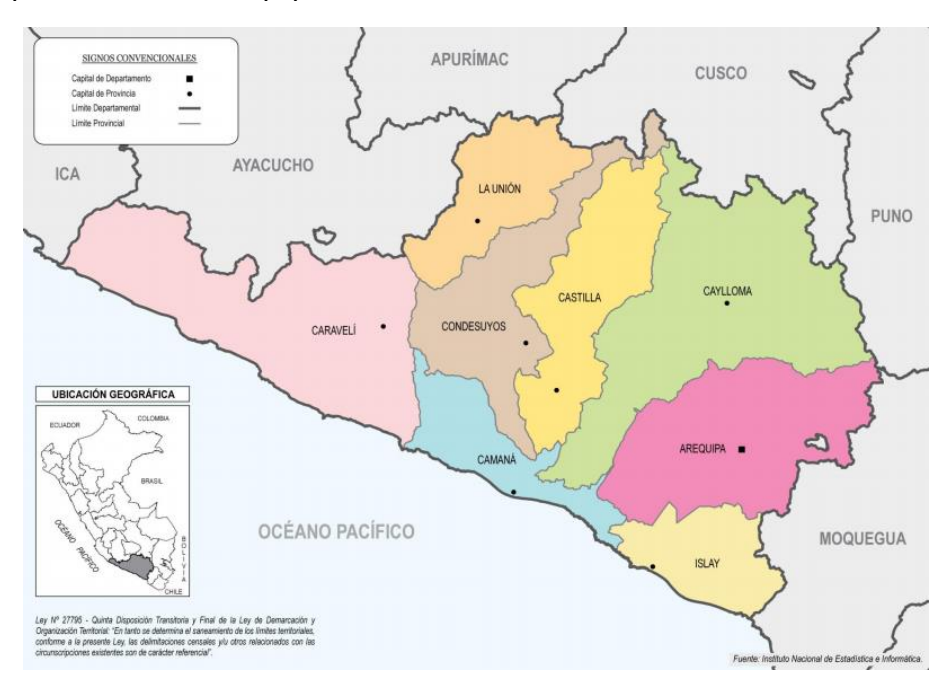

*Nota:* Adaptado de División política del Departamento de Arequipa por WIKIPEDIA, 2020, INEI

# **Figura 12.**

*Distrito de Pocsi de la provincia y departamento de Arequipa*

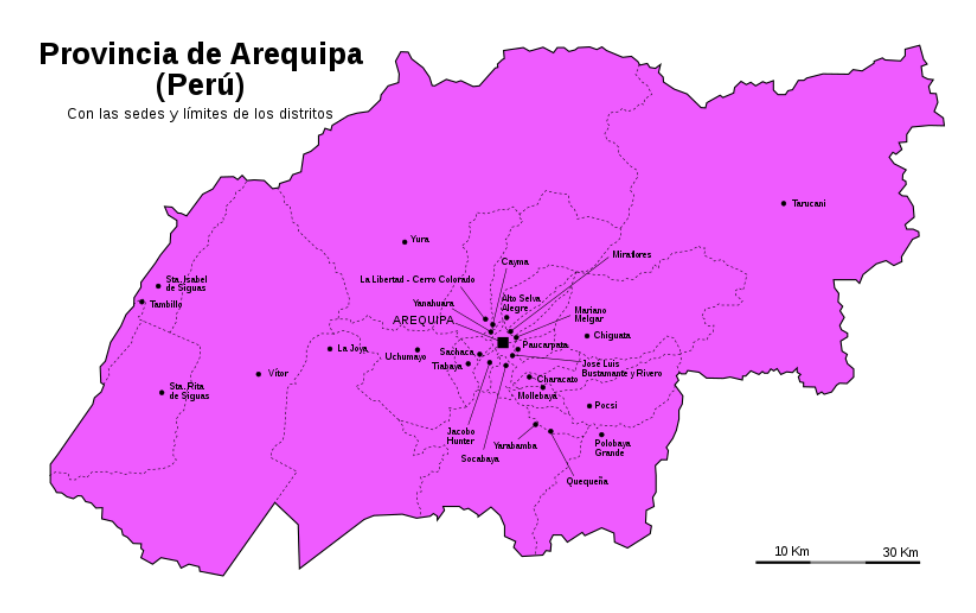

*Nota:* Adaptado de Distrito de Pocsi por INEI, 2020

# *Área de Estudio*

El caso estudio templo ciborio, se encuentra lejos de áreas transitables, lo que es óptimo para la extracción de la muestra. Y su área se delimita a continuación:

Por el norte: Cp. Pocsi y Comisaria de Pocsi

Por el este: Pasaje 1

Por el sur: Calle Pocsi

Por el oeste: Cp. Pocsi, Plaza Principal de Pocsi e Iglesia de Pocsi

Se cuenta con un fácil acceso a partir de la carretera camino a Polobaya, que se encuentra a 76m de distancia del caso estudio-templo ciborio.

# **Figura 13.**

*Delimitación de la zona del templo ciborio.*

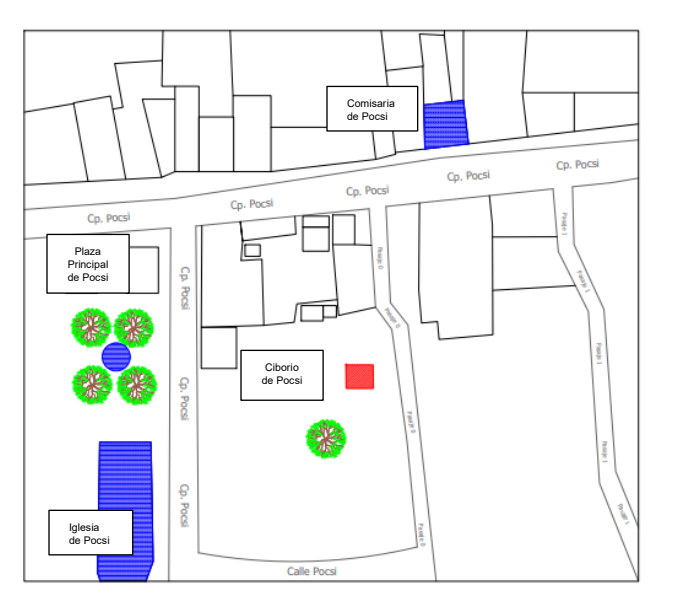

*Nota*: Elaboración de autores

# **4.2. Características de caso estudio templo ciborio**

Coordenadas: 16°31'4.62"S 71°23'21.05"O

Área de caso estudio-templo ciborio: 15.76 m²

Perímetro caso estudio-templo ciborio: 15.88 metros

Distribución: Está formado por cuatro columnas unidas por arcos que sostiene una cúpula.

# **Figura 14.**

*Templo ciborio, vista central*

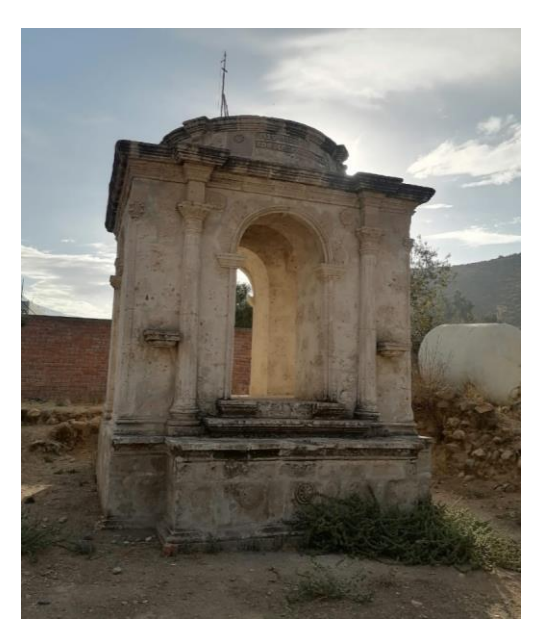

*Nota:* Elaboración de autores

# **Figura 15.**

*Modelo 3D – Templo ciborio*

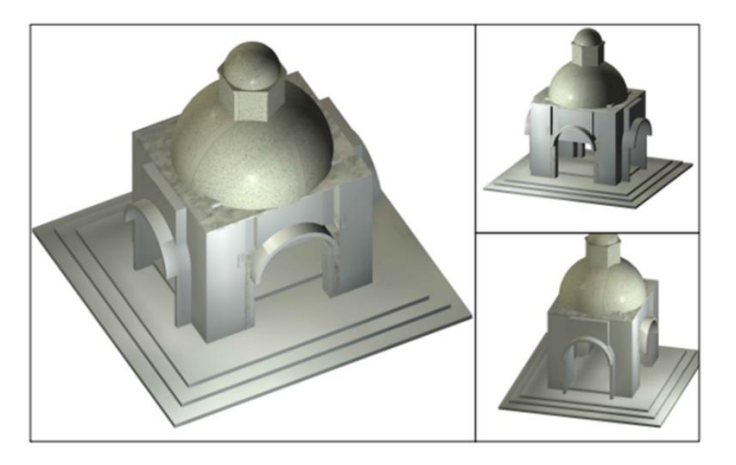

*Nota:* Elaboración de autores

### **4.3. Condición Climática**

Según el SENAMHI (Servicio Nacional de Meteorología e Hidrología del Perú), la provincia de Arequipa pertenece a la sierra sur occidental que tiene precipitaciones desde Enero hasta Marzo y ocasionalmente en Setiembre y Noviembre, así mismo con intensidad de lluvia menores al percentil 90 lo que implica días lluviosos. (SENAMHI, 2022)

El Distrito de Pocsi se caracteriza por tener veranos secos, de poca humedad y parcialmente nublados desde el periodo de Abril a Diciembre, así mismo cuenta con inviernos fríos, húmedos y nublados desde el mes de Enero hasta Marzo; con temperaturas que varían de 4C° a 19C°. Para el periodo de invierno del presente año, se registró lluvias igual a un milímetro con porcentaje menor a 90 que se distingue por tener días lluviosos, con nieve o una combinación de ambos. (Spark, 2021)

### **4.4. Topografía y calidad del suelo**

El Distrito de Pocsi cuenta con una topografía abrupta, basada en laderas de gran inclinación, con altitud máxima de 5652m y altitud mínima de 2337m. La textura que presenta sus suelos es agrícola comúnmente y varía desde arena franco a franco arenoso, retentiva a humedad, en ocasiones con problemas de drenaje y salinidad del suelo. (Alberto, 2019)

### **4.5. Geología y sismicidad**

### *Geología*

La provincia de Arequipa cuenta con gnesis perteneciente a la edad Precambiana de hace 4000 millones de años. Dicha unidad tiene la presencia de depósitos Aluviales (Tufosvolcanicos y Flujo de lodo), depósitos Cenozoicos (Flujos de Barro) y depósitos recientes (aluviales y eluviales). El Distrito de Pocsi, contaría con deposito reciente - Eluvial,

caracterizado por suelos con terrenos agricolas y compuesto por arenas limosas de color marrón oscuro. (Perú I. G., 2020)

### *Sismicidad*

Según la Estación Telesísmica de Characato de la UNSA, la provincia de Arequipa presenta una actividad sísmica de tipo superficial que durante los últimos años ha disminuido considerablemente. Para el año pasado, se tuvieron un total de 2798 movimientos sísmicos y solo 36 con intensidad de II a III en la escala de Richter. (Arequipa L. , 2022)

El Distrito de Pocsi pertenece a la Zona 4 de la Zonificación Sísmica del Perú, por ello tendría un factor de zona de 0.45 y formaría parte de un perfil de suelo blando. Así mismo tiene un factor de suelo de 1.10 y por último un factor de amplificación sísmica de 2.5.

## **Figura 16.**

*Zonas Sísmicas*

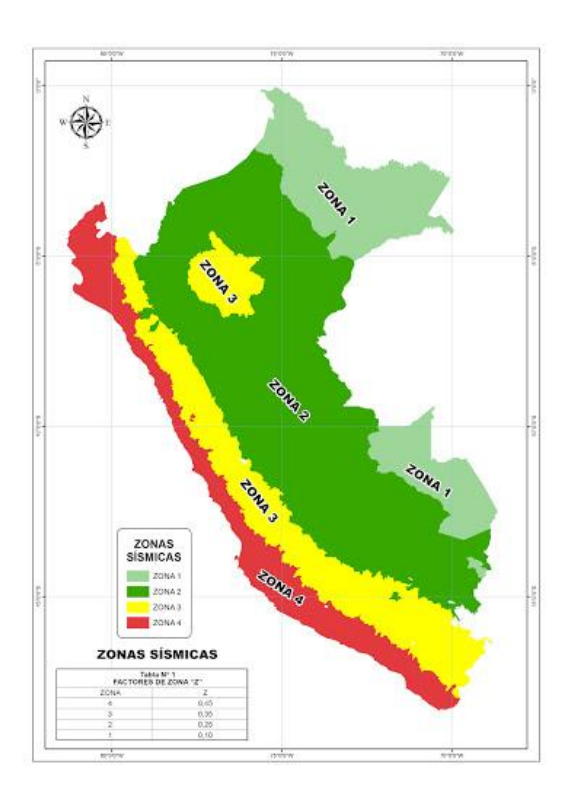

*Nota:* Adaptado de Norma E.030 por Ministerio de Vivienda, 2021.

# **Figura 17.**

*Zona Sísmica del Departamento de Arequipa*

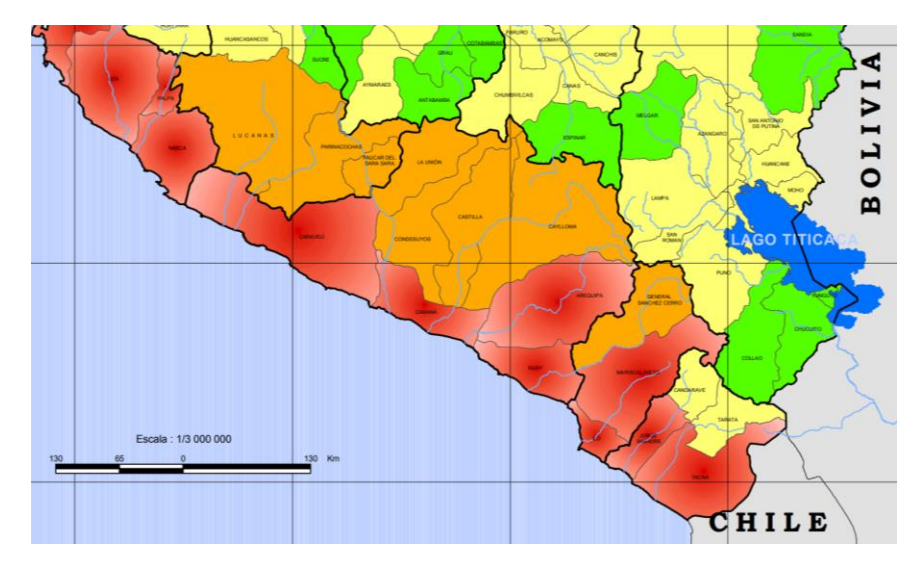

*Nota*: Adaptado de CMRRD por Ministerio de Vivienda, Construcción y Saneamiento, 2021.

# **4.6. Trabajo de campo**

Para el proceso de investigación y evaluación del comportamiento geotécnico del suelo, se llevó a cabo dos calicatas denominadas C-A y C-B, con profundidad de 2.00 metros. Se tomó una muestra de 30kg para cada calicata y estas se transportaron hasta el laboratorio de suelos. A continuación, se muestra la ubicación de las calicatas en Google Earth y los puntos de exploración según georreferencias.

# **Figura 18.**

*Calicatas para la construcción de la Plaza principal de la localidad de Pocsi*

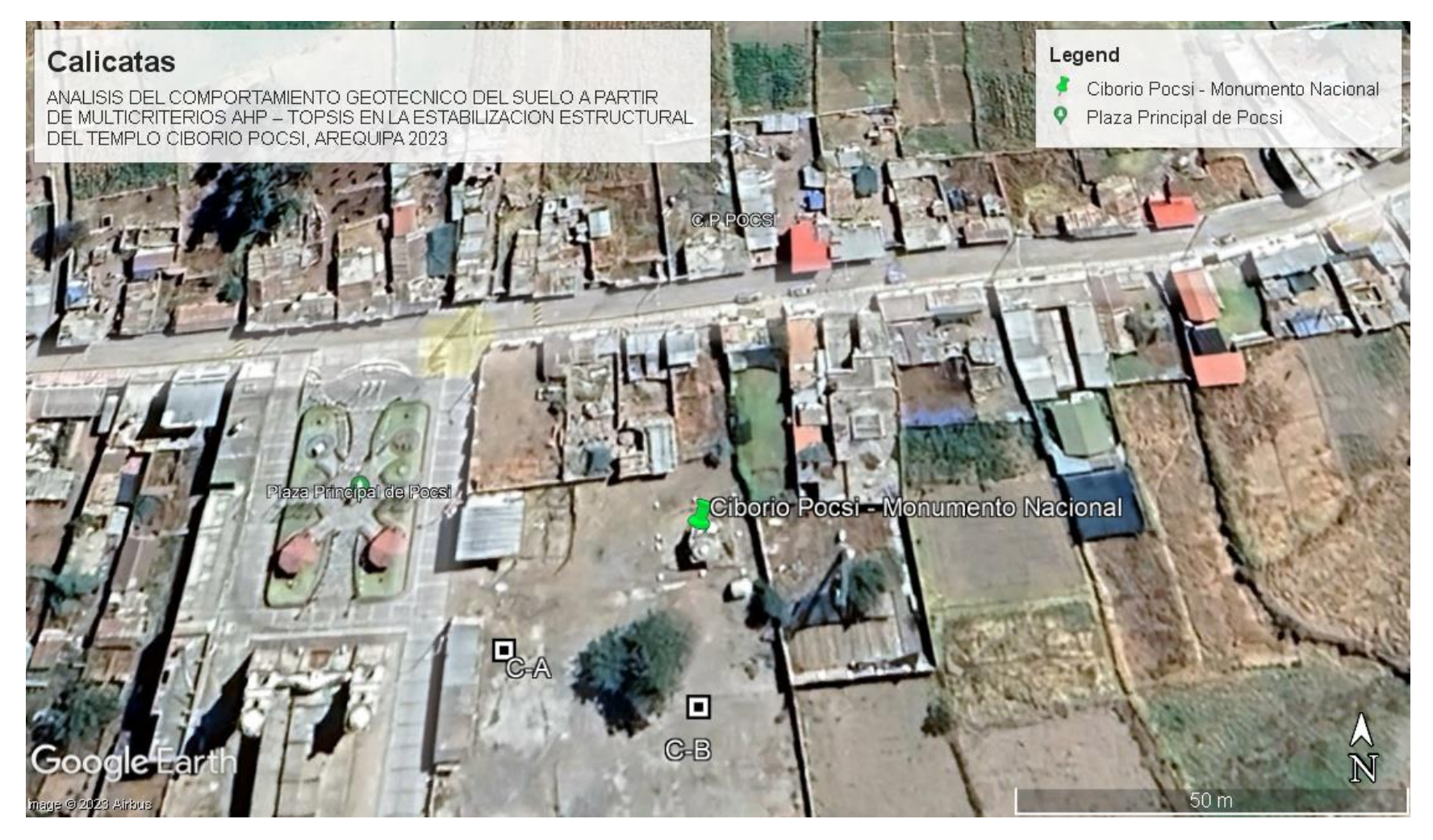

*Nota:* Elaboración de autores

# **Figura 19.**

*Ubicación Calicata A*

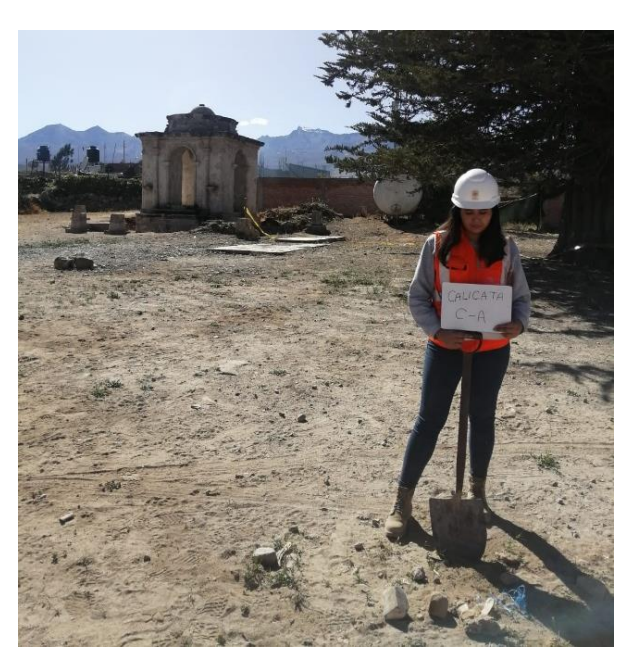

*Nota:* Elaboración de autores

# **Figura 20.**

*Excavación Calicata A*

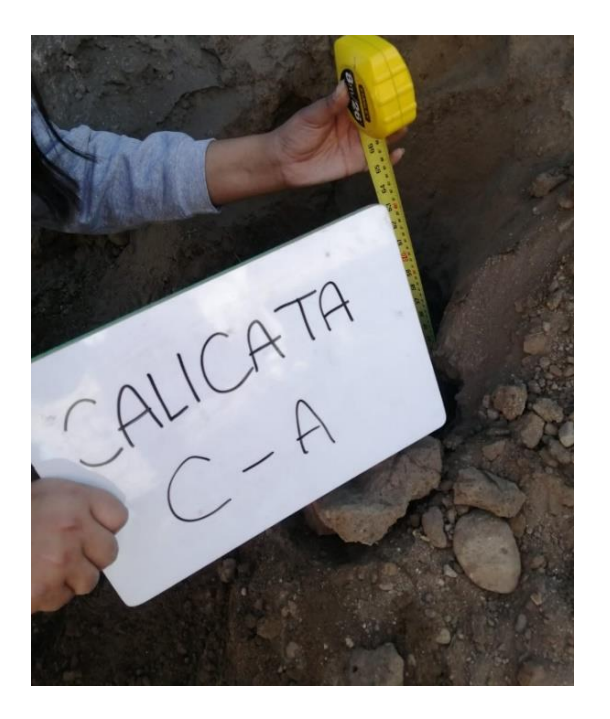
# *Nota:* Elaboración de autores

# **Figura 21.**

*Ubicación de Calicata B*

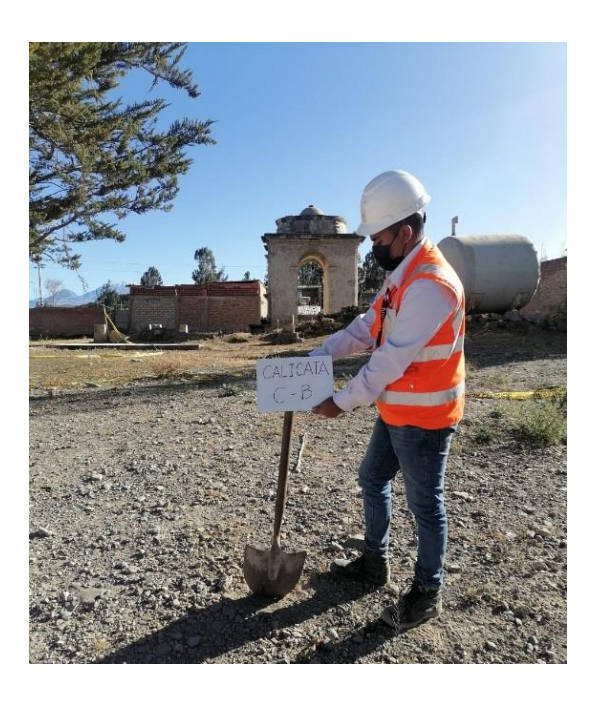

*Nota:* Elaboración de autores

# **Figura 22.**

*Excavación de Calicata B*

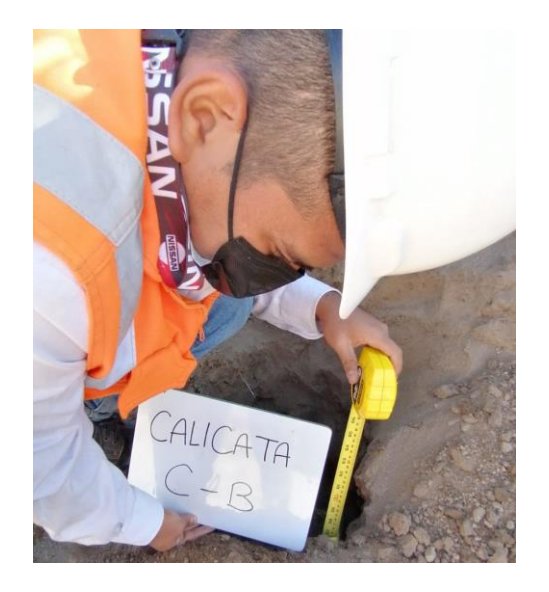

*Nota:* Elaboración de autores

### **Tabla 10.**

*Excavación de calicatas*

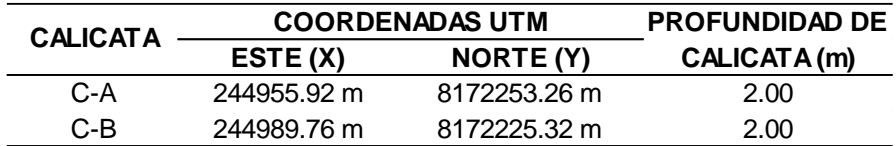

#### *Nota:* Elaboración de autores

### **4.7. Trabajo de Laboratorio**

Para esta investigación se realizaron EMS con el Manual de ensayos de Materiales y según las Normas Técnicas Peruanas. Dichos ensayos fueron realizados en el laboratorio TECHLAB, que cuenta con los certificados de verificación.

#### *Ensayo N°1: Análisis granulométrico por tamizado*

Para este ensayo se realizó un previo cuarteo de la muestra, donde se descartó dos partes opuestas y se tomó las dos muestras sobrantes como muestra final, con el objetivo que la muestra sea lo más homogénea posible. Con la muestra final se realizó el ensayo granulométrico, que consiste en introducir parte de la muestra en los tamices, luego tapar la parte inferior y superior, seguidamente agitarlos, para posteriormente clasificar en recipientes la muestra retenida y finalmente pesar cada recipiente con la muestra retenida según el número de tamiz. Es preciso mencionar que se realizó dicho procedimiento con cada muestra de calicatas (CA – CB).

# **Figura 23.**

*Cuarteo de Muestra*

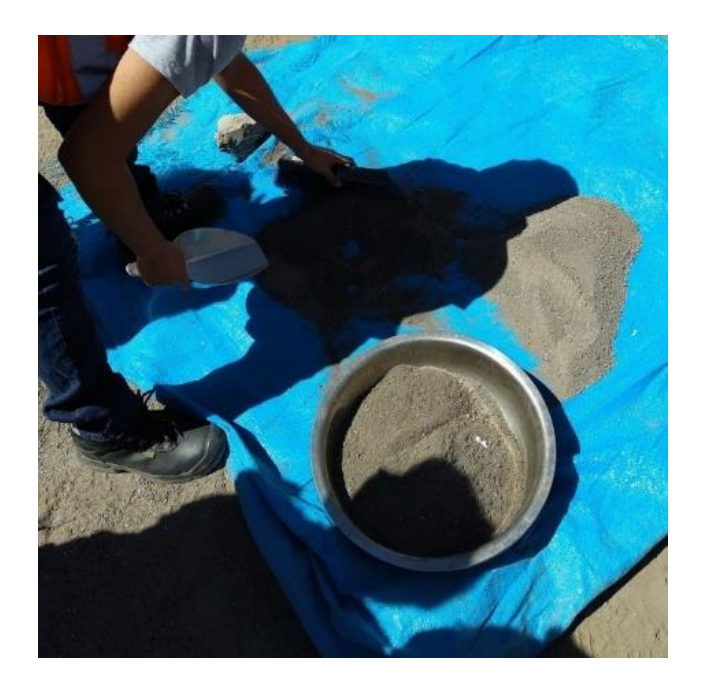

*Nota:* Elaboración de autores

# **Figura 24.**

*Procedimiento ensayo de laboratorio*

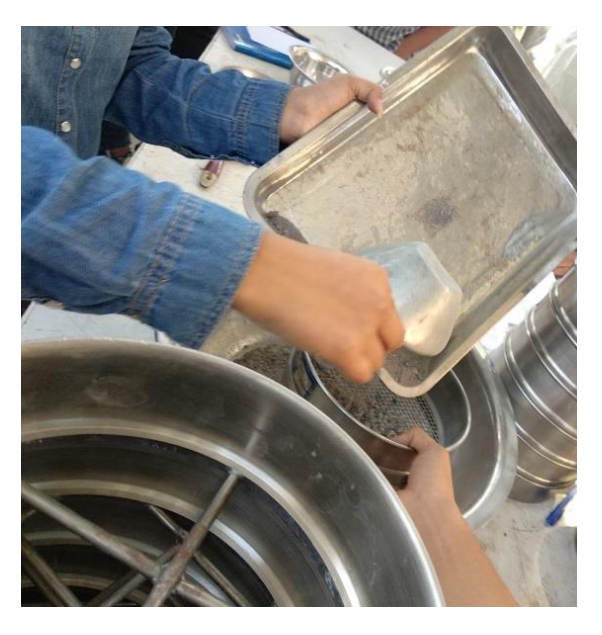

*Nota:* Elaboración de autores

### *Ensayo N°2: Limite Líquido, Limite Plástico e Índice de Plasticidad*

En este ensayo previamente se procesó las muestras por el tamiz N°40, para evitar cualquier material retenido. Así mismo, primero la muestra es dividida en dos recipientes para hallar el límite líquido con la mitad y el límite plástico con la otra.

### **Figura 25.**

*Procesamiento de muestra en tamiz N°40*

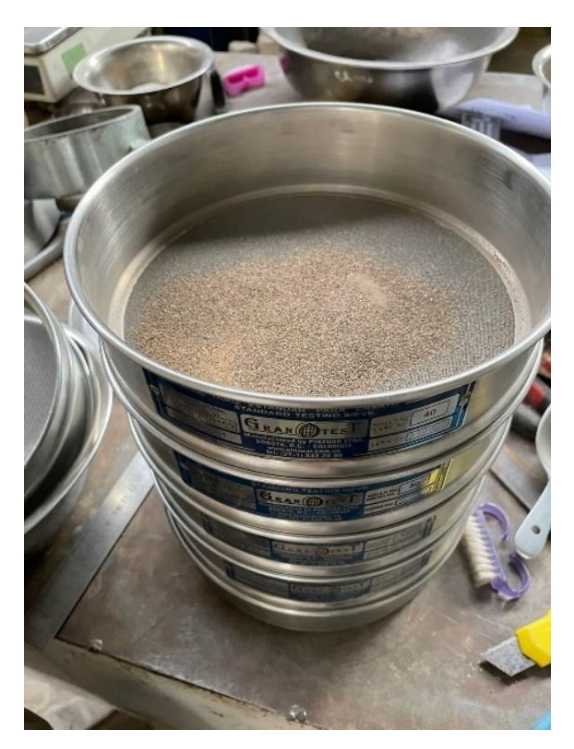

*Nota:* Elaboración de autores

Para el límite líquido iniciamos vertiendo pequeñas cantidades de agua hasta que la muestra llegue a un estado húmedo. Seguido colocamos la misma en la copa Casagrande y compactamos hasta que llegue a tener un aspecto plano (liso). Luego ranuramos en el medio de la copa considerando una igualdad en ambos lados. Después comenzamos a dar respectivos golpes girando la palanca de la copa, hasta lograr que ambos lados se junten. Finalmente pesamos la muestra húmeda y como último paso se mete al horno las muestras y después de su secado se pesa.

# **Figura 26.**

*Ensayo Límite liquido*

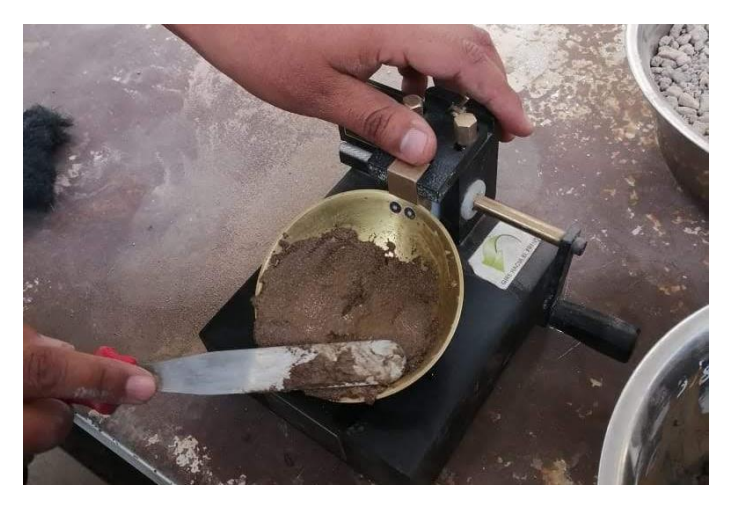

*Nota:* Elaboración de autores

Para el límite plástico se inicia vertiendo pequeñas cantidades de agua a la muestra, hasta lograr un estado plástico. Luego de llegar al estado, se moldea la muestra hasta obtener la forma de pequeños gusanos y llenar el recipiente con dicha forma, para posteriormente ser pesado. Después, se colocan en el horno y cuando la muestra este seca, se pesa nuevamente.

## **Figura 27.**

*Muestra procesada* 

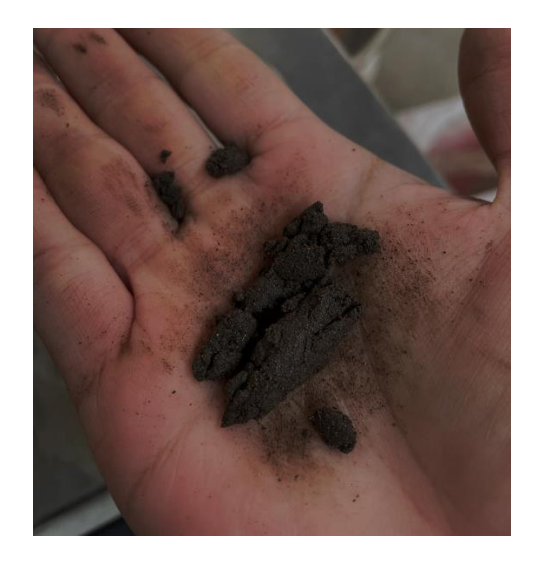

*Nota:* Elaboración de autores

# **Figura 28.**

*Muestra seca*

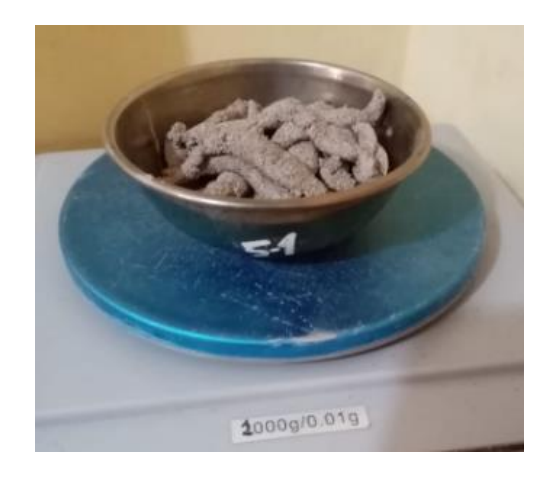

*Nota:* Elaboración de autores

# *Ensayo N°3: Corte Directo*

En este ensayo la muestra fue tamizada por el tamiz N°10, y después se introducirá delicadamente en el muestreador de 2cm de espesor y se enrazará, para el cálculo de la densidad. La muestra neta se pesa, para luego pasarla a la caja de corte y encender la máquina. Es preciso mencionar que la maquina tubo una velocidad de cuatros revoluciones por minuto.

## **Figura 29.**

*Proceso de introducción de muestra en la caja de corte*

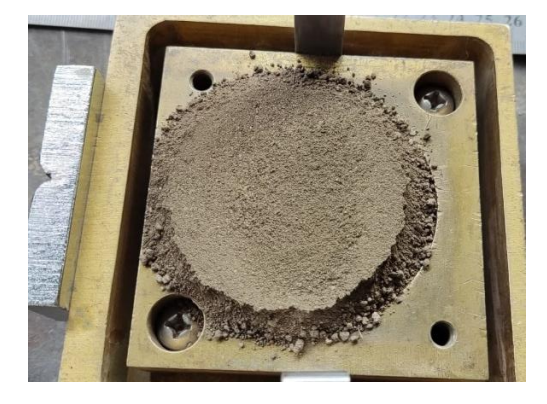

*Nota:* Elaboración de autores

# **Figura 30.**

*Previo a dar inicio al ensayo* 

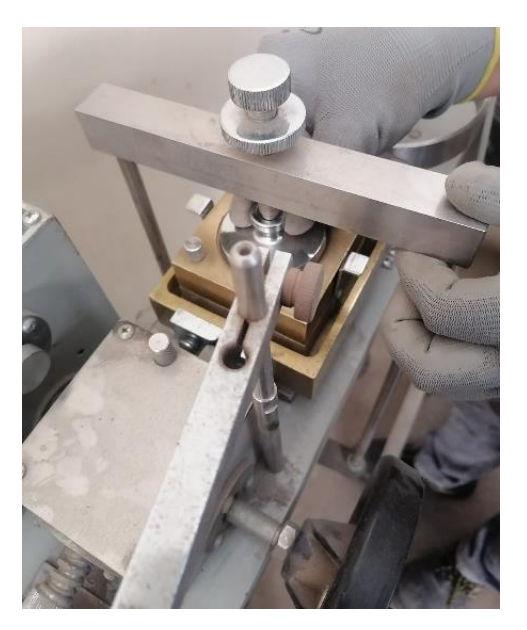

*Nota:* Elaboración de autores

# *Ensayo N°4: Consolidación*

En este ensayo a la muestra inalterada se le añade agua, para que esté totalmente saturada.

# **Figura 31.**

*Muestra Saturada*

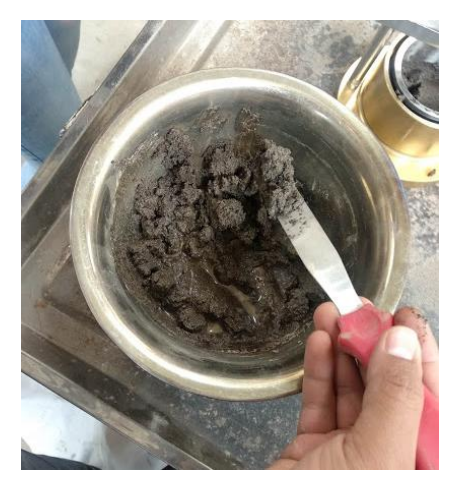

*Nota:* Elaboración de autores

Después del anterior paso mencionado, se coloca la muestra dentro del anillo para llevarlo al consolidometro. En este, se coloca por la parte inferior una piedra porosa, encima de la piedra va la muestra dentro del anillo y encima de la muestra va una piedra porosa. Seguidamente se ensambla el consolidometro y se lleva al marco de cargo para iniciar el ensayo. Para este caso, a través de su brazo de palanca se aplicaron cargas de 0.1, 0.2, 0.4, 0.8, 1.6, 3.2 y 6.4 kg/cm² y con la ayuda del micrómetro se pudo ver la deformación del suelo en el tiempo, que fue anotado para realizar los cálculos correspondientes.

### **Figura 32.**

*Anillo y piedra porosa*

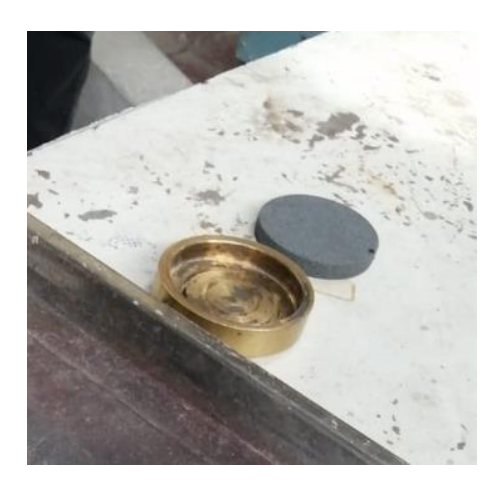

*Nota:* Elaboración de autores

### **4.8. Cuestionario**

En esta investigación para la recolección de información del método multicriterio, se hará uso de un cuestionario. El mismo será dirigido al sector de la construcción, específicamente a Ingenieros Civiles Colegiados de la ciudad de Arequipa, que tengan especialidad, maestría, doctorado en Geotecnia, Geología o semejantes.

Dado que no existe un registro verídico de postgrado de cada profesional, se revisó los repositorios de todas las universidades que ofrezcan postgrado en la ciudad de Arequipa y se presenta la población a continuación:

### **Tabla 11.**

*Lista de Profesiones con postgrado en Arequipa – Periodo Junio a Diciembre 2022*

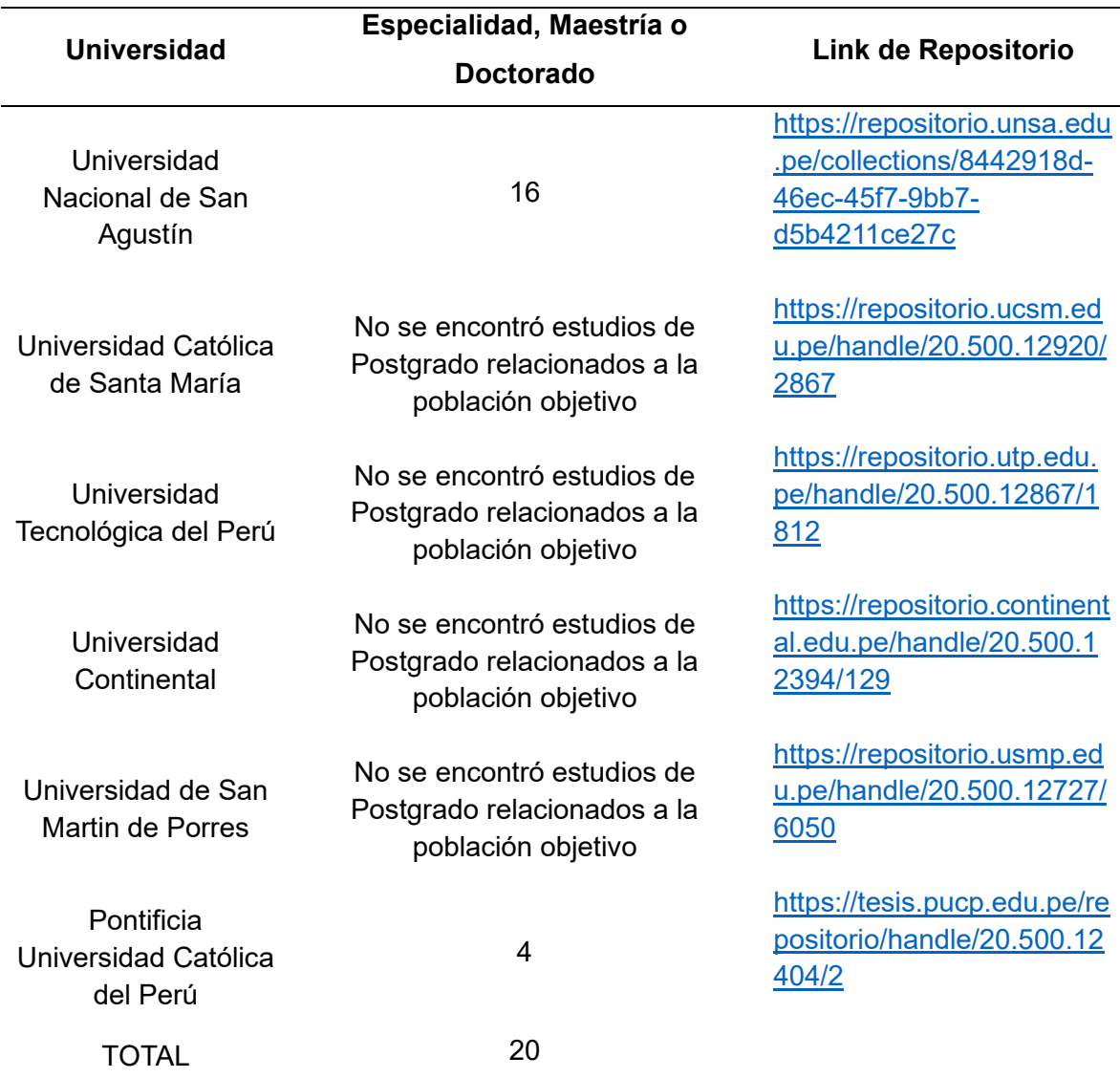

Teniendo una población total de 21 personas de la ciudad de Arequipa, que tienen posgrado en geotécnica, geología o semejantes. Se procede a realizar el cálculo del tamaño de encuestados, se aplicará la fórmula para población finita; donde el nivel de confianza **(Z)** 

63

equivaldrá a los noventa y cinco porcientos por que se espera una probabilidad de verdad de lo que se estudiará, por otro lado el valor de la probabilidad que ocurra o no **(p,q)** será equivalente al cincuenta porque se desconoce la probabilidad que ocurra o no el evento y finalmente el error de estimación máximo aceptado **(E)** equivale al cinco por ciento por un lado al ser equivalente al nivel de confianza y por otro lado por la precisión que se espera de esta investigación. (Aguilar-Barojas, 2005)

Su desglose se detalla a continuación:

$$
n = \frac{N * Z^2 * p * q}{E^2 * (N-1) + Z^2 * p * q}
$$

- n = Tamaño de la muestra buscado
- N= Tamaño de la población o universo
- Z = Parámetros estadísticos que dependen del nivel de confianza
- E = Error de estimación máximo aceptado
- p = Probabilidad de que ocurra
- q = Probabilidad de que no ocurra el evento estudiado

$$
n = \frac{20 * 1.960^2 * 0.5 * 0.5}{5\%^2 * (20 - 1) + 1.960^2 * 0.5 * 0.5}
$$

$$
n = 20 \, \text{personas}
$$

Ahora, se muestra la propuesta de formulario, este mismo será realizado a través del programa Google Forms.

# **Figura 33.**

*Cuestionario multicriterio*

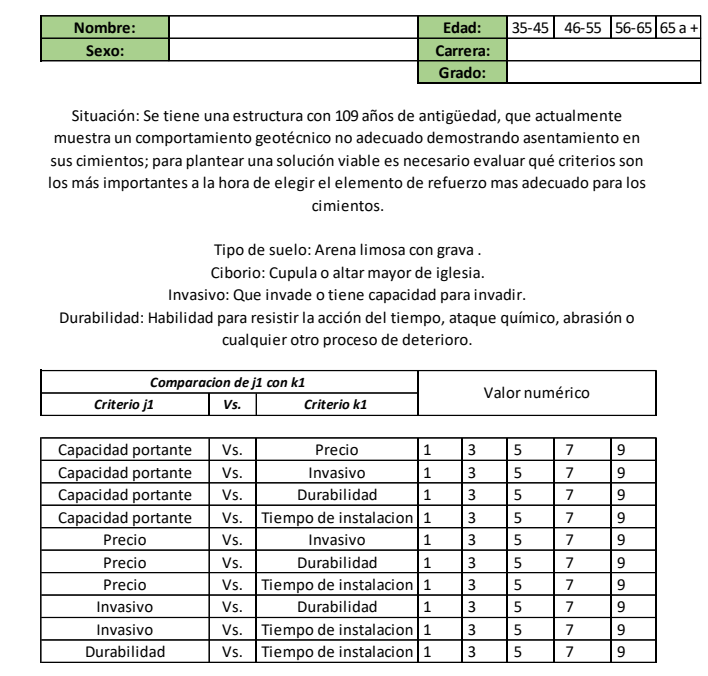

*Nota:* Elaboración de autores

En la asignación de valores numéricos, se aplicó el método de asignación indirecta de

valor más conocido como el método jerárquico de Saaty. Este método suele ser usado para la

comparación de criterios, dando más importancia a uno de ellos por encima de los demás.

(Ramirez, 2004)

#### **Figura 34.**

*Escala de medida según Thomas Saaty*

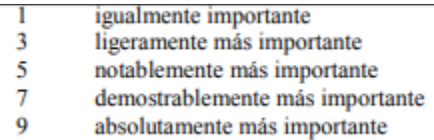

Nota: Escala de valores numéricos para la toma de decisiones del método multicriterio. Tomado The Analytic Hierarchy Process, por Thomas L. Saaty, 2016.

# **CAPITULO V. RESULTADOS**

# **5.1. Procesamiento de los ensayos de laboratorio**

# *Ensayo N°1: Análisis granulométrico por tamizado*

#### **CALICATA A.**

# **Tabla 12.**

### *Análisis granulométrico – Calicata A*

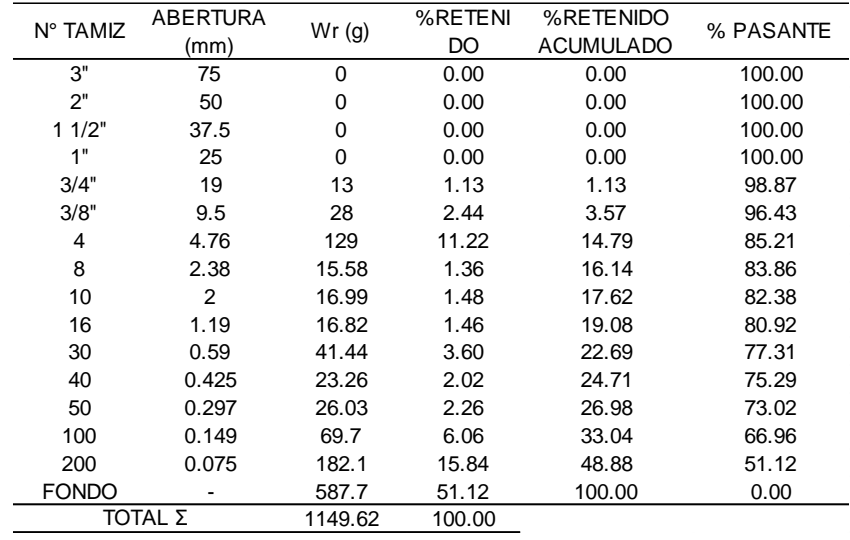

# **Figura 35.**

#### *Curva granulométrica - Calicata A*

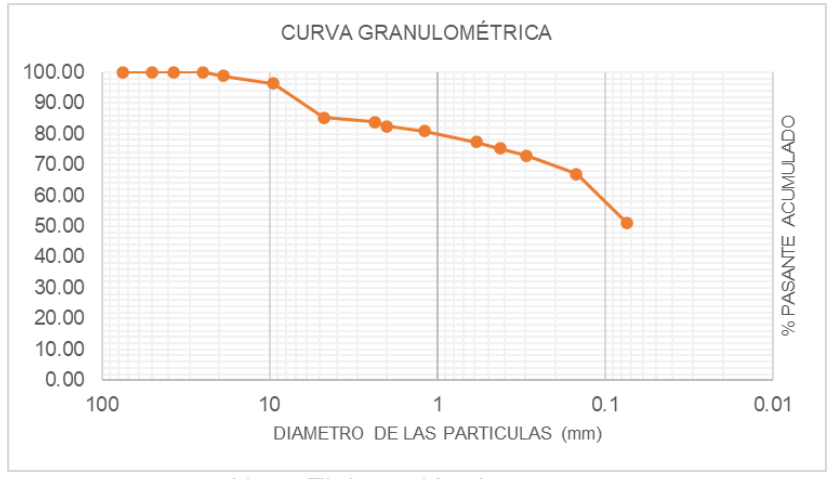

*Nota:* Elaboración de autores

# **Tabla 13.**

#### *Cálculo de diámetro efectivo*

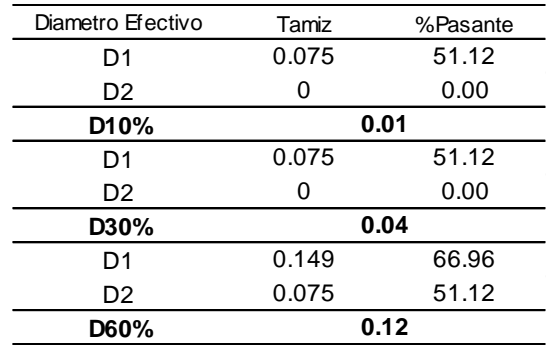

### **Tabla 14.**

*Cálculo de coeficiente de uniformidad y curvatura*

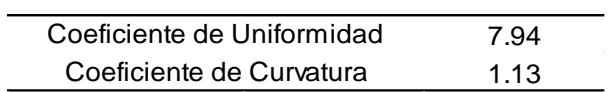

# **Tabla 15.**

*Clasificación según SUCS*

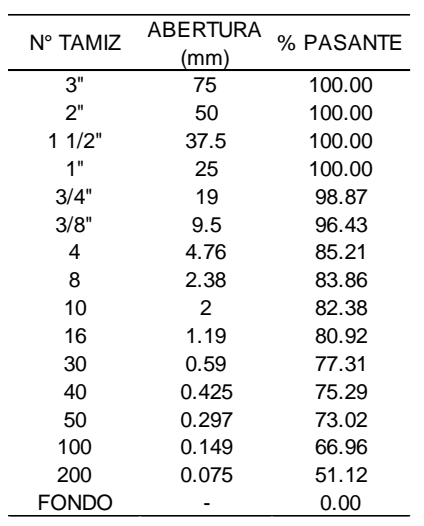

Comentario: Tomando como referencia la clasificación SUCS, se tiene una muestra donde más del cincuenta por ciento pasa por el tamiz N°200, un coeficiente de uniformidad mayor a 6 y un coeficiente de curvatura que está entre uno y tres, se puede deducir que se tiene un suelo de partículas finas.

# **CALICATA B.**

# **Tabla 16.**

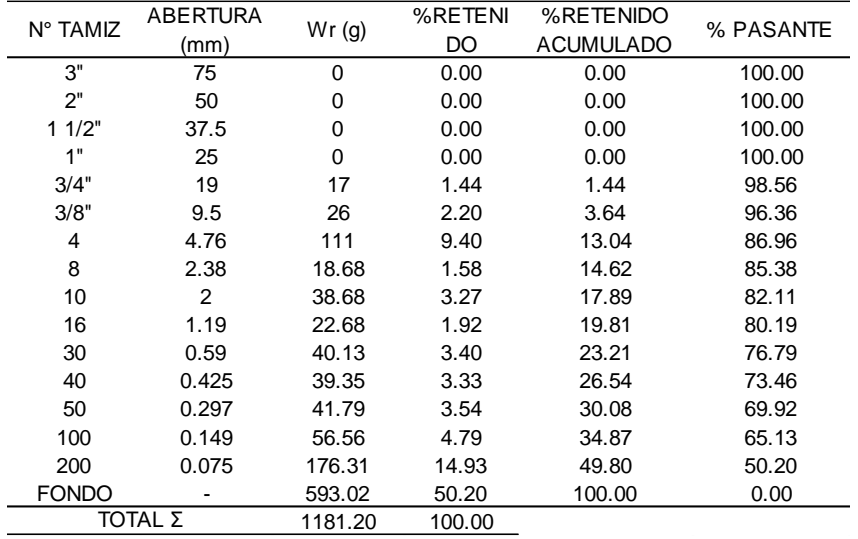

*Análisis granulométrico – Calicata B*

# **Figura 36.**

*Curva Granulométrica – Calicata B*

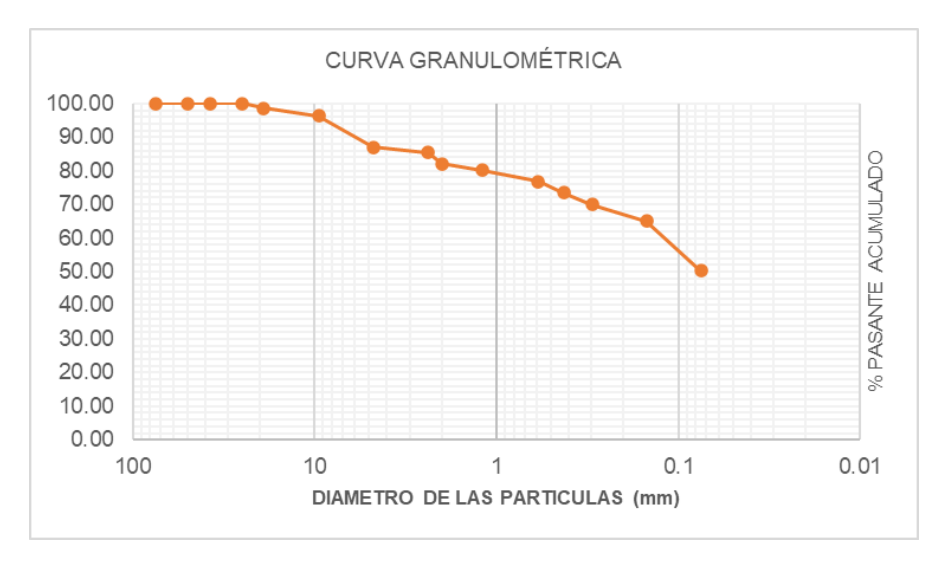

*Nota:* Elaboración de autores

# **Tabla 17.**

### *Cálculo de diámetro efectivo*

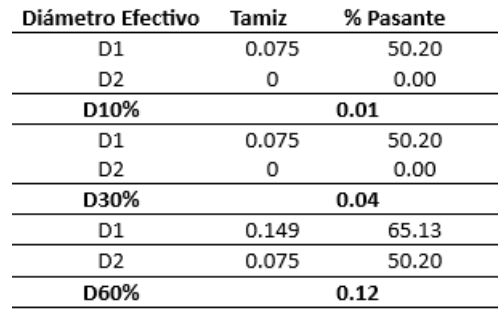

### **Tabla 18.**

*Cálculo de coeficiente de uniformidad y curvatura*

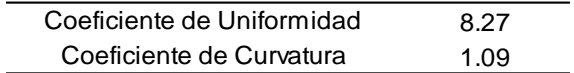

# **Tabla 19.**

# *Clasificación según SUCS*

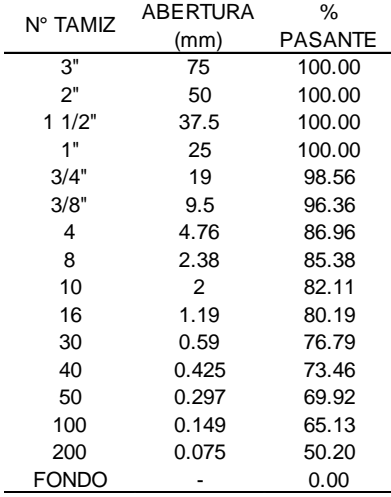

Comentario: Para esta segunda muestra se obtuvo un coeficiente de curvatura igual anterior con rango entre uno y tres, un coeficiente de uniformidad mayor a seis y finalmente como más del cincuenta por ciento pasa por el tamiz N°200 se tiene un suelo de partículas finas.

# *Ensayo N°2: Limites de Atterberg*

# **CALICATA A.**

# **Tabla 20.**

# *Datos límite liquido – Calicata A*

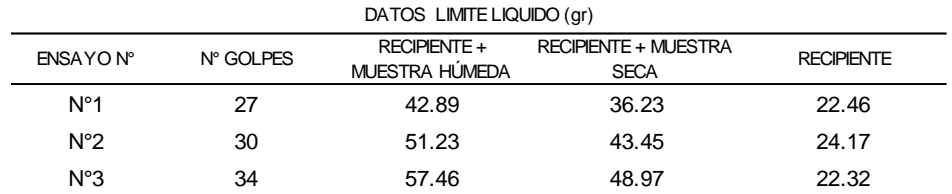

## **Tabla 21.**

### *Cálculo límite liquido – Calicata A*

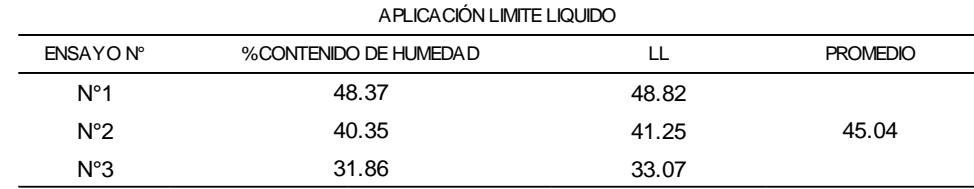

### **Tabla 22.**

*Datos límite plástico – Calicata A*

| DATOS LIMITE PLASTICO(gr) |                                            |                                       |                   |              |  |
|---------------------------|--------------------------------------------|---------------------------------------|-------------------|--------------|--|
| ENSAYO N°                 | <b>RECIPIENTE +</b><br><b>MUESTRA SECA</b> | <b>RECIPIENTE +</b><br>MUESTRA HÚMEDA | <b>RECIPIENTE</b> | MASA DE AGUA |  |
| $N^{\circ}1$              | 61.04                                      | 68.48                                 | 22.46             | 7.44         |  |
| $N^{\circ}2$              | 62.45                                      | 69.14                                 | 24.17             | 6.69         |  |
| N°3                       | 60.24                                      | 68.57                                 | 22.32             | 8.33         |  |

### **Tabla 23.**

### *Calculo limite plástico – Calicata A*

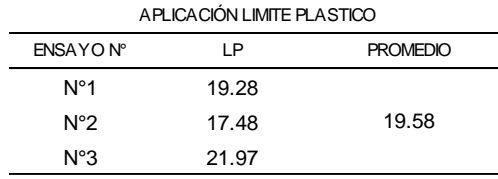

#### **Tabla 24.**

*Índice de plasticidad – Calicata A*

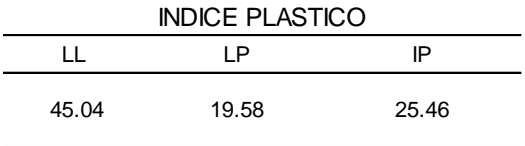

Comentario: Como se obtuvo un promedio de limite liquido equivalente a 45.04 y un promedio de limite plástico equivalente a 19.58, entonces la diferencia nos da el índice plástico equivalente a 25.46. Por tanto, aplicando en la carta de plasticidad, los resultados del límite liquido e índice plástico se consigue un tipo de suelo CL (Arcillas inorgánicas de baja a media plasticidad, arcillas con grava, arcillas arenosas, arcillas limosas, arcillas pobres).

#### **CALICATA B.**

## **Tabla 25.**

*Datos límite liquido – Calicata B*

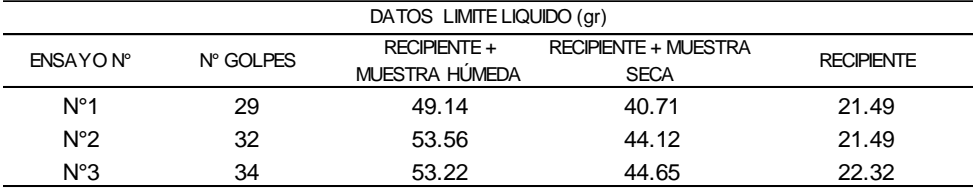

# **Tabla 26.**

*Cálculo límite liquido – Calicata B*

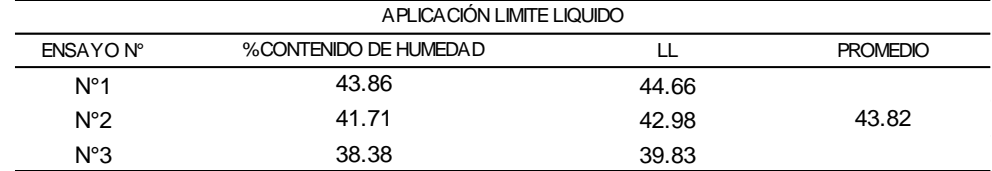

#### **Tabla 27.**

*Datos límite plástico – Calicata B*

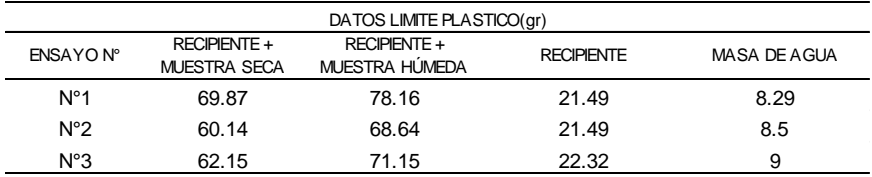

# **Tabla 28.**

#### *Cálculo límite plástico– Calicata B*

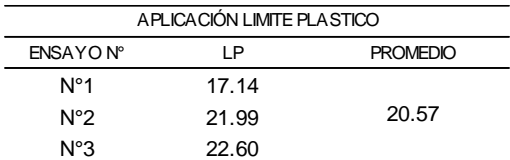

### **Tabla 29***.*

*Índice de plasticidad*

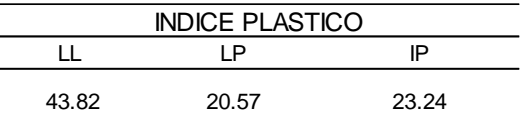

Comentario: Aplicando la carta de plasticidad, se obtiene un suelo de partículas finas CL (Arcillas inorgánicas de baja a media plasticidad, arcillas con grava, arcillas arenosas, arcillas limosas, arcillas pobres), ya que obtuvo un índice de plasticidad equivalente a 23.24 y un límite liquido equivalente a 43.82.

#### *Ensayo N°3: Corte Directo*

# **CALICATA A.**

### **Tabla 30.**

*Resultados de ensayo de corte directo – Calicata A*

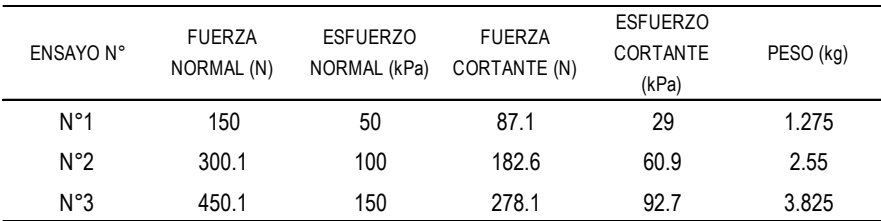

# **Figura 37.**

*Envolvente de Resistencias – Calicata A*

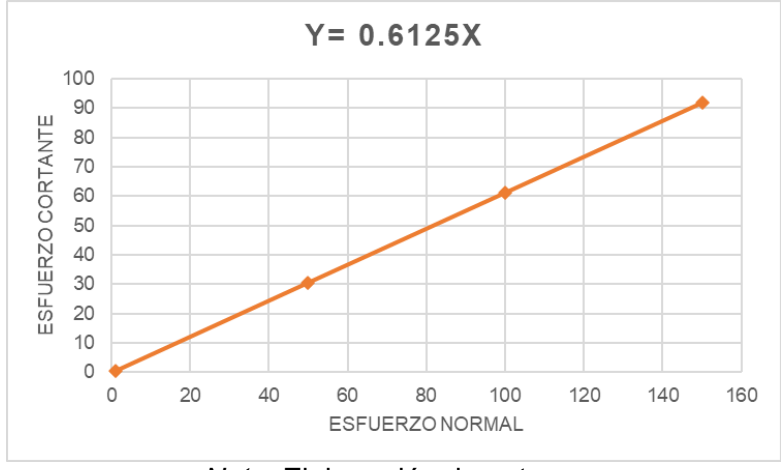

*Nota:* Elaboración de autores

### **CALICATA B.**

## **Tabla 31.**

*Resultados de ensayo de corte directo – Calicata B*

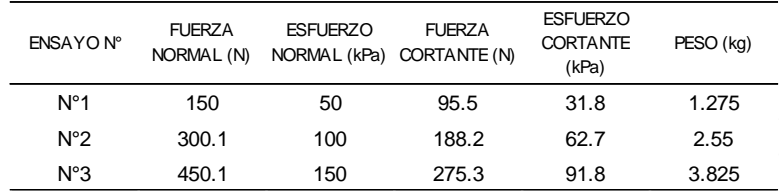

# **Figura 38.**

*Envolvente de Resistencia – Calicata B*

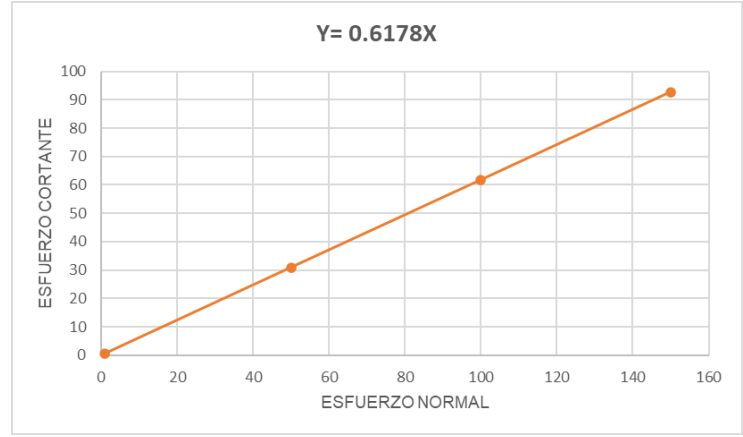

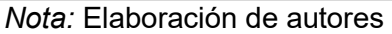

# *Ensayo N°4: Consolidación*

# **CALICATA A.**

# **Tabla 32.**

# *Lecturas de ensayo – Calicata A*

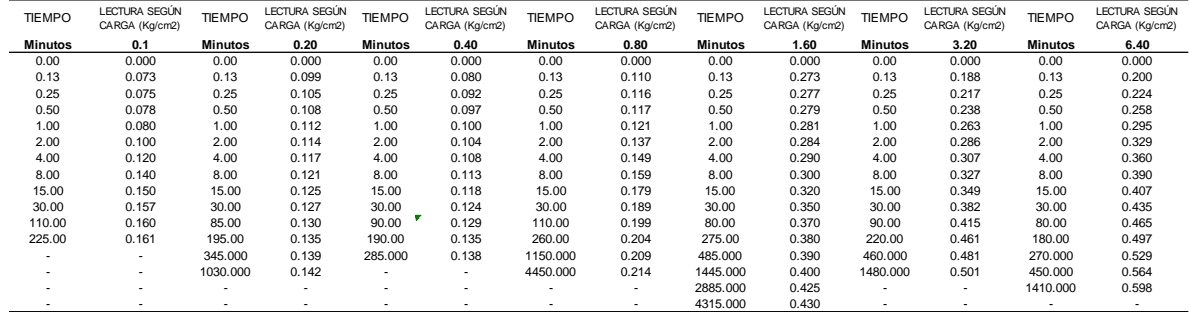

# **Figura 39***.*

*Curva de asentamiento general – Calicata A*

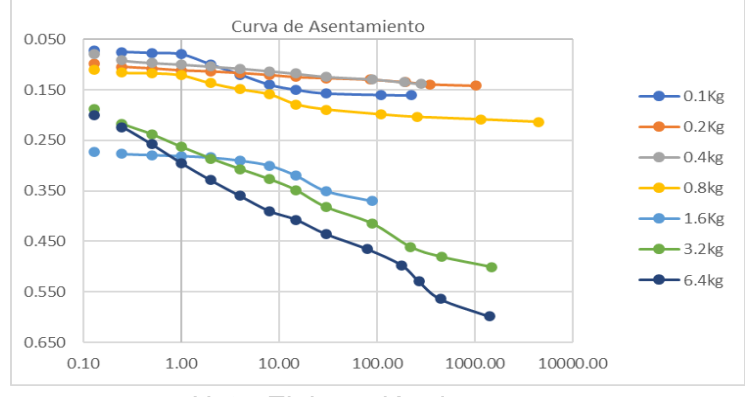

*Nota:* Elaboración de autores

# **Tabla 33.**

*Carga aplicada según su relación de vacíos - Calicata A* 

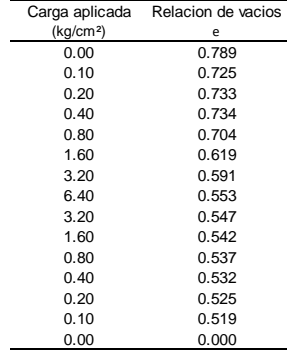

# **CALICATA B.**

# **Tabla 34.**

# *Lecturas de ensayo – Calicata B*

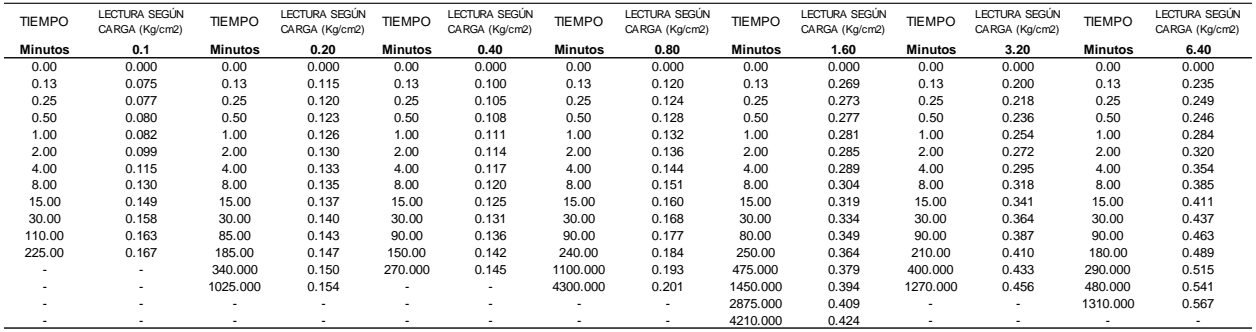

# **Figura 40***.*

*Curva de asentamiento general – Calicata B*

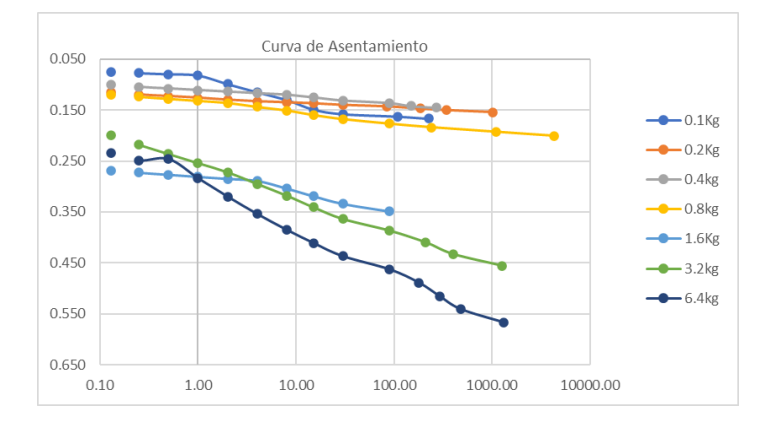

*Nota:* Elaboración de autores

# **Tabla 35.**

*Carga aplicada según su relación de vacíos - Calicata B* 

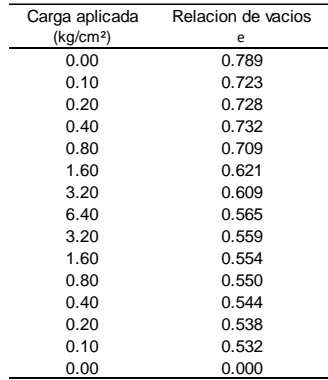

# **5.2. Procesamiento para la interacción del suelo**

### *Capacidad Portante del suelo – Terzhagi*

Con los resultados anteriormente obtenidos de laboratorio, pasamos a calcular la

capacidad portante del suelo.

## **Tabla 36.**

*Datos para procesamiento de formula*

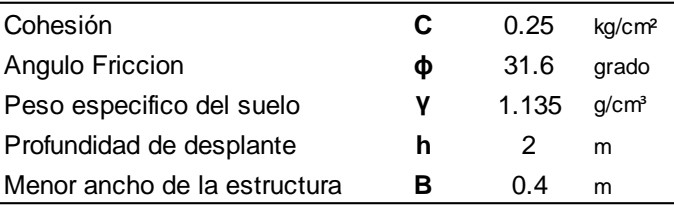

### **Figura 41.**

*Factores de capacidad de carga modificados - Terzaghi*

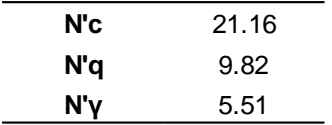

*Nota:* Elaboración de autores

#### **Cálculo de carga admisible del suelo**

 $qu = C * N'c + \gamma * h * N'q + 0.5 * \gamma * B * N'y$ 

 $qu = 0.25 * 21.16 + 1.135 * 2 * 9.82 + 0.5 * 1.135 * 0.4 * 5.51$ 

$$
qu = 28.83 \ kg/m^3
$$

#### **Cálculo de capacidad portante del suelo**

$$
\frac{qu}{FS} = \frac{Carga \, admissible \, del \, suelo}{Factor \, de \, Seguridad}
$$
\n
$$
\frac{qu}{FS} = \frac{28.83}{3} = 9.61 \approx 10 \, kg/m^3
$$

# *Metrado de Carga de caso estudio templo- Ciborio*

Para el metrado de cargas se realizó previamente las medidas correspondientes del templo ciborio. Así mismo se tomó en consideración la norma técnica de Cargas (E.020) y Diseño Sismorresistente (E.030).

# **Figura 42.**

*Medición de Ciborio Pocsi – Monumento Nacional*

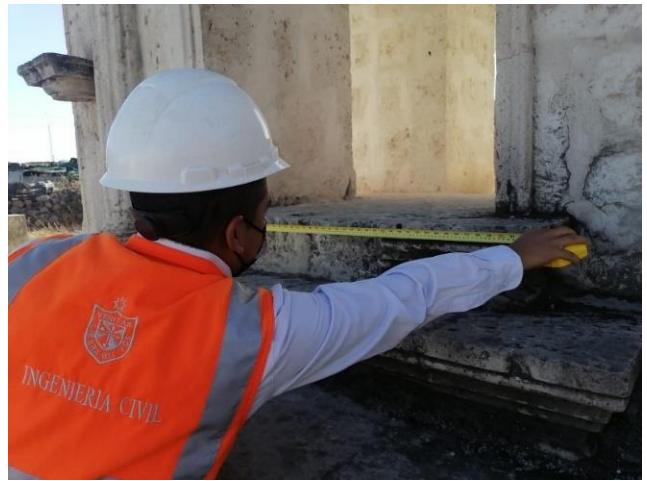

*Nota*: Elaboración de autores.

# **Tabla 37.**

*Cálculo de Carga Muerta General*

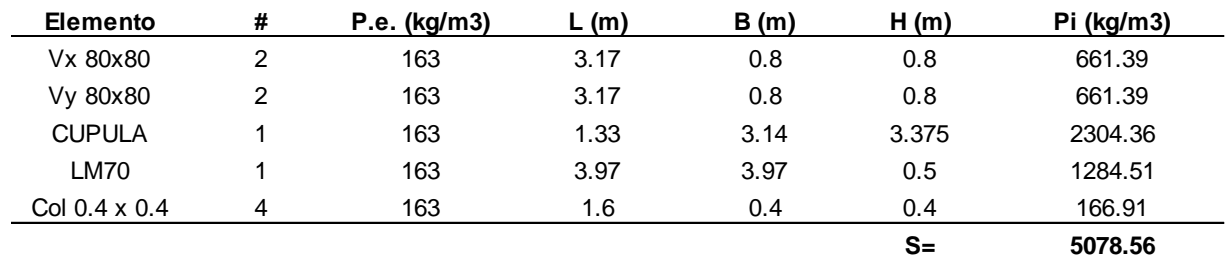

## **Tabla 38.**

*Cálculo de Carga Muerta (SCP)*

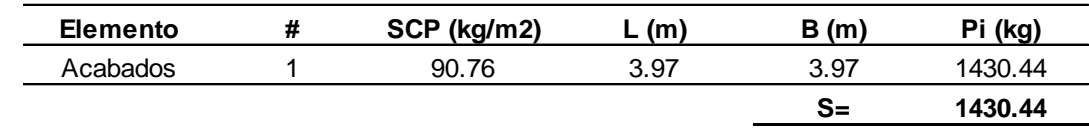

### **Tabla 39.**

*Cálculo de Carga Viva*

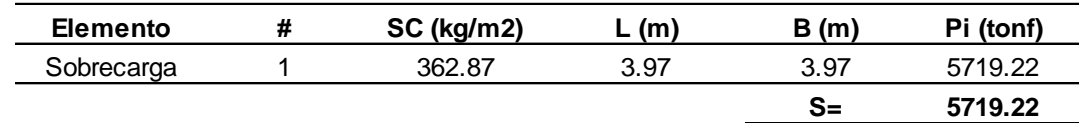

*Nota:* Elaboración de autores

### **Resumen**

TOTAL, DE CARGA VIVA = 6509.00 Kg

TOTAL, DE CARGA MUERTA = 5719.22 \* 0.5 = 2859.61 Kg

TOTAL, DE CARGA DEL TEMPLO CIBORIO = 9368.61 Kg

TOTAL, ESFUERZO DEL TEMPLO CIBORIO = 123.84 Kg/m2

### *Medición de asentamiento Actual del suelo*

Para el cálculo del asentamiento actual, se aplicará la formula mencionada en las bases

teóricas con los resultados de laboratorio. Además, se calculará el tiempo proporcional que se

asentó y finalmente cuanto se asienta en un año.

#### **Tabla 40**.

*Datos para el cálculo de asentamiento por consolidado*

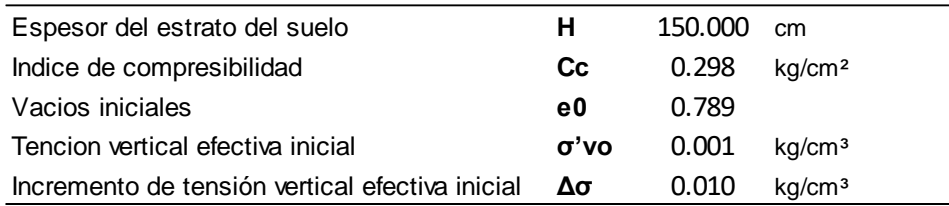

#### **Cálculo de asentamiento por consolidación**

$$
Sc = \frac{H * Cc}{1 + e_0} * Log \left[ \frac{\sigma'_{vo} + \Delta \sigma'}{\sigma'_{vo}} \right]
$$

$$
Sc = \frac{150 * 0.298}{1 + 0.789} * Log \left[ \frac{0.001 + 0.010}{0.001} \right]
$$

$$
Sc = 29.43 cm
$$

#### **Tabla 41.**

*Datos para el cálculo de tiempo de asentamiento por consolidación*

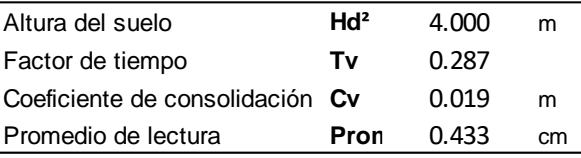

*Nota:* Se considero un valor de tiempo equivalente a sesenta años, ya que el caso estudio templo ciborio se encuentra desde 1960 a la fecha con asentamiento.

#### **Cálculo de tiempo de asentamiento por consolidación**

$$
t = \frac{Hd^2 * Tv}{Cv} = \frac{4^2 * 0.287}{0.019}
$$

 $t = 60 \text{ años}$ 

Como se obtuvo un asentamiento de 29.43 cm en 60 años, se puede decir que el

asentamiento por año es de 0.004 cm.

#### **5.3. Procesamiento de cuestionarios para método multicriterio**

#### *Análisis de los decisores*

Como se mencionó con anterioridad, los encuestados fueron ingenieros civiles de la

ciudad de Arequipa con especialidad, maestría o doctorado en geotecnia, geología o afines.

Para el cálculo de muestra, salió un resultado equivalente a veinte personas y a continuación,

se realizará el análisis de los encuestados.

En esta primera figura se muestra que, de las veinte personas encuestadas cuatro son de sexo femenino y dieciséis de sexo masculino.

# *Figura 43.*

*Sexo de los decisores*

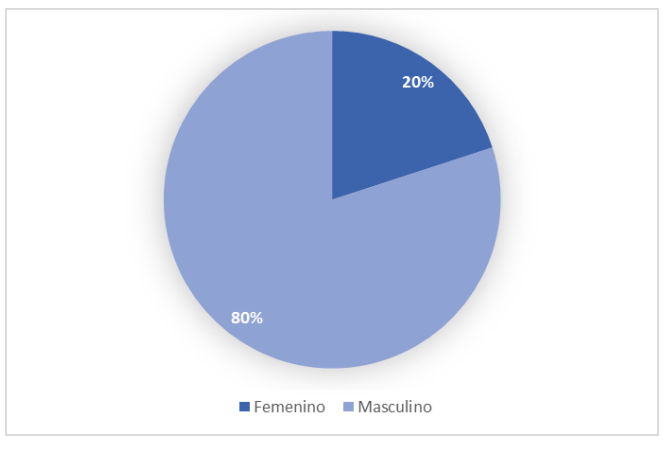

*Nota:* Elaboración de autores

En la siguiente figura, se clasificó por rango de edad a los decisores; donde diez decisores pertenecen al rango de treinta y cinco hasta cuarenta y cinco, cinco decisores pertenecen al rango de edad entre cincuenta y seis hasta sesenta y cinto, cuatro decisores pertenecen al rango de edad desde cuarenta y seis hasta cincuenta y cinto, finalmente solo un decisor forma parte del rango de sesenta y cinco a más.

## **Figura 44.**

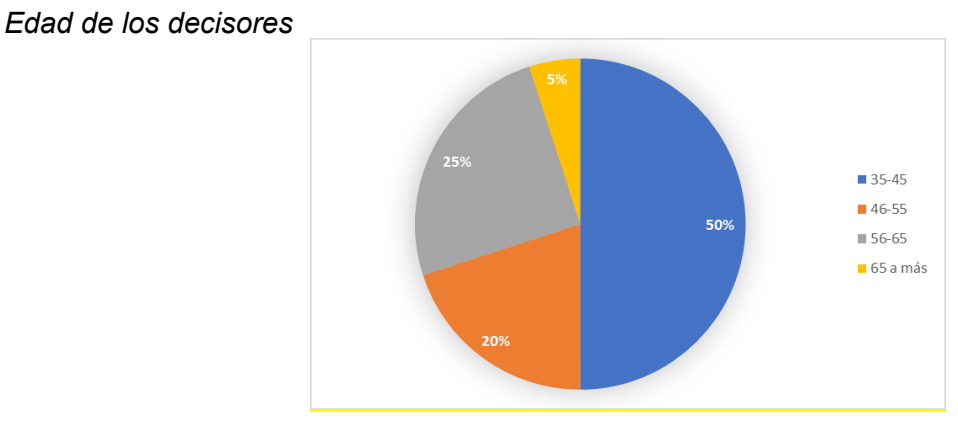

*Nota:* Elaboración de autores

Y en la última figura, se puede apreciar que once de los decisores tienen grado académico entre magister y doctorado, mientras que nueve solo tienen especialidad. Pero todos siguen siendo ingenieros colegiados y titulados de la ciudad de Arequipa.

## **Figura 45.**

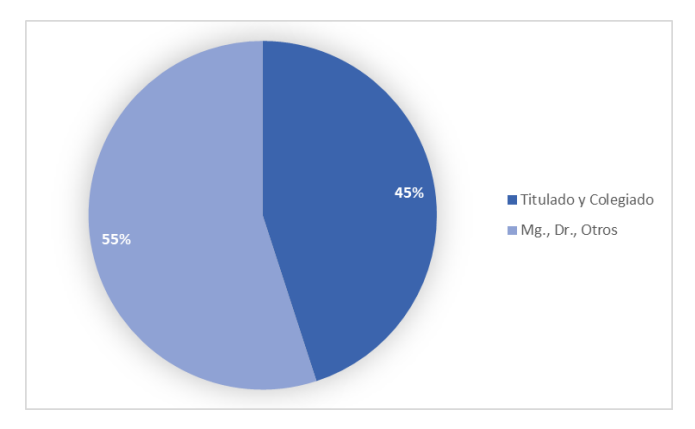

*Grado académico de los decisores*

*Nota:* Elaboración de autores

### *Aplicación de multicriterio – AHP*

Para la aplicación del Método AHP, primero se procede a tabular cada una de las encuestas de cada decisor e ingresarlo a la matriz de comparación de criterios. Y seguidamente se hace un promedio final, de la suma de todas las matrices, como se muestra a continuación:

#### **Tabla 42.**

*Promedio final de matrices de comparación de criterios* 

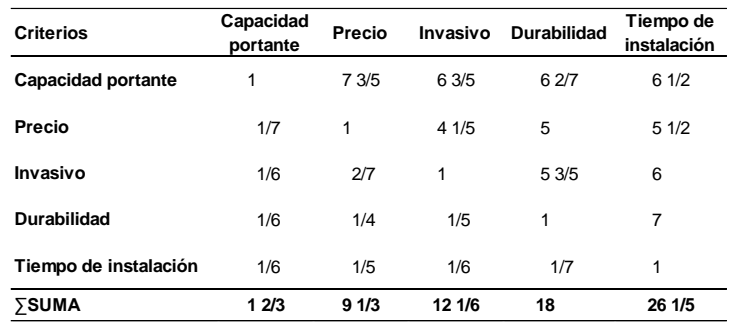

Con los resultados anteriores, se pasa a realizar una matriz normalizada, en donde primero multiplicamos cada valor por la sumatoria de cada columna y después realizamos una ponderación de cada fila, como se muestra en la siguiente tabla:

#### **Tabla 43.**

#### *Matriz de comparación por pares normalizada*

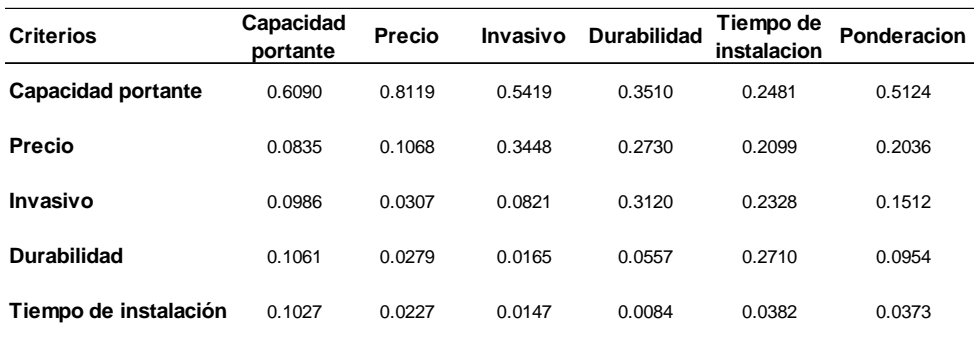

Hasta este punto, tendríamos que el criterio más importante para elegir un elemento estructural que mejore el comportamiento geotécnico del suelo es la capacidad portante y el criterio menos importante es el tiempo de instalación. Para comprobar que se realizó correctamente el método, se aplica la relación de consistencia que consiste en multiplica la matriz de la Tabla anterior por el vector de ponderación.

#### **Tabla 44.**

*Multiplicación de matriz por comparación de pares normalizada por vector de ponderación*

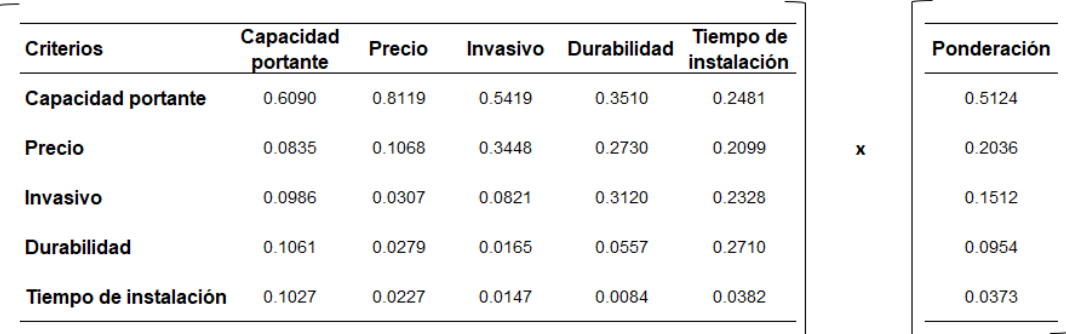

Y se obtiene como resultado, la siguiente tabla:

### **Tabla 45.**

*Resultado de multiplicación de matrices*

| AXP    |  |
|--------|--|
| 0.6021 |  |
| 0.1506 |  |
| 0.1077 |  |
| 0.0780 |  |
| 0.0617 |  |
|        |  |

Después se procede a calcular el índice de consistencia (CI) donde  $nmax$  equivale a la suma de la anterior tabla y donde  $n$  equivale a la cantidad de criterios que para este caso son cinco. Después se calcula la conciencia aleatoria (RI) que equivale a uno punto doce según la teoría de Saaty y finalmente la relación de consistencia que se calcula con la división del índice de consistencia entre la consistencia aleatoria.

> $CI =$  $(mmax - n)$  $\frac{n(n+1)}{(n-1)} = 1$  $RI = 1.12$  $CR =$  $CI$  $\frac{1}{RI} =$ 1  $\frac{1}{1.12}$  = 0.893

Como la relación de consistencia sale menor a uno, se puede considerar una ponderación correcta y confiable, si saliera mayor a uno, el método no estaría correctamente realizado.

### *Aplicación de multicriterio – TOPSIS*

Anteriormente, cuando se aplicó el método AHP, se obtuvo ponderaciones de criterios diferentes. Una de ellas fue calculada a partir de la media de todas las respuestas de los encuestados. Ahora se hará uso de esas ponderaciones y de la recomendación de los

encuestados para la elección del elemento de estabilización estructural, donde se obtenido "los micropilotes" y "las inyecciones de concreto" como buenas alternativas.

En la tabla podemos observar que los micropilotes son superiores en los criterios de capacidad portante, precio, invasivo y tiempo de instalación. Esto resulta bastante coherente al evaluar el caso estudio templo ciborio, donde se requiere la mejor alternativa de solución para la estabilización estructural, con costo asequible, un tiempo de instalación prudente, que evite su asentamiento y que no sea una solución invasiva dado que el caso estudio templo ciborio es un monumento nacional. En este sentido, estas cuatro alternativas se ajustan a los requisitos del caso de estudio.

Para comenzar con el método TOPSIS, es necesario obtener valores numéricos para la evaluación e implementación del método TOPSIS, por lo que como primer paso se determinara con valores la capacidad portante, precio, que tan invasivo son, su durabilidad y su tiempo de instalación para las dos alternativas que se obtuvieron de los comentarios post-encuesta.

#### **Tabla 46.**

#### *Alternativas con criterios*

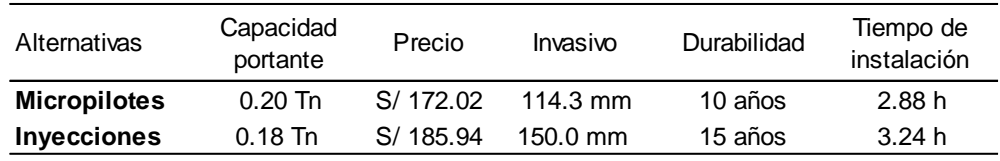

Para el paso número dos, es necesario sacar la raíz de la sumatoria al cuadrado de cada valor obtenido de las alternativas a evaluar.

#### **Tabla 47.**

#### *Sumatoria de alternativas*

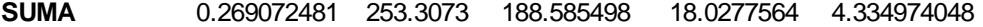

Para el paso número tres, es importante realizar la división entre el valor de la primera tabla entre su sumatoria total de cada valor.

### **Tabla 48.**

#### *División de sumatoria entre valor de tabla*

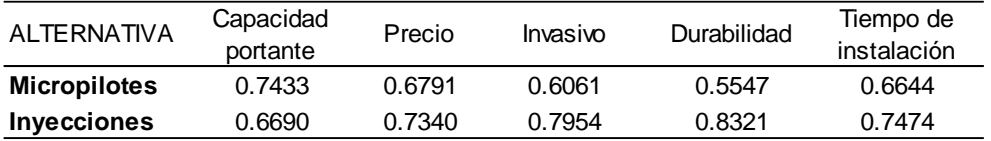

Para el paso número cuatro, es muy importante ya tener los valores y pesos de cada criterio a analizar para poder realizar la evaluación correspondiente.

#### **Tabla 49.**

Valores obtenidos del método multicriterio AHP

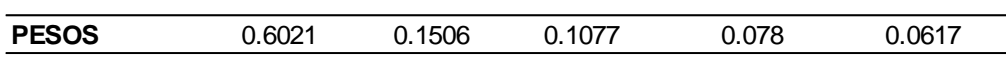

Para el paso número cinco, se debe de realizar la multiplicación de cada valor por su peso

obtenido y nos da como resultado la siguiente tabla.

#### **Tabla 50.**

*Multiplicación de cada valor por su peso obtenido en AHP*

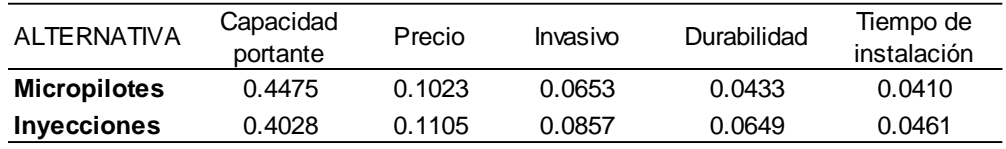

Ahora, para el paso número seis, se debe de determinar coherentemente los valores que están dentro de la consigna del caso estudio a evaluar, para determinar cuál es el mejor valor y el peor valor.

## *Tabla 51.*

*Matriz de valores ideales*

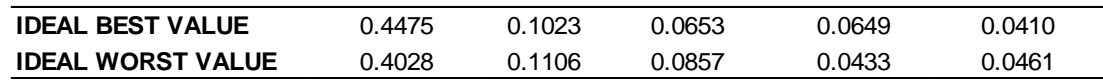

# **Tabla 52.**

# *Matriz de ponderación de mejor ideal*

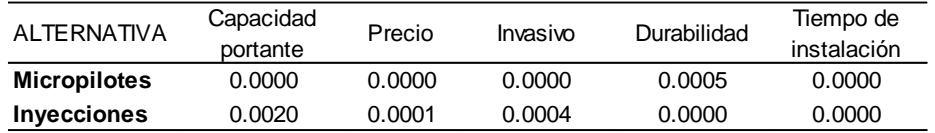

# **Tabla 53.**

# *Matriz de ponderación de peor ideal*

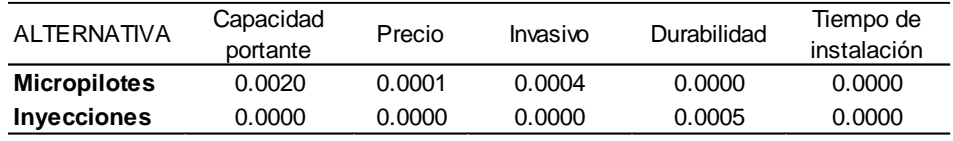

## **Tabla 54.**

*Matriz sumatoria raíz de mejor ideal*

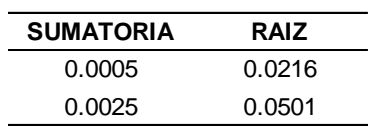

# **Tabla 55.**

*Matriz sumatoria raíz de peor ideal*

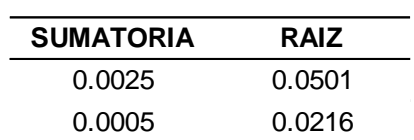

### **Tabla 56.**

*Matriz de mejor ideal de raíces*

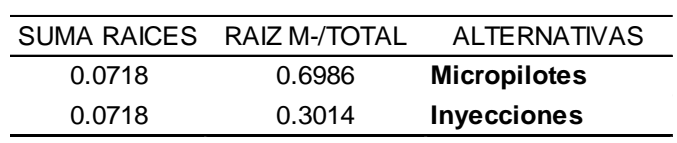

### **Tabla 57.**

*Resumen de mejor y peor ideal*

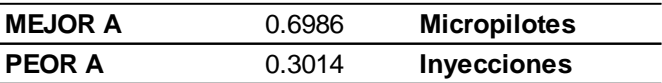

Analizando resultados, quizás se podría haber elegido las inyecciones de concreto como alternativa de solución teniendo como premisa su durabilidad por ser netamente de concreto, pero no sucedió, dado que al tener como criterio principal la capacidad portante, la evaluación dio que la alternativa de inyecciones de concreto no cumple con las necesidades mínimas que se necesitaban para el caso estudio y que los micropilotes sí las cumple.

### **5.4. Diseño de Elemento Estructural**

#### *Normativa para diseño de Elemento Estructural*

Para cumplir los objetivos del proyecto, es necesario el diseño del elemento estructural obtenido según los métodos multicriterio, para el caso estudio se obtuvo que la mejor alternativa son los micropilotes, por lo tanto, considerando la procedencia de nuestros antecedentes a continuación se presenta las normativas tentativas para el diseño.

## **Tabla 58.**

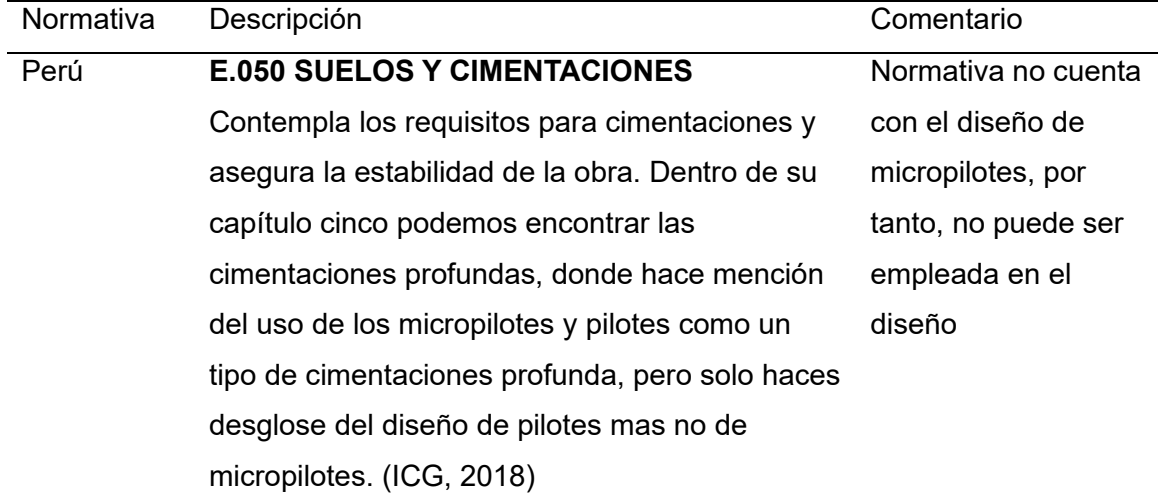

#### *Comparación de Normativas*

#### México **N-CTR-CAR-1-06-003/01: CONSTRUCCION** Contempla los aspectos para la construcción de pilotes y micropilotes como cimentaciones profundas. Hace referencia a sus normativas en la ejecución de obras, uso del concreto, acero y pruebas de carga, además de las normativas para el diseño. Normativa cuenta con el diseño de micropilotes, pero hace referencia que se basa en la normativa de España Argentina **IGVO-OA-001: CARGA DE PILOTES** Contempla las metodología y directivas a seguir para cimentaciones con pilotes. Además de valores de aceptación al momento de generar cálculos. (Argentina, 1989) Normativa no cuenta con el diseño de micropilotes, por tanto, no puede ser empleada en el diseño Colombia **NSR-10: ESTUDIOS GEOTÉCNICOS** Contempla los requisitos para cimentaciones superficiales, compensadas, con pilotes y en roca. En la parte de cimentaciones con pilotes evalúa el estado límite de la falla, el estado límite de servicio y el uso en control de asentamientos, acompañado de sus fórmulas. (territorial, 1997) Normativa no cuenta con el diseño de micropilotes, por tanto, no puede ser empleada en el diseño España **UNE-EN 14199:2019 EJECUCION DE TRABAJOS ESPECIALES. MICROPILOTES** Contempla los principios base para la ejecución de un micropilote, su aplicación según los tipos con el diseño de micropilotes, es ideal para ser

de micropilotes, los materiales cubiertos de estos elementos (acero, hormigón o las combinaciones de ambos) y finalmente para que casos pueden ser utilizados. (Española, 2019)

Normativa cuenta empleada en esta investigación.

Con la comparación anteriormente realizada, se usará la normativa de España dado que es la normativa padre en micropilotes, cuenta con años de investigación y estudios.

### *Criterios de diseño Normativa Española*

**a. Reducción de espesor.** La corrosión de las armaduras debe basarse calculando su vida útil, teniendo en cuenta la presencia o no de agua.

### **Figura 46.**

*Reducción de espesor*

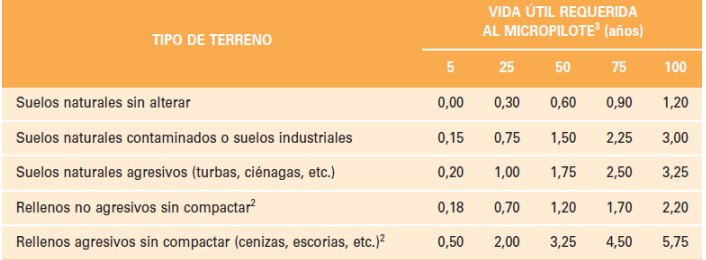

*Notas:* Adaptado de Instrucciones de construcción, guía de ejecución de Micropilotes, Fomento

# **b. Fallo estructural – Resistencia a compresión del micropilote.**

Calculo previo 1:

$$
f_{cd} = \frac{fck}{\gamma c}
$$

Donde:

$$
f_{cd}\left(\frac{Kg}{cm^2}\right) = Resistanceia dela lechada a compresión
$$
  

$$
f_{ck}\left(\frac{Kg}{cm^2}\right) = Resistanceia dela lechada a compresión de 28 dias
$$
  

$$
\gamma c = Coeficiente de seguridad para lechada = 1.50
$$

Calculo previo 2:

$$
f_{yd} = \frac{fy}{\gamma a} \le 400 Mpa
$$

Donde:

 $f_{yd}$   $\vert$  $Kg$  $\left(\frac{2.29}{cm^2}\right)$  = Resistencia del acero de la armadura tubular  $f_{y}$  ( Кg  $\left(\frac{2.29}{cm^2}\right)$  = Limite Elastico de acero de armaduras  $\gamma a = Coeficiente$  de seguridad para armadura tubular = 1.10

Calculo previo 3:

$$
A_a=\frac{\pi}{4}\ast\left[(de-2re)^2-di^2\right]\ast fuc
$$

Donde:

$$
A_a(cm^2) = Area\ de\ calculo\ de\ armadura\ tubular
$$
  

$$
de = Diametro\ exterior\ de\ armadura\ tubular
$$
  

$$
re = Reduccion\ de\ espesor\ de\ la\ armadura\ por\ corrosión
$$
  

$$
di = Diametro\ interior\ de\ armadura\ tubular
$$
  

$$
F_{uc} = Coeficiente\ de\ minoracion\ de\ la\ armadura\ tubular\ segun\ su\ tipo\ de\ union
$$

**Figura 47.** 

*Coeficiente de minoración (Fuc)*

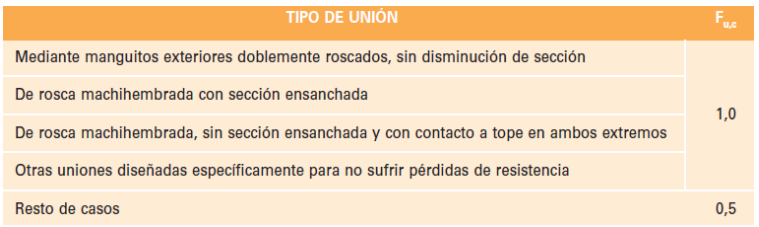

*Notas*: Adaptado de Instrucciones de construcción, guía de ejecución de Micropilotes, Fomento

#### **Figura 48.**

*Tipos de coacción lateral (Cr= coeficiente adimensional)*

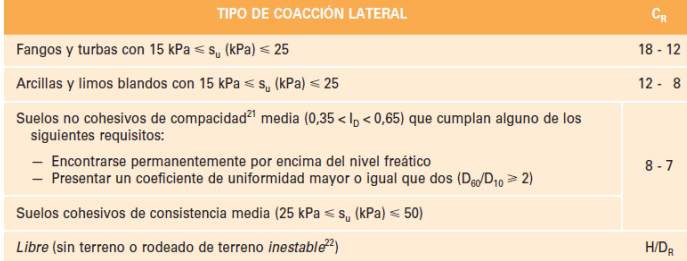

*Notas:* Adaptado de Instrucciones de construcción, guía de ejecución de Micropilotes, Fomento
Calculo previo 4:

 $R = 1.07 - 0.027 \, CR \leq 1$ 

 $R = Coeficiente$  de reduccion de la capacidad estructural

#### **Figura 49.**

*Coeficiente adimensional*

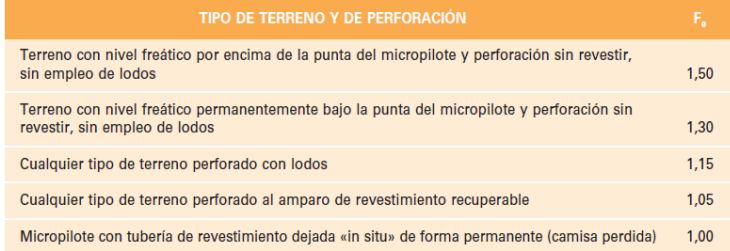

*Notas:* Adaptado de Instrucciones de construcción, guía de ejecución de Micropilotes, Fomento

Cálculo final:

$$
N_{c, Rd} = (0.85 * Ac \, fcd + As \, fsd + Aafyd) * \frac{R}{1.2 * Fe}
$$

Donde:

 $A_c$ ( $cm<sup>2</sup>$ ) = Resistencia del acero de armaduras corrugadas  $A_{\mathcal{S}}(cm^2) = A$ rea total de las barras corrugadas de acero  $A_a (cm^2) = Area$  de la armadura tubular de acero

#### **c. Fallo estructural – Resistencia a tracción del micropilote**

Calculo previo 1:

$$
f_{yd} = \frac{f y}{\gamma a}
$$

Donde:

$$
f_{yd}(Kg/cm^2)
$$
 = *Resistencia del acero de armaduras tubular*

$$
f_{y}\left(\frac{Kg}{cm^{2}}\right) = Limite elastico del acero
$$

$$
\gamma_{a}\left(\frac{Kg}{cm^{2}}\right) = Coeficientede seguridad para acero de armaduras tubular = 1.10
$$

#### **Figura 50.**

*Limites elásticos de acero para barras corrugadas*

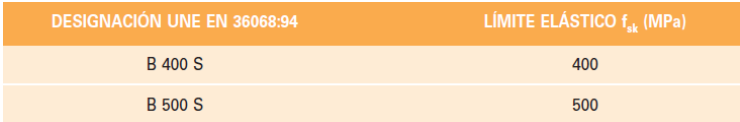

*Notas:* Adaptado de Instrucciones de construcción, guía de ejecución de Micropilotes, Fomento

### **Figura 51.**

*Limite elástico acero armadura tubular*

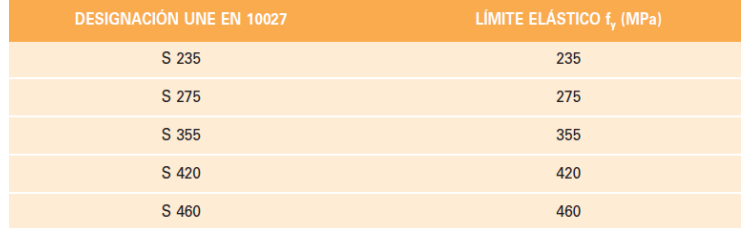

*Nota:* Adaptado de Instrucciones de construcción, guía de ejecución de Micropilotes, Fomento

Calculo previo 2:

$$
A_a=\frac{\pi}{4}\ast\left[(de-2re)^2-di^2\right]\ast fut
$$

 $A_a (cm^2) = Area$  de calculo de armadura tubular  $de =$  Diametro exterior de armadura  $re = Reduction$  de espesor de la armadura por corrosión  $di =$  Diametro interior de armadura  $F_{u,t} = Coeficiente$  de minoracion de la armadura tubular

### **Figura 52.**

*Coeficiente de minoración (Fut)*

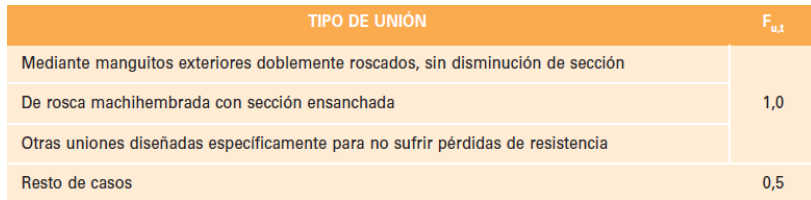

*Notas:* Adaptado de Instrucciones de construcción, guía de ejecución de Micropilotes, Fomento

Cálculo final:

$$
N_{t, Rd} = (As\,fsd) * \frac{1}{1.10}
$$

Donde:

 $N_{t, Rd}$  (tn) = Resistencia estructural del micropilote  $As = Area$  total de las barras corrugadas de acero  $Aa = Area de armadua tubular del acero$ 

### *d.* **Fallo estructural – Resistencia a cortante del micropilote**

Calculo previo 1:

$$
Apr = \frac{\pi * ((de - 2re)^2 - (di)^2)}{4}
$$

Donde:

 $V_{c,Rd}(tn) = Resistencia a esfuerzo cortante)$  $V_{pl, Rd}(tn) = Valor$  de calculo de la resistencia plástica a esfuerzo cortante  $A_{nr}(cm^2) = Sección reducida de armadura de acero$  $de =$  Diametro exterior de armadura  $re = Reduction$  de espesor de la armadura por corrosión  $di =$ Diametro interior de armadura

Calculo final:

$$
V_{c,Rd}=Vpl, Rd=\frac{2Apr}{\pi}*\frac{1}{3^{\frac{1}{2}}}*\frac{fy}{\gamma a}
$$

### *Cálculo de diseño de micropilotes*

Primero se realiza un predimensionamiento de la estructura del micropilote y con el

mismo se evalúa su resistencia a la compresión, tracción y cortante.

#### **Tabla 59.**

*Dimensiones iniciales de Micropilote*

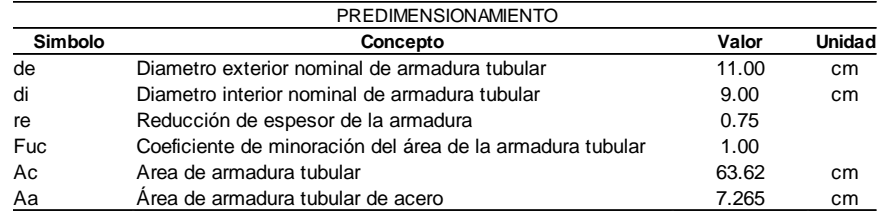

Ahora, con los datos anteriores evaluaremos su resistencia a la compresión.

### **Resistencia de lechada a compresión.**

### **Tabla 60.**

*Cálculo de resistencia de lechada a la compresión (Fcd)*

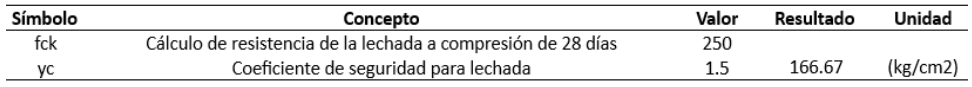

### **Resistencia de acero de la armadura tubular a compresión.**

### **Tabla 61.**

*Cálculo de la resistencia del acero de la armadura (Fyd)*

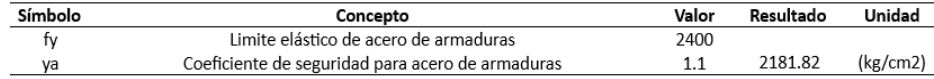

**Coeficiente de reducción de la capacidad estructural del micropilote.**

$$
R = 1.07 - 0.027 \times CR \le 1
$$

$$
R = 1.07 - 0.027 \times 8 \le 1
$$

$$
R = 0.854 \le 1
$$

$$
R = Si \, cumple
$$

**Resistencia estructural del micropilote a compresión.** Finalmente, con los datos anteriormente obtenidos se tendría una resistencia estructural del micropilote a comprensión:

$$
N_{c, Rd} = (0.85 * Ac \, fcd + As \, fsd + Aafyd) * \frac{R}{1.2 * Fe}
$$
\n
$$
N_{c, Rd} = (0.85 * 63.62 * 166.67 + 0 + 7.265 * 2181.82) * \frac{0.854}{1.2 * 1.5}
$$
\n
$$
N_{c, Rd} = 1.653 \, Tn
$$

Seguidamente, se evaluará su resistencia a la tracción.

#### **Resistencia estructural del micropilote sometido a la tracción. C**on los datos se

tendría una resistencia estructural del micropilote a tracción:

$$
N_{t, Rd} = (Aa * fyd) * \frac{1}{1.10}
$$
  

$$
N_{t, Rd} = (7.265 * 2181.82) * \frac{1}{1.10}
$$
  

$$
N_{t, Rd} = 1.441 Tn
$$

Y finalmente, se calcula la resistencia a cortante.

#### **Cálculo de sección reducida de la armadura tubular de acero.**

$$
Apr = \frac{\pi * ((de - 2re)^2 - (di)^2)}{4}
$$

$$
Apr = \frac{\pi * ((11 - (2 * 0.75))^2 - (9)^2)}{4}
$$

 $Apr = 7.26 cm$ 

**Resistencia estructural del micropilote a cortante.**

$$
V_{c, Rd} = \frac{2Apr}{\pi} * \frac{1}{3^{\frac{1}{2}}} * \frac{fy}{\gamma a}
$$

$$
V_{c, Rd} = \frac{2 * 7.26}{\pi} * \frac{1}{3^{\frac{1}{2}}} * 2181.82
$$

$$
Vpl, Rd = 5.842 Tn
$$

### **5.5. Estabilización de suelo**

Con las dimensiones obtenidas en el diseño empírico del micropilote, se ingresó al programa GEO5 para su respectiva verificación de la estabilización del suelo. Además, se colocó el asentamiento por consolidación obtenido para un año, equivalente a 0.004 cm.

## **Figura 53.**

*Diseño de micropilotes con carga*

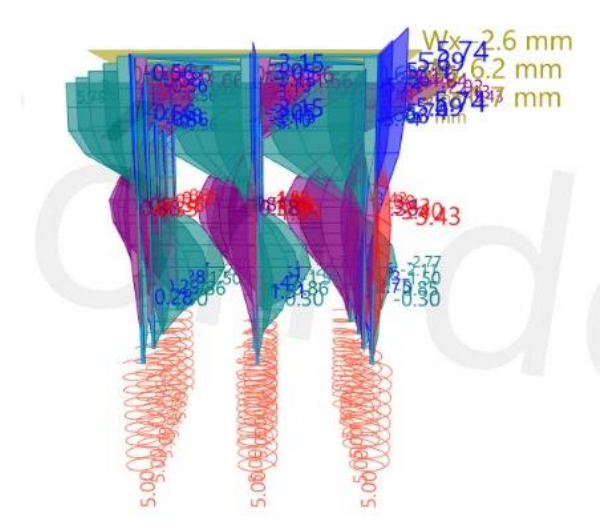

*Nota:* Elaboración de autores

Del programa determinamos que, para estabilizar una estructura con aproximadamente un peso de nueve toneladas, se necesita de 9 a 15 micropilotes de 4m de longitud con cabeza de 0.38m, un diámetro de pilote de 0.11m y con ello se daría una correcta verificación al predimensionamiento empírico.

## **Figura 54.**

*Ubicación de micropilotes*

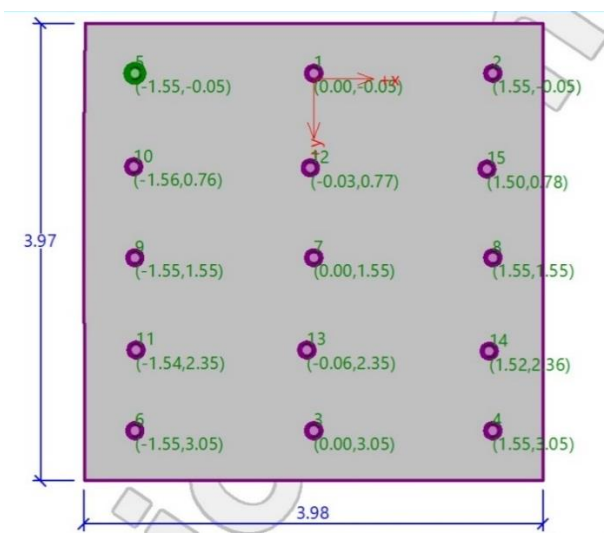

*Nota:* Elaboración de autores

## **Figura 55.**

*Modelado de micropilotes*

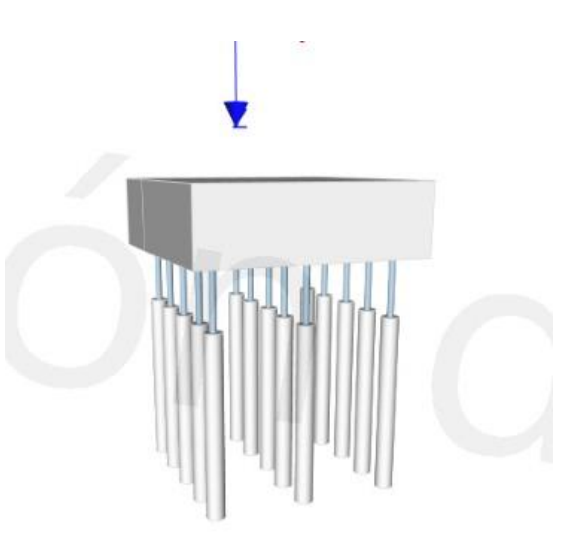

*Nota:* Elaboración de autores

### **Figura 56.**

### *Detalle de Micropilotes*

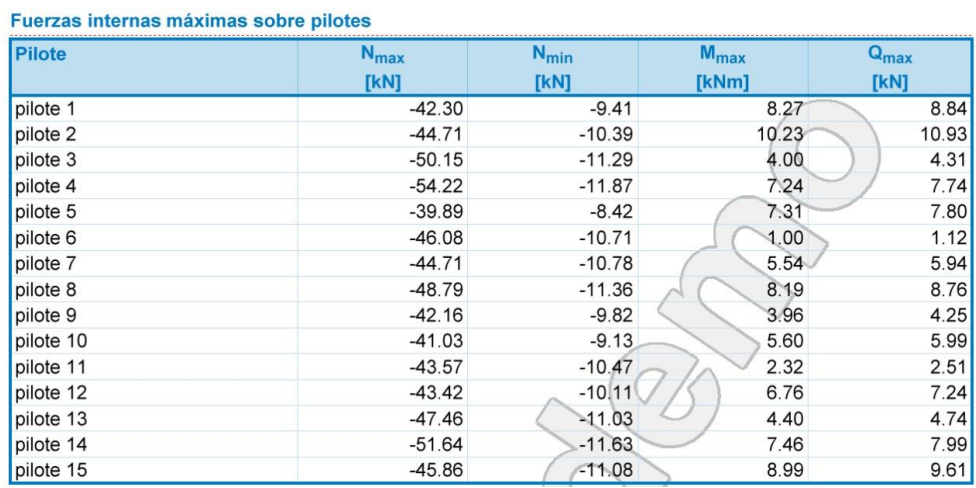

*Nota:* Elaboración de autores

Ahora para la medición del asentamiento posterior, se calculó que los micropilotes funcionan repeliendo el asentamiento del suelo a 7mm y logrando una estabilidad interna satisfactoria equivalente a 54.22kN. Y finalmente, solo se tiene un desplazamiento máximo horizontal del cabezal del micropilote de 7.3mm por año.

### **Figura 57.**

*Verificación de micropilotes*

Verificación de la sección transversal 1

El análisis se llevó a cabo con una selección automática de los casos de carga más desfavorables.

Verificación de estabilidad interna: Método geométrico (Euler) Fuerza normal crítica  $N_{crd}$  = 2289.63 kN Fuerza normal máxima  $N_{\text{max}} = 54.22$  kN Estabilidad interna de la sección del micropilote ES **SATISFACTORIA** 

### **5.6. Comparativa de Costo- Beneficio**

Del método TOPSIS, se mostró la comparación de precios de alternativas. Estos fueron tomados

de las partidas y análisis de costos unitarios que se muestran a continuación.

### **Figura 58.**

#### *ACU - Inyecciones de concreto*

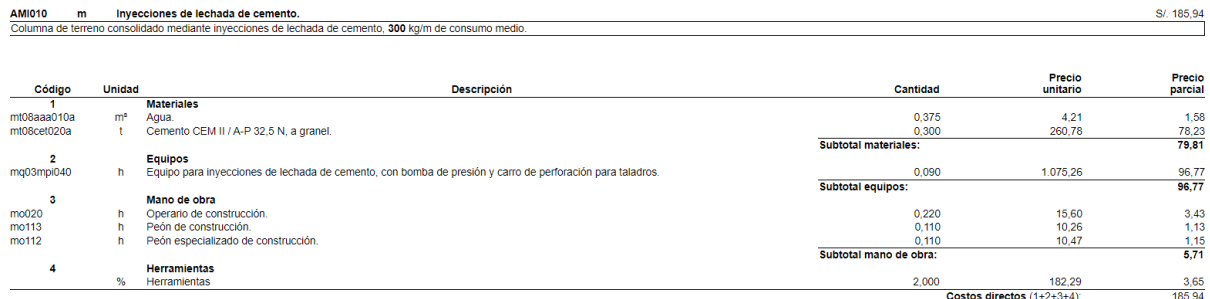

*Nota:* Análisis de costos unitarios de inyecciones. Tomado de Generador de Precios Perú por CYPE Ingenieros S.A, 2023.

[\(http://www.peru.generadordeprecios.info/obra\\_nueva/Acondicionamiento\\_del\\_terreno/Mejoras](http://www.peru.generadordeprecios.info/obra_nueva/Acondicionamiento_del_terreno/Mejoras_del_terreno/Inyecciones/Inyecciones_de_lechada_de_cemento.html) del terreno/Inyecciones/Inyecciones de lechada de cemento.html)

#### **Figura 59.**

#### *ACU - Micropilotes*

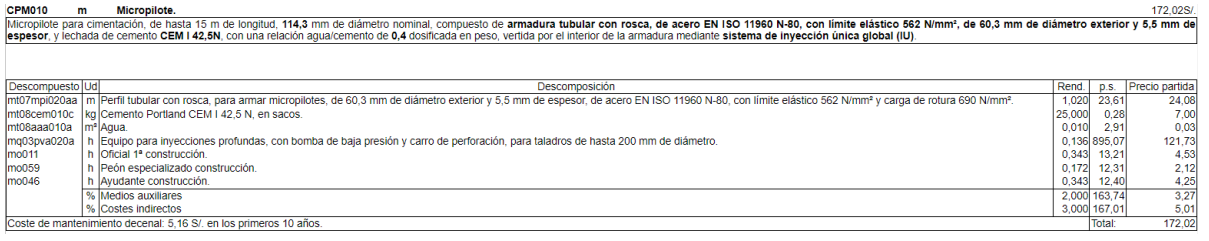

*Nota:* Análisis de costos unitarios de inyecciones. Tomado de Generador de Precios Perú por CYPE Ingenieros S.A, 2023.

[\(http://www.peru.generadordeprecios.info/obra\\_nueva/Cimentaciones/Pilotes/Micropilotes/Micro](http://www.peru.generadordeprecios.info/obra_nueva/Cimentaciones/Pilotes/Micropilotes/Micropilote.html) [pilote.html\)](http://www.peru.generadordeprecios.info/obra_nueva/Cimentaciones/Pilotes/Micropilotes/Micropilote.html)

Como se puede observar, el precio de los micropilotes e inyecciones varia en diez punto

noventa y dos, en donde las inyecciones de concreto tienen el precio mayor. Y este precio vario

directamente entre ambos por los materiales empleados.

Seguidamente se realizó la simulación de la partida de micropilotes, como se muestra en el ACU anterior, su unidad de medida es en metros y cada micropilote mide 4m, entonces como se empleó en el programa GEO5 15 micropilotes eso en metros equivaldría a 60m y cada metro valdría 172.02 nuevos soles, obteniendo un resultado que se muestra a continuación:

### **Figura 60.**

#### *Presupuesto Micropilotes*

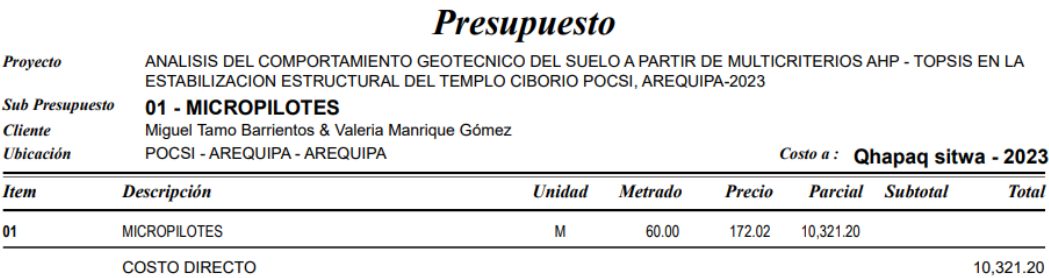

Son: CERO CON 00/100 NUEVOS SOLES

### *Nota:* Elaboración de autores

### **Figura 61.**

### *ACU - Proyecto*

### Análisis de Costos Unitarios

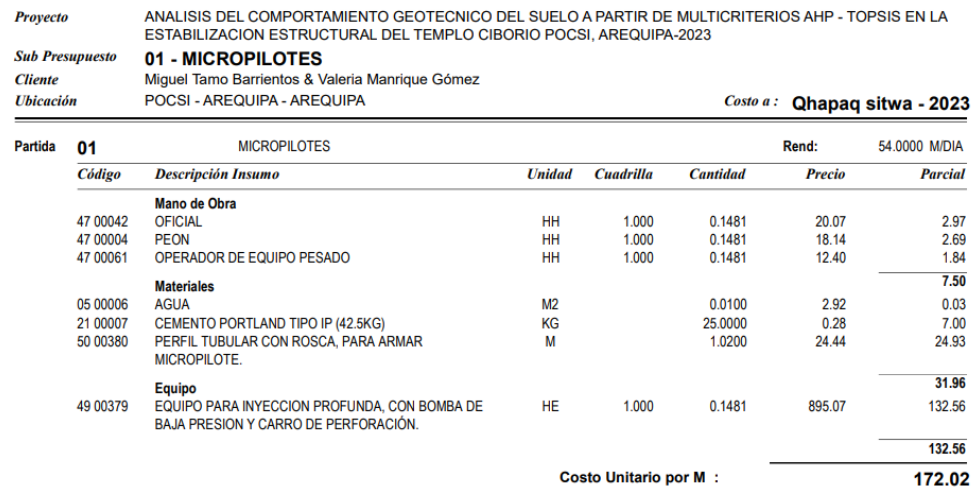

#### **CAPITULO VI. DISCUSION**

#### **6.1. Discusión de antecedentes**

En relación con el método multicriterio, la investigación de Muñoz (2020), explica la aplicación de métodos multicriterio únicamente para la ingeniería civil, que son el método AHP y TOPSIS. En el método AHP evalúa criterios como potencia, peso, capacidad cazo, profundidad excavación, anchura, altura de cabina, ruido, consumo de combustible y precio. Donde obtiene como criterio más relevante la potencia y en el método TOPSIS realizan la comparación de cada maquinaria y obtienen que Cat 303.5E2 CR como la mejor opción. Para nuestro caso se tomó como criterios a invasivo, tiempo de instalación, costo, durabilidad y capacidad portante, obteniendo como más importante la capacidad portante. Sin embargo, para las alternativas de solución se tomó en consideración la experiencia de expertos en casos parecidos y a partir de ello se definición como alternativa a los micropilotes y a las inyecciones de concreto. En cambio, en la investigación de Muñoz (2020) hizo uso de maquinaria empleada con anterioridad en la empresa constructora. Por otro lado, Ramírez (2022) en su investigación nos muestra la comparación de dos sistemas constructivos de España y Colombia, y hace la aplicación del método multicriterio MODM, donde solo comparó los sistemas de construcción del país. Mientras que en nuestra investigación el método multicriterio MADM (TOPSIS y AHP) nos brindó la comparación entre elementos de estabilización ya elegidos por la opinión de expertos quienes nos brindaron su basto conocimiento para poder reconocer de mejor manera el elemento siendo evaluados de forma positiva o negativamente

Ahora con respecta a los micropilotes Gutiérrez (2021), desarrolla en su investigación el uso de ellos para equilibrar desplazamientos dinámicos como medida preventiva de hundimiento de un talud. Aplicó la normativa de España para medir los valores de distorsión angular de la cimentación, además del diseño de micropilotes. En nuestro caso estudio se tomó la decisión de emplear micropilotes a partir del método multicriterio y se aplicó la normativa

101

española, la resistencia al hundimiento con micropilotes obtenido en su investigación fue de 10mm y la altura de micropilotes fue de 6.15m, dado que se emplearán de 2 a 4. Por otro lado, en la investigación de Louis Cereceda (2018) se realiza la intervención de un patrimonio cultural, el que presenta rasgos de hundimiento ocasionados por filtraciones de estancamiento de agua interior y da como solución un refuerzo de la zapata con hormigón armado y se colocó un forjado sanitario. En nuestro caso estudio se encontró que el suelo contiene partículas de arcilla y tiene permeabilidad capilaridad que produce el asentamiento; y en comparación con el autor se tomó la decisión de emplear micropilotes dado que no son invasivos, además que en la intervención de Louis Cereceda (2018) se tenía una cripta con un acceso sencillo para el refuerzo de zapatas y no era necesario perforar el patrimonio.

#### **CONCLUSIONES**

- 1. Al realizar el análisis del comportamiento geotécnico del suelo para la estabilización estructural del caso estudio templo ciborio, se obtuvo como resultado un suelo con relleno a 0.50m de profundidad y a partir de 0.51m hasta 2m de profundidad se obtuvo un suelo con partículas de arcilla de baja y media plasticidad. (CL).
- 2. La relación del comportamiento geotécnico del suelo con la interacción del suelo es el asentamiento que genera el suelo tipo CL, por tener capilaridad permeable. Por medio del metrado de cargas se obtuvo que la estructura pesa 9.36 tn, la capacidad portante del suelo es 10 tn/ $m<sup>3</sup>$  y se tiene un asentamiento de 4mm por año.
- 3. La aplicación del método multicriterio en la elección del elemento de estabilización estructural que cumple con los criterios de durabilidad, invasivo, precio, capacidad portante y el tiempo de instalación, como mejor alternativa de solución son los micropilotes.
- 4. La relación del comportamiento geotécnico del suelo con los elementos de estabilización estructural es la estabilización propia del caso estudio templo ciborio es decir evitar su asentamiento. Esta estabilización fue evaluada en el programa GEO5 donde se obtuvo que los micropilotes repelen el asentamiento.
- 5. La mejor alternativa de elemento de estabilización según multicriterio son los micropilotes, en su diseño empírico y en el programa GEO5 se comprobó que funcionan de 9 a 15 micropilotes con características como una longitud de 4m, con cabeza de 0.38m y un diámetro de pilote de 0.11m.
- 6. El beneficio que aportan los micropilotes es una alternativa funcional y poco invasiva para el caso estudio templo ciborio. En relación con el costo, el precio en comparación con el uso de las inyecciones varia en 13.92 nuevos soles y para 15 micropilotes se tiene un costo total de 10,321.02 nuevos soles

#### **RECOMENDACIONES**

- 1. Se recomienda que en la aplicabilidad del cuestionario del método multicriterio se tome como consideración la variedad de preguntas a expertos, considerándose como (valor agregado) ya que nos brinda una mejor visión sobre alternativas de solución enfocada a proyectos en la Ingenieria.
- 2. Se recomienda el uso del método multicriterio de tipo AHP y TOPSIS para la correcta elección de materiales, equipos y máquinas en la Ingeniera Civil, ya que nos da un punto de vista más amplio con un mayor margen de conocimientos poniendo en orden por el nivel de aceptación o mejor uso para las alternativas que se pondrán a prueba, y todo esta en base a recomendaciones de expertos en el ámbito.
- 3. Se recomienda que para la estabilización de una estructura existente como la del caso estudio con comportamiento geotécnico inadecuado y siendo una estructura con más de 60 años de antigüedad, se haga uso de software para evaluar si funciona la alternativa de solución y no solo se use métodos empíricos.
- 4. Se recomienda el uso del programa de GEO5 en comparación del uso del programa SAP2000, dado que su uso es más fácil y se puede obtener mayor variedad de características del suelo para la elaboración y diseño de las alternativas de solución. Como en este caso es el uso de micropilotes, también tiene elementos estructurales como pilotes, gaviones, muros de mampostería, entre otros.

### **FUENTES DE INFORMACION**

- Acosta, C. (2019). El suelo agricola, un ser vivo. 55 59. https://inventio.uaem.mx/index.php /inventio/article/view/713
- Aguilar-Barojas, S. (2005). *Fórmulas para el cálculo de la muestra en investigaciones.* Mexico: Salud en Tabasco. https://www.redalyc.org/pdf/487/48711206.pdf
- Aigneren, A. y. (2018). *Diseños de investigación experimental y no-experimental.* Universidad de Antioquia. https://bibliotecadigital.udea.edu.col/handle/10495/2622
- Alberto, L. S. (2019). *"Evaluacion de la calidad constructiva y analisis de la vulnerabilidad sismica de viviendas de albaliñeria.* Arequipa: UCSM. https://core.ac.uk/download/pdf/287059631.pdf
- Alguacil, P. (2018). *Consolidacion 1-D en medios multicapa.* Ecuador: UPCT. https://repositorio.upct.es/xmlui/bitstream/handle/10317/5677/tfg-algcon.pdf?sequence=1&isAllowed=y
- Areas, W. V. (2021). *Estabilizacion del suelo.* Madrid, España: Universidad Politecnica de Madrid.
- Arequipa, A. (2021). *Productos y servicios.* Arequipa. https://www.acerosarequipa.com/sites/default/files/catalogo/2020- 02/Catalogoproductosacerosarequipa.pdf?fv=kn1R6n0g
- Arequipa, L. (13 de Enero de 2022). Arequipa se registraron 2.798 sismos durante el 2021. *La República*. https://larepublica.pe/sociedad/2022/01/13/en-arequipa-se-registraron-2798-sismos-duranteel-2021-lrsd/
- Argentina, G. d. (1989). *Carga de Pilotes.* Argentina: Gerencia de Infraestructura Argentina.
- Barbarán, N. A. (2017). *Control del Contenido de Cemento de Inyecciones en Suelo. Aplicación Práctica.* Universidad Politecnica de Madrid, Madrid. https://oa.upm.es/48642/1 /Tesis\_master\_Novaro\_Arones\_Barbaran.pdf
- Borja, M. (2012). *Metodologia de la Investigacion cientifica para ingenieros.* Chiclayo.
- CENEPRED. (2023). *SIGRIP*. SIGRIP: https://sigrid.cenepred.gob.pe/sigridv3/reporte-estadistico
- certificacion, A. E. (2006). *Norma Española UNE-EN 14199:2006.* Madrid, España. doi:https://www.une.org/encuentra-tu-norma/busca-tu-norma/norma?c=N0061919
- Chagoyén, N. C. (2019). *Diseño óptimo de cimentaciones superficiales.* Santiago, Chile: Revista de la Construcción. https://www.redalyc.org/pdf/1276/127619798005.pdf
- Chatterjee, K. y. (2023). *Un modelo de análisis de decisiones para la selección de materiales utilizando un proceso de clasificación simple.* España: Scientific Reports. doi:https://doi.org/10.1038/s41598- 023-35405-z
- Costa de Oliveira, A. B. (Abril de 2022). Analisis de aread de vulnerabilidad a procesos erosivos mediante logicadifuso y analisis Multicriterio. *Revista Geociencias*, pág. 16.
- Duque Escobar, G. y. (2016). Geomecanica. 14. http://galeon.com/geomecanica
- Española, N. (2019). *UNE-EN 14199:2019.* España: España Digital. https://www.une.org/encuentra-tunorma/busca-tu-norma/norma?c=N0061919
- Fomento, M. d. (2005). *Guia de ejecucion de micropilotes.* España : https://www.mitma.es/recursos\_mfom/0710200.pdf.
- Georges, J. (1976). *Proyecto y construcción.* Navarra, España: Editores tecnicos asociados. https://books.google.es/books?hl=es&lr=&id=tOpIv6sfaRAC&oi=fnd&pg=PR13&dq=estabilizacio n+de+cimientos&ots=v39xfcl2Td&sig=k9oczD6cxqmFj7QB41uxoVllq9w#v=onepage&q=estabiliza cion%20de%20cimientos&f=false
- Geotecnia, C. T. (1998). *DOKUMEN*. Ntp 339.134 1999 Metodos Clasificacion Suelos SUCS: https://dokumen.tips/documents/ntp-339134-1999-metodos-clasificacion-suelos-sucs.html
- Geotecnia, C. T. (1999). *DOCZ*. NTP 339.128: https://www.udocz.com/apuntes/26394/ntp-339-128-1999 suelos-metodo-de-ensayo-para-el-analicis-granulometrico
- Geotecnica, C. T. (1999). *BAIZARDOC*. NTP 339.129: https://baixardoc.com/preview/ntp-339129-limiteplastico-5c72fede4e556
- Geotecnica, C. T. (1999). *PDFCOFFEE*. NTP 339.171 : https://pdfcoffee.com/ntp-339-171-2-pdf-free.html
- Gonzales, L. Q. (2017). *Determinación de la capacidad de carga en cimentaciones superficiales sobre bases estratificadas en suelos friccionales.* Santa Clara. https://dspace.uclv.edu.cu/bitstream/handle/123456789/8693/TD%20Liset%20Quesada%20Go nz%C3%A1lez.pdf?sequence=1&isAllowed=y
- Gulsum, C. K. (2015). *Evaluación y rehabilitación del Cenab histórico dañado.* Turquia: Análisis de fallas de ingeniería. doi:http://dx.doi.org/10.1016/j.engfailanal.2015.08.015
- Gutiérrez-Martin, J. P.-M. (2021). *Cálculo de micropilotes y anclajes para reforzar un talud en situaciones de emergencia: aplicación en Málaga, España.* Malaga: Geomatica, peligros naturales y riesgos. doi:https://doi.org/10.1080/19475705.2021.1887373
- ICG. (2018). *Norma Tecnica - E.050.* Lima. https://cdnweb.construccion.org/normas/rne2012/rne2006/files/titulo3/02\_E/2018\_E050\_RM-406-2018- VIVIENDA.pdf
- INGEOEXPERT. (2016). *INGEOEXPERT.* Causas de fallos en las cimentaciones: https://ingeoexpert.com/articulo/causas-fallos-las-cimentaciones-desconocimiento-lascaracteristicas-intrinsecas-del-terreno/
- J. Alarcón, M. J. (2020). Estabilización de suelos. *Revista ingeniería de construcción*. https://www.scielo.cl/scielo.php?script=sci\_arttext&pid=S0718-50732020000100005
- Louis Cereceda, M. S. (2018). *Restauracion de la iglesia de San Jerónimo.* España: CICOP.
- Mercedez, V. R. (2021). *Catedral de Beauvais. El hundimiento de las bovedas del coro.* España: Universidad Politecnica de Madrid .
- Muñoz, B. T. (2020). *Aplicacion de los metodos de desicion multicriterio a la ingenieia de la construccion.* España: Universidad de Cantabria.
- Peña, A. S. (Noviembre de 2005). Recomendaciones para obras Marítimas y Portuarias. (P. d. Estado, Ed.) https://www.puertos.es/es-es/BibliotecaV2/ROM%200.5-05.pdf
- Perú, B. C. (2020). *Arequipa: Síntesis de Actividad Económica.* Arequipa. https://www.bcrp.gob.pe/docs/Sucursales/Arequipa/2020/sintesis-arequipa-03-2020.pdf
- Perú, I. G. (2020). *Zonificación sísmica - geotécnica de Arequipa.* Arequipa. https://repositorio.igp.gob.pe/handle/20.500.12816/1327
- Piqueras, D. V. (1 de junio de 2020). Materiales empleados en la inyección de terrenos. *Revista JCR*. poliBlogs: https://victoryepes.blogs.upv.es/2020/06/01/materiales-empleados-en-la-inyeccionde-terrenos/
- Piqueras, V. Y. (12 de FEBRERO de 2019). *poli(Blogs)*. (U. P. VALENCIA, Editor) https://victoryepes.blogs.upv.es/2019/02/12/que-son-los-micropilotes/
- Ramirez, M. L. (2004). *El metodo de jerarquias analiticas de Saaty en la ponderacion de variables.* Argentina: Universidad nacional del nordeste.
- Ramírez, P. D. (2022). *Estudio Multicriterio de dos Tipologías Constructivas Ejecutadas en dos Obras Localizadas en Colombia y España.* Colombia: Universidad de Santander.
- Reimbert, M. (s.f.). *PRESIONES Y ASENTAMIENTOS DE LAS CIMENTACIONES SUPERFICIALES.* Barcelona: Ingenieurs Coseils. https://www.google.com.pe/books/edition/Presiones\_y\_asentamientos\_de\_las\_cimenta/AQ09 HYAMyywC?hl=es&gbpv=1&dq=cimentaciones&printsec=frontcover
- Rodríguez, F. J. (2017). *Análisis y Diseño de Cimentaciones Superficiales.* Distrito Federal, Mexico: Verano de la Ciencia. *https://n9.cl/c5h8z*
- Romero, L. S. (2021). *Análisis y Comparación del Diseño de la Cimentación de una Estructura con el Uso de Pilotes de Concreto y el Uso de Pilotes Metálicos.* Medellin, Colombia: Universidad de Antioquia. https://bibliotecadigital.udea.edu.co/bitstream/10495/24494/1/VillaLiliana\_2021\_AnalisisDisen oCimentacion.pdf
- Salle, U. d. (2016). *Manual teórico-práctico de cimentaciones profundas.* Bogota, Colombia. https://ciencia.lasalle.edu.co/cgi/viewcontent.cgi?article=1205&context=ing\_civill
- Sampieri, R. H. (2014). *Metodologia de la investigacion .* Mexico: McGRAW-HILL.
- SENAMHI. (2022). *INFORME TÉCNICO: Análisis del periodo de lluvias.* Arequipa. https://repositorio.senamhi.gob.pe/handle/20.500.12542/1226
- Serquen, W. R. (2013). *Bearing Capacity of Soils.* ACADEMIA: https://www.academia.edu/4403901/CAPACIDAD\_PORTANTE\_DE\_LOS\_SUELOS
- Shervin Zakeri, P. C. (2023). A decision analysis model for material selection using simple ranking process. *scientific reports*, 34. doi:10.1038/s41598-023-35405-z
- Spark, W. (04 de Abril de 2021). *El clima y el tiempo promedio en todo el año en Pocsi*. Spark, Weather: https://es.weatherspark.com/y/25840/Clima-promedio-en-Pocsi-Per%C3%BA-durante-todo-ela%C3%B1o
- Tamo, J. T. (17 de Junio de 2012). Ciborio: un monumento historico tradicional. *El Pueblo*, pág. A18.
- territorial, M. d. (1997). *Reglamento Colombiano de construcción.* Colombia: Direccion del sistema habitacional. https://www.idrd.gov.co/sites/default/files/documentos/Construcciones/8titulo-hnsr-100.pdf
- UNI. (2017). Seminario de Mecanica de Suelo. *Slideshare*. https://es.slideshare.net/kendriksanpor/astmdesignacin-d2435-80
- V.Y.P. (2018). *Clasificación de los métodos de toma de decisión multicriterio.* Universidad Politecnica de Valencia. https://victoryepes.blogs.upv.es/2018/11/26/clasificacion-metodos-madm/
- Vincent, J. M. (2019). *Micropilotes Inyectados.* Lima, Peru: Pilotes Terratest S.A. http://www.terratest.cl/pdf/publicaciones/2000\_Provial\_Micropilotes\_Inyectados\_Fundacion\_P uentes\_jmfv.pdf
- Wang, Z. L. (2023). *Mejora de las propiedades geotécnicas del revoque blando estabilizado con polvo de hormigón celular esterilizado en autoclave: Evidencia experimental y micromecanismo.* Transporte Geotecnia.
- Y.P., V. (2020). *Procedimientos de construcción de cimentaciones y estructuras de contención.* España: Universitat Politècnica de València,. https://victoryepes.blogs.upv.es/2019/02/12/que-son-losmicropilotes/
- Yepes Piqueras, V. (04 de Abril de 2019). Cimentaciones superficiales. València, València, España. https://riunet.upv.es/handle/10251/119156
- Yepes, V. (2020). *Procedimientos de construccion de cimentaciones y estructuras de contención* (2a Edición ed.). España: Universitat Politécnica de Valencia.
- Zakeri, S. (2022). *Un modelo de análisis de decisiones para la selección de materiales utilizando un proceso de clasificación simple.* Scientific reports. https://www.nature.com/articles/s41598-023- 35405-z

## **ANEXOS**

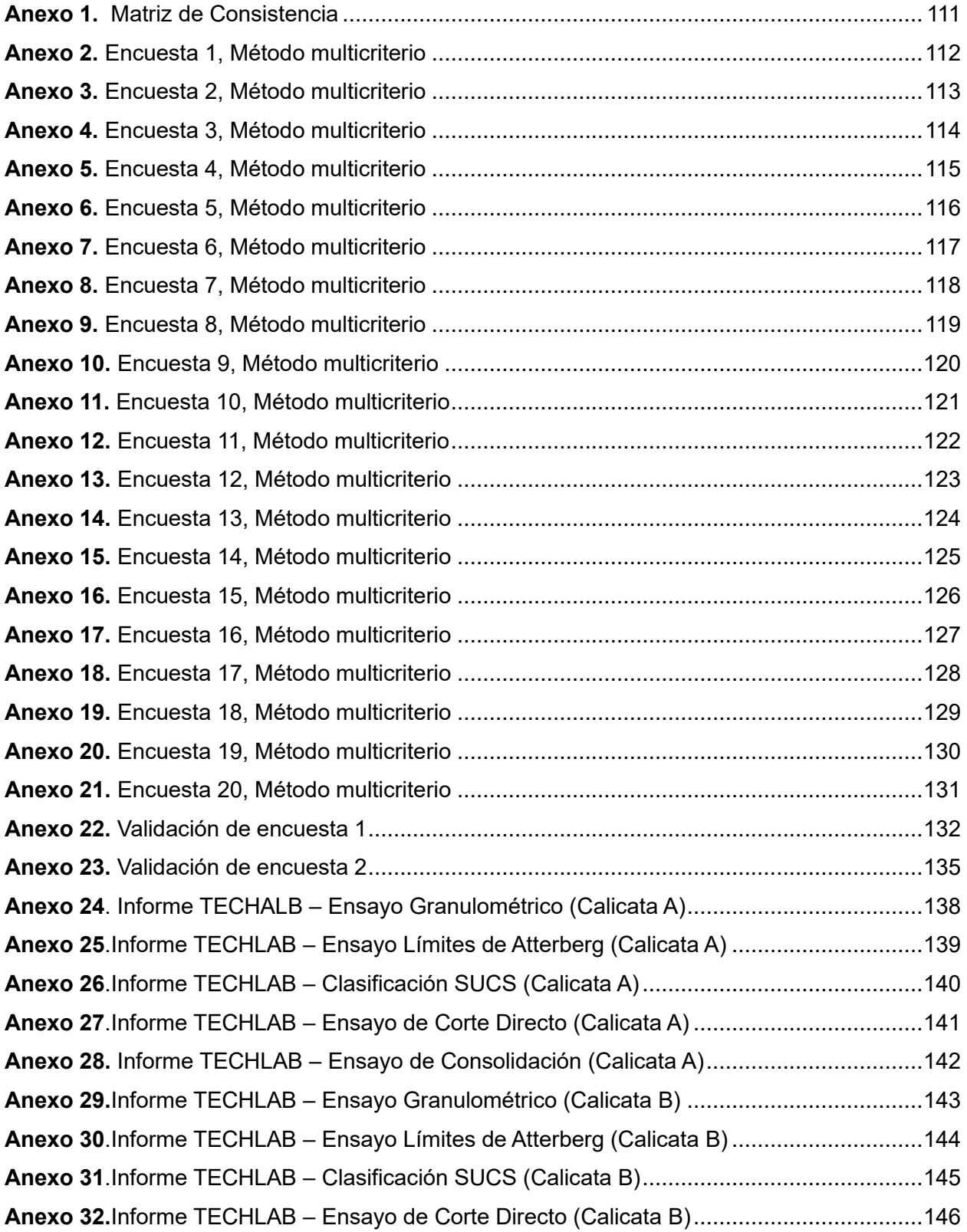

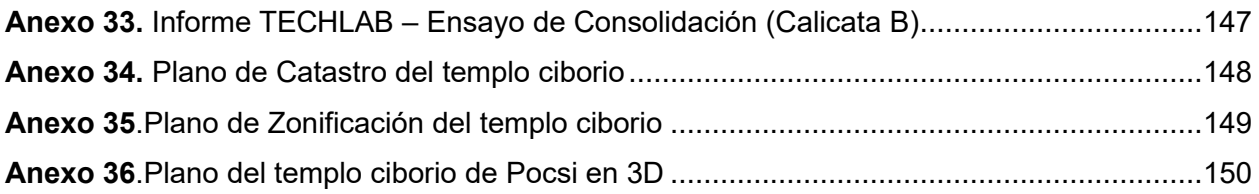

## **Anexo 1.**

## *Matriz de Consistencia*

<span id="page-128-0"></span>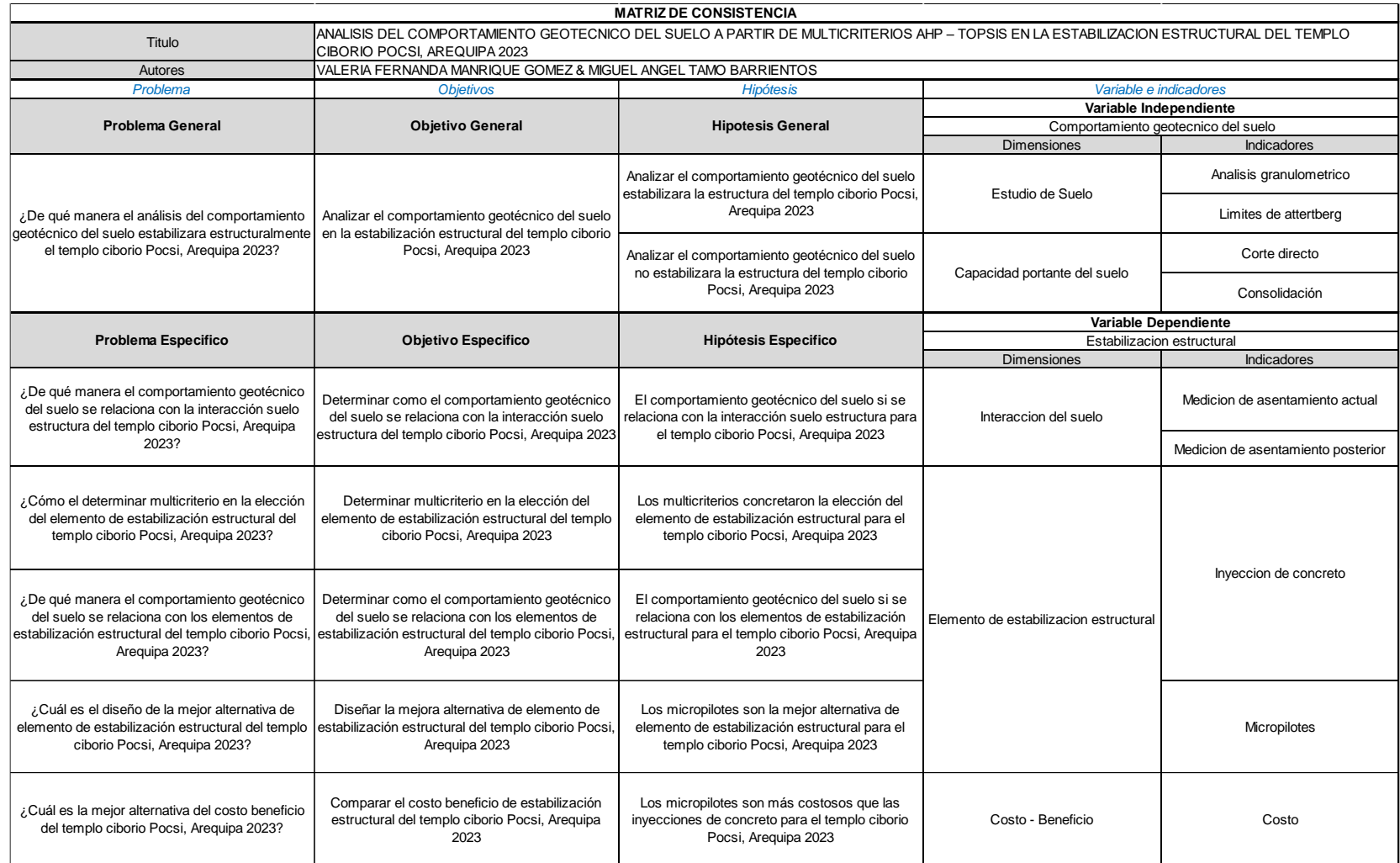

## **Anexo 2.**

# *Encuesta 1, Método multicriterio*

<span id="page-129-0"></span>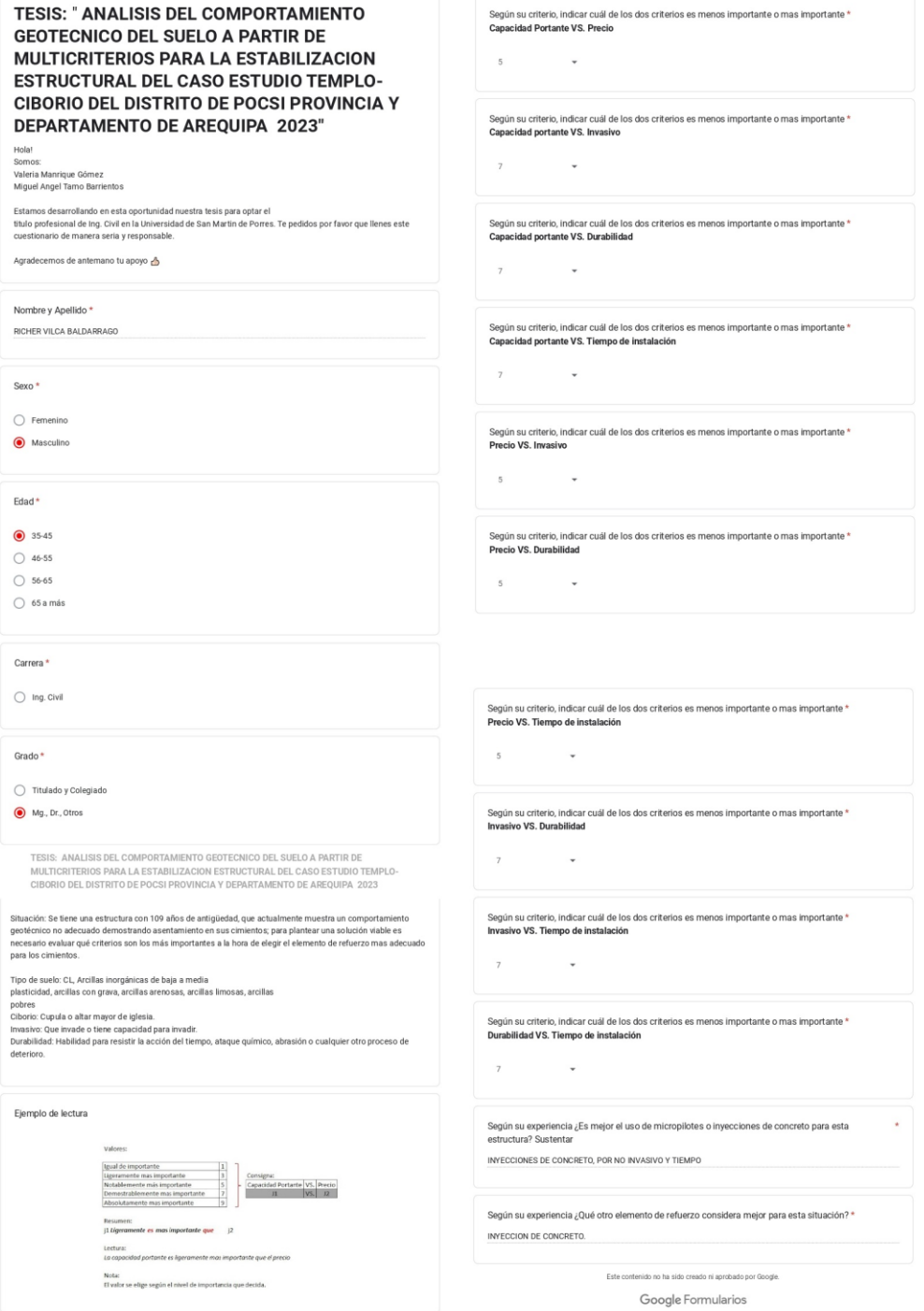

### **Anexo 3.**

# *Encuesta 2, Método multicriterio*

<span id="page-130-0"></span>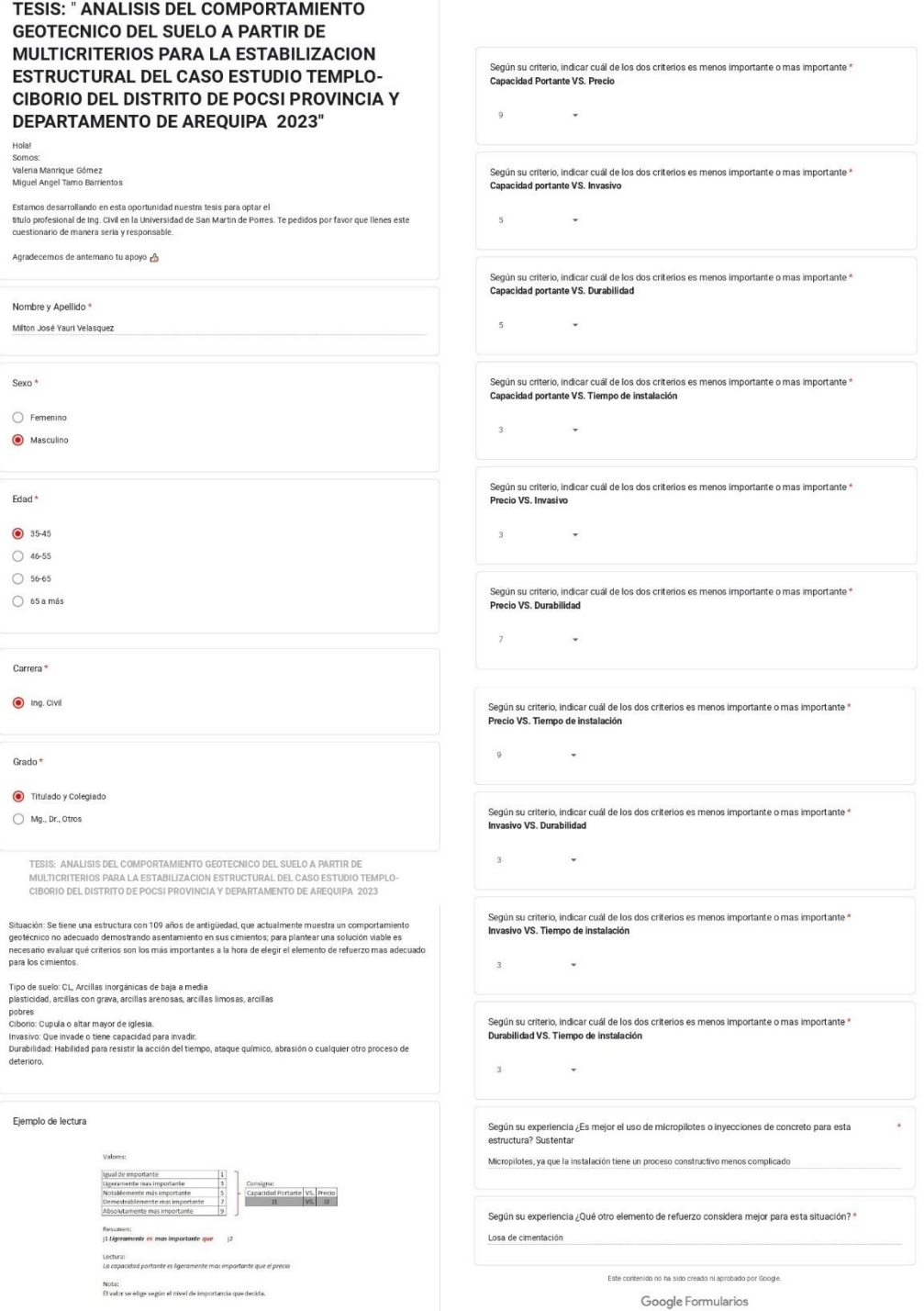

## **Anexo 4.**

# *Encuesta 3, Método multicriterio*

<span id="page-131-0"></span>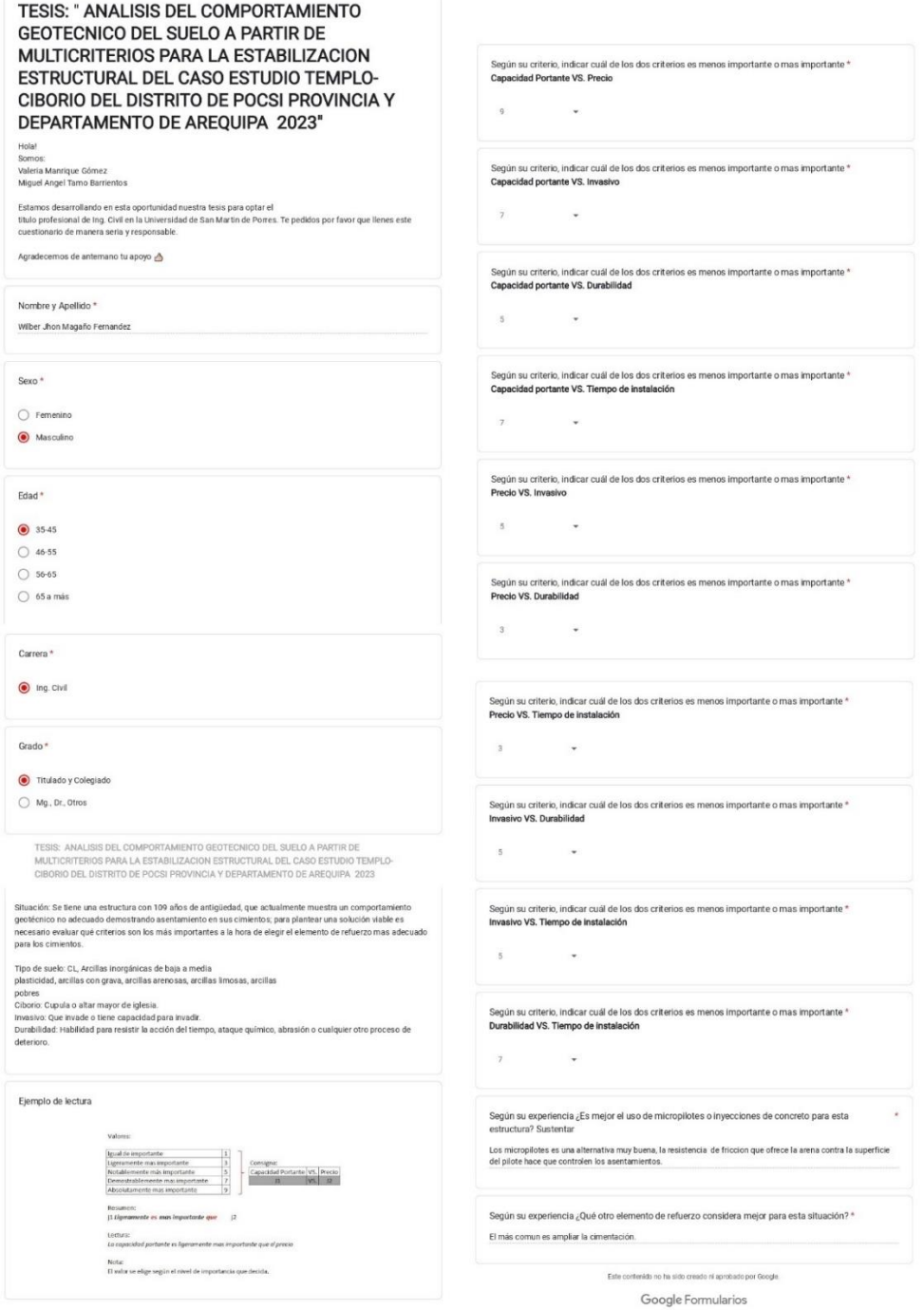

### **Anexo 5.**

# *Encuesta 4, Método multicriterio*

<span id="page-132-0"></span>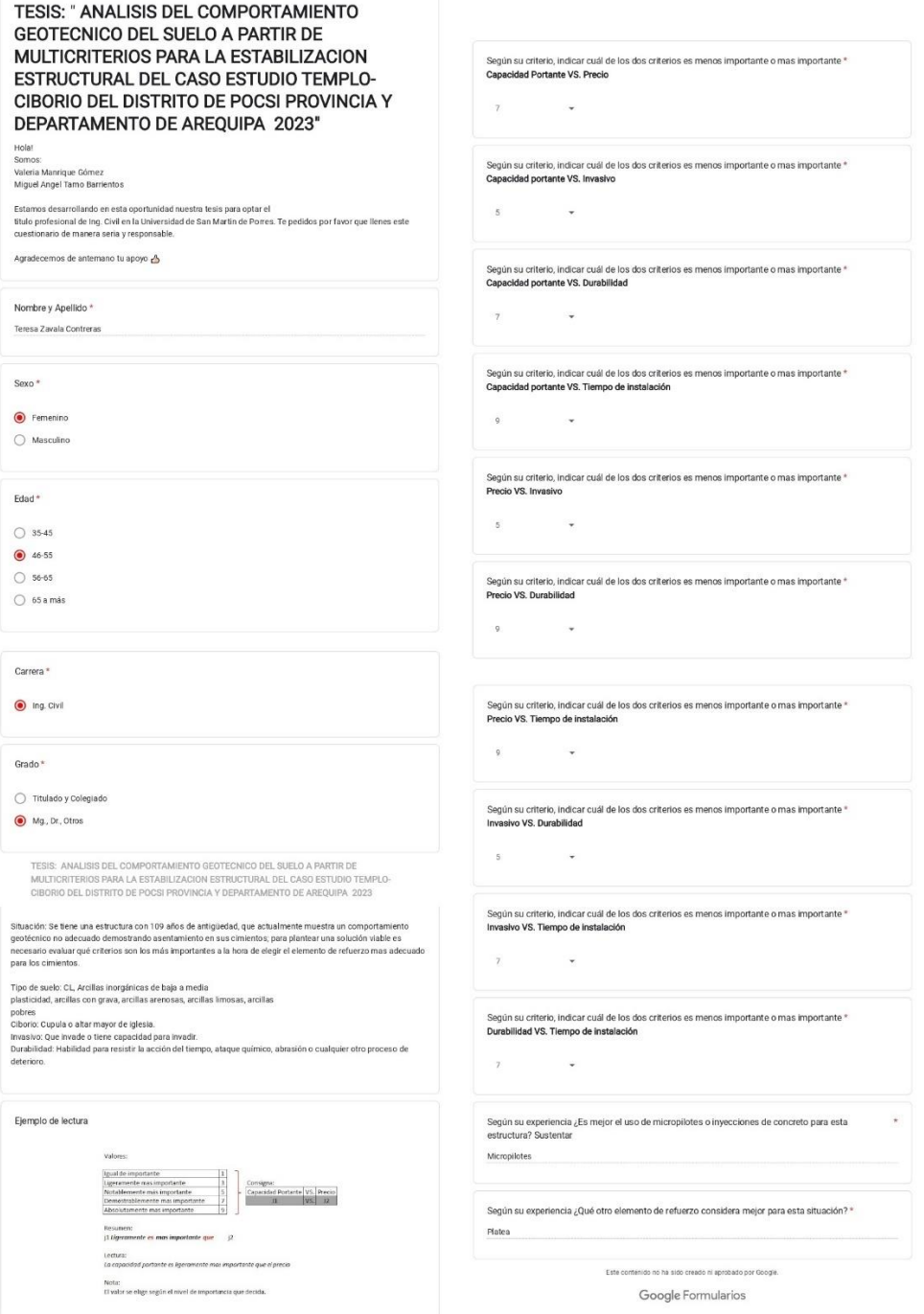

### **Anexo 6.**

# *Encuesta 5, Método multicriterio*

<span id="page-133-0"></span>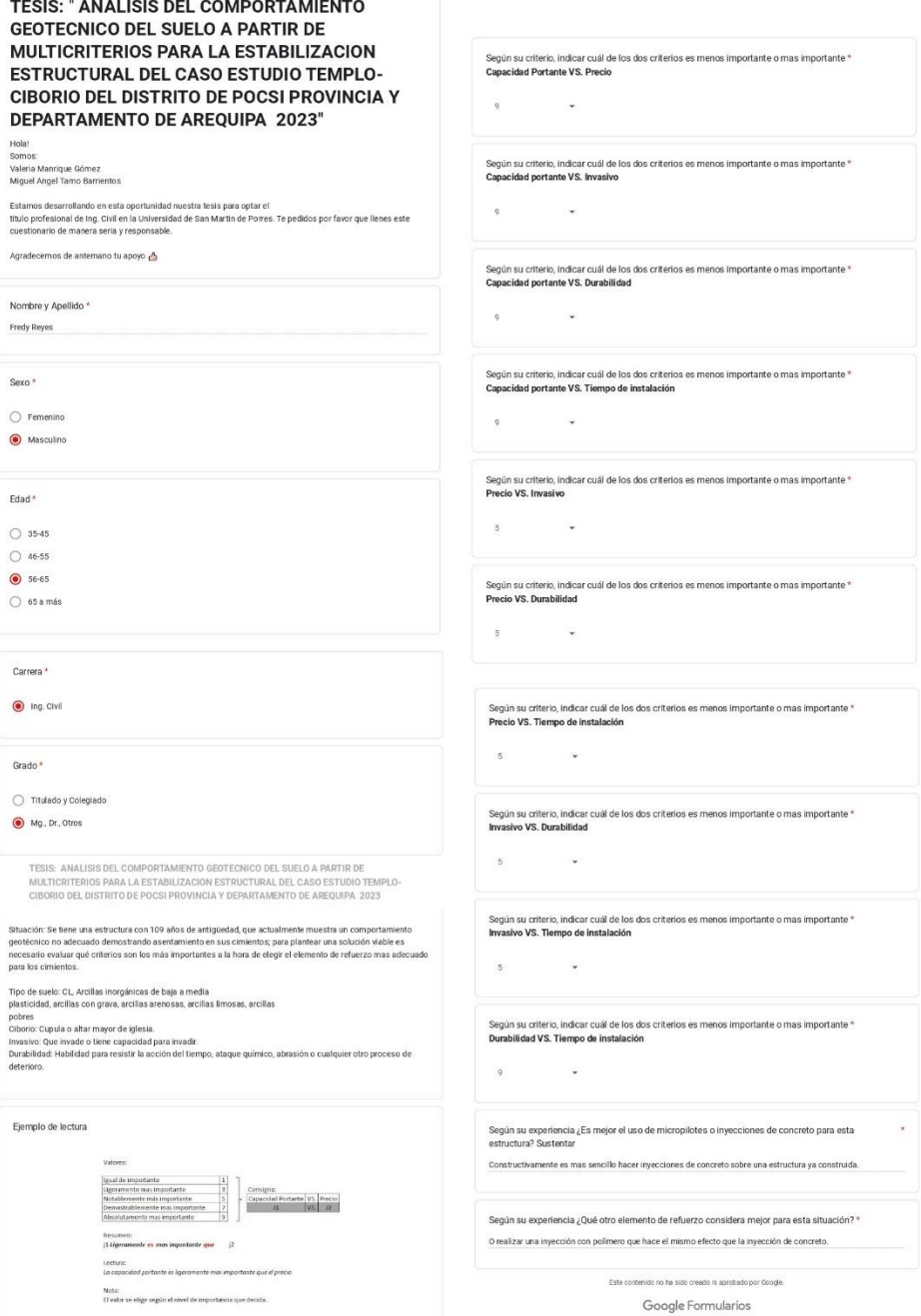

## **Anexo 7.**

# *Encuesta 6, Método multicriterio*

<span id="page-134-0"></span>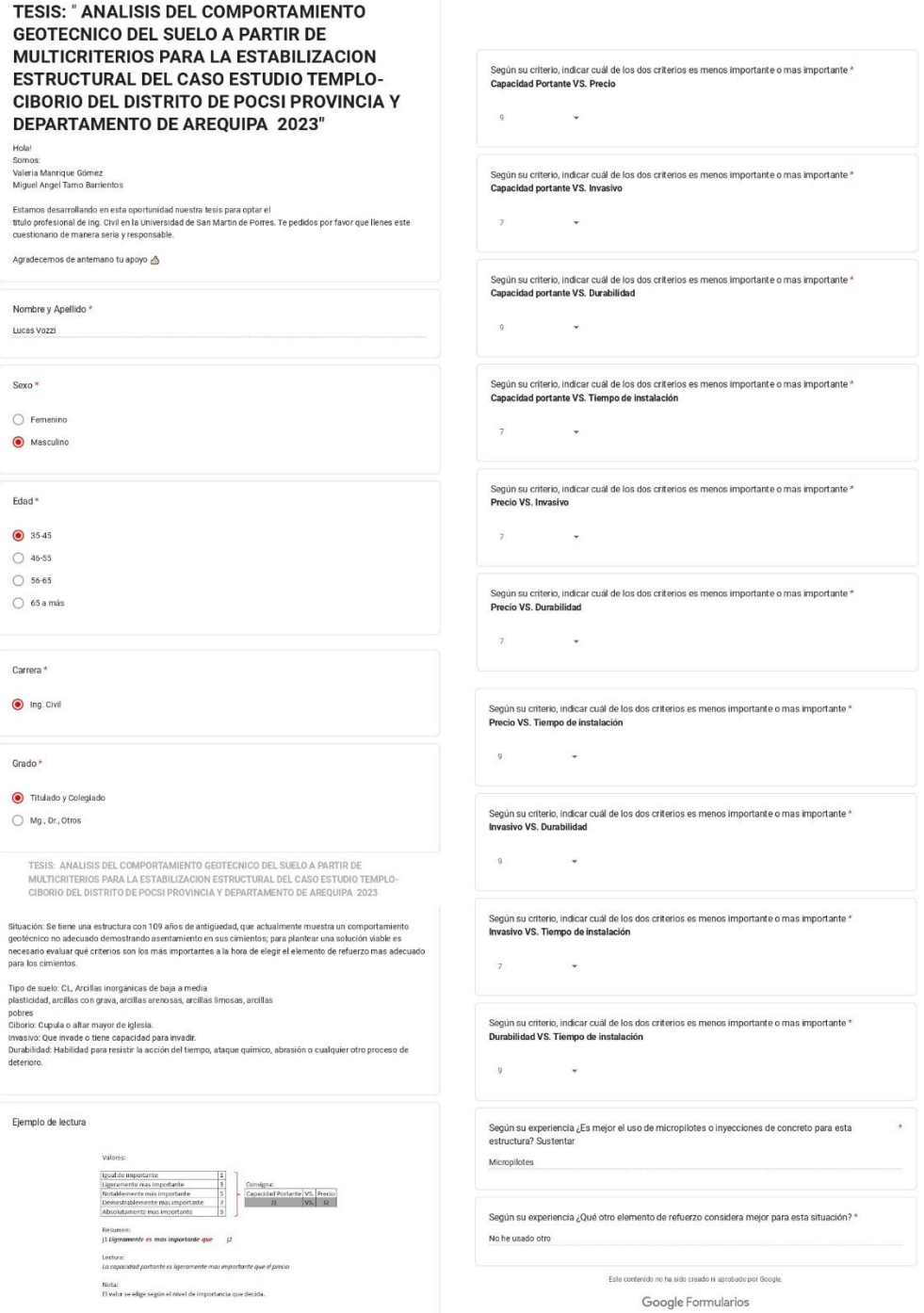

### **Anexo 8.**

# *Encuesta 7, Método multicriterio*

<span id="page-135-0"></span>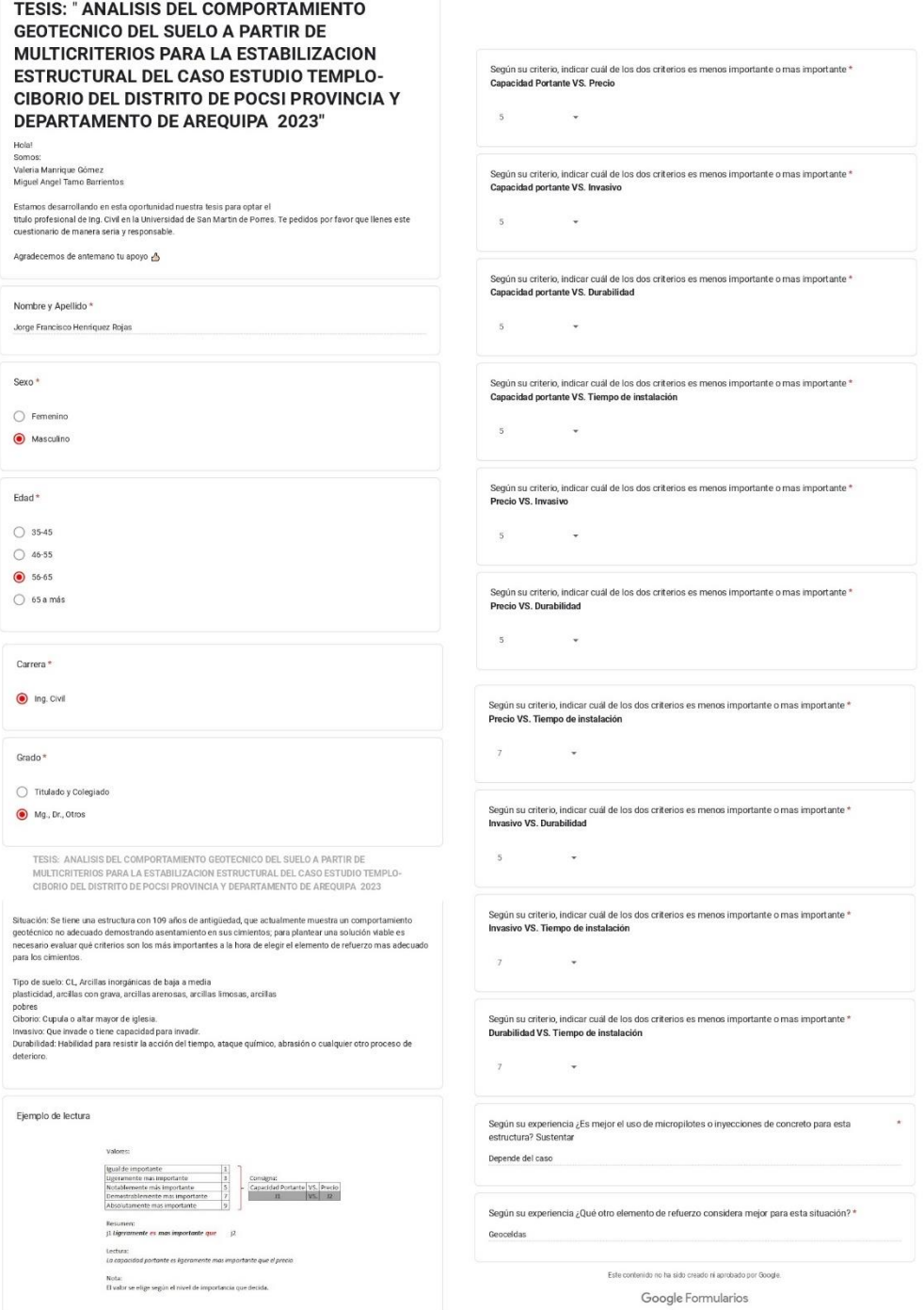

## **Anexo 9.**

# *Encuesta 8, Método multicriterio*

<span id="page-136-0"></span>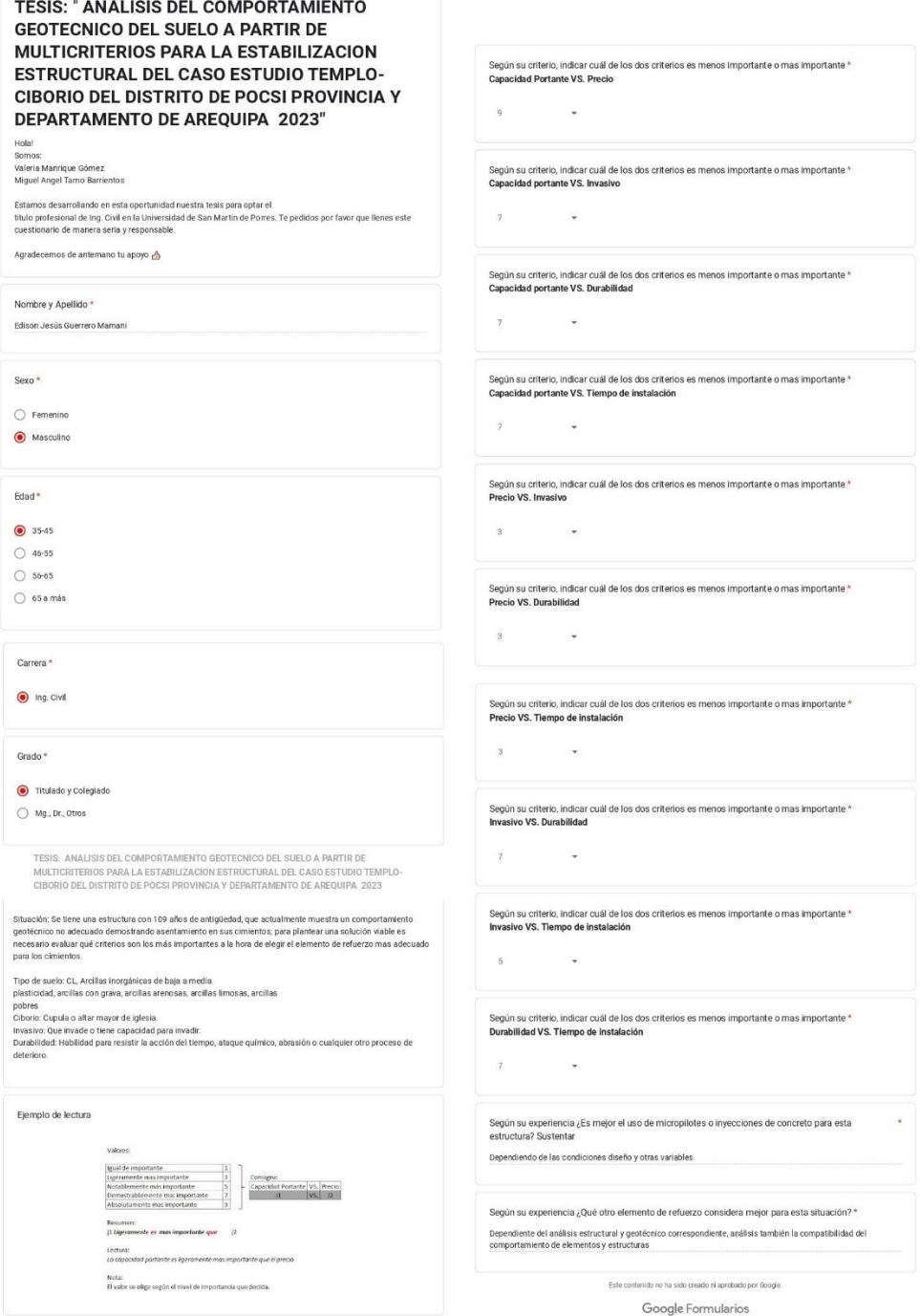

## **Anexo 10.**

# *Encuesta 9, Método multicriterio*

<span id="page-137-0"></span>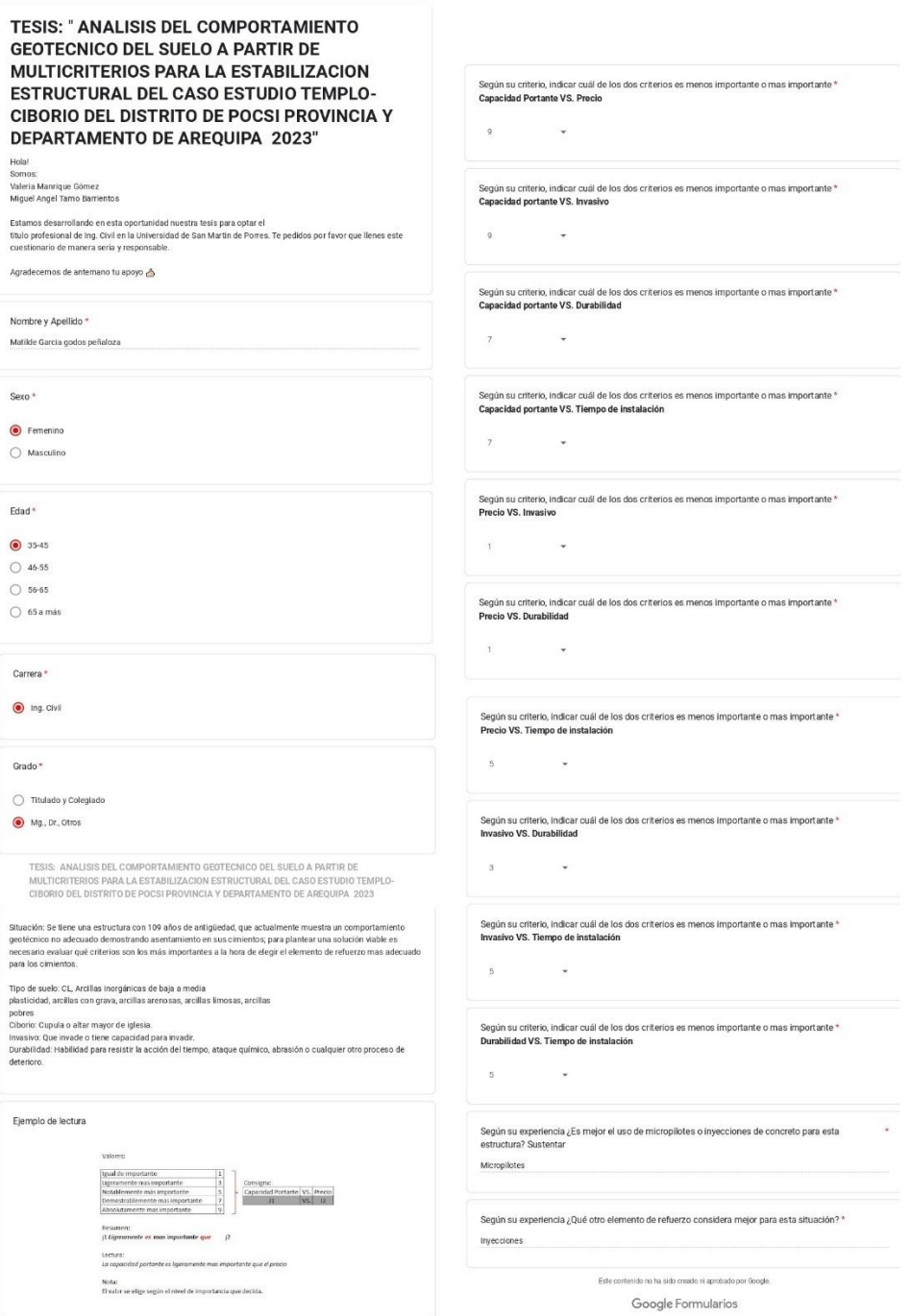

## **Anexo 11.**

## *Encuesta 10, Método multicriterio*

<span id="page-138-0"></span>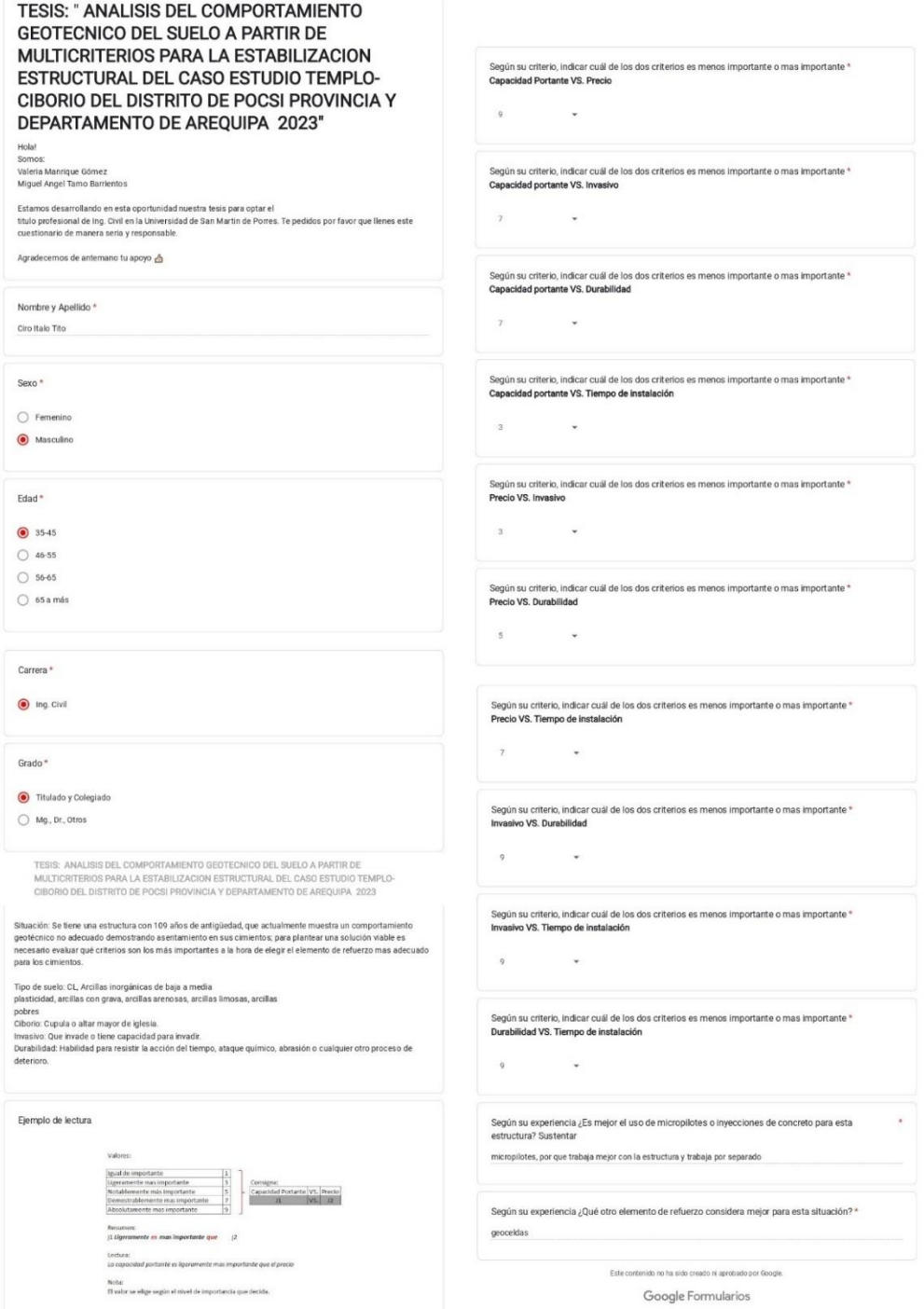

## **Anexo 12.**

# *Encuesta 11, Método multicriterio*

<span id="page-139-0"></span>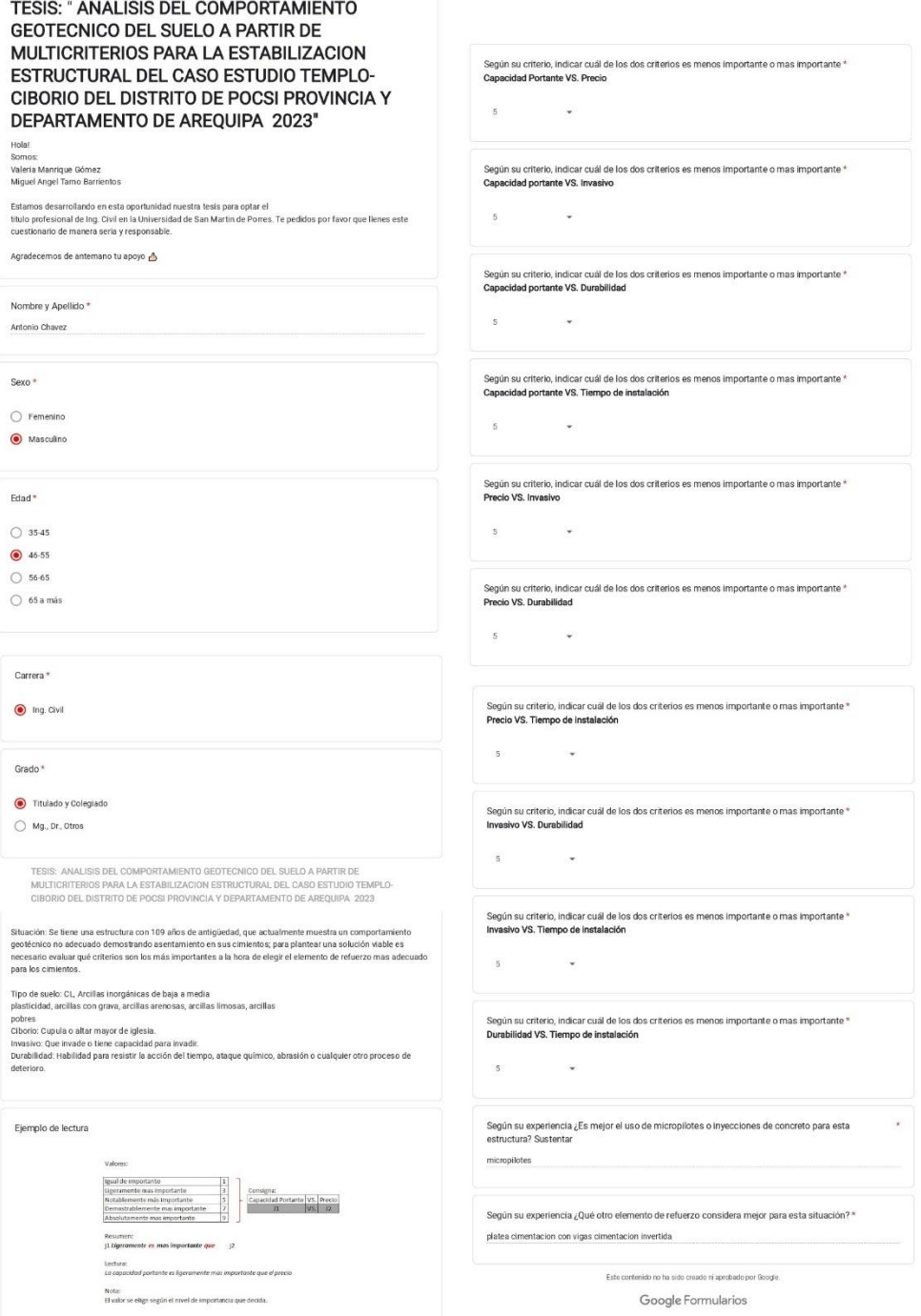

## **Anexo 13.**

# *Encuesta 12, Método multicriterio*

<span id="page-140-0"></span>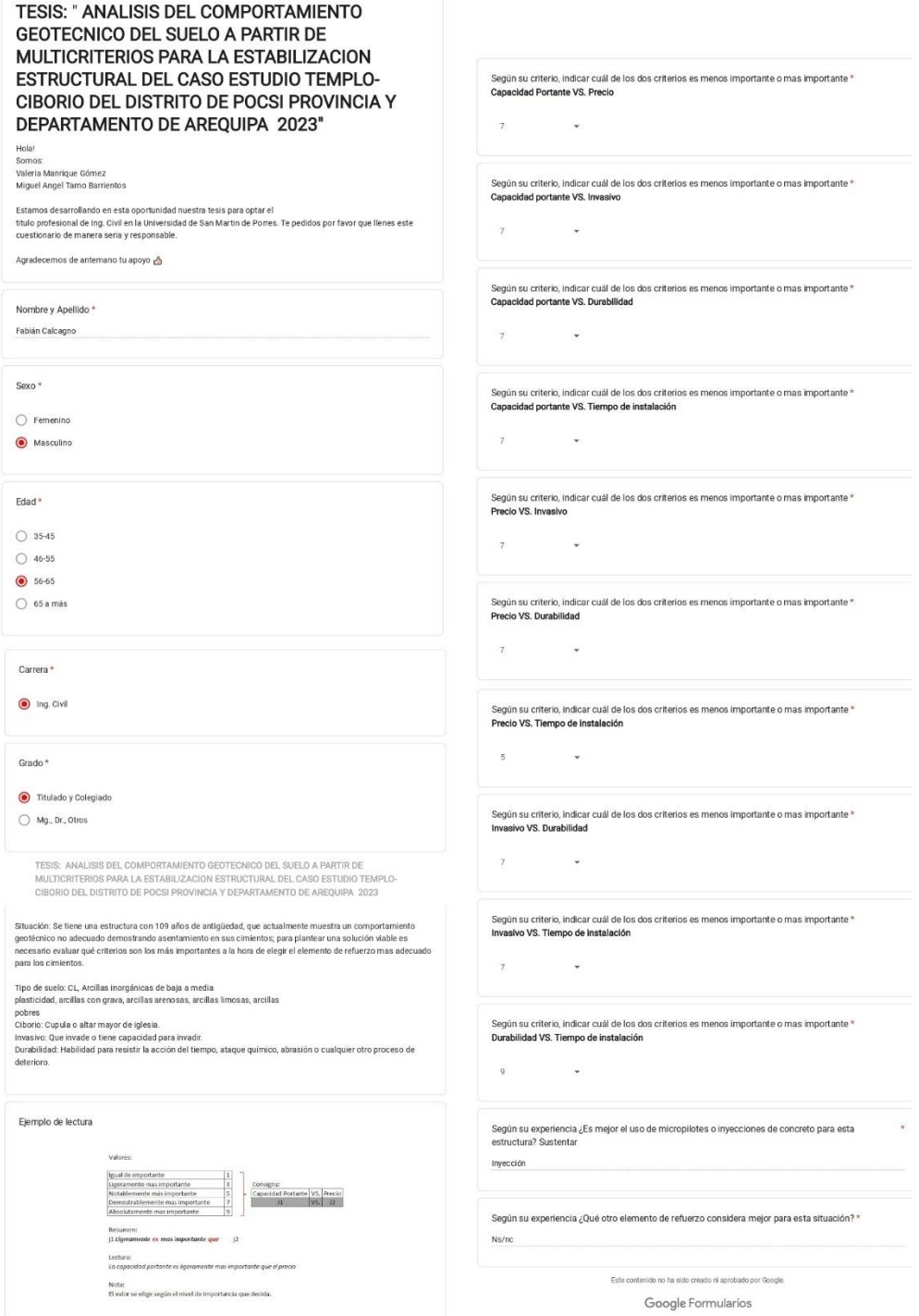

## **Anexo 14.**

## *Encuesta 13, Método multicriterio*

<span id="page-141-0"></span>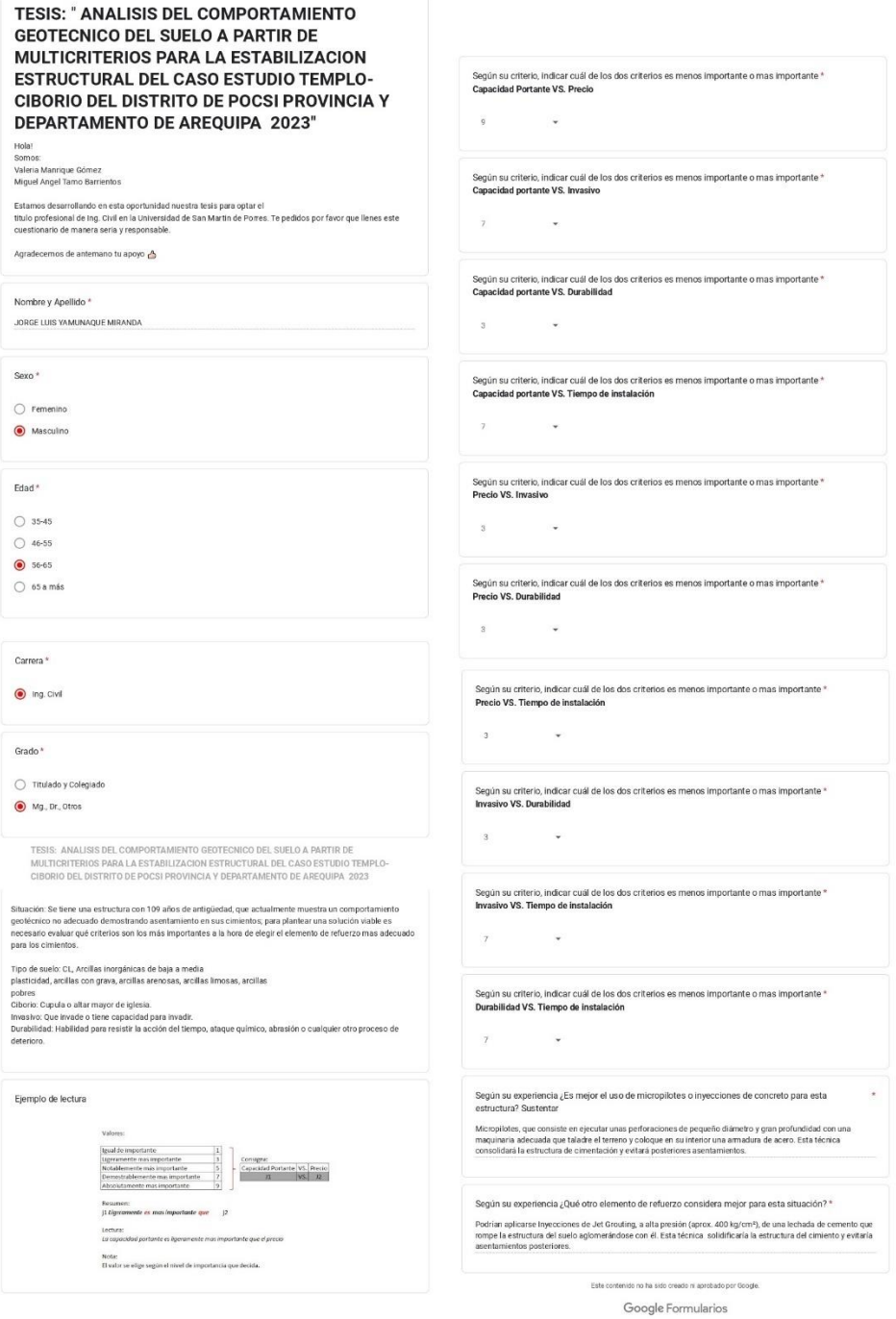

# **Anexo 15.**

# *Encuesta 14, Método multicriterio*

<span id="page-142-0"></span>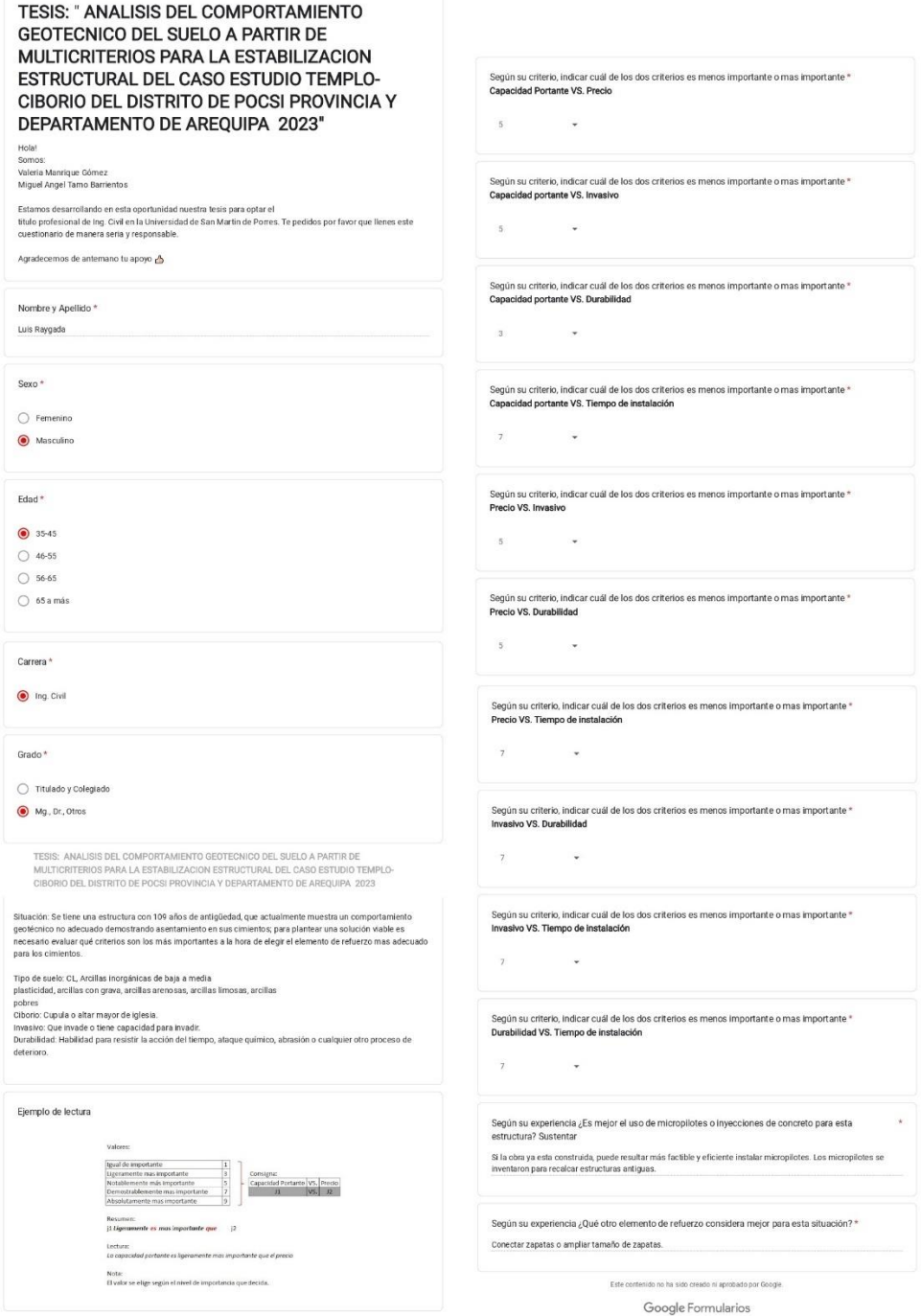

### **Anexo 16.**

# *Encuesta 15, Método multicriterio*

<span id="page-143-0"></span>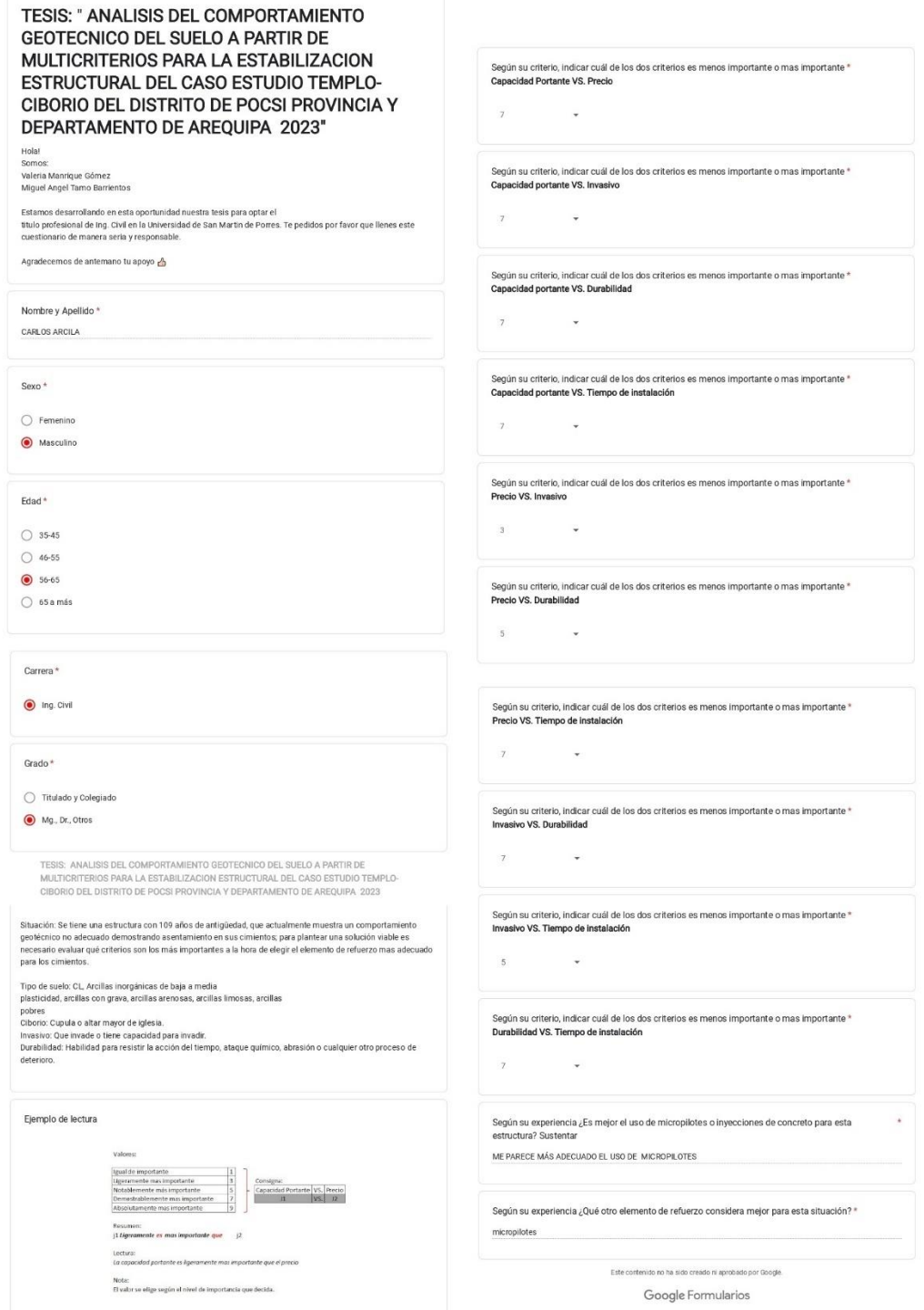
## **Anexo 17.**

## *Encuesta 16, Método multicriterio*

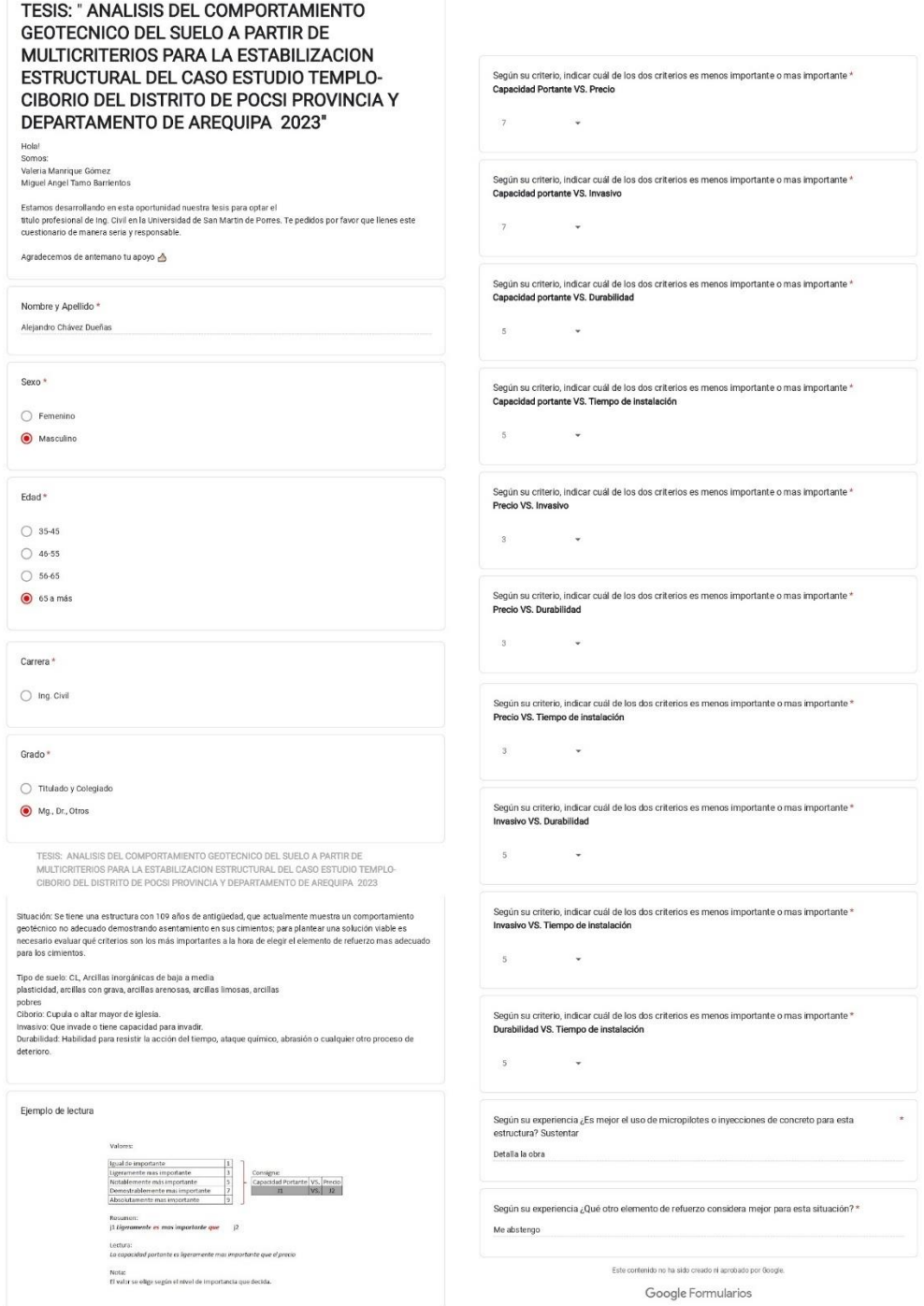

## **Anexo 18.**

## *Encuesta 17, Método multicriterio*

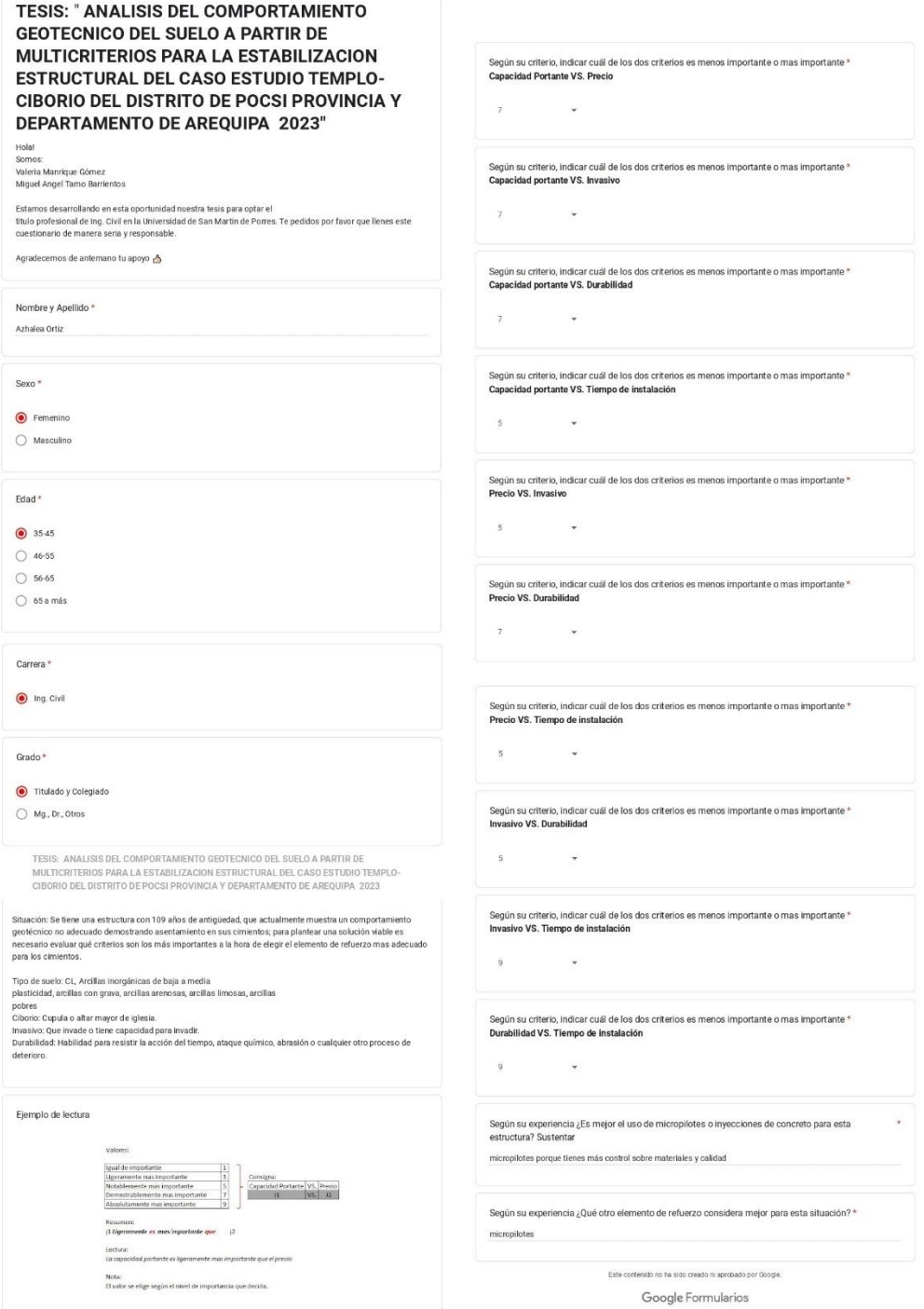

## **Anexo 19.**

## *Encuesta 18, Método multicriterio*

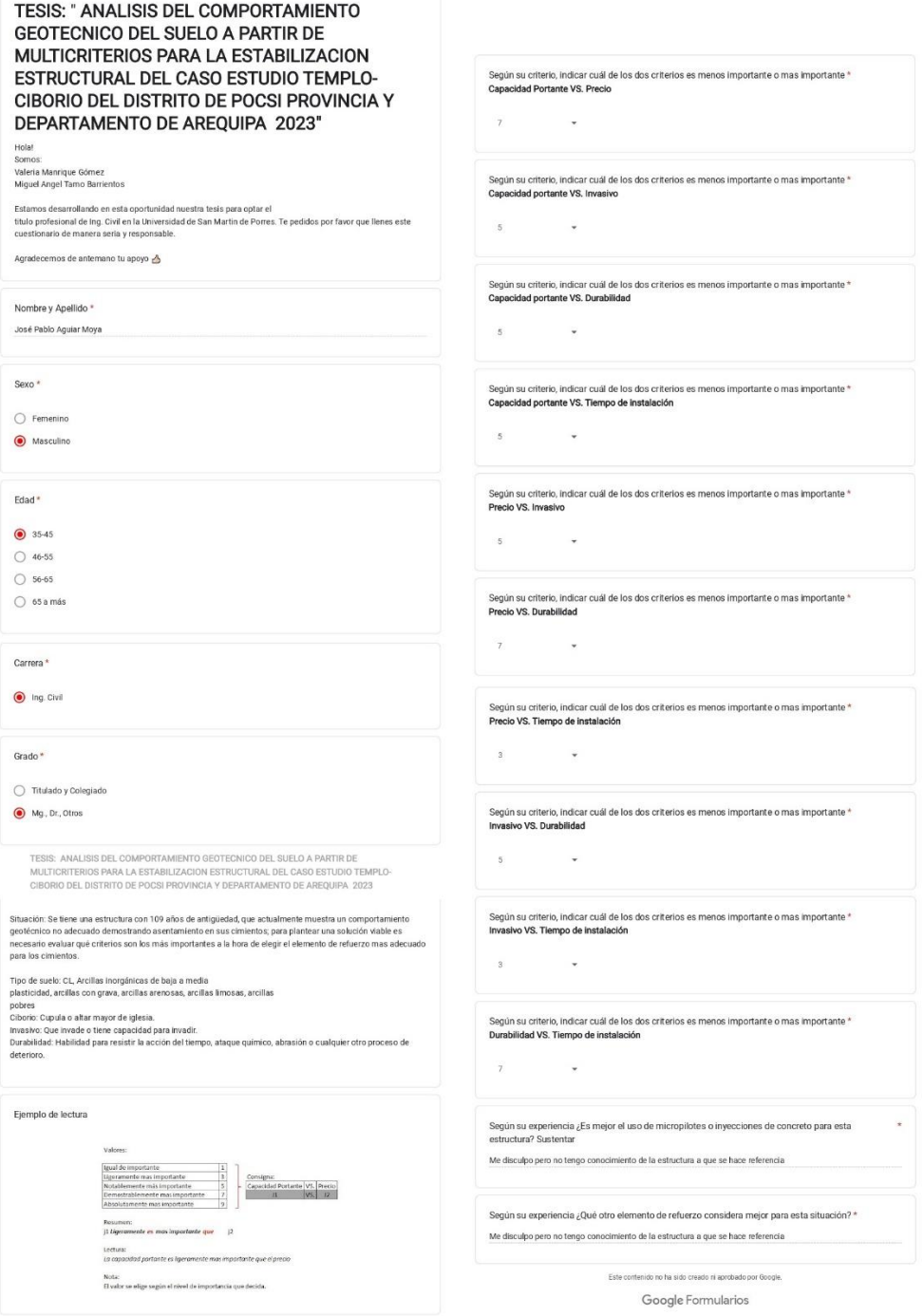

# **Anexo 20.**

## *Encuesta 19, Método multicriterio*

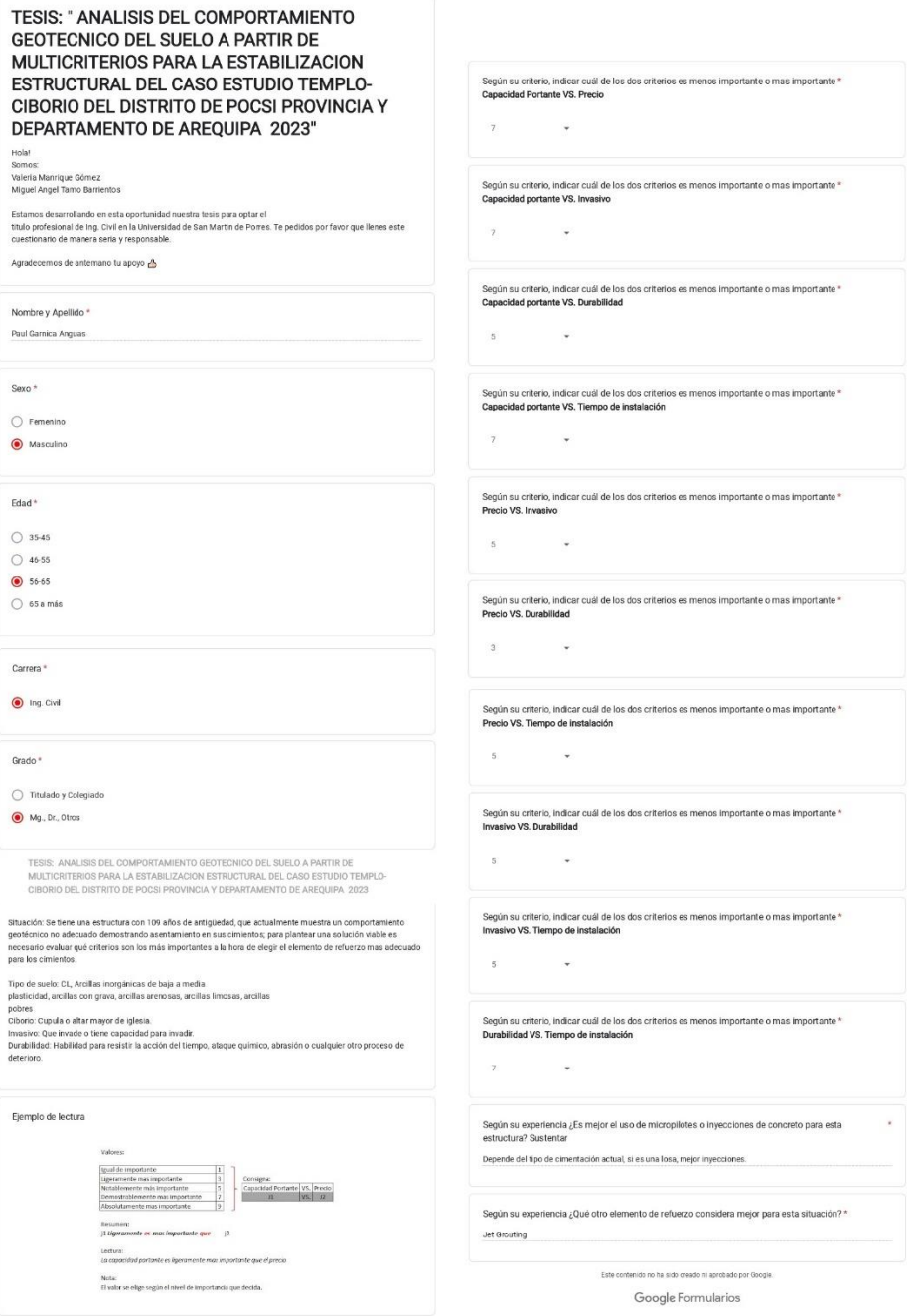

## **Anexo 21.**

## *Encuesta 20, Método multicriterio*

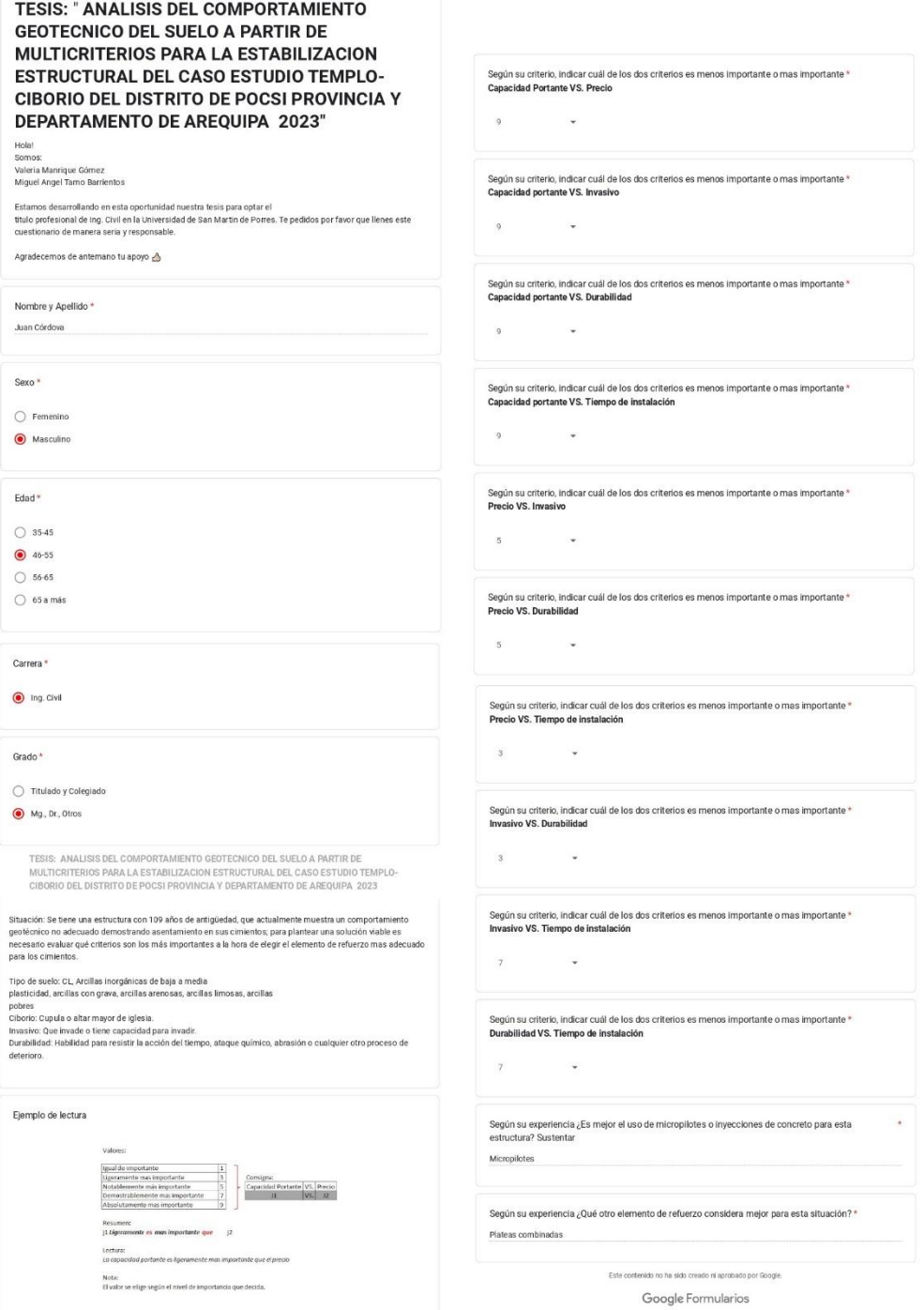

#### **Anexo 22.**

#### *Validación de encuesta 1*

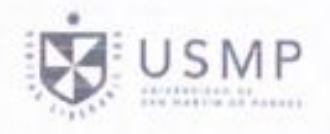

#### **CARTA DE PRESENTACION**

Ing. Milagros Díaz Cárdenas Señora:

Presente

VALIDACIÓN DE INSTRUMENTO A TRAVÉS DE JUICIO DE EXPERTO Asunto:

Nos es muy grato comunicarnos con usted para expresarle un cordial saludo y así mismo hacer de su conocimiento que estamos desarrollando nuestra tesis para obtener el título profesional de ingenieros civiles en la Universidad de San Martin de Porres, Arequipa, Arequipa, por ello requerimos validar el instrumento con el cual se recolectó la información necesaria para desarrollar nuestro trabajo de investigación.

El título del proyecto de investigación es: "Análisis del comportamiento geotécnico del suelo a partir de multicriterios para la estabilización estructural del caso estudio templo-ciborio del distrito de Pocsi, provincia y departamento de Arequipa" y siendo imprescindible contar con la aprobación de profesionales especializados para poder aplicar el instrumento de validación en mención, hoy hemos considerado conveniente recurrir a usted, antes su connotada experiencia.

El expediente de validación que le hago llegar contiene:

- · Carta de presentación
- Matriz de consistencia del proyecto
- Talonario de encuesta realizada

Aprovechamos la ocasión para agradecerle el interés y el tiempo empleado en esta validación. Quedamos a la espera de su respuesta y le mandamos un cordial saludo.

Atentamente,

Firma de tesista Valeria Manrique Gómez DNI: 70320770

erria de tesista

Miguel Tamo Barrientos DNI: 71862108

| Titals del Preyerite                                                                                                    |                                                                                                    | NEWSFILM DEL CORPORTANCE                                                                                                    | TO INTERNATION AND RELEASED TO A RELEASED FOR A RELEASED FOR A RELEASED FOR A RELEASED FOR A RELEASED FOR A POST OF A RELEASED FOR A RELEASED FOR                                                                              |             |                                    |                 |                                                         |   |                      |                         |                               |                   |                                             |   |
|----------------------------------------------------------------------------------------------------|----------------------------------------------------------------------------------------------------|----------------------------------------------------------------------------------------------------|----------------------------------------------------------------------------------------------------|-------------|------------------------------------|-----------------|---------------------------------------------------------|---|----------------------|-------------------------|-------------------------------|-------------------|---------------------------------------------|---|
| massa                                                                                                    |                                                                                                    |                                                                                                    | The movement of the term of a state of the state in the term of the state of the state of the state of the state of the state of the state of the state of the state of the state of the state of the state of the state of th |             |                                    |                 |                                                         |   |                      |                         |                               |                   |                                             |   |
|                                                                                                    |                                                                                                    |                                                                                                    |                                                                                                    |             | <b>Spirate for his responsible</b> |                 |                                                         |   |                      | CONTRACTOR IN FURNISHED |                               |                   |                                             |   |
| <b>United its available</b>                                                                                                    | <b>Forester</b>                                                                                                    | Į                                                                                                    | <b>Altrick</b>                                                                                                    | <b>comp</b> | winding                            | <b>HIVARING</b> | <b>HOWARD REAL</b><br>Nationers is del<br><b>AMAGES</b> |   | <b>Real Analysis</b> |                         | <b>National research</b><br>l | come programs and | To research or seen<br>details and provided |   |
|                                                                                                    |                                                                                                    | particularly at them forecast hands<br>treber year in his disc.<br>VR: Princip<br>an and an an and the state<br>Corporation Products<br>5. Separa as return          | Direct angular inggrise and<br>2. If the project of the project of the local<br>Make of the same assumption and                                                                                                    |             |                                    |                 | $\overline{a}$                                          | ă | ä                    | đ                       | a                             | ł                 | ä                                           | ä |
|                                                                                                    |                                                                                                    | designation in a senior<br>population is said the box close.<br>V.N. Enrossiva<br>are the third was responsed to<br>2-Sign sustain<br>Copiested senders              | Drate: aigin important alwall<br>E F E MORGOLIA IN CANADA E E<br>ability of the company of the company of the com-                                                                                                    |             |                                    |                 |                                                         |   |                      |                         |                               |                   |                                             |   |
|                                                                                                    |                                                                                                    | time being as the authority<br>leading and they resident<br>VS. Dormsband<br>print that we discover in<br>A. Begin so setters<br>City acaded parts ofte              | Свети водот простолить компь<br>E & Mottonical Acceptance in L<br>Rend-colui città bandenno e e                                                                                                    |             |                                    |                 |                                                         |   |                      |                         |                               |                   |                                             |   |
|                                                                                                    |                                                                                                    | StarFolder or those importances<br>VS. Terrori de incadazion<br>halling and the Contract<br>ache tou as inama in<br>A-Bagain parentsers<br>City on UAH 4 points      | Greaty segue importance stands<br># Countries Assessment in<br>Rockwatch also monicipalizes                                                                                                    |             |                                    |                 |                                                         |   |                      |                         |                               |                   |                                             |   |
|                                                                                                    |                                                                                                    | <b>Spaintaneous</b> as reason inexpertances<br>Indicate and do los that<br>Schepper and arriver<br>product and produced<br>Preside VIL Disease                       | Down and a content and open<br>Life advertise for despite to a<br>Manufacturer and substitutions                                                                                                    |             |                                    |                 |                                                         |   | Š                    |                         | $\sim$                        |                   | Š                                           |   |
| $\begin{array}{c} \hline \rule{0pt}{2.5ex} \rule{0pt}{2.5ex} \$ |                                                                                                    | Antico enco e anticorre-<br>Indicate your as for class<br>the case are well as<br><b>College on the</b><br>Principal VIX Disease                                     | OWN AVERAGEMENT AWAY<br>The component of the<br><b>District of the real of the country and the property and the country of the country of the country of the country.</b><br>The party                                         |             |                                    |                 |                                                         |   |                      |                         |                               |                   | S                                           |   |
|                                                                                                    | $\begin{array}{c} \mathbf{B} & \mathbf{B} \\ \mathbf{B} & \mathbf{B} \\ \mathbf$ | the artists increased<br>Indian cult in his fact.<br>with US. Terrors de restatacion<br>Die Kore das Gravieren b<br><b>Christine on the American</b>                 | contractions are an about the state<br>a F mottomate equipment can<br><b>REAL COLUMN SERVICES</b>                                                                                                    |             |                                    |                 |                                                         |   |                      |                         |                               |                   |                                             |   |
|                                                                                                    |                                                                                                    | <b>Continue in the first position</b><br>THE STATE RANGE SECTION<br>i<br>political and and contact<br>A dispute to concer-<br>trains 6% Borat                        | Grade argue imparament always<br># / Witterformation for<br>West planners must important                                                                                                    |             |                                    |                 |                                                         |   |                      |                         |                               |                   | ۹                                           |   |
|                                                                                                    |                                                                                                    | Rental deliver serve in montposition<br>Indicate your de line must<br>At incidental<br>Installation of the Stewart<br>order that are enamely<br>A Anger su crays     | Grade accepted in the state<br>1 or another warm to be<br>Mort 2000 and a statement of the                                                                                                    |             |                                    |                 |                                                         |   |                      |                         |                               |                   |                                             |   |
|                                                                                                    |                                                                                                    | preferring a class researchers<br>Indicate such do less does<br>point and procedures are<br>profession and programs to<br>seat-Edward and Time<br>14-Super as o'ller | Grade analysis in growing and<br>2. F. Georgian Art of Construction & C. Inc.<br><b>REACTION CONTRACTOR</b>                                                                                                    |             |                                    |                 |                                                         |   |                      |                         |                               | ۲                 | ×,                                          |   |
|                                                                                                    |                                                                                                    | Announce and announcement with determine<br>with adds weapon of some the<br>TSMall HYSTER<br>process to a state of the<br>a crescitum) <sup>,</sup> Buarta           | <b>Contractor</b>                                                                                                    |             |                                    |                 |                                                         |   |                      |                         |                               |                   |                                             |   |
|                                                                                                    |                                                                                                    | and a cheese superintendent and the state.<br>rajar para sara situa dist.<br>U.Augin suspens<br>where presides                                                       | <b>Dyseneries</b>                                                                                                    |             |                                    |                 |                                                         |   |                      |                         |                               |                   |                                             |   |

*Nota:* Elaboración de autores

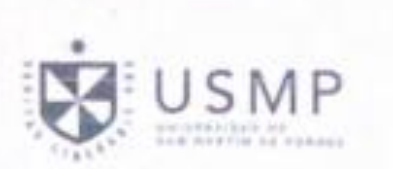

#### **VALIDACIÓN**

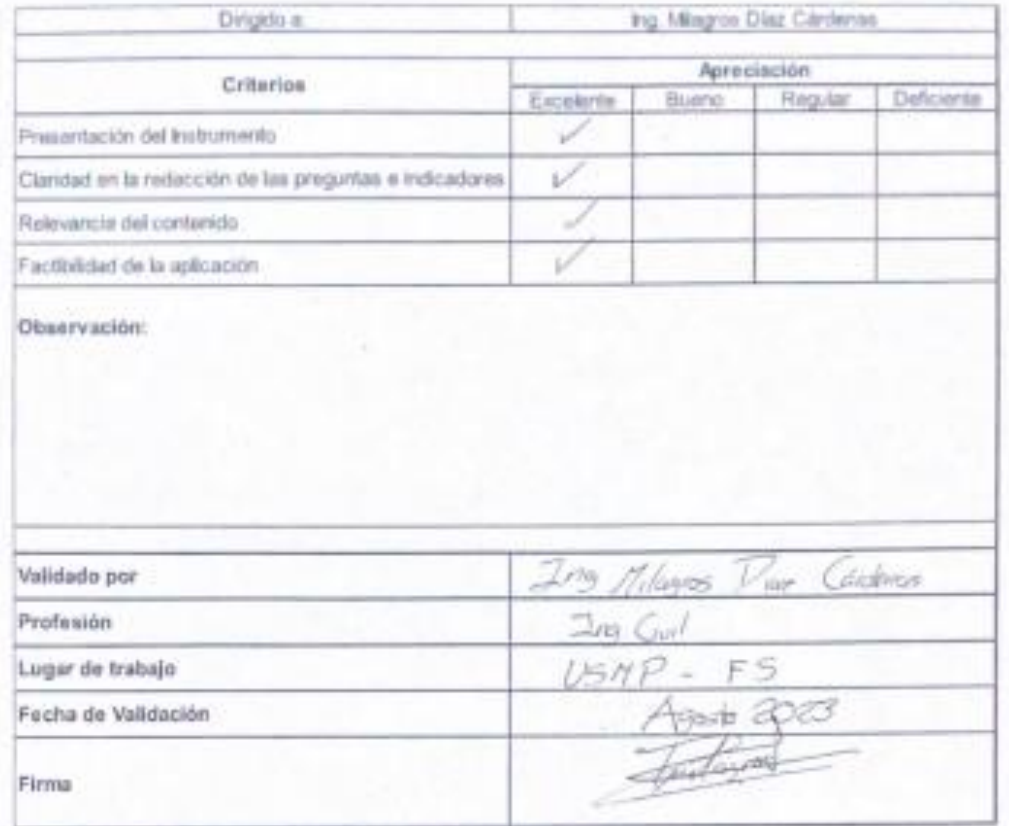

#### **Anexo 23.**

#### *Validación de encuesta 2*

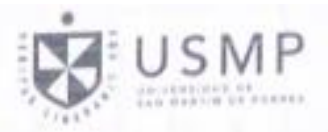

#### **CARTA DE PRESENTACION**

Señora:

Mg. Ing Luz Matilde García Godos Peñaloza

Presente

Asunto:

### VALIDACIÓN DE INSTRUMENTO A TRAVÉS DE JUICIO DE EXPERTO

Nos es muy grato comunicarnos con usted para expresarle un cordial saludo y así mismo hacer de su conocimiento que estamos desarrollando nuestra tesis para obtener el título profesional de ingenieros civiles en la Universidad de San Martín de Porres, Arequipa, Arequipa, por ello requerimos validar el instrumento con el cual se recolectó la información necesaria para desanollar nuestro trabajo de investigación.

El título del proyecto de investigación es: "Análisis del comportamiento geotécnico del suelo a partir de multicriterios para la estabilización estructural del caso estudio templo-ciborio del distrito de Pocsi, provincia y departamento de Arequipa" y siendo imprescindible contar con la aprobación de profesionales especializados para poder aplicar el instrumento de validación en mención, hoy hemos considerado conveniente recurrir a usted, antes su connotada experiencia.

El expediente de validación que la hago llegar contiene:

- · Carta de presentación
- Matriz de consistencia del proyecto
- Talonario de encuesta realizada

Aprovechamos la ocasión para agradecerle el interés y el tiempo empleado en esta validación. Quedamos a la espera de su respuesta y le mandamos un cordial saludo.

Atentamente,

Firma de tesista Valeria Mannique Gómez DNI: 70320770

nna dedesista

Migdel Tamo Barrientos DNI: 71862108

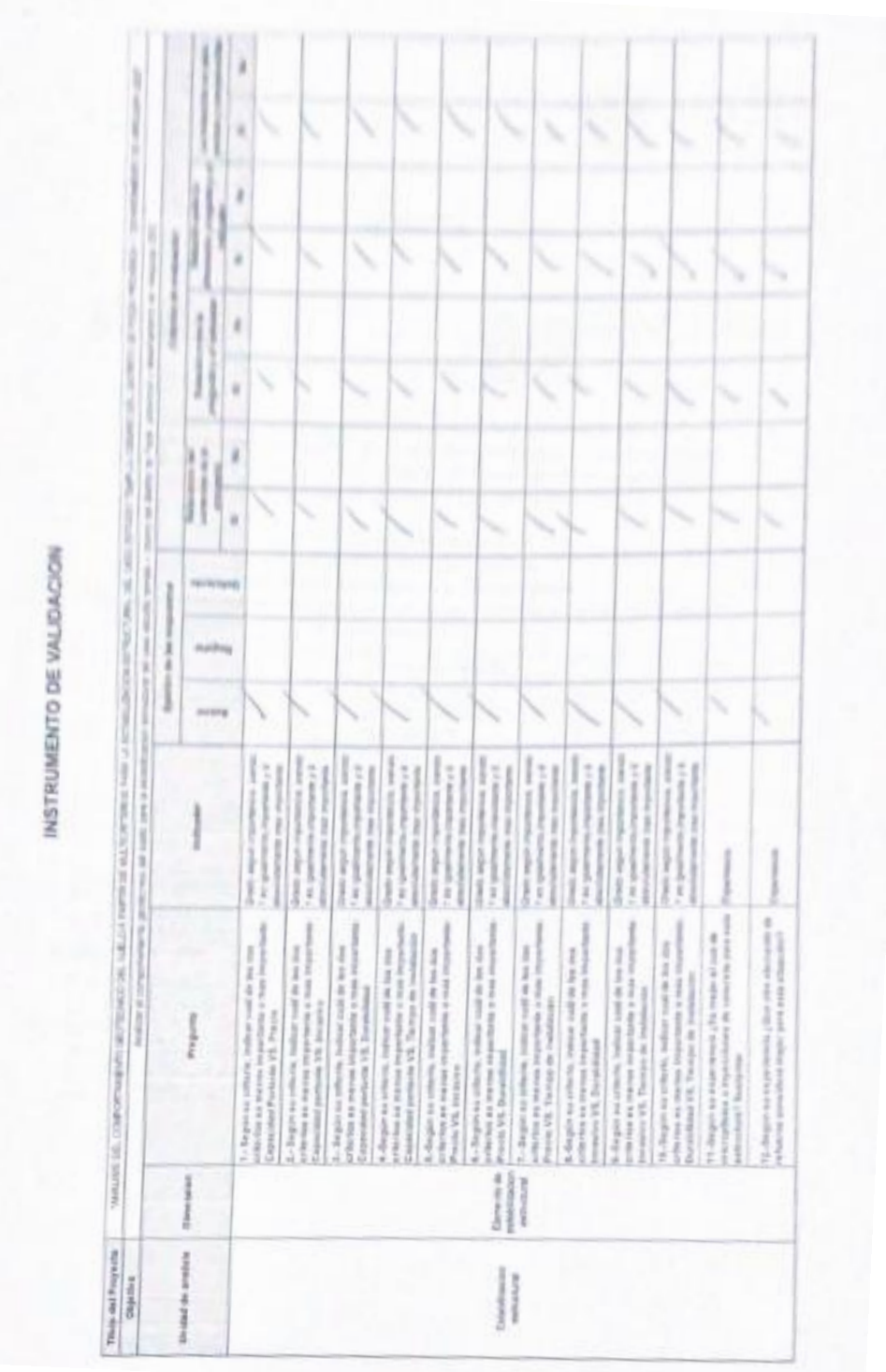

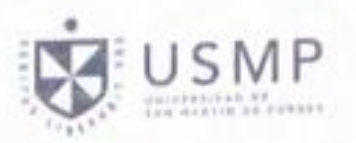

#### VALIDACIÓN

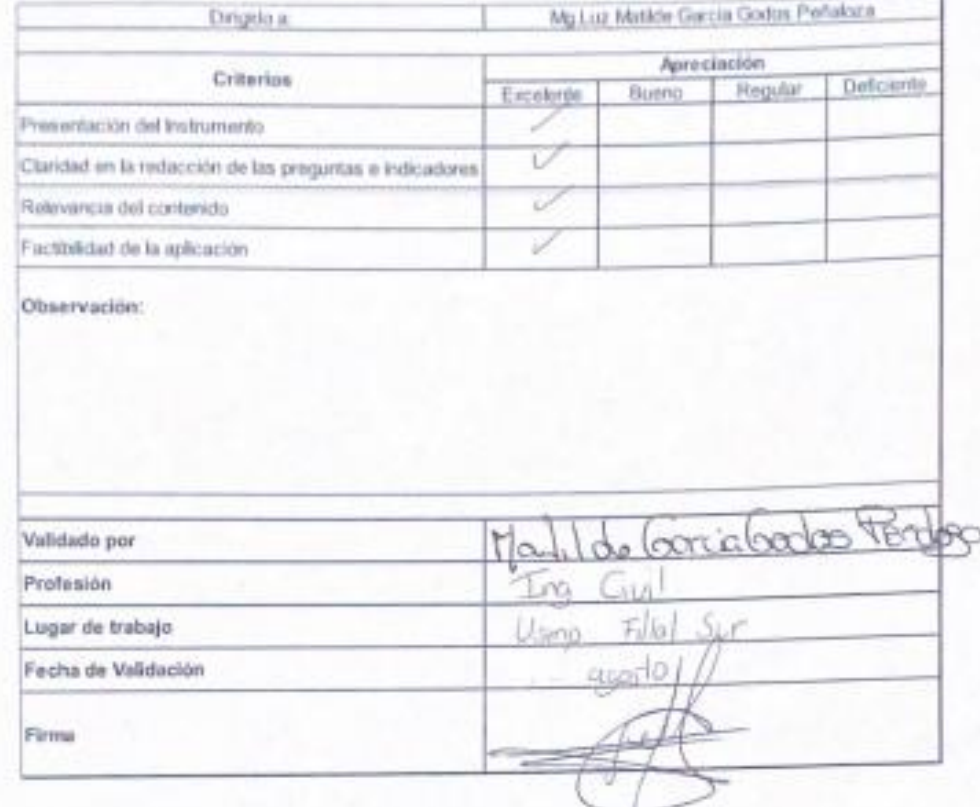

#### **Anexo 24**.

#### *Informe TECHALB – Ensayo Granulométrico (Calicata A)*

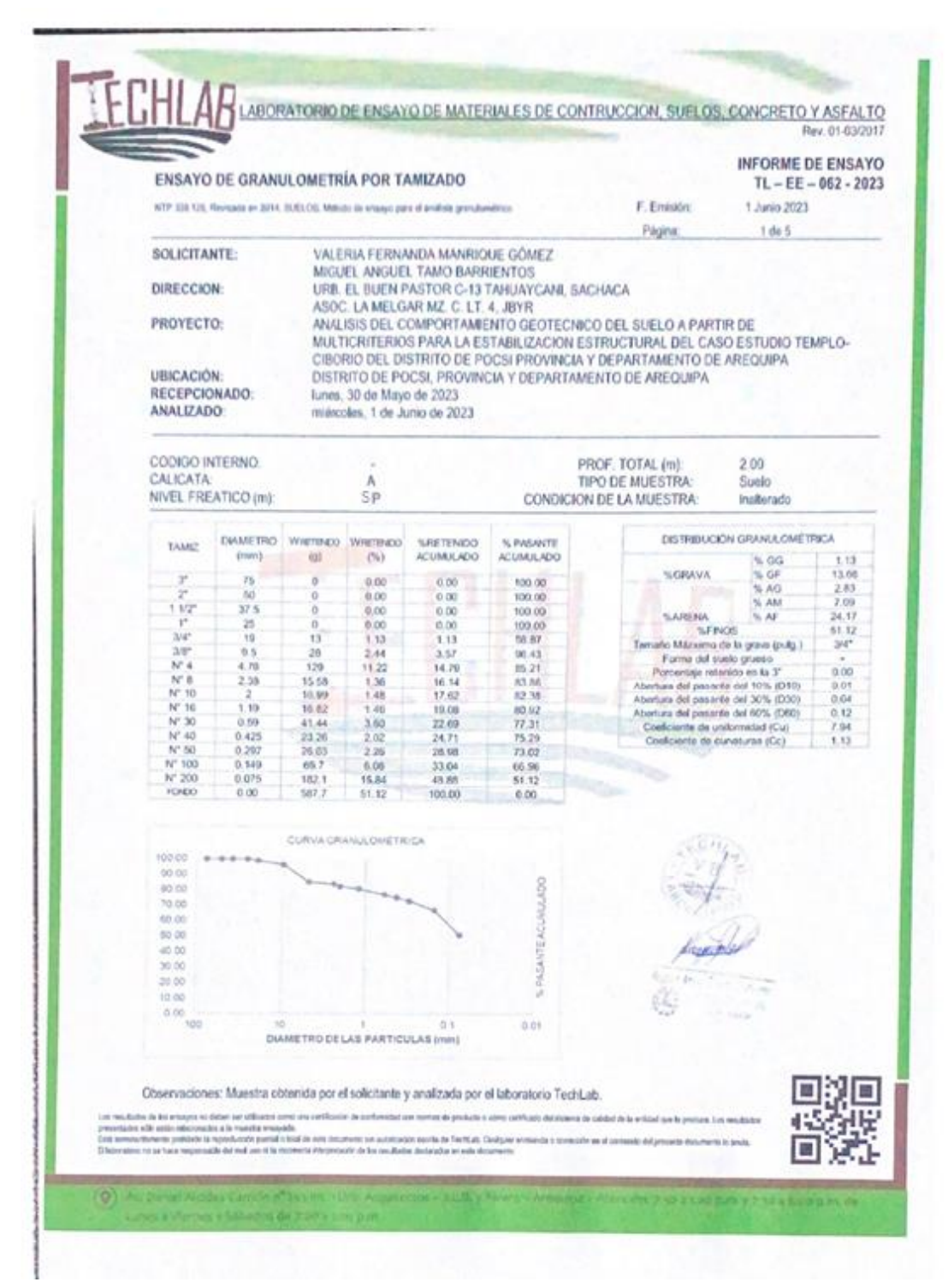

*Nota:* Elaboración de autores

#### **Anexo 25**.

#### *Informe TECHLAB – Ensayo Límites de Atterberg (Calicata A)*

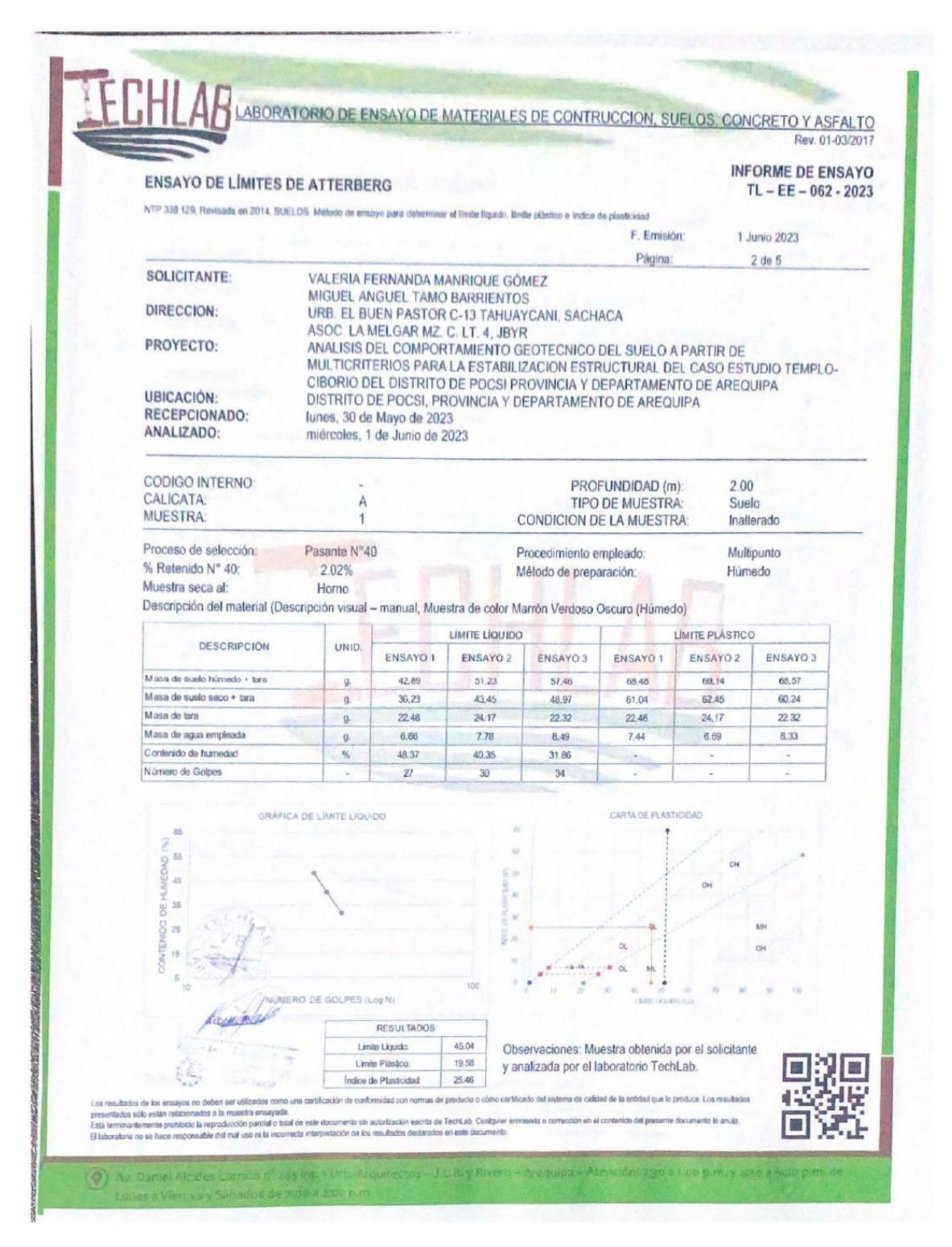

*Nota:* Elaboración de autores

#### **Anexo 26***.*

#### *Informe TECHLAB – Clasificación SUCS (Calicata A)*

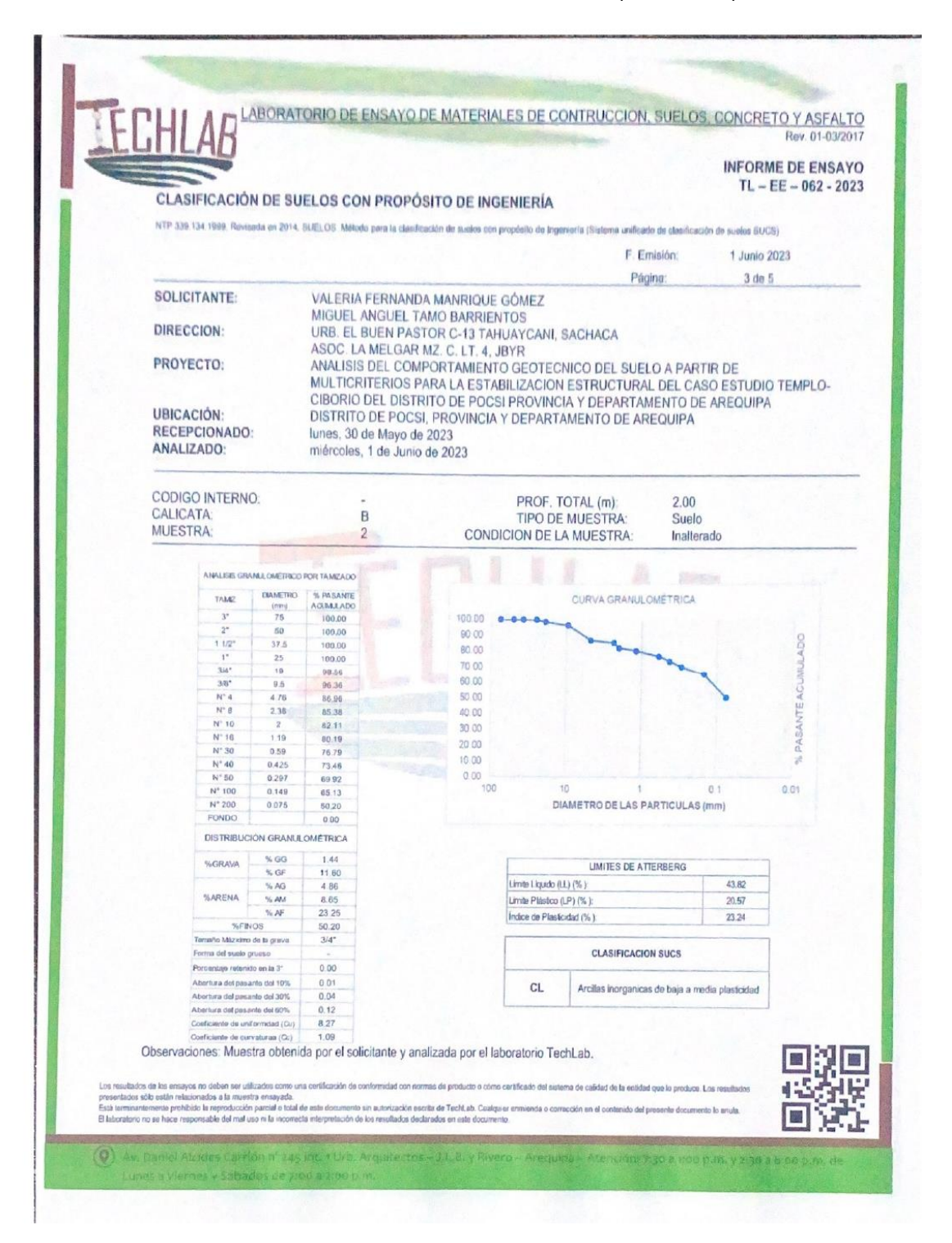

*Nota:* Elaboración de autores

## **Anexo 27***.*

# *Informe TECHLAB – Ensayo de Corte Directo (Calicata A)*

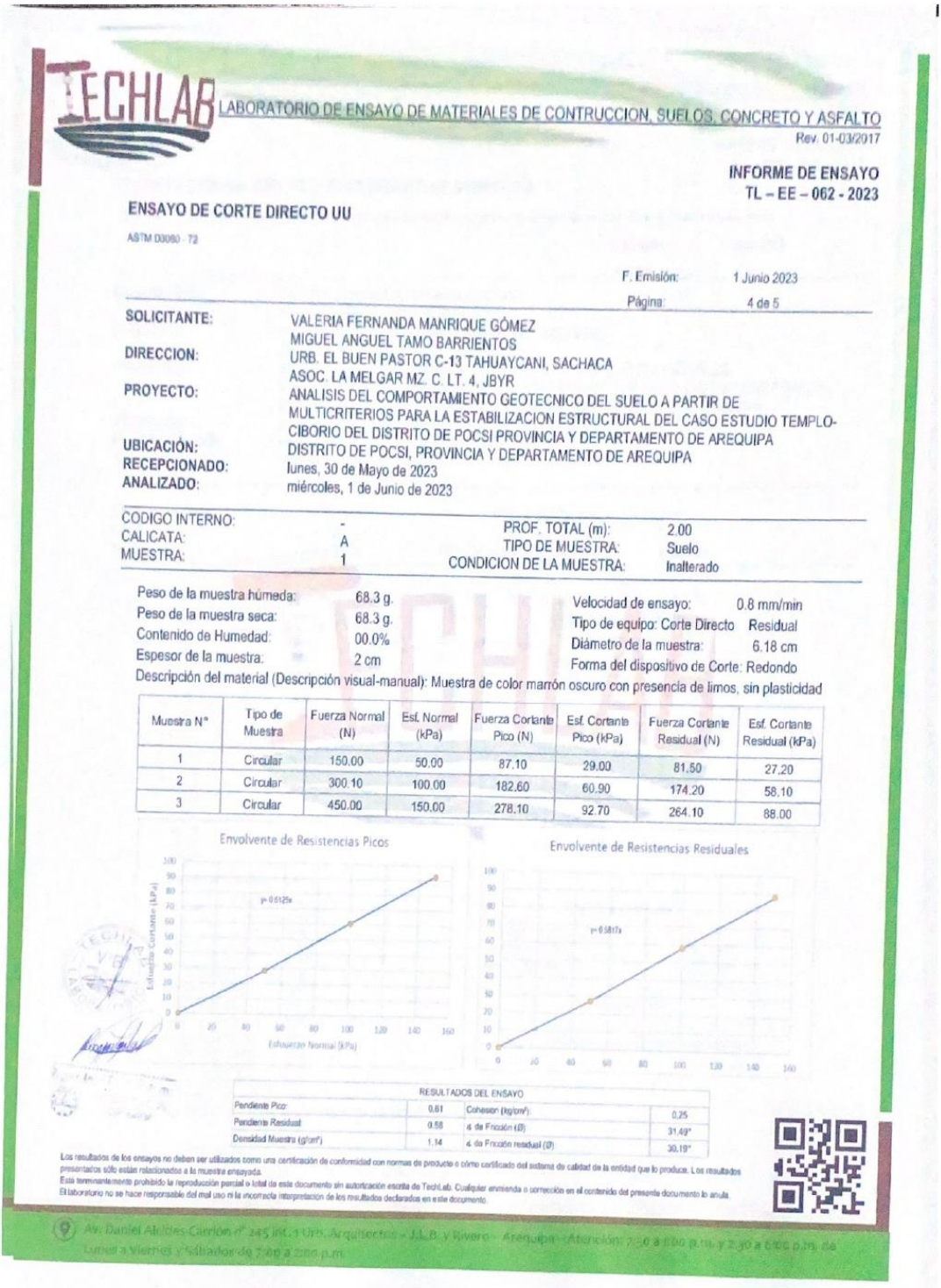

*Nota:* Elaboración de autores

#### **Anexo 28.**

#### *Informe TECHLAB – Ensayo de Consolidación (Calicata A)*

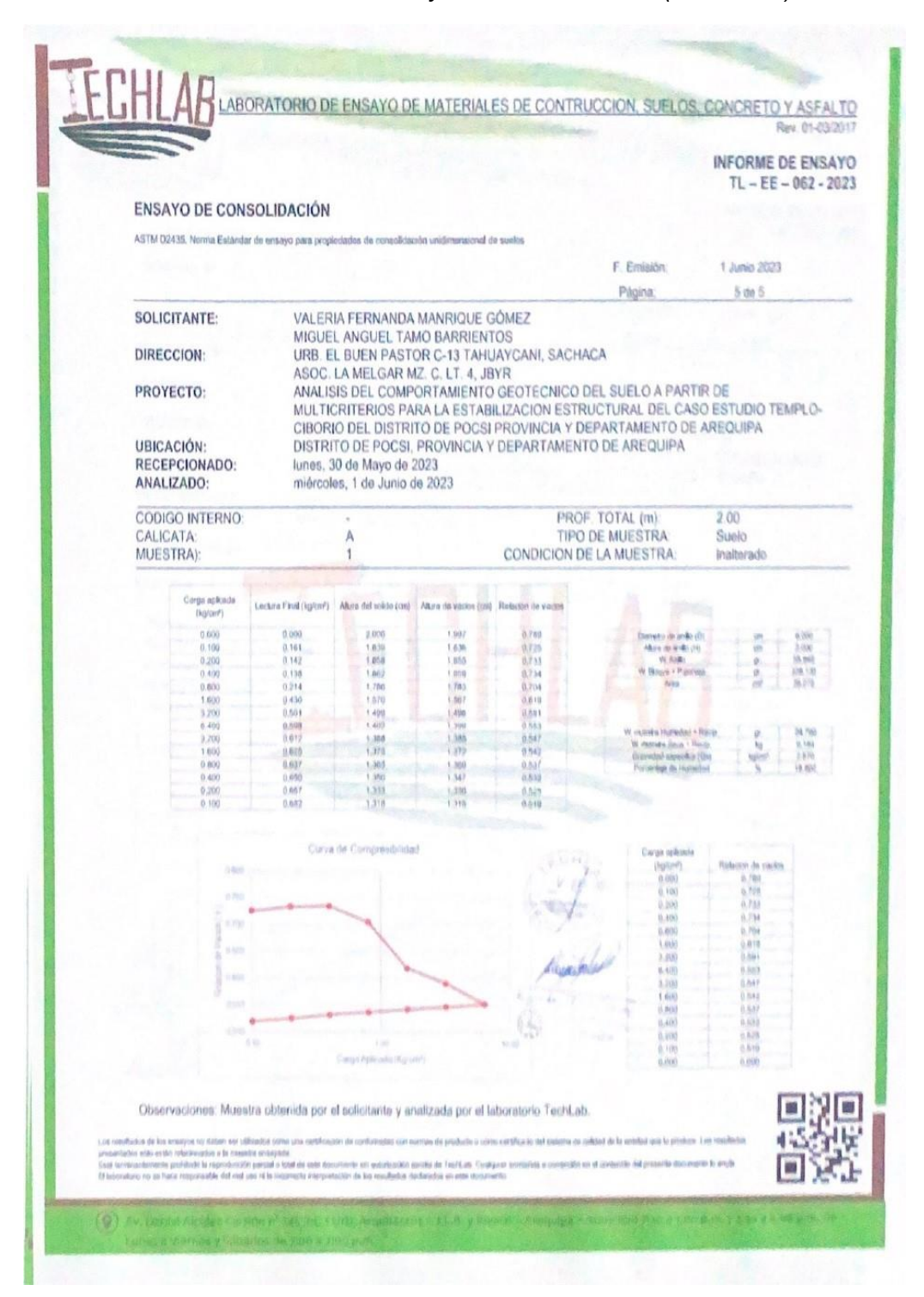

*Nota:* Elaboración de autores

#### **Anexo 29.**

#### *Informe TECHLAB – Ensayo Granulométrico (Calicata B)*

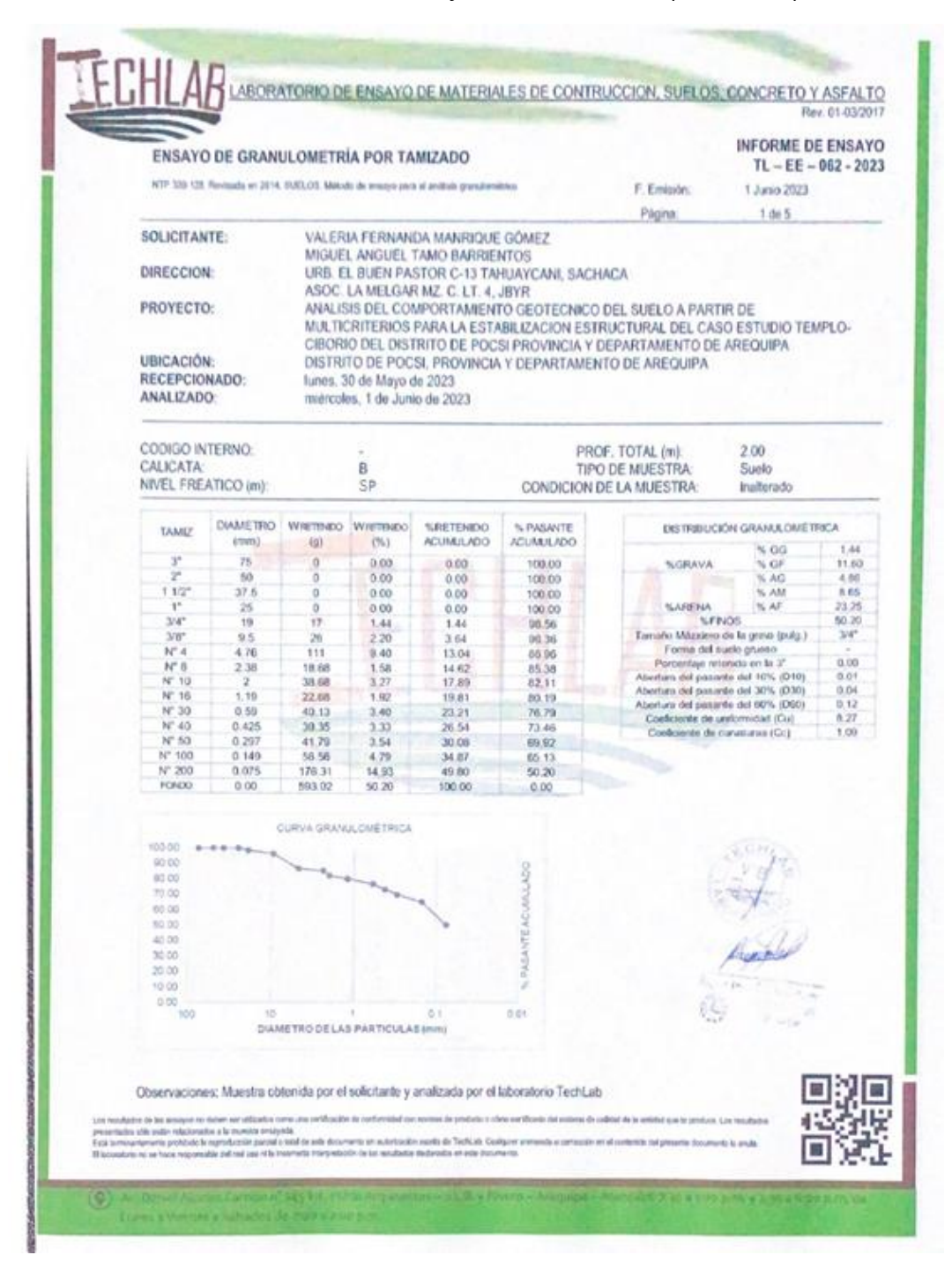

*Nota:* Elaboración de autores

## *Anexo 30.*

# *Informe TECHLAB – Ensayo Límites de Atterberg (Calicata B)*

| NOF 236 128 Revisada en 2014, SUELOS, Mésois de ensays para deterrour el límbe Revide, Ornia plástico e indice de plasticoled.<br>1 Junio 2023<br>F. Emission:<br>$2$ de $5$<br>Página:<br>VAI ERIA FERNANDA MANRIQUE GÓMEZ<br>MIGLIEL ANGUEL TAMO BARRIENTOS<br>URB. EL BUEN PASTOR C-13 TAHUAYCANI, SACHACA<br>ASOC LA MELGAR MZ, C. LT. 4, JBYR<br>ANALISIS DEL COMPORTAMIENTO GEOTECNICO DEL SUELO A PARTIR DE<br>MULTICRITERIOS PARA LA ESTABILIZACION ESTRUCTURAL DEL CASO ESTUDIO TEMPLO-<br>CIBORIO DEL DISTRITO DE POCSI PROVINCIA Y DEPARTAMENTO DE AREQUIPA<br>DISTRITO DE POCSI, PROVINCIA Y DEPARTAMENTO DE AREQUIPA<br>Junes, 30 de Mayo de 2023.<br>miércoles. 1 de Junio de 2023<br>2.00<br>PROFUNDIDAD (m):<br><b>Suelo</b><br><b>TIPO DE MUESTRA:</b><br>8<br>Inalterado<br><b>CONDICION DE LA MUESTRA:</b><br>$\overline{2}$<br>Multipunto<br>Procedimiento empleado:<br>Pasante N°40<br><b>Hümedo</b><br>% Retenido Nº 40<br>Método de preparación:<br>3.39%<br>Muestra seca al:<br>Horroo<br>LIMITE PLASTICO<br>LIMITE LÍQUIDO<br><b>DESCRIPCIÓN</b><br>LIND:<br>ENSAYO 3<br><b>ENSAYO 2</b><br>ENSAYO 1<br>ENSAND 1<br>ENSAYO 2<br>ENSAYO 3<br>78.16<br>68.64<br>53.56<br>53.22<br>49.14<br>Masa de suelo húmedo + lara<br>g.<br>60:14<br>44.12<br>44.65<br>69.87<br>40.71<br>Masa de suelo seco + tara<br>g.<br>21.49<br>21.49<br>22.32<br>21.49<br>21.49<br>Masa de tara<br>9.<br>9<br>8.29<br>8.5<br>8.57<br>9.44<br>8.43<br>g.<br>38.38<br>41.71<br>S.<br>43.86<br><b>Call</b><br>$\omega$<br>$\overline{a}$<br>Contenido de humedad<br>34<br>32<br>u.<br>29<br>÷<br>$\overline{\phantom{a}}$<br>CARTA DE PLASTICIDAD<br>GRAFICA DE LIMITE LIQUIDO<br>s<br>9<br>NG SA<br>$\frac{1}{2}$<br>$\equiv$<br>35<br>$\alpha$<br><b>MAC</b><br>$\mathcal{L}$ , $\mathcal{L}$ , $\mathcal{L}$ , $\mathcal{L}$ , $\mathcal{L}$<br>MAISPO DE GOLPES (Log N)<br>MIT JUSTING<br><b>RESILITADOS</b><br>机胶<br>Limite Liquida:<br>Observaciones: Muestra obtenida por el solicitante<br>温度<br><b>Limite Plastico</b><br>y analizada por el laboratorio TechLab.<br>23.24<br>Indica de Plasticidad | SOLICITANTE:<br>DIRECCION:<br><b>PROYECTO:</b><br>UBICACIÓN:<br>RECEPCIONADO:<br>ANALIZADO:<br>CODIGO INTERNO:<br>CALICATA:<br><b>MUESTRA:</b><br>Proceso de selección:                               |       |
|----------------------------------------------------------------------------------------------------|----------------------------------------------------------------------------------------------------|-------|
|                                                                                                    |                                                                                                    |       |
|                                                                                                    |                                                                                                    |       |
|                                                                                                    |                                                                                                    |       |
|                                                                                                    |                                                                                                    |       |
|                                                                                                    |                                                                                                    |       |
|                                                                                                    |                                                                                                    |       |
|                                                                                                    |                                                                                                    |       |
|                                                                                                    |                                                                                                    |       |
|                                                                                                    |                                                                                                    |       |
|                                                                                                    |                                                                                                    |       |
|                                                                                                    |                                                                                                    |       |
|                                                                                                    |                                                                                                    |       |
|                                                                                                    |                                                                                                    |       |
|                                                                                                    |                                                                                                    |       |
|                                                                                                    |                                                                                                    |       |
|                                                                                                    | Descripción del material (Descripción visual - manual, Muestra de color Marrón Verdoso Oscuro (Húmedo)                                                                                                |       |
|                                                                                                    |                                                                                                    |       |
|                                                                                                    |                                                                                                    |       |
|                                                                                                    |                                                                                                    | 71.15 |
|                                                                                                    |                                                                                                    | 62.15 |
|                                                                                                    |                                                                                                    | 22.32 |
|                                                                                                    | Masa de agua empleada                                                                                                    |       |
|                                                                                                    |                                                                                                    |       |
|                                                                                                    | Número de Golpes                                                                                                    |       |
|                                                                                                    |                                                                                                    |       |
|                                                                                                    |                                                                                                    |       |
|                                                                                                    |                                                                                                    |       |
|                                                                                                    |                                                                                                    |       |
|                                                                                                    |                                                                                                    |       |
|                                                                                                    |                                                                                                    |       |
|                                                                                                    |                                                                                                    |       |
|                                                                                                    |                                                                                                    |       |
|                                                                                                    |                                                                                                    |       |
|                                                                                                    |                                                                                                    |       |
|                                                                                                    |                                                                                                    |       |
|                                                                                                    |                                                                                                    |       |
|                                                                                                    |                                                                                                    |       |
|                                                                                                    |                                                                                                    |       |
|                                                                                                    | Las maultatas de las anagos no dator, ser afficadas como una certificación de conformidad con normas de producto cidera narificado del asterra de calidad de la antidad que lo produce. Las meuticids |       |

*Nota:* Elaboración de autores

## *Anexo 31.*

# *Informe TECHLAB – Clasificación SUCS (Calicata B)*

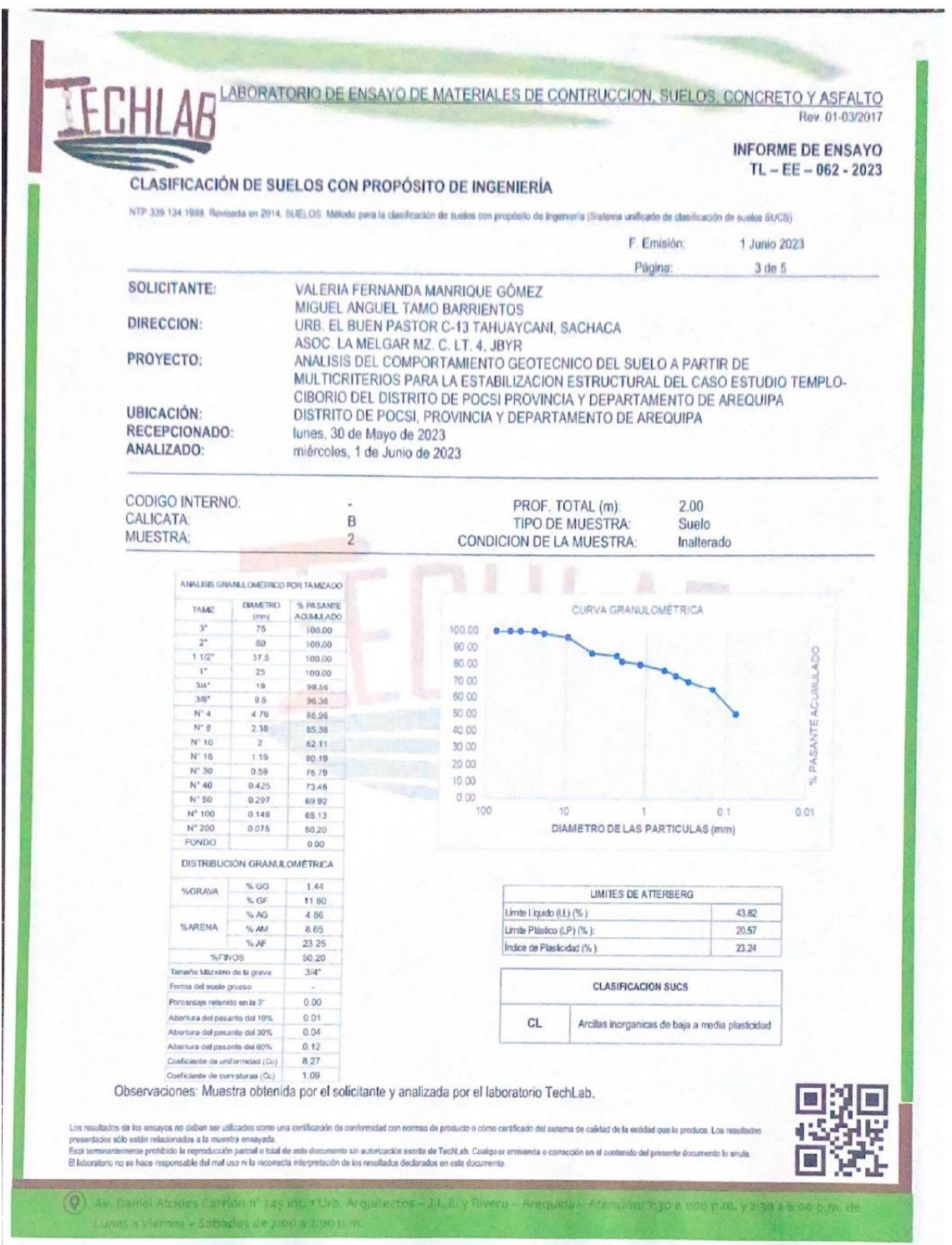

*Nota:* Elaboración de autores

## *Anexo 32.*

# *Informe TECHLAB – Ensayo de Corte Directo (Calicata B)*

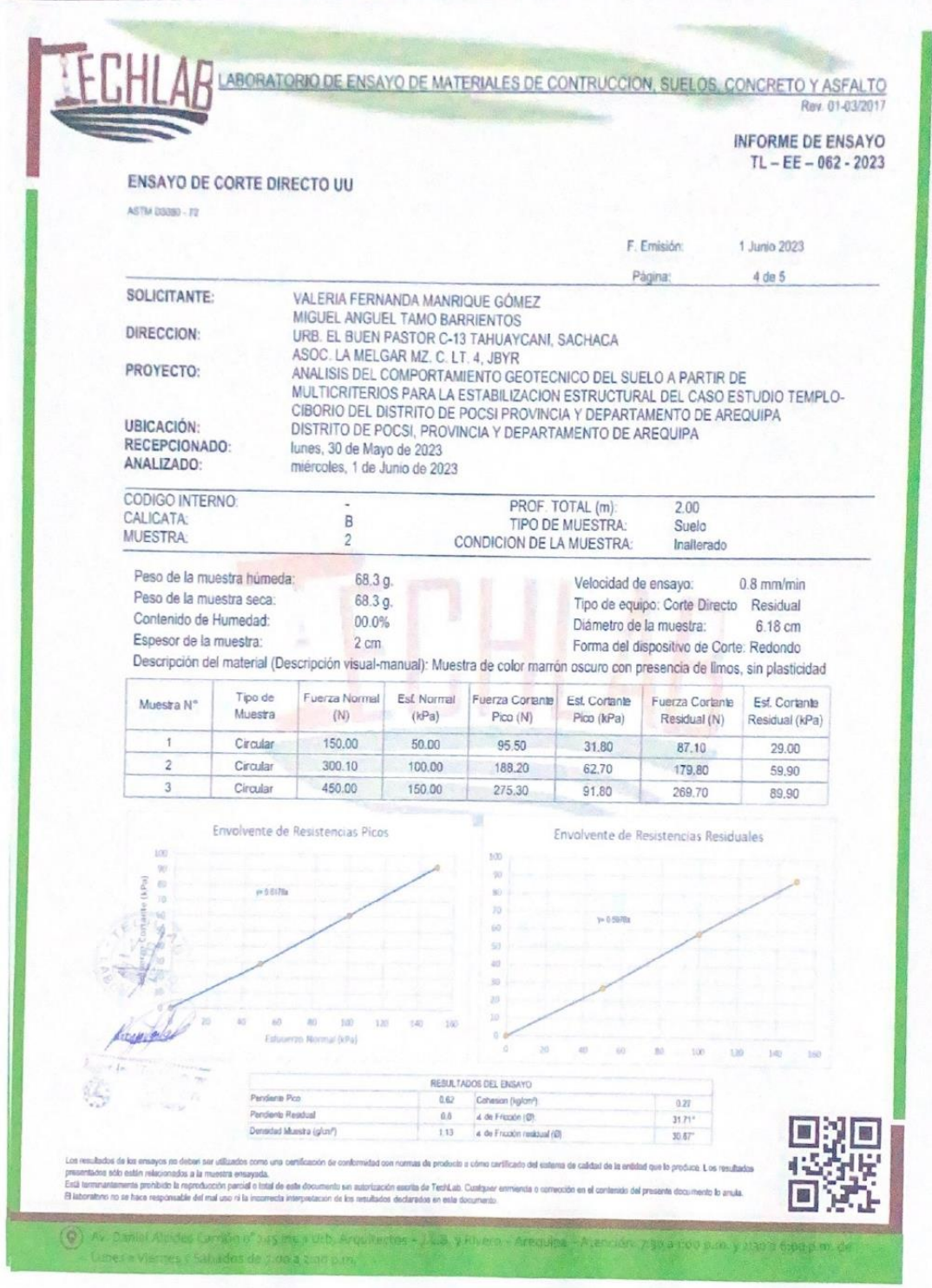

#### *Anexo 33.*

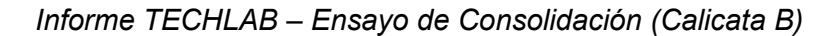

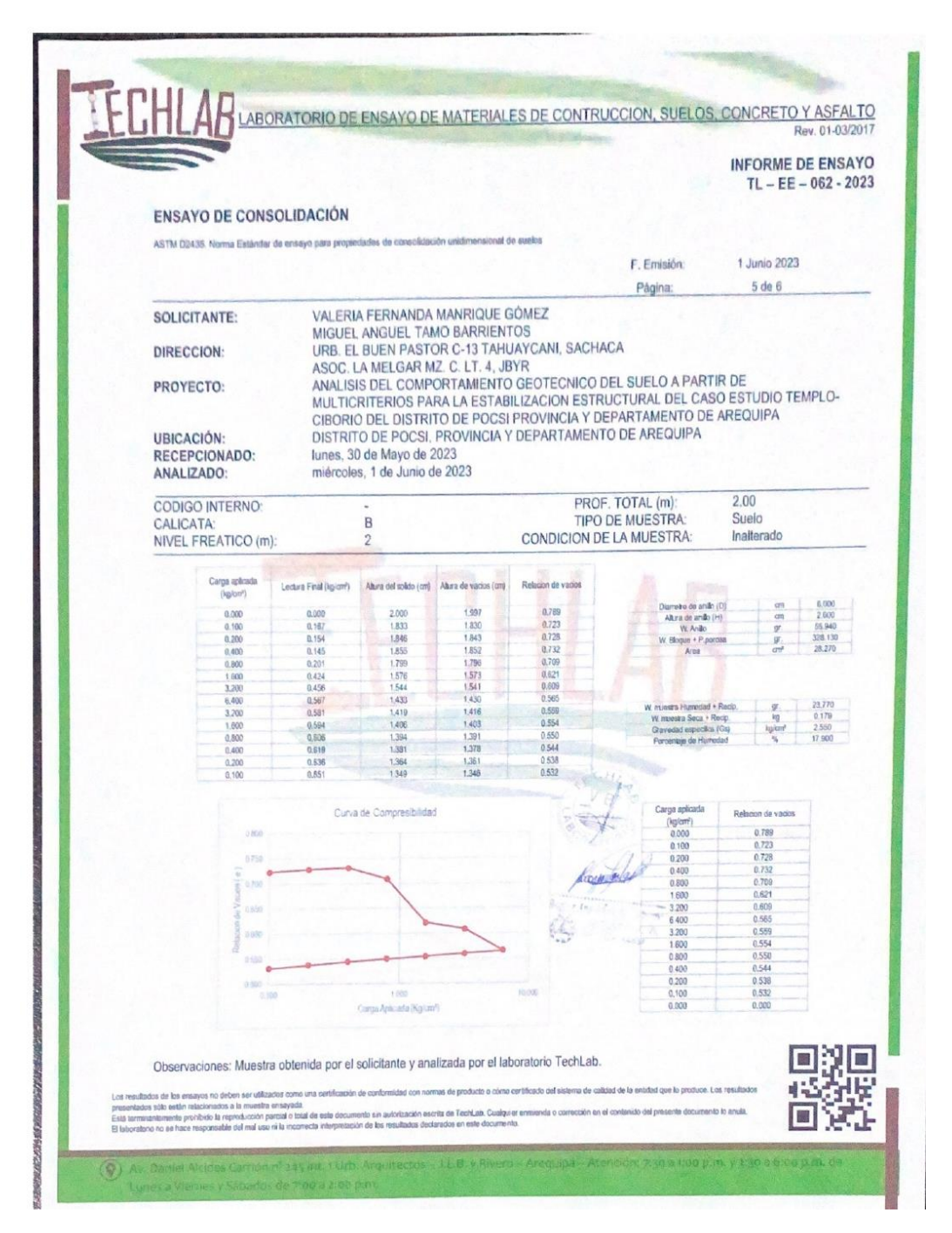

*Nota:* Elaboración de autores

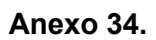

*Plano de Catastro del templo ciborio*

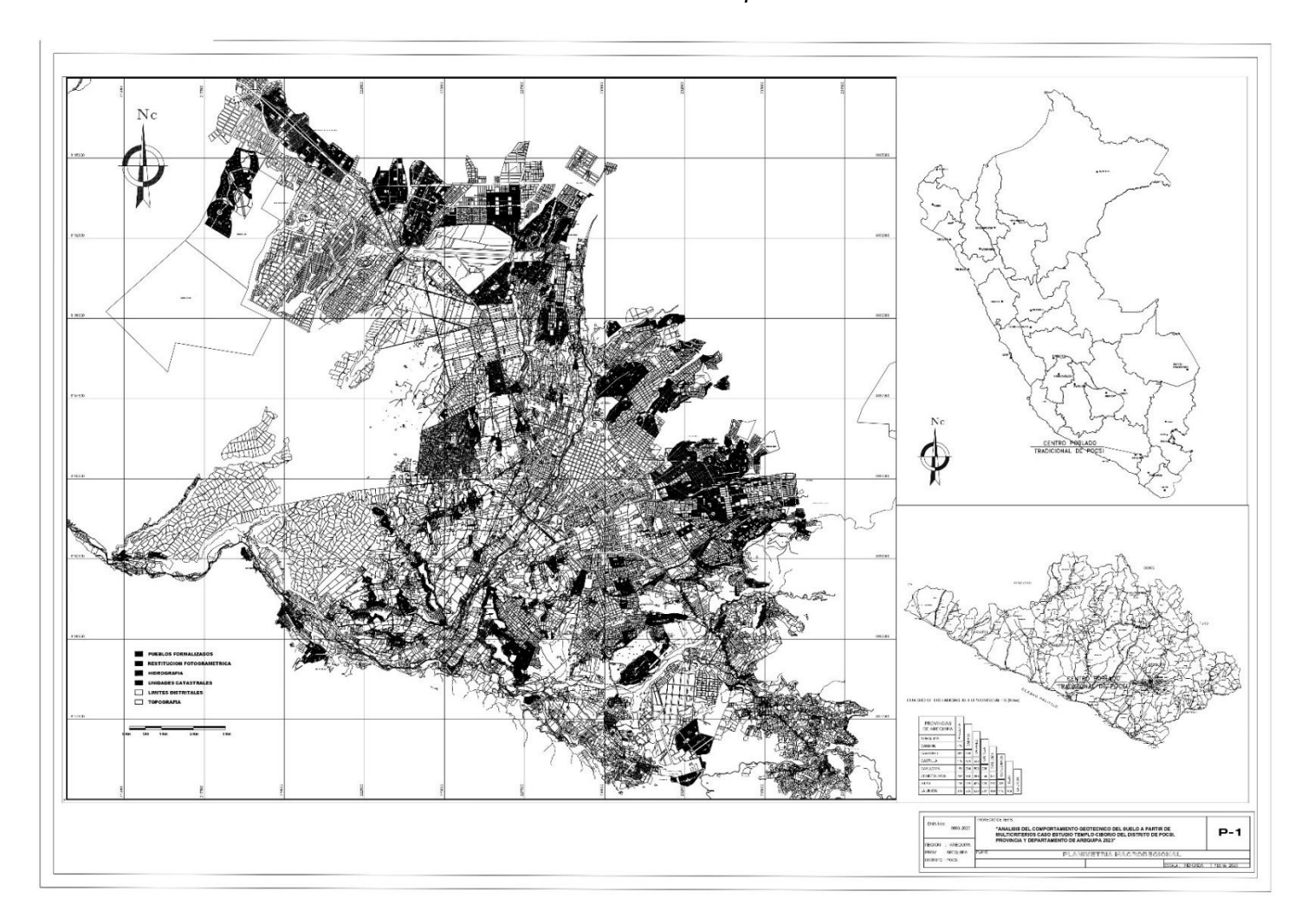

*Nota:* Elaboración de autores

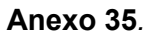

*Plano de Zonificación del templo ciborio*

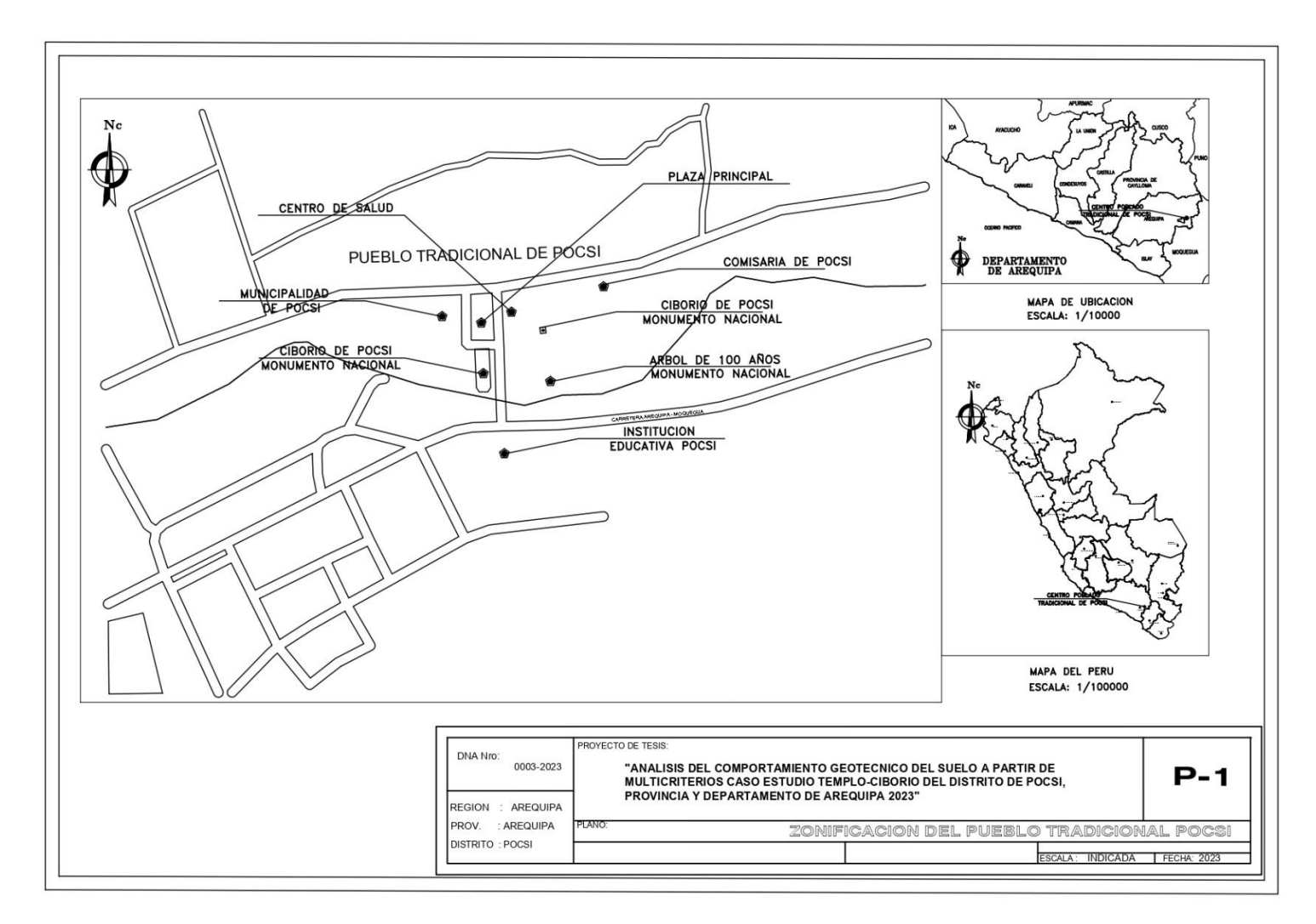

*Nota:* Elaboración de autores

## **Anexo 36***.*

*Plano del templo ciborio de Pocsi en 3D*

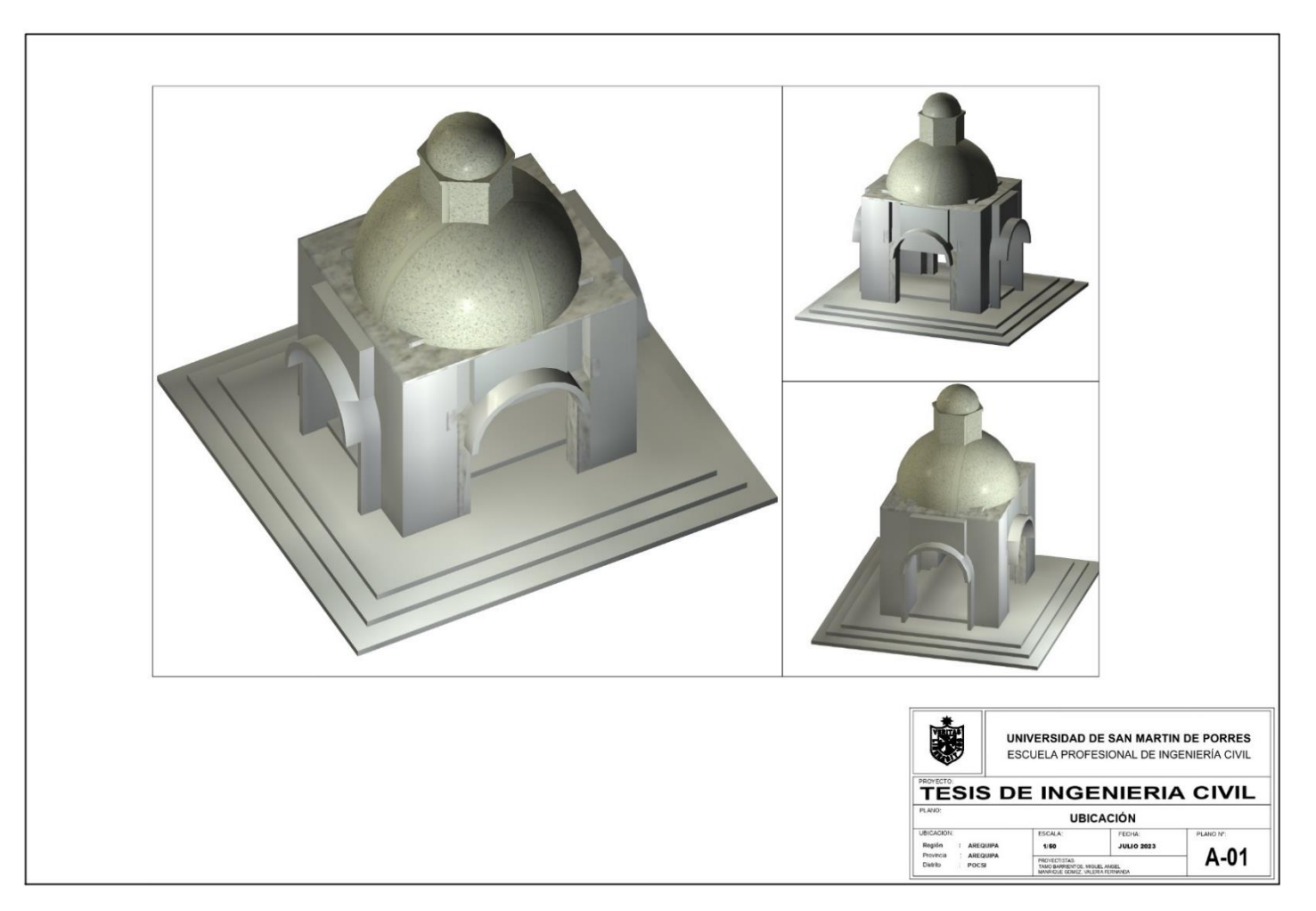

*Nota:* Elaboración de autores